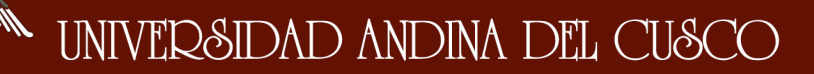

Repositorio Digital de Tesis

# **UNIVERSIDAD ANDINA DEL CUSCO FACULTAD DE INGENIERÍA Y ARQUITECTURA ESCUELA PROFESIONAL DE INGENIERIA SISTEMAS**

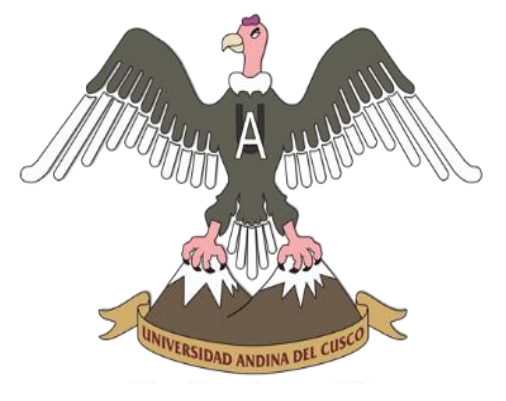

**TESIS:**

"ANÁLISIS DE LOS FRAMEWORK CODEIGNITER PHP Y TWITTER BOOTSTRAP PARA EL DESARROLLO DE APLICACIONES WEB, CASO: SISTEMA DE GESTIÓN DE NICHOS PARA EL CEMENTERIO PARQUE DEL REENCUENTRO"

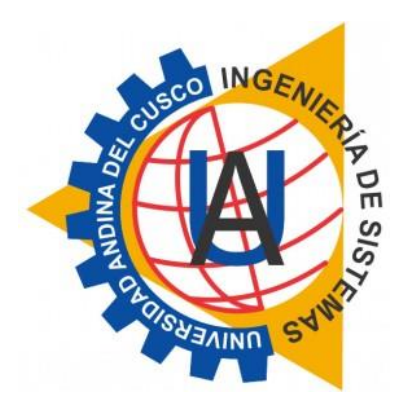

**Presentado por los Bachilleres:** Tijero Fuentes, Wilbert Saúl Yuca Garcia, Julio Cesar

**Para Optar al Título Profesional de Ingeniero de Sistemas**

**Asesora:** Ing. VANESSA MARIBEL CHOQUE SOTO

CUSCO – PERÚ 2017

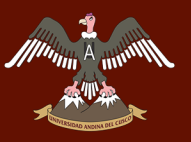

# **DEDICATORIA**

*A Dios quien ha guiado mis pasos con amor, fortaleza y fe para cumplir uno de mis más anhelados sueños.*

*A mis padres Grimaldo Yuca Choqque y Sonia García Márquez por ser la razón de mi existencia, que, gracias a sus consejos, cariño, esfuerzo diario y apoyo incondicional, por la enseñanza de valores, por la motivación constante hicieron posible que culminara con éxito una etapa más de mi vida.*

*A mi hermana, Yenifer Yuca García por la confianza que ha depositado en mí, por estar siempre conmigo durante el tiempo que implica labrarse una profesión.*

*A mi Enamorada, Rosa Maria Sara Chutas por impulsarme a seguir adelante todo este tiempo, y ayudando a concluir esta etapa de mi vida.*

*A mis Amigos, quienes siempre han estado en los momentos en los que he necesitado, y por su granito de arena en el desarrollo de la presente investigación*

 *Julio Cesar Yuca García*

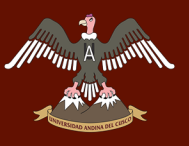

## **DEDICATORIA**

*Para mi amado Dios, que me ha dado fuerzas para continuar cuando a punto de caer he estado.*

*A mi madre Juana que con su infinito cariño, tesón y dedicación es porque estoy logrando esta meta, a mi padre Wilber quien con su esfuerzo y trabajo me dio todo para poder continuar en mi vida y culminar esta etapa, a mis hermanos Javier y Rafael que gracias a su compañía y cariño me enseñaron a ser mejor persona día a día. A todos Uds. gracias por enseñarme el significado de la palabra familia, los amo y no ceso de decirles que por Uds. esta meta está cumplida.*

*A mi compañero de tesis Julio por su humildad e incansable trajinar no solo al momento de realizar esta tesis sino también en toda nuestra etapa universitaria. Gracias amigo.*

*A mis familiares, amigos y todas las personas que formaron parte de mi vida gracias por las experiencias compartidas.*

*Wilbert Saúl Tijero Fuentes*

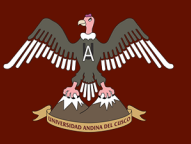

## **AGRADECIMIENTOS**

<span id="page-3-0"></span>Nos gustaría expresar nuestro profundo y sincero agradecimiento a todas aquellas personas que de alguna manera han colaborado e influido en el desarrollo del presente trabajo de investigación.

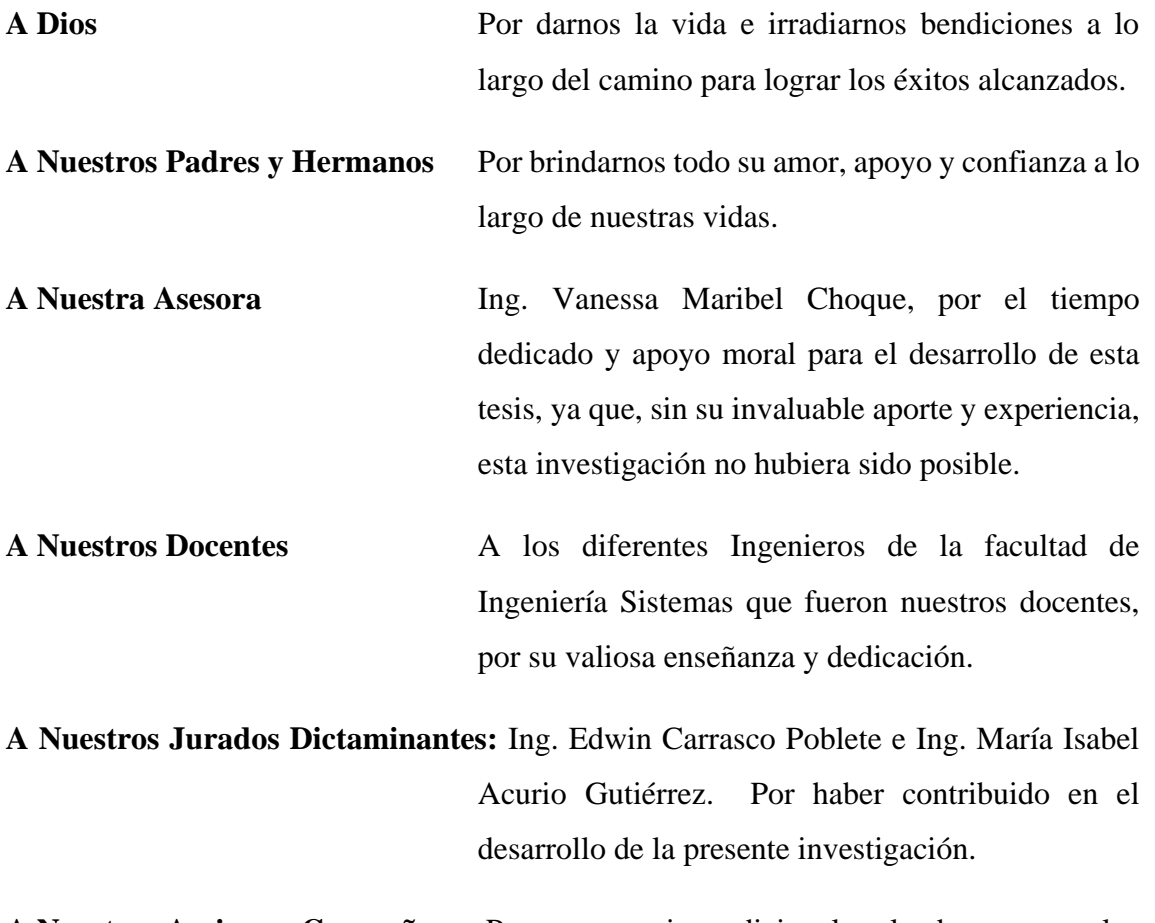

**A Nuestros Amigos y Compañeros** Por su apoyo incondicional en los buenos y malos momentos.

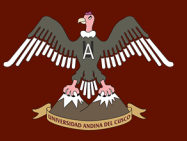

## **RESUMEN**

<span id="page-4-0"></span>La presente Tesis desarrolla el análisis de los frameworks codeigniter y twitter bootstrap teniendo como caso de uso la implementación de un Sistema Web de gestión de nichos de cementerios para la Escuela Profesional de Ingeniería de Sistemas de la Universidad Andina del Cusco, utilizando Proceso Unificado de Rational como modelo de desarrollo de software.

El objetivo principal de este trabajo de investigación es el de analizar y evaluar los softwares Codeigniter y Twitter Bootstrap como frameworks de desarrollo, en el desarrollo de aplicaciones web bajo la metodología FSQAM (Método para el análisis de calidad del software de marco de desarrollo) propuesto por Mgt. Tim Prijin en su tesis para la obtención del grado de magister en la especialidad de Ingeniería del software de la Universidad de Ámsterdam.

La Tesis se divide en capítulos y cada uno cubre un tema específico:

En el capítulo I se plantea la problemática de la tesis y se explica, fundamenta y justifica el porqué del desarrollo de la misma, exponiendo el objetivo general y los objetivos específicos que se persiguen.

El capítulo II presenta los estudios preliminares, además contiene toda la base teórica utilizada para el análisis y diseño del sistema, como los estándares elegidos para el análisis de calidad del software.

También las herramientas utilizadas en el desarrollo e implementación del sistema como: metodología de desarrollo de software. Framework. Codeigniter, Bootstrap. HTML, JavaScript, Ajax.

El capítulo III explica la metodología y el tipo de investigación aplicada en la tesis, además de la población, muestra, procedimientos de recolección y análisis de datos.

El capítulo IV explica el modelo de desarrollo del sistema, el cual está separado en las cuatro fases, la fase de Inicio, donde se modelará los procesos actuales del negocio, los requerimientos y casos de uso del sistema propuesto: la fase de Desarrollo, donde se tienen los diagramas de base de datos, colaboración y la arquitectura (hardware y

iv

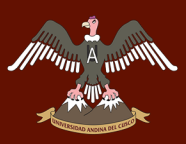

software) de sistema: la fase de Construcción, donde se especificará los patrones de diseño y programación, y la fase de Transición.

Posteriormente se establecen las conclusiones, discusiones y recomendaciones, donde se extrae la parte fundamental de todo el desarrollo de la tesis.

## **ABSTRACT**

<span id="page-6-0"></span>The present thesis develops the analysis of the frameworks codeigniter and twitter bootstrap having as a case of use the implementation of a Web System of management of cemetery niches for the Professional School of Systems Engineering of the Universidad Andina del Cusco using Rational Unified Process As a software development model.

The main objective of this research work is to analyze and evaluate Codeigniter and Twitter bootstrap software as development frameworks, in the development of web applications under the proposed framework framework quality analysis method (FSQAM) By Mgt. Tim Prijin in his thesis to get the degree of magister in the specialty of Software Engineering of the University of Amsterdam.

The thesis is divided into chapters and each covers a specific topic:

Chapter I presents the problem of the thesis and explains and justifies the reason for the development of the thesis, explaining the general objective and the specific objectives that are pursued.

Chapter II presents the preliminary studies, and contains all the theoretical basis used for the analysis and design of the system, as the standards chosen for the software quality analysis.

Also the tools used in the development and implementation of the system as: software development methodology. Framework. CodeIgniter, Bootstrap. HTML, JavaScript, Ajax.

Chapter III explains the methodology and type of research applied in the thesis, in addition to population, sample, data collection and analysis procedures.

Chapter IV explains the system development model, which is separated into the four phases, the Start phase, where the current business processes, the requirements and use cases of the proposed system will be modeled: the Development phase, where We have the database diagrams, collaboration and system architecture (hardware and software): the Construction phase, which will specify the design and programming patterns, and the Transition phase.

vi

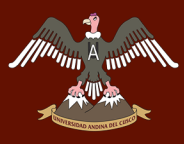

Finally, the conclusions, discussions and recommendations are established, where the fundamental part of the whole development of the thesis is extracted.

vii

# **INTRODUCCIÓN.**

<span id="page-8-0"></span>A partir del siglo XXI el uso y desarrollo de las aplicaciones web ha tenido un incremento, acorde al crecimiento y uso de los recursos del Internet para realizar distintas tareas. Una aplicación web puede estar asociada a una base de datos y estas presentan cada vez mayor similitud a una aplicación de escritorio.

A lo largo del crecimiento de las aplicaciones web se han ido desarrollando bibliotecas para tal fin, a estas herramientas se les conoce como marcos de trabajo (framework), que permiten a los diseñadores y programadores concentrarse en los requerimientos del proyecto, facilitando ciertas funcionalidades básicas y comunes.

El aumento considerable del número de framework, dificulta la elección de éstos a los desarrolladores interesados en iniciarse en éste ámbito.

En el presente trabajo se aborda la problemática de la arquitectura del framework para aplicaciones web en PHP, también el tiempo de desarrollo y las facilidades que pueda dar a un desarrollador, así logrando que un framework desarrollado en PHP logre estandarizarse para el desarrollo de aplicaciones web.

Para la evaluación de pruebas se realizará el aplicativo web sistema de Gestión de nichos para cementerios, desarrollado con framework PHP, inicialmente se realizará un estudio breve de la situación actual en la utilización de framework, se elaborará el aplicativo y se realizará las distintas pruebas para conocer la arquitectura del framework CodeIgniter al momento de desarrollar una aplicación web.

viii

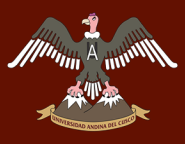

# <span id="page-9-0"></span>**INFORME FAVORABLE DEL JURADO DICTAMINANTE.**

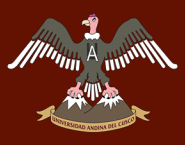

# **INFORME FAVORABLE DEL JURADO DICTAMINANTE.**

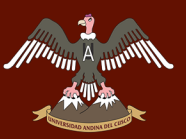

# **INDICE GENERAL**

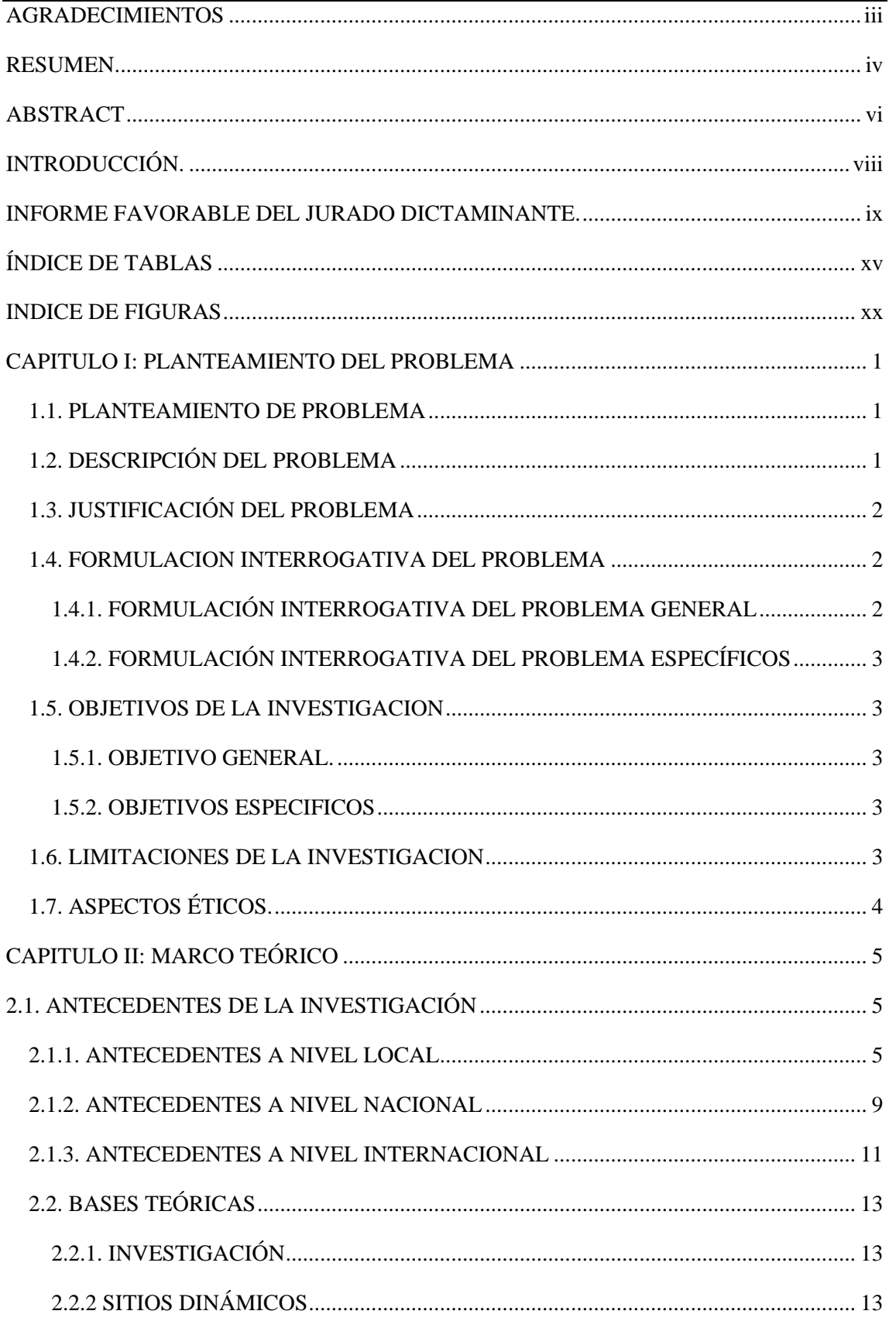

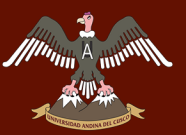

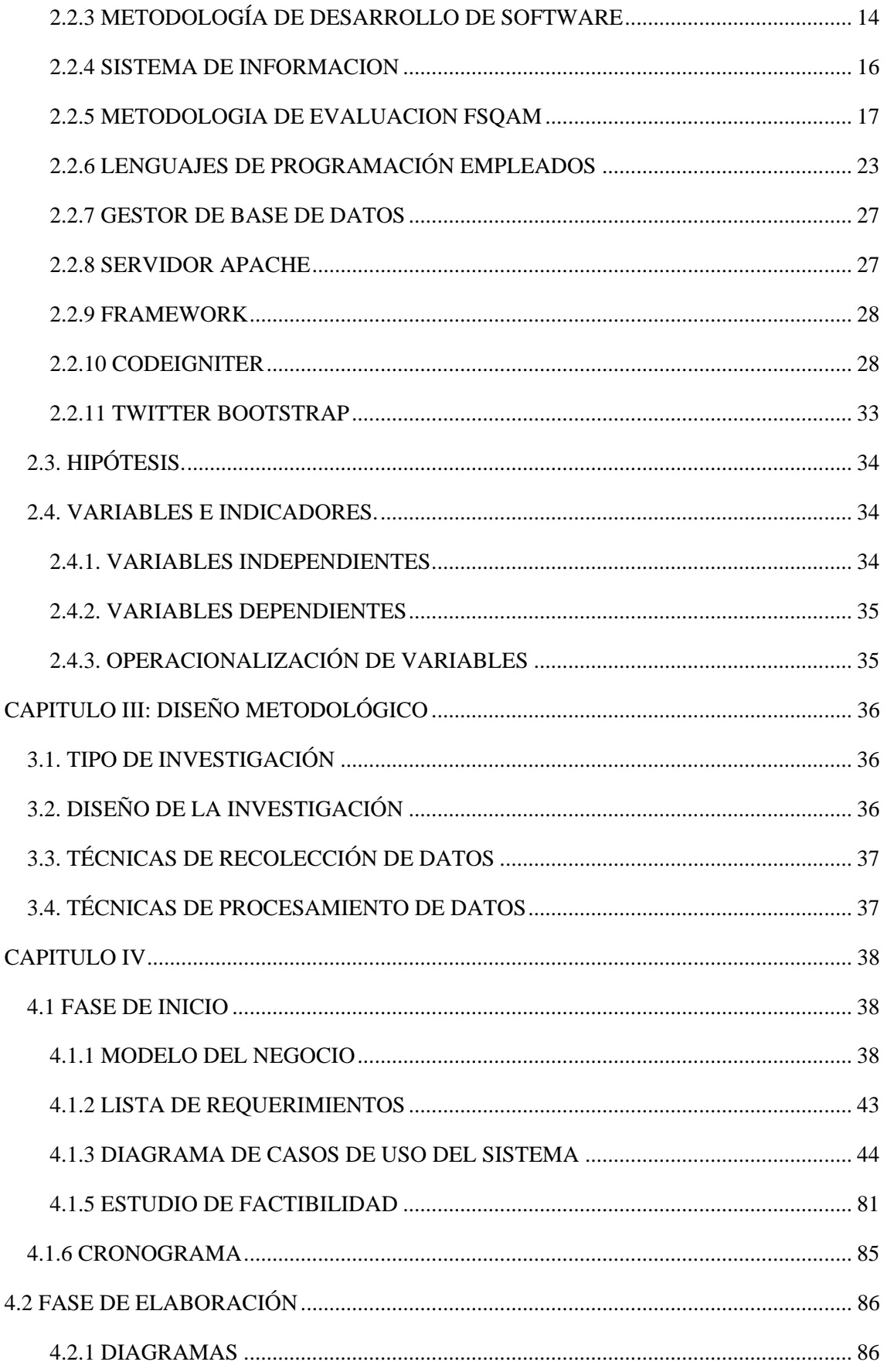

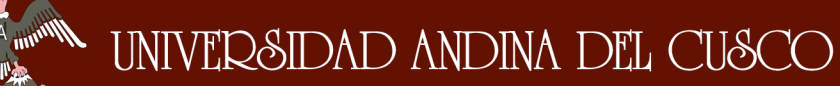

**DDWLDD** 

 $\overline{ }$ 

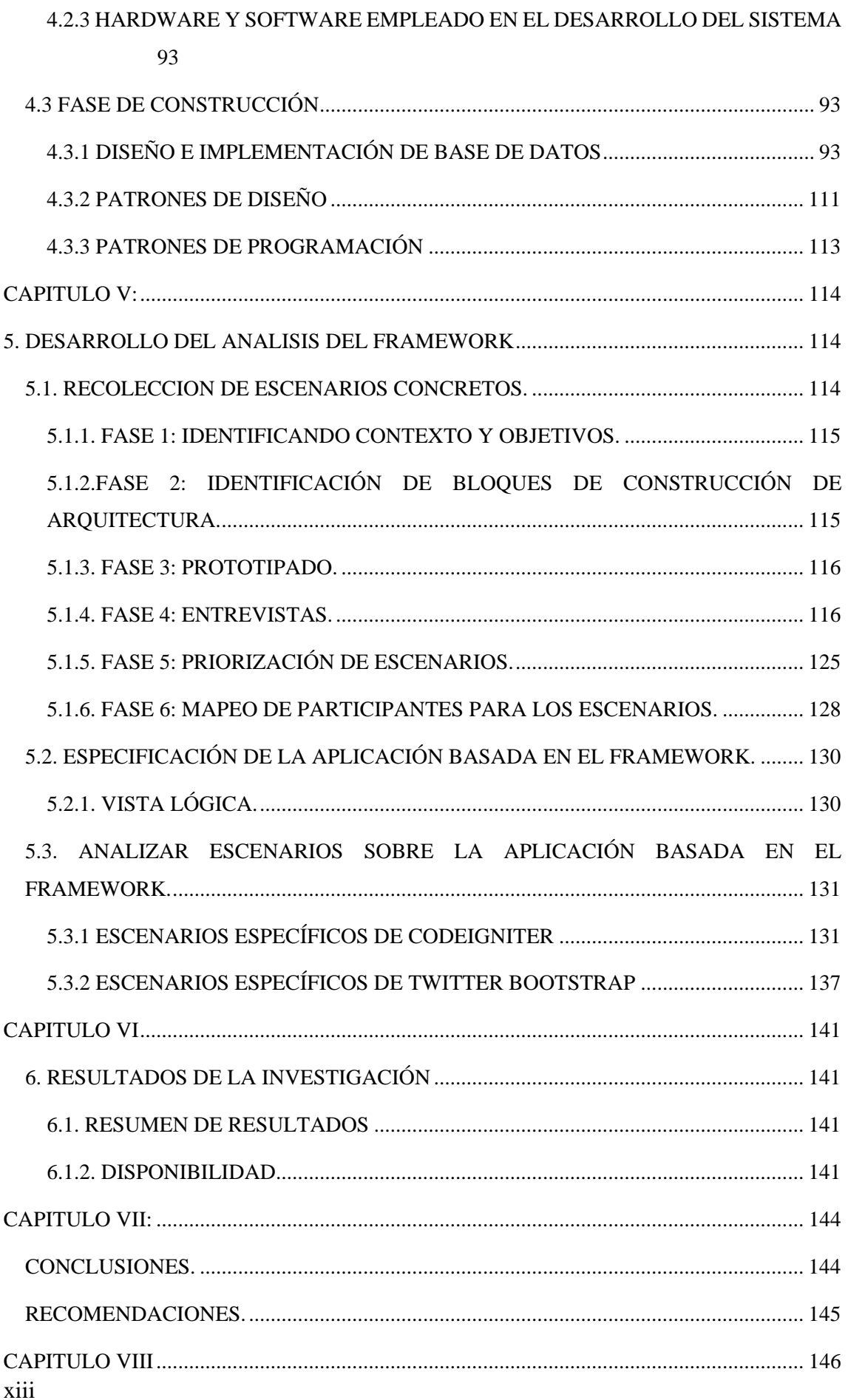

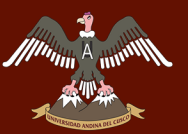

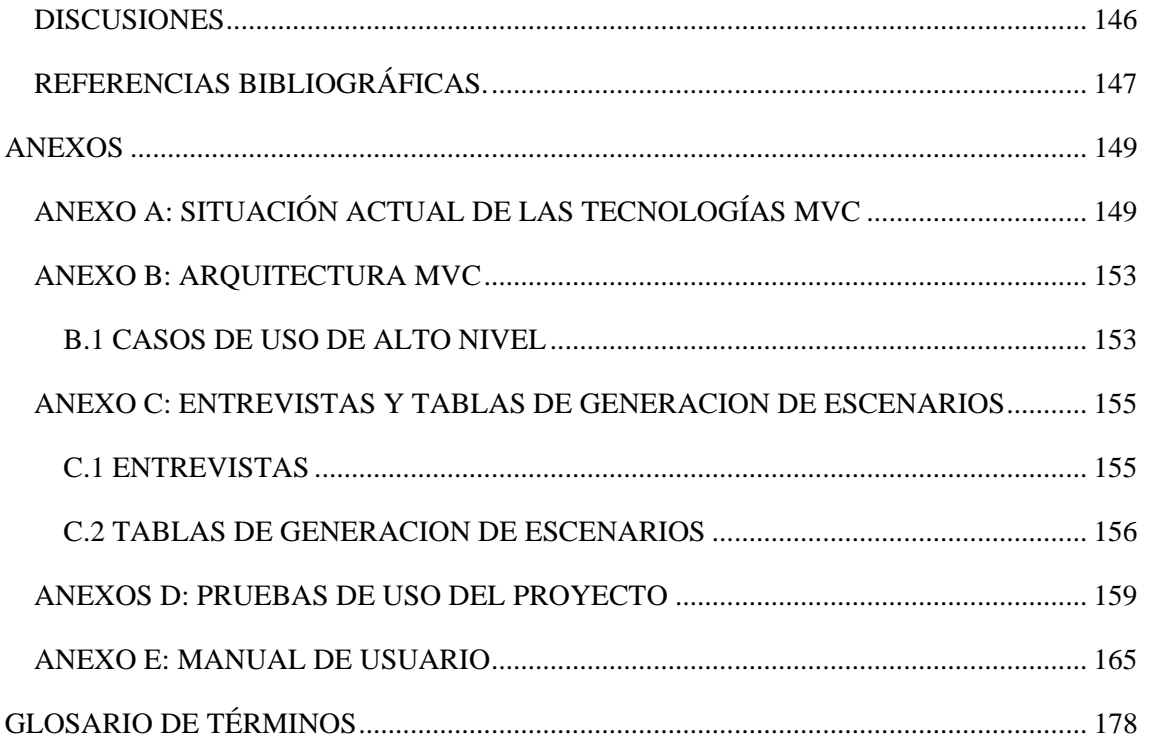

xiv

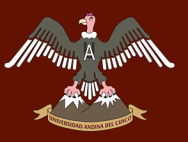

# **ÍNDICE DE TABLAS**

<span id="page-15-0"></span>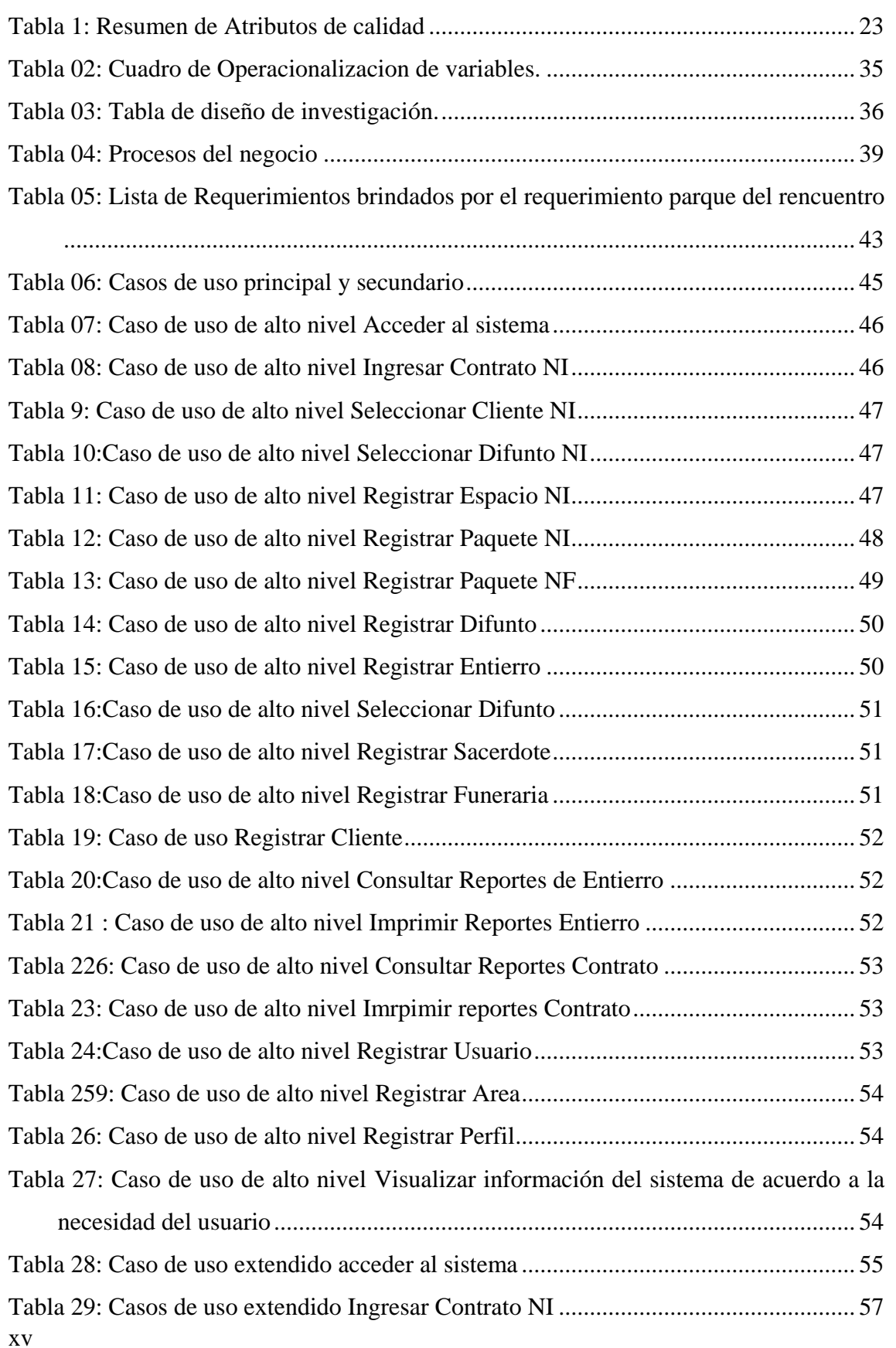

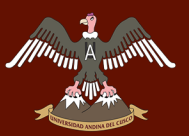

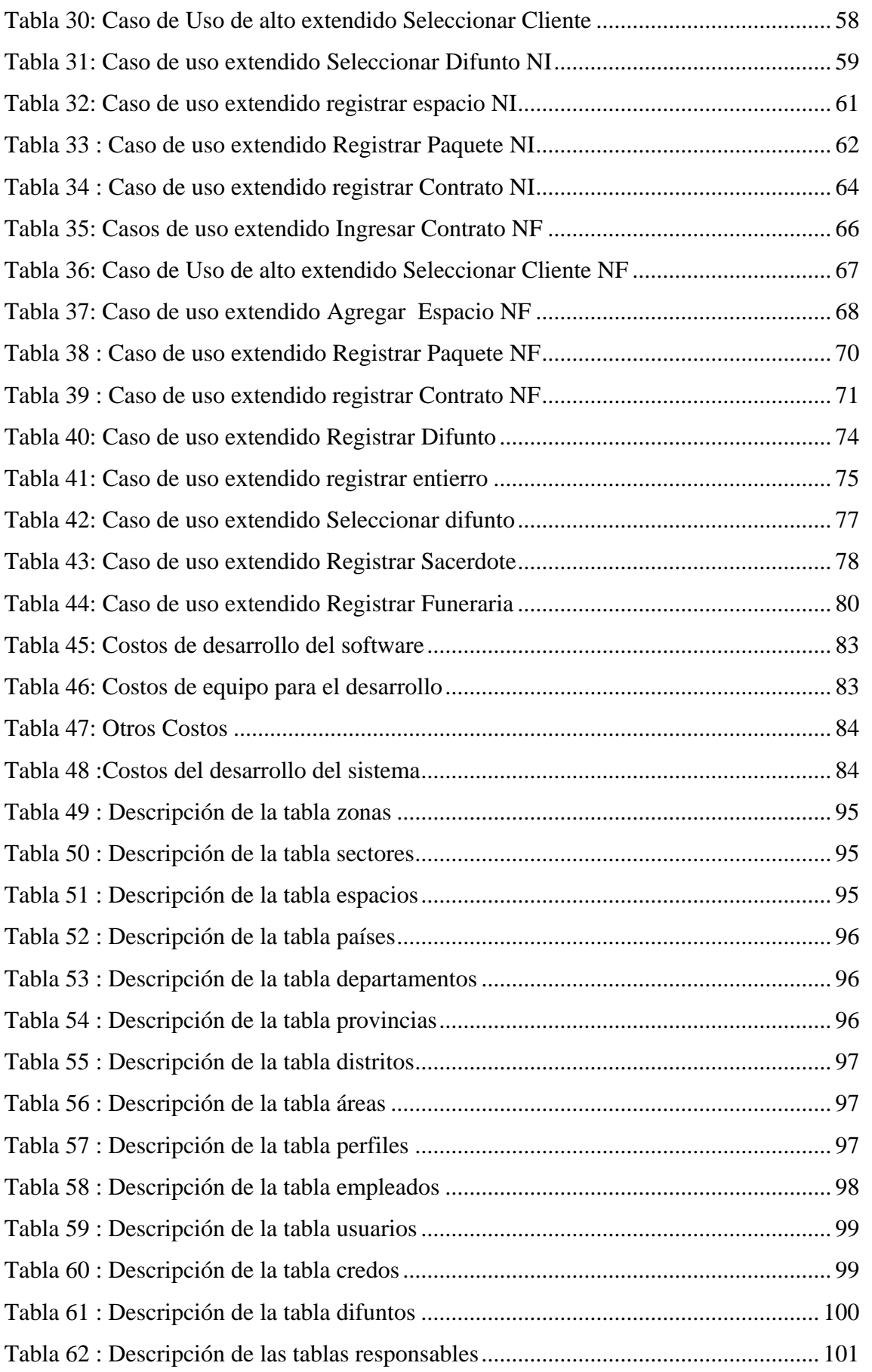

xvi

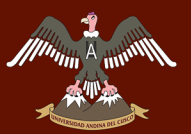

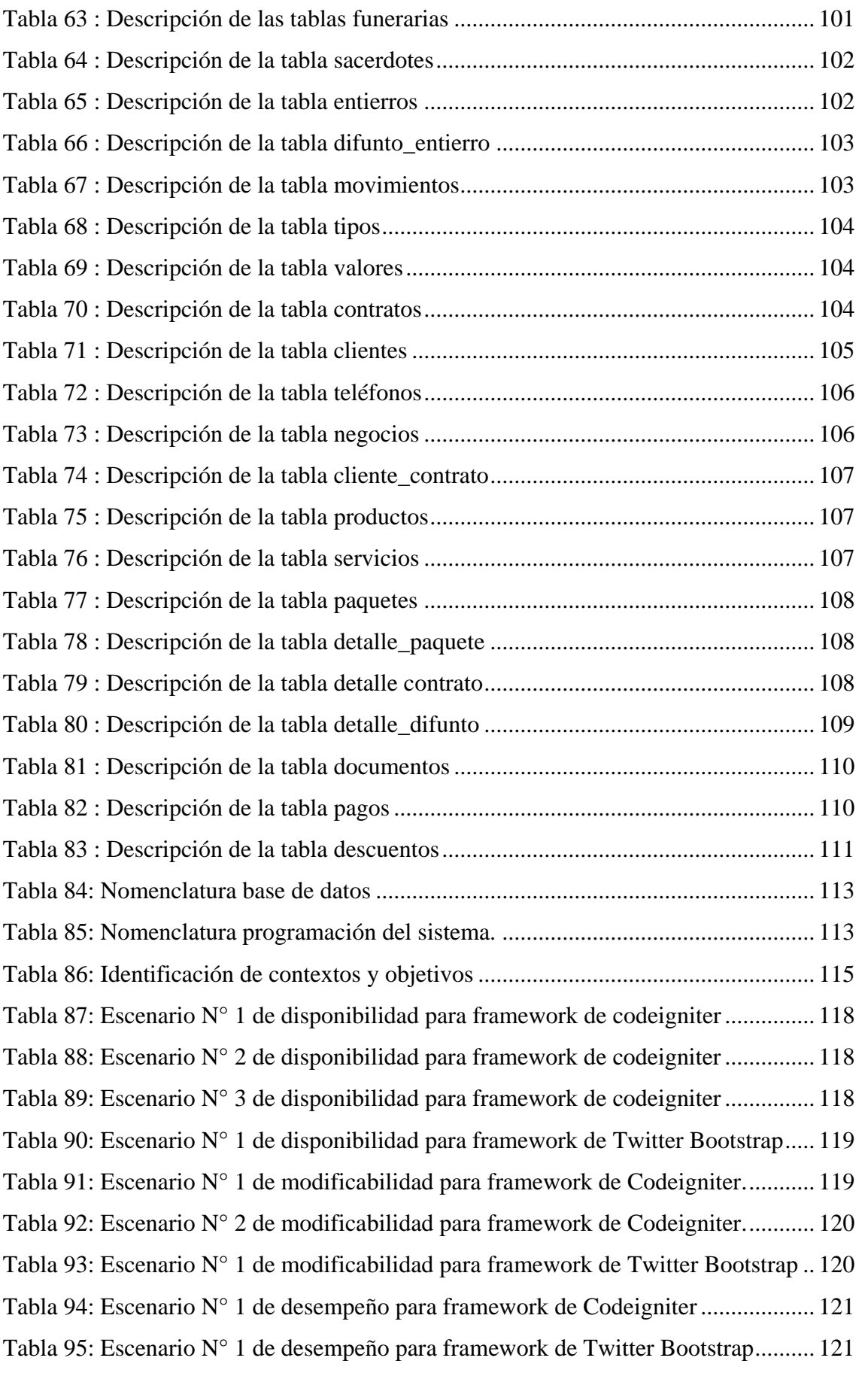

xvii

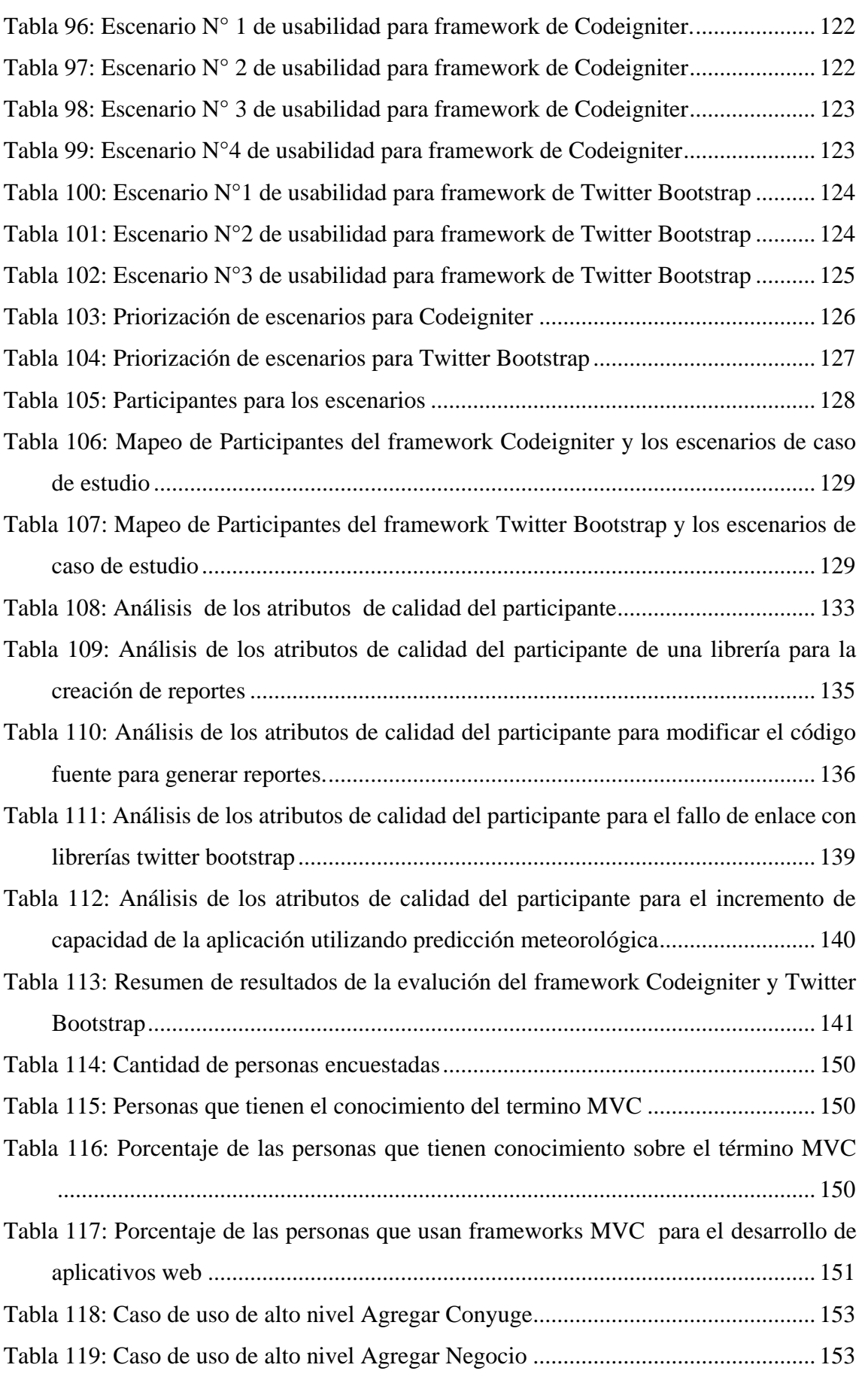

xviii

# 

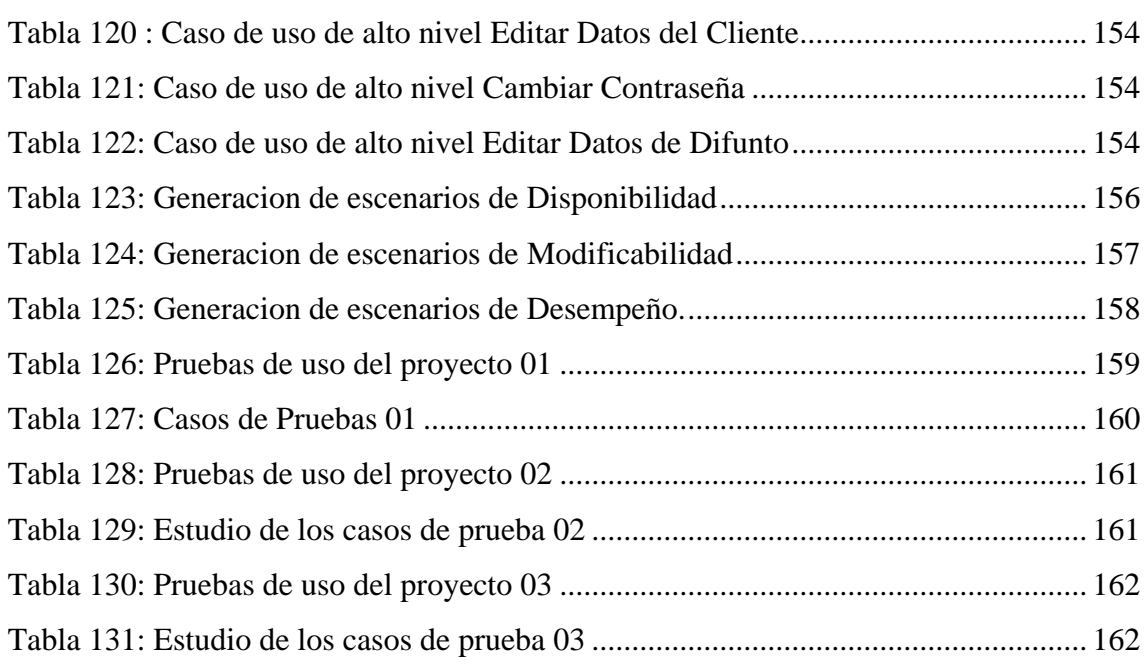

xix

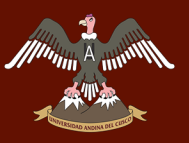

# **INDICE DE FIGURAS**

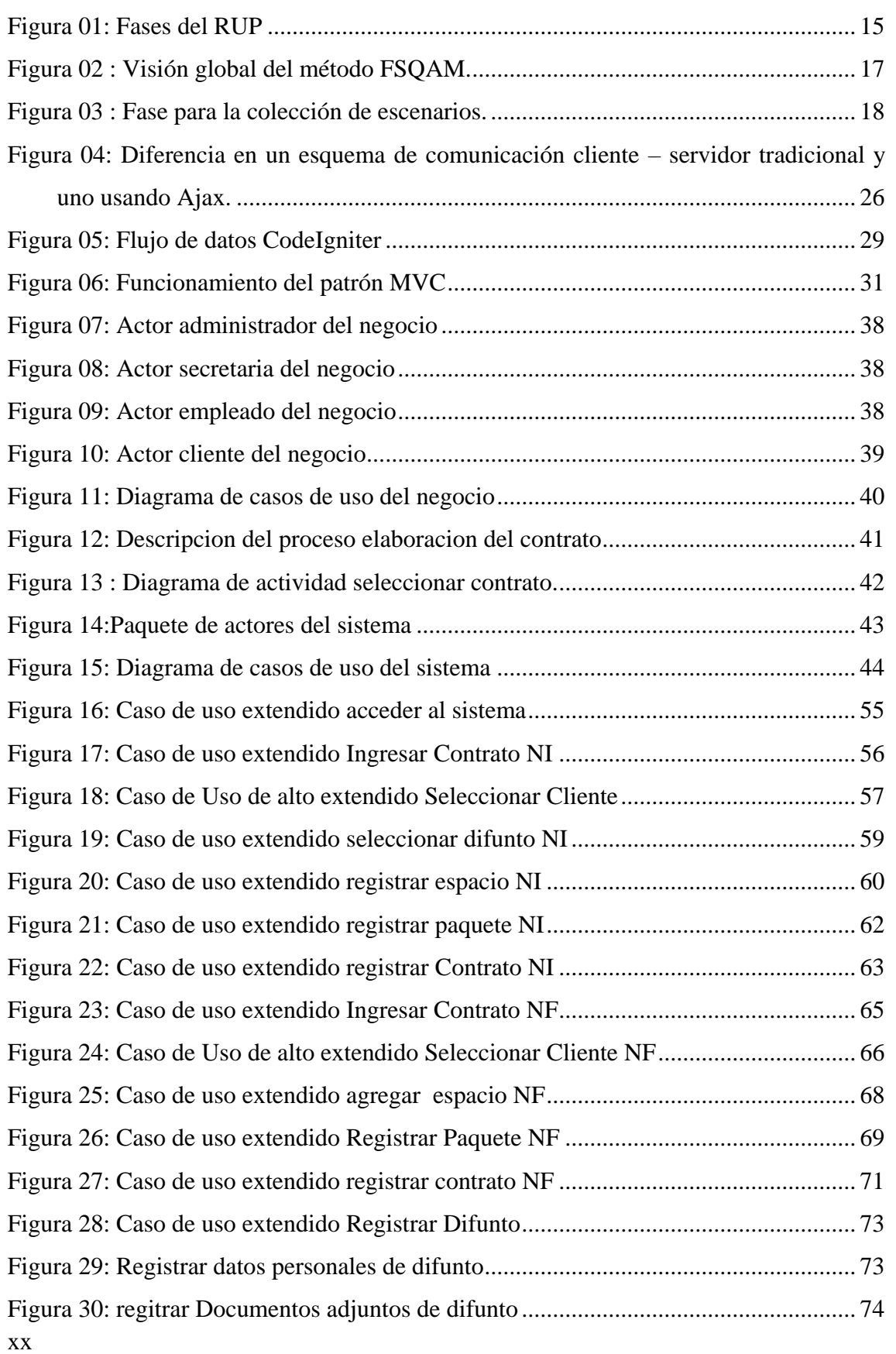

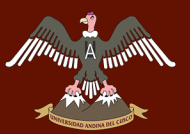

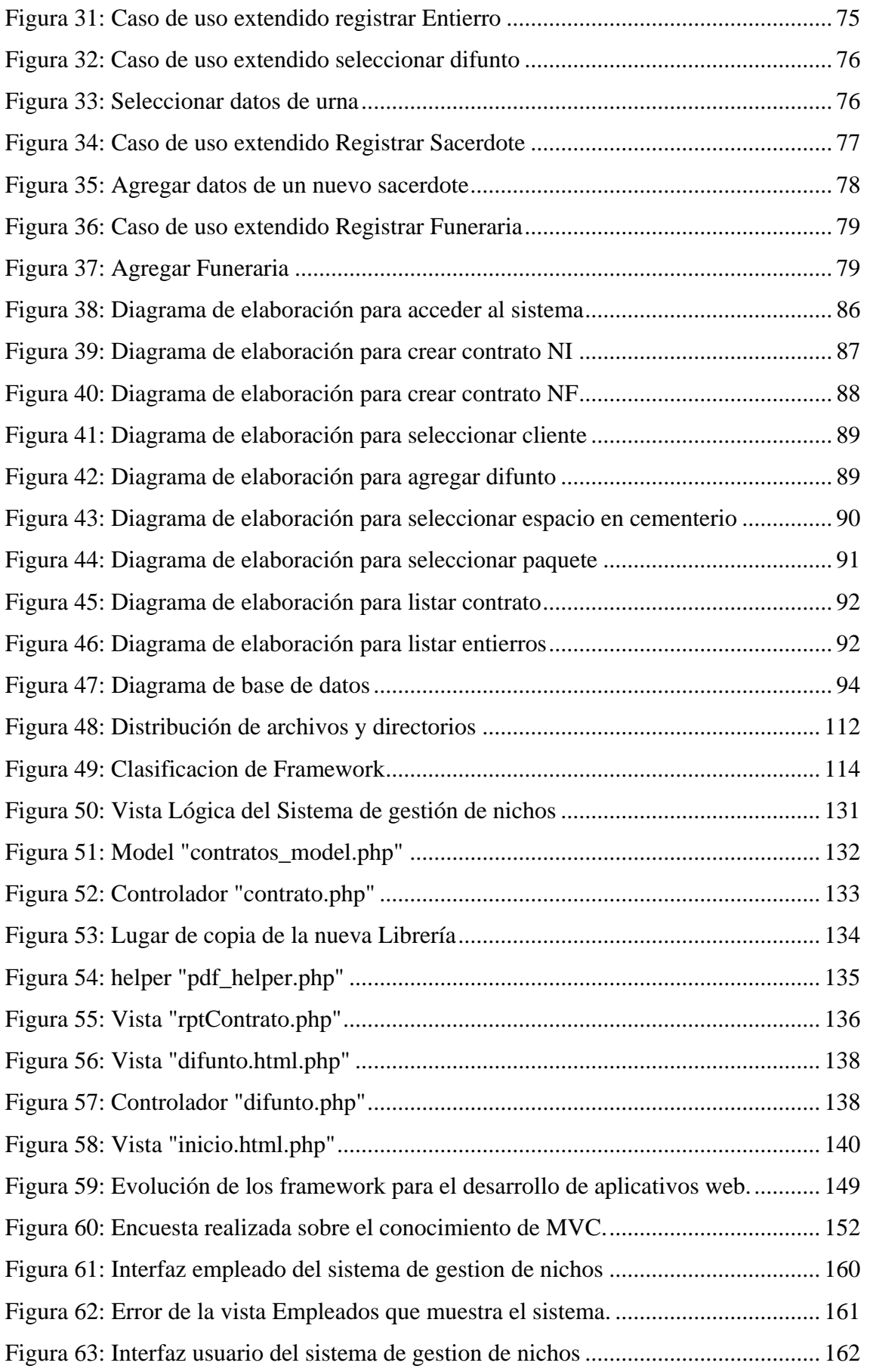

xxi

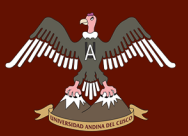

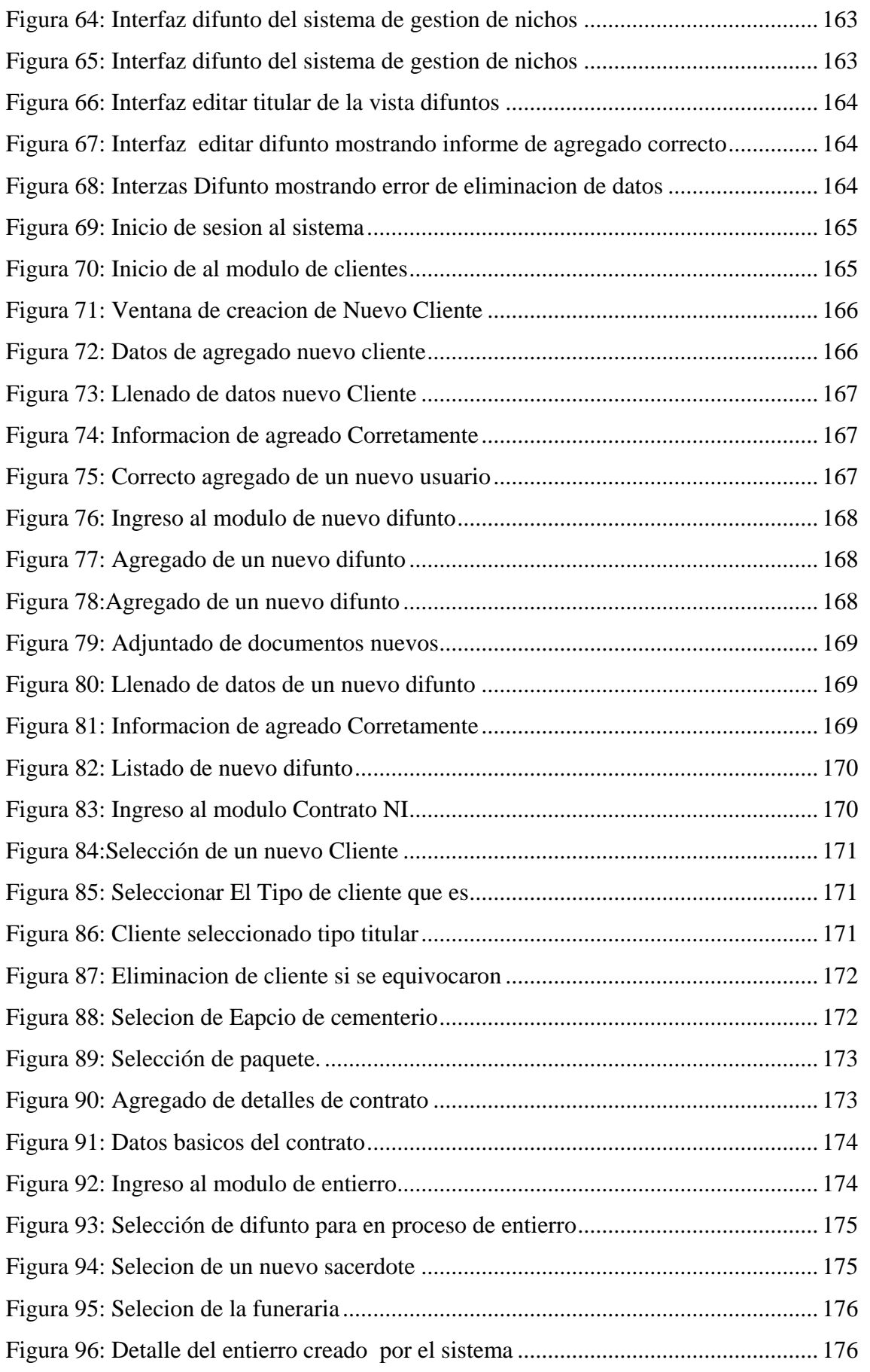

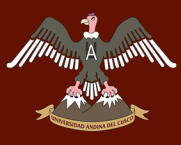

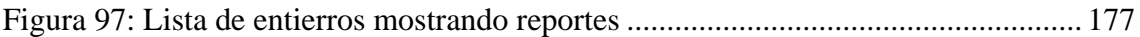

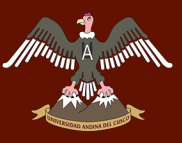

## **CAPITULO I: PLANTEAMIENTO DEL PROBLEMA**

#### **1.1. PLANTEAMIENTO DE PROBLEMA**

En la actualidad el desarrollo de sistemas tradicionales PHP es uno de los métodos que se mantiene durante un tiempo considerable para el desarrollo de sistemas web, donde se pudo determinar que existen inconvenientes en cuanto a tiempo de desarrollo e interfaces no muy agradables al usuario final por lo tanto estos sistemas tradicionales no son una solución eficaz en cuanto a tiempos de desarrollo.

El hecho de que los desarrolladores dediquen más tiempo a la implementación provoca de que no vean los puntos débiles del sistema que vienen desarrollando por consiguiente tampoco brindan una solución fiable en cuanto a seguridad, ya que son los desarrolladores los que determinan el tipo de seguridad a ser implementado.

#### **1.2. DESCRIPCIÓN DEL PROBLEMA**

La tecnología MVC (Modelo, Vista Controlador), en la actualidad está dando mucho de qué hablar durante el desarrollo de aplicaciones web, ya que es una tecnología que separa los datos y la lógica de negocio de la interfaz de usuario.

Actualmente no existe algún estudio del análisis de esta tecnología, con llevando que los desarrolladores tiendan a pasar de alto esta tecnología y seguir desarrollando de la manera tradicional, ya que se realizó un breve estudio en la ciudad del cusco sobre las personas que conocían esta tecnología ver (ANEXO A: SITUACIÓN ACTUAL DE LAS TECNOLOGÍAS MVC, Pág. 149), según este estudio se logró saber que los desarrolladores no están muy enterados de esta tecnología o que tienen poco conocimiento y las pocas personas que conocen tratan de preferir los framework Codeigniter y Twitter Bootstrap,

Para esto es necesario conocer las virtudes y las carencias de esta tecnología durante el proceso de desarrollo de aplicaciones web, donde podremos ver la arquitectura del framework con las interfaces gráficas, la conexión con base de datos y el código empleado.

1

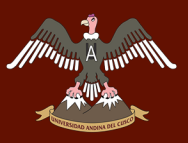

Para conocer las virtudes y las carencias que tiene la tecnología, se hizo el análisis del framework Codeigniter y Twitter Bootstrap para el desarrollo de aplicaciones web con la finalidad de otorgar una solución fiable, y así poder remplazar los sistemas tradicionales de desarrollo.

#### **1.3. JUSTIFICACIÓN DEL PROBLEMA**

En la actualidad existen Frameworks para aplicaciones de desarrollo web basados en lenguaje de programación como PHP, Ruby y Java. Dentro del desarrollo de este tipo de aplicaciones, el lenguaje de programación PHP juega un papel muy importante, ya que es uno de los más utilizados y se viene adaptando a la estructura MVC del cual no existen proyectos del estudio de esta arquitectura ni casos de uso realizados, con esta nueva tecnología en la región, generando desconfianza al momento de emprender un nuevo proyecto.

Si bien es cierto el uso de la tecnología de Twitter Bootstrap es muy usado por los programadores de la región, no existe un análisis realizado de este framework.

Con este proyecto de investigación se pretende:

- Incentivar el uso de la tecnología MVC con el framework Codeigniter PHP y Twitter Bootstrap para el desarrollo de sistemas web y de esta manera simplificar las estructuras tradicionales de programación, generando mejores formas de organización al momento de iniciar un proyecto de desarrollo web.
- Obtener la mayor cantidad de información referente al framework MVC Codeigniter PHP y Twitter Bootstrap en el campo de desarrollo web y así este documento pueda ser utilizado para futuras investigaciones.

Este proyecto de investigación se encuentra en la línea de investigación de Tecnologías de la información y se encuentra en el rubro de Herramientas y técnicas para el desarrollo de sistemas e Innovación tecnológica de Información.

#### **1.4. FORMULACION INTERROGATIVA DEL PROBLEMA**

#### **1.4.1. FORMULACIÓN INTERROGATIVA DEL PROBLEMA GENERAL**

¿Cómo mejorar el desarrollo de aplicaciones web utilizando un framework MVC y un framework Front end?

2

#### **1.4.2. FORMULACIÓN INTERROGATIVA DEL PROBLEMA ESPECÍFICOS**

- **Formulación Interrogativa n°1:** ¿Cuál es la influencia del framework Codeigniter para el desarrollo del aplicativo web?
- **Formulación Interrogativa n°2:** ¿Cuál es la influencia del framework Twitter Bootstrap para el desarrollo del aplicativo web?
- **Formulación Interrogativa n°3:** ¿Cómo influye la metodología FSQAM en la evaluación del framework Codeigniter y Twitter Bootstrap?

#### **1.5. OBJETIVOS DE LA INVESTIGACION**

#### **1.5.1. OBJETIVO GENERAL.**

Analizar el framework de desarrollo web MVC Codeigniter y Twitter Bootstrap desarrollando un sistema de Gestión de Nichos para Cementerios.

#### **1.5.2. OBJETIVOS ESPECIFICOS**

- **Objetivo Especifico N°1:** Analizar el Framework Codeigniter para el desarrollo de aplicaciones web.
- **Objetivo Especifico N°2:** Analizar el Framework Twitter Bootstrap para el desarrollo de aplicaciones web.
- **Objetivo Especifico N°3:** Implementar el aplicativo web sistema de gestión de nichos.
- **Objetivo Especifico N°4:** Evaluar los framework Codeigniter y Twitter Bootstrap utilizando la metodología FSQAM (Framework Software Quality Analysis Method).

#### **1.6. LIMITACIONES DE LA INVESTIGACION**

Este trabajo de investigación no abarca los siguientes puntos

- No se realiza una comparación con algún framework específico.
- La lógica del negocio del sistema de cementerio abarca solo mantenimientos de personas, empleados administrativos y venta de nichos.

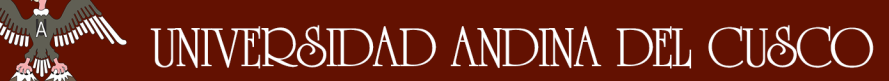

- Este trabajo de investigación se realiza únicamente con los framework Codeigniter y Twitter Bootstrap.
- Para esta investigación solamente se utiliza la arquitectura de desarrollo MVC.
- El análisis de los framework se realiza únicamente con la metodología de evaluación FSQAM.
- Para el desarrollo del aplicativo web se utiliza la metodología de desarrollo de software RUP.
- Para el desarrollo del aplicativo web solamente se utiliza la data del cementerio parque del reencuentro.
- No hay estudios referenciales que permitan verificar los resultados de nuestra investigación, nacional e internacionalmente.

#### **1.7. ASPECTOS ÉTICOS.**

Durante el desarrollo de este trabajo se tiene por presente los siguientes aspectos éticos

- No se realiza una copia de otras tesis.
- Para el desarrollo del aplicativo web no se utilizaron software que se adquirió de forma ilegal.
- Se utilizó fuentes de investigación confiables.
- Se referenciaron todas las fuentes extraídas de los textos y/o sitios web.

# **CAPITULO II: MARCO TEÓRICO**

### **2.1. ANTECEDENTES DE LA INVESTIGACIÓN**

Durante la investigación se encontraron las siguientes tesis como referencia para el desarrollo de esta.

#### **2.1.1. ANTECEDENTES A NIVEL LOCAL**

**1. UNIVERSIDAD:** Universidad Nacional de San Antonio Abad del Cusco. Cusco – Perú – 2013

**AUTORES:** José Ángel Velasco Rendón y Noel Rojer Jarita Sánchez

**TÍTULO DE TESIS:** Análisis del Middleware Ginga para el desarrollo de soluciones interactivas

#### **OBJETIVOS:**

#### **Objetivo General**

Analizar la situación actual del middleware Ginga como framework en el desarrollo de soluciones interactivas, a través del uso de la distribución de código abierto "OpenGinga" y la metodología FSQAM.

#### **Objetivos Específicos**

- Diseñar una aplicación interactiva.
- Implementar una aplicación interactiva, independiente de la transmisión de video simulada.
- Simular el entorno de pruebas y ejecución para una aplicación interactiva.
- Evaluar el middleware Ginga utilizando la metodología FSQAM (Framework Software Quality Analysis Method).

#### **METODOLOGIA:**

#### **Tipo de investigación**

la metodología de la investigación es de tipo cualitativo inductivo, puesto que con el proyecto se pretende contribuir con la innovación tecnológica

#### **Nivel de Investigación**

#### **Exploratorio**

El proyecto requiere de un estudio y conocimiento profundo del tema y debido a que es un tema que no se ha abordado en nuestro medio.

#### **Descriptivo**

El proyecto pretende evaluar el estado actual del middleware Ginga para el desarrollo y soporte de aplicaciones interactivas, implementando un modelo de prueba y llevándolo a evaluación bajo una metodología adecuada.

#### **Experimental**

Para fines de evaluación es necesario poner en ejecución la aplicación interactiva en , un ambiente controlado

#### **CONCLUSIONES:**

- NCM (Nested Context Model) es el método de modelado más, adecuado para el diseño dé aplicaciones basadas en el framework GingaNCL/Lua, debido a su capacidad de abstracción para representar gráficamente el comportamiento de una aplicación basada en el framework, áih embargo esta característica se ve ' disminuida frente a la representación de aplicaciones de gran envergadura.
- Se observó que la forma más adecuada para empezar a desarrollar aplicaciones basadas en el framework GingaNCL/Lua, es mediante el uso de metodologías de desarrollo ágiles, debido a su naturaleza iterativa que con llevan a la obtención de un producto o prototipo que será refinado durante el ciclo de vida de la metodología.
- Se identifica al IDE de desarrollo Eclipse como el más apropiado para la implementación de aplicaciones basadas en el framework GingaNCL/Lua, por su gran capacidad de integración con diferentes tecnologías que permiten configurar entornos de desarrollo a medida como es el caso del " pluginNCL" y "Lúa".
- Se comprobó que el ambiente de ejecución (simulador de TV Digital| de aplicaciones basadas en el framework GingaNCL/Lua, más próximo a un

6

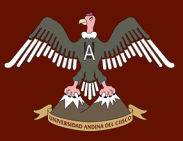

entorno de pruebas real, es brindado por la máquina virtual OpenGinga, debido a que esta soporta los lineamientos dispuestos por el estándar ISDB-Tb (International System Digital Broadcasting Terrestrial Brazilian).

**2. UNIVERSIDAD:** Universidad Andina del Cusco. Cusco – Perú – 2015 **AUTORES:** Figueroa Quispe Carlos Alberto, Gutiérrez cayo Sheila Gabriela **TÍTULO DE TESIS:** Implementación de un sistema web de gestión de proyectos de investigación para la Escuela Profesional De Ingeniería de Sistema de la universidad andina del cusco

#### **OBJETIVOS:**

#### **Objetivo General**

Implementar un sistema web para la gestión de proyectos de investigación para la Escuela Profesional De Ingeniería De Sistemas basado en los estándares de Investigación para la acreditación de las Carreras Profesionales Universitarias propuestos por el SINEACE.

#### **Objetivos específicos**

- Aplicar los estándares para el factor de investigación del modelo de calidad para m acreditación de las carreras profesionales universitarias de ingeniería brindados por el SINEACE dentro del sistema web.
- Realizar el Análisis y Diseño para el Desarrollo del Sistema Web.
- Utilizar la herramienta de modelación BPMN para identificar los procesos principales del negocio e integrar estos procesos al Sistema Web de Gestión de proyectos de Investigación.
- Aplicar la metodología RUP en el análisis, diseño y desarrollo del Sistema web.
- Desarrollar el presente Sistema utilizando la arquitectura de Software MVC (Modelo-Vista-Controlador)
- Cumplir eficientemente con el cronograma establecido para el desarrollo del proyecto.

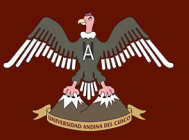

#### **METODOLOGIA:**

Durante el desarrollo de la investigación se utilizará la metodología Descriptiva — Cuasi Experimental.

Con esta metodología se busca describir los diversos procesos de investigación actuales, integrarlos en el sistema y describir las pruebas base que se realizarán con este.

También se aplicará la Metodología Cuasi Experimental "Por medio de este tipo de investigación podemos aproximarnos a los resultados de una investigación experimental en situaciones en las que no es posible el control y manipulación absoluta de las variables".

Esta metodología nos ayudará en las diversas pruebas que se tomen para medir el impacto de la plataforma frente a los investigadores.

#### **CONCLUSIONES:**

- El uso de los estándares para la acreditación de las Carreras profesionales universitarias de ingeniería brindados por el SINEACE sirvió como guía para la implementación del Sistema Web de Gestión de Proyectos de Investigación para la Escuela Profesional de Ingeniería de Sistemas de la Universidad Andina del Cusco.
- Codeigniter y Bootstrap son herramientas que facilitaron el desarrollo del sistema web, generando no solo eficiencia, reducción de esfuerzos y un desarrollo ordenado; sino que la curva de aprendizaje que ofrecen estas herramientas redujeron tiempos en el desarrollo del Sistema.
- Las metodologías BPMN y RUP aprendidas durante nuestro desarrollo universitario nos sirvió de base para el desarrollo del sistema, y si son utilizados correctamente ayudan al correcto desarrollo de un sistema grande, identificando los procesos principales del negocio, incluyéndolos en el sistema y reduciendo riesgos durante el desarrollo.
- El uso del sistema de gestión de proyectos de investigación contribuye a la acreditación de la Escuela Profesional de Ingeniería de Sistemas.

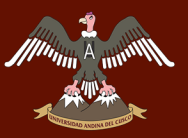

#### **2.1.2. ANTECEDENTES A NIVEL NACIONAL**

**3. UNIVERSIDAD:** Pontificia Universidad Católica Del Perú – Perú - 2012

**AUTOR:** Raúl Miguel Romero Galindo

**TÍTULO DE TESIS:** Análisis, Diseño E Implementación de Un Sistema De Información Aplicado A La Gestión Educativa En Centros de Educación Especial

#### **OBJETIVOS:**

#### **Objetivo General**

El objetivo del proyecto es analizar, diseñar e implementar un sistema de información Web orientado a la gestión educativa de un centro de educación especial, que brinde soporte a las labores y actividades pedagógicas efectuadas por los especialistas de esta institución.

#### **Objetivos Específicos**

- Elaborar el análisis y diseño del sistema de información a implementar, basándose en los requerimientos de la organización educativa.
- Seleccionar y definir la arquitectura bajo la cual se implementará el sistema Web que le permita a esta ser portátil y escalable en el tiempo.
- Elaborar un modelo de base de datos relacional que se acomode a los requerimientos de almacenamiento y manipulación de datos de la institución educativa en cuestión.
- Diseñar una Interfaz gráfica amigable e intuitiva, que le permita al usuario interactuar con el sistema con facilidad minimizando el uso de manuales o capacitaciones.
- Definir el esquema de seguridad bajo el cual se hará uso del sistema de información a implementar, así como también garantizar

#### **METODOLOGIA:**

La administración del proyecto adoptó las prácticas establecidas por el Project Management Institute. No obstante, fueron recogidos un número específico de procesos de gestión según el alcance de la solución. Como metodología de desarrollo de software

9

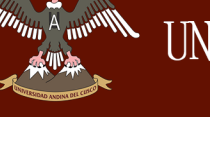

fue seleccionada la metodología Agile Unified Process (AUP) por su mayor afinidad y claridad de actividades en las etapas de diseño y construcción de este producto.

#### **CONCLUSIONES:**

- Con este proyecto se consiguió implementar una solución automatizada capaz de administrar los programas educativos, planes de tareas, actividades y tareas de los alumnos de centros de educación especial junto con otros procesos en gestión educativa en dichas instituciones.
- El monitoreo continuo del cronograma de proyecto y de la estructura de descomposición del trabajo posibilitó el cumplimiento de los tiempos estipulados. Además, se logró culminar satisfactoriamente las fases de desarrollo del software junto con los entregables adecuados y establecidos por la metodología AUP.
- Los esfuerzos y tiempo invertidos en el análisis y diseño de la solución posibilitaron la cobertura de todos los requerimientos funcionales del usuario maximizando las funcionalidades deseadas del producto enriqueciéndolas con aportes provenientes de otros sistemas descritos en el Estado de Arte del capítulo 1.
- La incorporación de buenas prácticas y de la metodología AUP en las etapas de construcción de software permitieron cumplir con los tiempos de entrega en cada una de las siete iteraciones.
- Este proyecto comprueba la capacidad de integración de aplicaciones construidas bajo la plataforma .NET Framework con proyectos de código abierto como PostgreSQL, ELMAH, Npgsql y otros logrando una significativa reducción de costos en la solución y cumpliendo los requerimientos no funcionales en cuanto la arquitectura.
- El producto es viable económicamente a lo largo de sus etapas como consecuencia de la utilización de herramientas de diseño y desarrollo de código abierto o libre de pago por licencias, figurando como únicos ítems de gasto las planillas del equipo de proyecto.
- La adopción de ASP.NET Webforms como framework de desarrollo a diferencia de otros proyectos como ASP.NET MVC o ASP.NET Razor permitió una mejor implementación de funcionalidades desde una interfaz

gráfica intuitiva, orientada a eventos y provista de una serie de controles Web a diferencia de sus contrapartes.

- La arquitectura en capas ofrece una mejor escalabilidad para futuras integraciones con nuevas herramientas y servicios aplicando la reutilización de componentes.
- La documentación técnica y funcional del producto brindará a todo nuevo usuario un mejor entendimiento de las funciones implementadas.

#### **2.1.3. ANTECEDENTES A NIVEL INTERNACIONAL**

**4. UNIVERSIDAD:** Universidad De La Sierra Juárez. México – 2013

**AUTOR:** Ángel Herrera Cruz

**TÍTULO DE TESIS:** Análisis Comparativo de Frameworks para el Desarrollo de Aplicaciones Web En Java

#### **OBJETIVOS:**

#### **Objetivo general**

Realizar una comparativa de frameworks enfocados al desarrollo de aplicaciones web en Java, seleccionados en base a su madurez y documentación; analizando el proceso de desarrollo, el tiempo y las dificultades encontradas mediante la implementación de un caso de prueba.

#### **Objetivos específicos**

- Analizar los frameworks para aplicaciones web en Java y seleccionar tres de ellos en base a los criterios de madurez y documentación.
- Generar una aplicación web con el mismo caso de prueba para cada framework seleccionado en el análisis.
- Comparar los tiempos, el proceso de desarrollo y los resultados obtenidos por cada de las tecnologías utilizadas.

#### **METODOLOGIA:**

El modelo de proceso de desarrollo de software a utilizar en este trabajo es el modelo de desarrollo rápido de aplicaciones (por sus siglas en inglés RAD) el cual es de tipo incremental que resalta el ciclo de desarrollo corto, el cual es una adaptación a "alta velocidad" del modelo en cascada, el desarrollo rápido se logra mediante un enfoque de construcción basado en componentes, permitiendo que un equipo de desarrollo cree un "sistema completamente funcional" dentro de un periodo corto (por ejemplo, de 60 a 90 días), resalta el empleado de componentes de software existentes como los constructores de Interfaz Gráfica de Usuario (GUI), generadores de código y técnicas orienta a objetos.

**CONCLUSIONES:** El presente trabajo se realizó teniendo como objetivo la búsqueda y selección de tres frameworks para aplicaciones web en Java, tomando en cuenta que fueran maduros y documentados, buscando aportar elementos para que el programador recién iniciado en el uso de los frameworks seleccionados: Spring Roo, Tapestry 5.3.3 y Struts 2, incorpore técnicas adecuadas en su aprendizaje, especialmente: Maven, JSP, programación orientada a aspectos, conocimientos sobre ORM con Hibernate, Apache Tiles, entre otros.

De acuerdo a los resultados obtenidos, el desarrollar una aplicación web en Tapestry consume menos tiempo, debido a que está orientado a componentes. Cada página está compuesta por una clase java que determina el comportamiento que tendrá cada una de las acciones realizadas por el usuario, las anotaciones y métodos proporcionan el control de los eventos, así como el manejo de la persistencia de datos. La principal desventaja en el uso de Tapestry radica en la poca disponibilidad de un IDE de software libre que reconozca las extensiones manejadas por el framework, esto consume tiempo en la configuración. Por su parte, Spring Roo esta orientado al desarrollo rápido de aplicaciones, construye proyectos web en base a tecnologías ampliamente utilizadas, como el paradigma de programación orientado a aspectos (JPA), en donde el reto para el programador una vez generada la aplicación web, es personalizarla y adecuarla a los requerimientos, esto implica tener un conocimiento previo, como el manejo de los archivo tipo tagx, que dan soporte y proporcionan funcionalidad a los elementos vinculados a formularios, y que algunos no están incluidos por defecto en el framework, tal es el caso del campo de entrada para almacenar archivos. Struts 2 es un framework

12
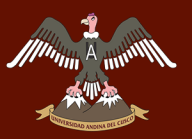

fácil de aprender y utilizar, ya que dispone de abundante documentación, pero el excesivo uso de configuración xml y de otros elementos retardan el tiempo de desarrollo; este framework maneja anotaciones que proporcionan diferentes funcionalidades, entre ellas se encuentra el mapeo de acciones, aunque es recomendable hacer uso de archivos xml, si desea programar con anotaciones, es recomendable usar Tapestry.

## **2.2. BASES TEÓRICAS**

#### **2.2.1. INVESTIGACIÓN**

Desde el punto de su etimología, investigar proviene del latín in (en) y vestigare (hallar, inquirir, indagar seguir, vestigios) lo que conduce al concepto más elemental de – descubrir o averiguar alguna cosa, seguir la huella de algo, explorar.

La investigación es un "Proceso que, mediante la aplicación del método científico, procura obtener información relevante y fidedigna, para entender, verificar, corregir o aplicar el conocimiento" (Tamayo, 2003, pág. 37).

Pero a su vez la investigación es una búsqueda prolongada para descubrir la verdad, más como un método de pensamiento crítico.

La investigación, por ser sistemática. "genero procedimientos, presenta resultados y debe llegar a conclusiones, ya que la sola recopilación de datos o hechos y aun su tabulación no son investigación, solo forman parte importante de ella. La investigación tiene razón de ser por sus procedimientos y resultados obtenidos". (Baray, 2006, pág. 7)

## **2.2.2 SITIOS DINÁMICOS**

Los sitios dinámicos son aquellos sitios conformados por páginas web programadas en código más avanzado que HTML. Permite todas las funcionalidades de los sitios estáticos en cuanto a muestra de imágenes, como indica el libro Domine PHP y MySQL, publicada en el 2008 "Cuando tenemos una página escrita que utiliza únicamente las tecnologías del lado del cliente (HTML y JavaScript) se dice que es estática. Esto significa que sus contenidos son siempre los mismos" (López Quijado, 2008).

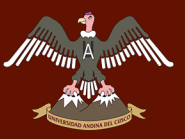

## **2.2.3 METODOLOGÍA DE DESARROLLO DE SOFTWARE**

#### **2.2.3.1 RUP**

El proceso unificado de Rational es un proceso de desarrollo de software desarrollado por la empresa Rational Software, actualmente propiedad de IBM, junto con el lenguaje Unificado de Modelo UML, constituye la metodología estándar más utilizada para el análisis, diseño, implementación y documentación de sistemas orientados a objetos.

Las siglas RUP en Ingles significa Rational Unified Process (Proceso Unificado de Rational) es un producto del proceso de ingeniería de software que proporciona un enfoque disciplinado para asignar tareas y responsabilidades dentro de una organización del desarrollo. Su meta es asegurar la producción del software de alta calidad que resuelve las necesidades de los usuarios dentro de un presupuesto y tiempo establecidos.

#### **2.2.3.2 DIMENSIONES**

El RUP tiene dos dimensiones

- El eje horizontal representa tiempo y demuestra los aspectos del ciclo de vida del proceso.
- El eje vertical representa las disciplinas, que agrupan actividades definidas lógicamente por la naturaleza.

En la que se puede observar cómo varia el énfasis de cada disciplina en un cierto plazo en el tiempo y durante cada una de las fases.

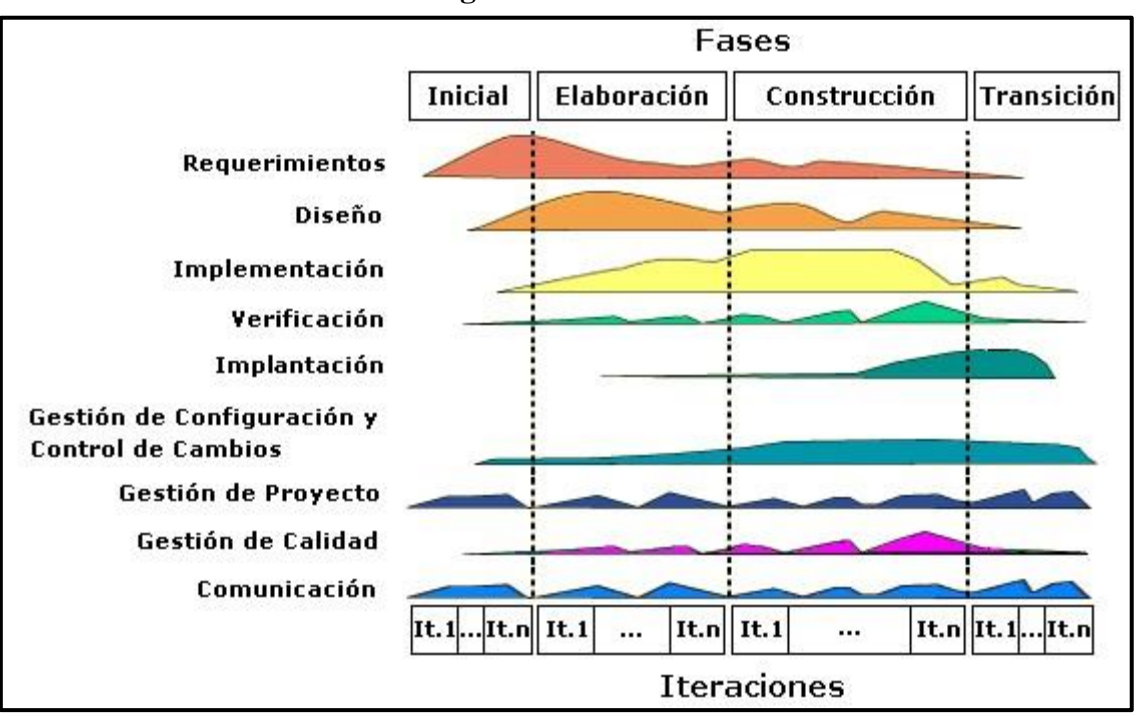

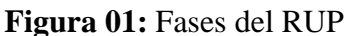

**Fuente: (Carrillo Ramos, 2009, pág. 38)**

## **2.2.3.3 FASES DEL RUP**

# **2.2.3.3.1 FASE DE INICIO**

Durante la fase de inicio se define el modelo del negocio y el alcance del proyecto, se identifican todos los actores y Casos de Uso esenciales.

## **2.2.3.3.2 FASE DE ELABORACIÓN**

El Propósito de la fase de elaboración es analizar el dominio del problema, establecer los cimientos de la arquitectura, desarrollar el plan del proyecto y eliminar los mayores riesgos, En esta fase se construye un prototipo de la arquitectura, que debe evolucionar en iteraciones sucesivas hasta convertirse en el sistema final. Este Prototipo debe contener los casos de Uso críticos identificados en la fase de inicio.

# **2.2.3.3.3 FASE DE CONSTRUCCIÓN**

La finalidad principal de esta fase es alcanzar la capacidad operacional del producto de forma incremental a través de las sucesivas iteraciones. Durante esta fase todos los

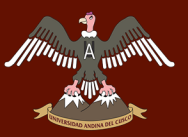

componentes, características y requisitos deben ser implementados, integrados y probados en su totalidad, obteniendo una versión aceptable del producto.

## **2.2.3.3.4 FASE DE TRANSICIÓN**

La finalidad de la fase de transición es poner el producto en manos de los usuarios, para lo que se requiere desarrollar nuevas versiones actualizadas del producto, completar la documentación, entrenar al usuario en el manejo del producto, y en general tareas relacionadas con el ajuste, configuración, instalación y facilidad de uso del producto.

### **2.2.4 SISTEMA DE INFORMACION**

#### **2.2.4.1 DEFINICION**

Conjunto de elementos o componentes que interactúan entre sí para cumplir ciertas metas y apoyar las actividades de una empresa o negoció Los propios elementos y las relaciones entre ellos determinan el funcionamiento del sistema Los sistemas poseen entradas procesamiento, mecanismos, salidas y retroalimentación (Reynolds, 2011, pág. 8).

### **2.2.4.1 OBJETIVOS**

- Automatizar los procesos operativos.
- Proporcionar información que sirva de apoyo al proceso de toma de decisiones.
- Lograr ventajas competitivas a través de su implantación y uso.

#### **2.2.4.2 ELEMENTOS**

- **Equipo Computacional:** (Hardware) es necesario para que el sistema de información pueda operar constituido por computadoras y equipos periféricos que pueden conectarse a ellas.
- **Recurso Humano:** Es el que interactúa con el sistema de información formado por personas que alimentan al sistema con datos y utilizando los resultados que este genera.
- **Datos:** Es la información fuente introducido en el sistema las entradas que este necesita para generar como resultado la información deseada.

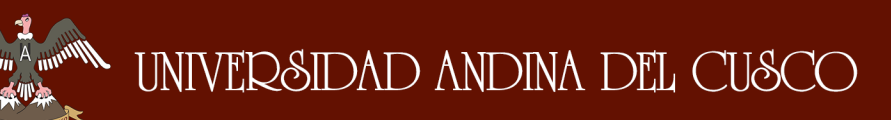

## **2.2.5 METODOLOGIA DE EVALUACION FSQAM**

## **2.2.5.1 DEFINICIÓN FSQAM**

FSQAM fue una propuesta por Tim Prijn en su tesis de masterado para la especialidad de Ingeniería de Software para la universidad de Amsterdam. FSQAM representan las siglas en ingles "Framework Software Quality Analysis Method" que traducido significa "Método para el análisis Cualitativo del Framework".

La Metodología FSQAM está compuesta en lo general por tres fases o etapas mostradas a continuación:

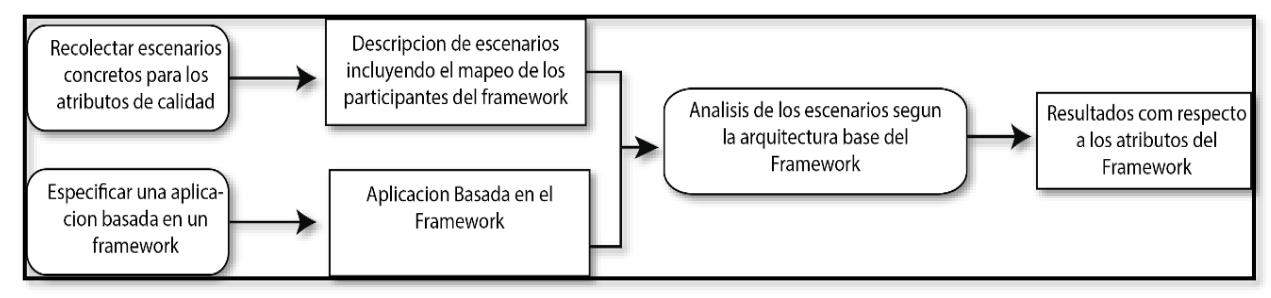

#### **Figura 02 : Visión global del método FSQAM.**

#### **Fuente:** (Prijn, 2010, pág. 16)

La primera etapa de la metodología FSQAM trata en esencia de obtener los escenarios concretos proponiendo situaciones en las cuales la aplicación deberá responder según se la ponga a prueba o cambien los requerimientos, ya sea por parte del desarrollador, usuario o el mismo framework, durante una etapa de entrevistas.

La segunda etapa de la metodología FSQAM consiste en especificar la aplicación basada en el framework, es decir la evaluación de la arquitectura del software existente.

Finalmente, la tercera etapa de la metodología FSQAM consiste en el análisis del impacto de los escenarios dentro de la arquitectura en la cual se basa al framework y con respecto a los atributos de calidad afectados.

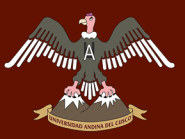

### **2.2.5.2 OBTENCIÓN DE ESCENARIOS CONCRETOS**

La **[Figura 03](#page-41-0)**. Muestra el proceso para la obtención de escenarios concretos.

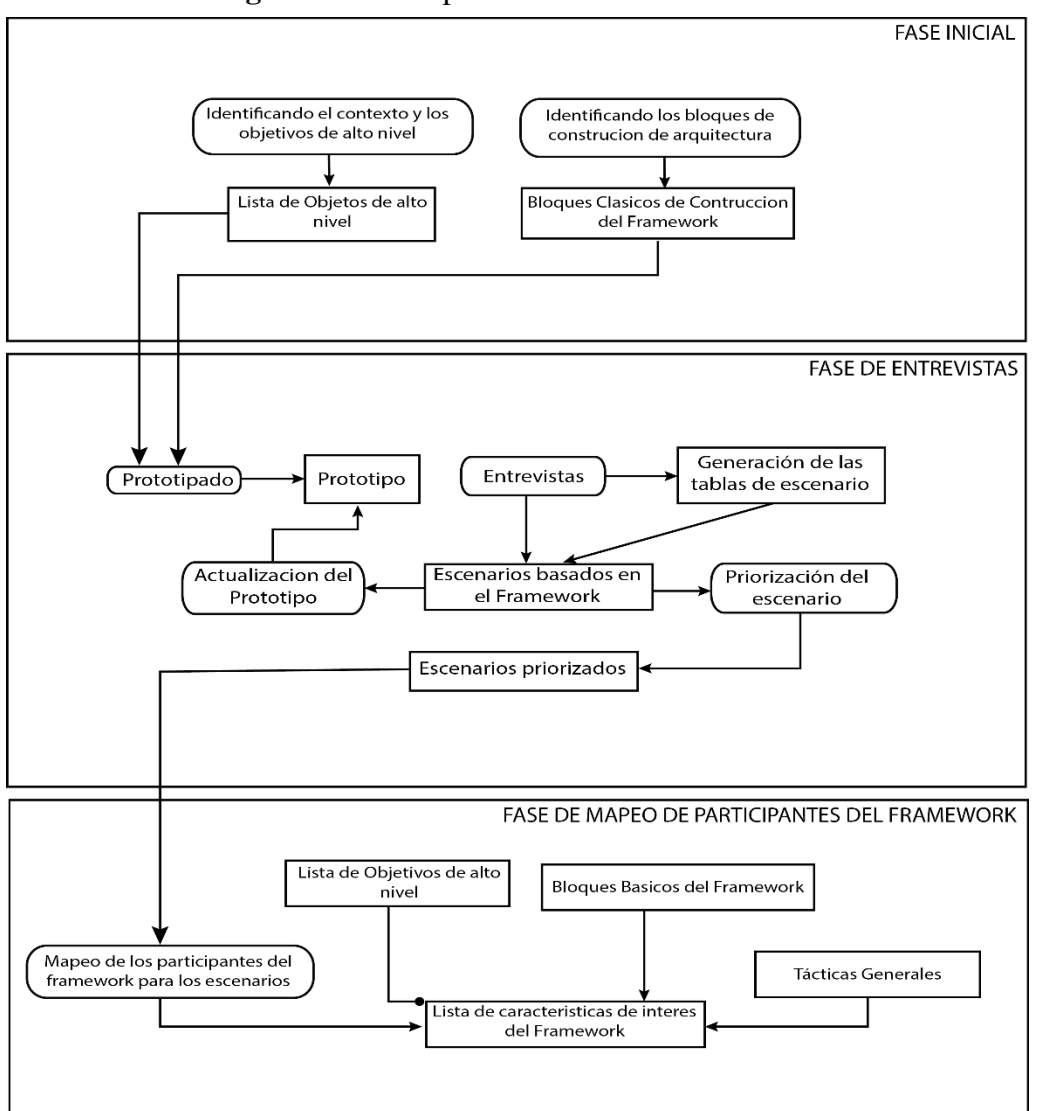

<span id="page-41-0"></span>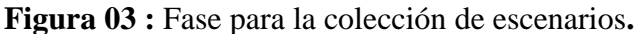

**Fuente: (Prijn, 2010, pág. 17)**

# **2.2.5.2.1 FASE 1: OBTENCIÓN DEL CONTEXTO Y OBJETIVOS DE ALTO NIVEL**

Esta actividad consiste en conocer el contexto del uso del framework. Esto debería de proveer al evaluador una pequeña introducción al framework. Luego se deben discutir las metas que motivaron la elaboración del framework.

La necesidad de esta actividad es validada por el hecho de que un framework, como una arquitectura, es adecuado o inadecuado por su capacidad de otorgar un atributo de cualidad a una aplicación. Supongamos que un objetivo de alto nivel de un framework es el de desarrollar aplicaciones de alta escalabilidad, si el análisis muestra que la Modificabilidad es ubicada por los participantes del framework sacrificando escalabilidad, entonces se puede llegar a la conclusión que el framework no puede usarse para desarrollar aplicaciones que necesiten ser altamente escalables.

#### **2.2.5.2.2 FASE 2: IDENTIFICACIÓN DE LOS BLOQUES DE ARQUITECTURA**

La segunda actividad consiste en identificar los bloques básicos de construcción del framework. Esto es la identificación de los patrones arquitectónicos, estilos e ideas en los cuales el autor baso sus ideas para gestar el framework. Además, es necesario que exista una descripción de las aplicaciones que se pueden generar con el framework.

#### **2.2.5.2.3 FASE 3: PROTOTIPADO**

El Prototipado ayuda a la entrevista a obtener los siguientes objetivos:

- Enriquecer la comunicación entre el entrevistado y el entrevistador.
- Incrementar la creatividad del entrevistador.

Los Frameworks que no son considerados en una aplicación son muy abstractos y más aún cuando los entrevistados no tienen experiencia en el framework, otorgando al entrevistado y al evaluador una representación de la verdadera arquitectura en la cual se basa el framework, ambos pueden entablar una comunicación en la cual pueden tratar los términos e inconvenientes sobre la arquitectura.

Con respecto al segundo objetivo, otorgando a las partes interesadas una aplicación y un contexto en el cual basan sus respuestas, la creatividad es incrementada.

El prototipo no es uno de los entregables. Los prototipos son solo un medio para lograr un objetivo, aun así, es necesario contar con una descripción completa de la arquitectura. Uno debe ser capaz de ajustar el prototipo, como puede verse en la (Figura 03 [: Fase para](#page-41-0)  [la colección de escenarios.\)](#page-41-0), el prototipo se puede cambiar sobre la base de la información anterior recibida. Adicionalmente el prototipo puede ser alterado durante las entrevistas tanto como el entrevistado necesite la información.

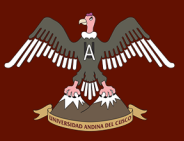

#### **2.2.5.2.4 FASE 4: ENTREVISTAS**

Entrevistar como técnica de obtención de datos es buena para obtener conocimiento sobre el trabajo actual en el dominio y los problemas actuales. Existen varios tipos de entrevistas. Al principio, las entrevistas abiertas son apropiadas cuando el entrevistador tiene un conocimiento limitado sobre un tema o quiere una perspectiva privilegiada.

Este tipo de entrevistas se parecen más a las conversaciones y proporcionan al entrevistador una gran cantidad de información. Un riesgo de este enfoque es que uno vaga fuera, en una dirección que está completamente fuera del contexto y por lo tanto no es adecuado para la prueba de hipótesis.

Cuando el entrevistador tiene suficiente conocimiento sobre un tema y quiere respuestas concretas a preguntas concretas, entonces las entrevistas cerradas son las adecuadas. El riesgo, sin embargo, es que el entrevistador haga suposiciones equivocadas, pasando así por encima algunas preguntas y perdiendo una gran cantidad de información valiosa. Además, las preguntas cerradas a menudo se repiten durante las diferentes entrevistas para determinar el acuerdo entre las diferentes partes interesadas. Sin embargo, los diferentes grupos de interés tienen diferentes necesidades de una arquitectura. Por lo tanto, en una situación ideal, las entrevistas deben llevarse a cabo con los representantes de cada grupo de interés.

Las entrevistas semiestructuradas se encuentran en medio de ambos. Este tipo de entrevistas comienzan con preguntas abiertas y tratan de llegar al fondo de las cosas, haciendo preguntas cerradas más relacionadas. Este tipo de entrevistas son los más adecuados para la extracción de escenario, ya que deja espacio para la discusión y el entrevistador puede determinar de antemano los temas que deben ser discutidos.

## **2.2.5.2.5 FASE 5: PRIORIZACIÓN DE ESCENARIOS**

Los escenarios recogidos en la fase anterior pueden contener más escenarios para analizar de manera más fácil y con tiempo adecuado. Es por esta razón que los escenarios deben ser priorizados. Existen una gran cantidad de técnicas de priorización y la técnica más conocida por el evaluador como por las partes interesadas es la que debe ser utilizada. El resultado de esta etapa es la lista de escenarios priorizados que se utilizan para planificar el resto del análisis.

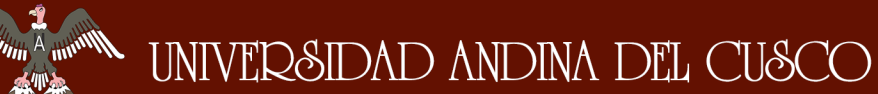

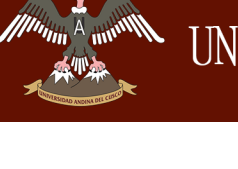

Los escenarios son mapeados antes que las funciones del framework se produzcan. La elección está motivada por el hecho de que la siguiente actividad puede tomar una gran cantidad de tiempo. Hasta esta etapa el evaluado tiene un conocimiento limitado del framework como resultado de la segunda actividad.

Determinar que participantes del framework tienen un impacto sobre los escenarios requiere mucha más investigación sobre el framework. Seleccionando en primer lugar los escenarios importantes dentro de esta actividad, deja a los evaluadores más tiempo para la etapa de análisis. Si los evaluadores cuentan con tiempo luego de la priorización de los escenarios, entonces ellos podrían analizar los siguientes sets de escenarios de alta priorización.

# <span id="page-44-0"></span>**2.2.5.2.6 FASE 6: MAPEO DE LOS PARTICIPANTES DEL FRAMEWORK PARA LOS ESCENARIOS**

Esta actividad selecciona los escenarios del conjunto de escenarios altamente priorizados que se prestan para el análisis. El resultado de esta fase es un conjunto de escenarios para los cuales el framework ofrece a los participantes, que ayudaran en el cumplimiento de ese escenario. El resultado de esta actividad es la asignación de los participantes a los escenarios y la categorización de los escenarios:

# **2.2.5.3 ESPECIFICACIÓN DE LA APLICACIÓN BASADA EN EL FRAMEWORK**

La aplicación basada en el framework es una instancia específica concreta de todas las aplicaciones que se pueden desarrollar con el framework. La determinación de la arquitectura de la aplicación se basa en:

- La salida de la actividad de creación de prototipos.
- La salida de la actividad de cartografía.

En primer lugar, durante la fase de creación de prototipos, se desarrollan uno o más prototipos que se reutiliza preferiblemente en esta actividad. Además, la aplicación debe ser adecuada para el análisis de los escenarios seleccionados. Para los escenarios operacionales que esto implica tiempos de respuesta de medición y en caso de escenarios de desarrollo que incluye la aplicación de modificaciones a la solicitud.

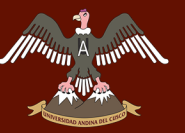

Esta actividad consiste básicamente en la implementación y documentación de la aplicación. El primero se asegurará de que el evaluador gane experiencia en el uso de la estructura, la cual es necesaria para la fase actual de análisis.

La adición en la experiencia también se debe utilizar para determinar el efecto de la estructura sobre la facilidad de desarrollo. Si la estructura se basa en una técnica que impide la correcta ejecución de las capacidades de refactorización del IDE, entonces esto podría disminuir la productividad del desarrollador

# **2.2.5.4 ANALIZAR ESCENARIOS DE LA APLICACIÓN BASADA EN EL FRAMEWORK**

La última fase consiste en la ejecución de los escenarios en la arquitectura basada en el framework. Los puntos de vista de la arquitectura basada, en el framework pueden desempeñar un papel de apoyo. Sin embargo, cuando también se aplican a los escenarios, los siguientes beneficios se obtienen:

- Validación de la asignación de los participantes del framework para: asignación incorrecta y los participantes del framework faltantes.
- Adición de experiencia con el framework, por lo que el evaluador también puede analizar el impacto de la estructura sobre la facilidad de desarrollo.
- La aplicación resultante se puede reutilizar como una aplicación de referencia por otros para implementar escenarios específicos.

Para cada escenario, el impacto en la arquitectura de los participantes del framework necesita ser discutido. Tener en cuenta que los participantes ya están identificados en la Pagina [21](#page-44-0) Fase N° 6. Además, la ramificación atributos de calidad del software para cada participante necesita ser determinada. Si los participantes ayudan en realizar uno o más escenarios entonces se hace una referencia al escenario que describe al participante.

La plantilla que se puede utilizar para cada participante se compone de los siguientes cuatro elementos:

- Análisis de atributos de calidad.
- Los efectos secundarios negativos.
- Análisis de compensación.
- Resumen de atributos de calidad.

El análisis de atributos de calidad, describe ¿Cómo y por qué los atributos de calidad se abordan de manera positiva?

Los efectos secundarios negativos, describe que los atributos de calidad se ven afectados negativamente por los participantes.

El análisis de compensación, proporciona una regla empírica sobre ¿Cuándo o cómo aplicar este participante?

El resumen de atributos de calidad, en este resumen todos los atributos de calidad reciben los siguientes puntos.

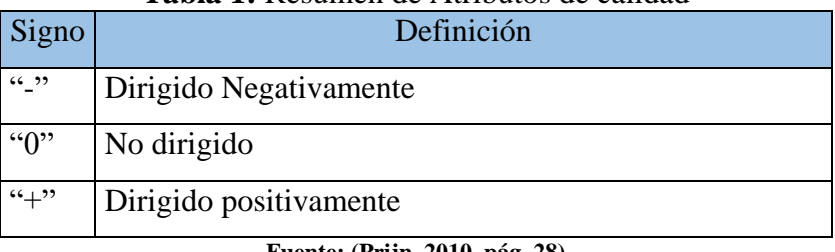

## **Tabla 1:** Resumen de Atributos de calidad

**Fuente: (Prijn, 2010, pág. 28)**

Esta notación sólo se debe utilizar para presentar una visión general abstracta de la calidad del software soportado por dicho participante.

Hay que señalar que, sin ningún contexto, previsto en los artículos anteriores, este último no tiene sentido. Por último, se proporciona un resumen en el que los objetivos de alto nivel determinados en la primera actividad de la fase de recolección, se evalúan para los resultados del análisis de los participantes del framework independientes, Además, estos resultados se presentan a las partes interesadas de los análisis.

## **2.2.6 LENGUAJES DE PROGRAMACIÓN EMPLEADOS**

## **2.2.6.1 PHP**

## **2.2.6.1.1 DEFINICIÓN**

PHP (Hypertext Preprocessor) "es un lenguaje de código abierto muy popular especialmente adecuado por el desarrollo web y que puede ser incrustado en HTML" (The PHP Group, 2015).

Fue uno de los primeros lenguajes de programación del lado del servidor que se podían incorporar directamente en el documento HTML.

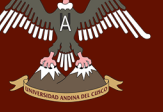

En la actualidad PHP se considera uno de los lenguajes más flexibles, potentes y de alto rendimiento conocidos hasta el día de hoy, lo que ha atraído el interés de múltiples sitios con gran demanda de tráfico.

## **2.2.6.1.2 CARACTERÍSTICAS**

La página oficial de PHP, indica que tiene las siguientes características.

- Autenticación HTTP con PHP
- Cookies
- Sesiones
- Manejo de XForms
- Subida de ficheros
- Subida con el método POST
- Explicación de los mensajes de error
- Dificultades comunes
- Subida de varios ficheros
- Soporte para el método PUT
- Empleo de ficheros remotos
- Manejo de conexiones
- Conexiones persistentes a bases de datos

## **2.2.6.2 HTML**

EL HTML (Hyper Text Markup Language) es el lenguaje utilizado de internet para definir las Páginas del World Wide Web, es decir es el lenguaje con el que se escribe la mayoría de las páginas web, los ficheros de texto puramente ASCII, que pueden ser escritos con cualquier editor básico.

En este fichero de texto se introducen unas marcas o caracteres de control llamado TAGS, que son interpretadas por los browser. Cuando este lee un fichero ASCCI con extensiones \*.htm o \*.html interpreta estas TAGS y da formato a texto de acuerdo con ellas.

HTML es un estándar reconocido en todo el mundo y cuyas normas define un organismo sin ánimo de lucro llamado World Wide Web Consortium, más conocido como W3C.

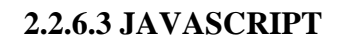

## **2.2.6.3.1 DEFINICIÓN**

JavaScript "es un lenguaje de programación que permite el script de eventos, clases y acciones para el desarrollo de aplicaciones de internet entre el cliente y el usuario" (Pérez, 2011, pág. 30), JavaScript permite con nuevos elementos dinámicos ir más allá de hacer clic y esperar una página web, las paginas adquieren un carácter interactivo el cual permite cambiar las paginas dentro de una aplicación: poner botones, cuadros de texto, código para hacer una calculadora, un editor de texto, un juego o cualquier otra cosa que pueda imaginarse.

## **2.2.6.3.2 PROPIEDADES**

- Se interpreta por el ordenador que recibe el programa no se compila
- Tiene una programación orientada a objetos
- El código de los objetos esta predefinido y es expandible
- No usa clases ni herencia
- El código está integrado (incluido) en los documentos HTML
- Trabaja con los elementos de HTML
- No se declaran los tipos de variables
- Ejecución dinámica: los programas y funciones no se chequean hasta que se ejecutan.
- Los programas de JavaScript se ejecutan cuando sucede algo se le llama evento.

Utilizamos JavaScript en el desarrollo del sistema, debido a que este genera una experiencia dinámica e interacción en el uso del sistema de gestión de proyectos de investigación.

## **2.2.6.4 AJAX**

La página oficial de Mozilla Firefox indica "JavaScript Asíncrono y XML (AJAX) no es una tecnología por sí misma, es un término que describe un nuevo modo de utilizar conjuntamente varias tecnologías existentes. Esto incluye: HTML o XHTML, CSS, JavaScript, DOM, XML, XSLT, y el objeto XMLHttpRequest. Cuando estas tecnologías se combinan en un modelo AJAX, es posible lograr aplicaciones web capaces de actualizarse continuamente sin tener que volver a cargar la página completa. Esto crea

aplicaciones más rápidas y con mejor respuesta a las acciones del usuario." (Network, 2017).

Ajax busca evitar las demoras propias de las peticiones y respuestas del servidor mediante la transmisión de datos en segundo plano (sin necesidad de recargar la página web completa) usando un protocolo específicamente diseñado para la transmisión rápida de pequeños paquetes de datos.

**Figura 04:** Diferencia en un esquema de comunicación cliente – servidor tradicional y uno usando Ajax.

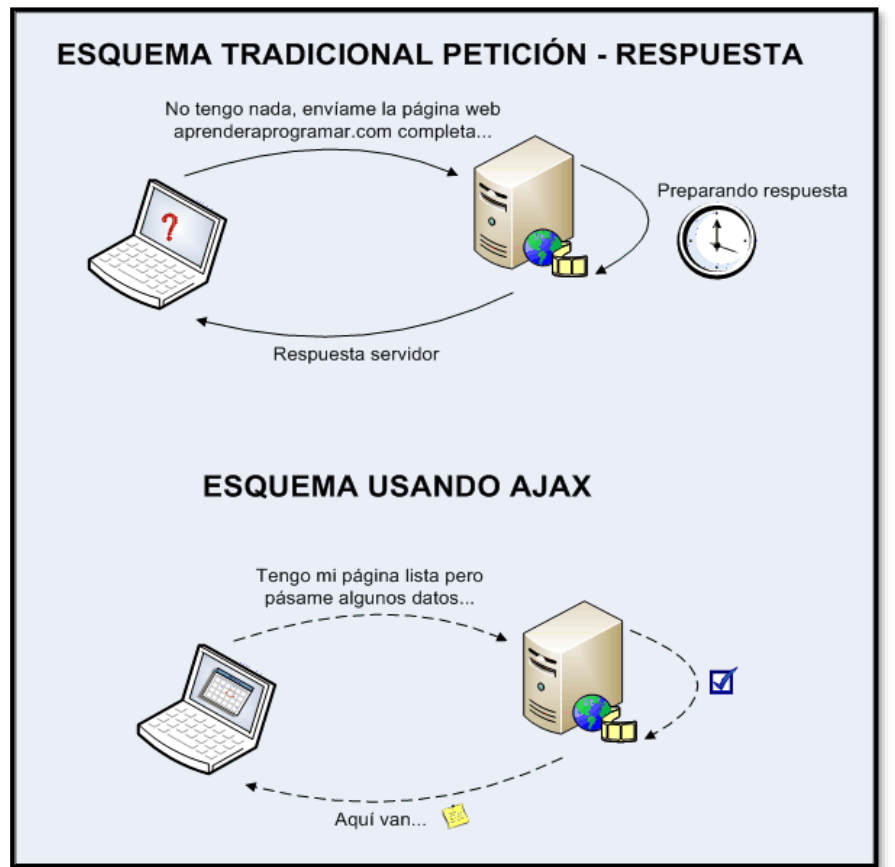

**Fuente : (Krall, 2016)**

#### **2.2.6.5 JSON**

JSON "es un formato de datos muy ligero basado en un subconjunto de la sintaxis de JavaScript: literales de matrices y objetos" (Roche, 2016, pág. 2), básicamente JSON describe los datos con una sintaxis dedicada que se usa para identificar y gestionar los datos.

26 Nace como una alternativa a XML y con el aumento de uso de JavaScript ha generado un número de seguidores de esta alternativa. Una de las mayores ventajas que tiene el uso de

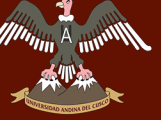

JSON es que puede ser leído por cualquier lenguaje de programación. Por lo tanto, puede ser usado para el intercambio de información entre distintas tecnologías.

## **2.2.6.6 JQUERY**

Jquery es una biblioteca de JavaScript tal como indica el sitio oficial de Jquery "Jquery es una biblioteca JavaScript rápido, pequeño y rico en funciones. Hace las cosas como HTML recorrido y manipulación de documentos, manejo de eventos, animación, y Ajax mucho más simple con una API fácil de usar que funciona a través de una multitud de navegadores." (The jQuery Foundation., 2016).

Ya que ha sido optimizado para realizar muchas funciones de script frecuentes y lo hace a la vez que utiliza menos líneas de código.

## **2.2.7 GESTOR DE BASE DE DATOS**

### **2.2.7.2 DEFINICION**

Las bases de datos "Son estructuras en las que se almacenan información siguiendo unas pautas de disposición y ordenación para el posterior proceso de los datos" (López Quijado, 2008, pág. 337).

## **2.2.7.1 MYSQL**

Es un software de código abierto escrito en C y C $++$ , accesible para que cualquiera pueda usarlo y modificarlo. MySQL usa el GPL (GNU Licencia pública general) así que es gratuito.

El lenguaje de programación que utiliza MySQL es Lenguaje Estructurado de Consultas (SQL) que fue desarrollado por IBM en 1981 y desde entonces es utilizado de forma generalizada en las bases de datos relacionales.

#### **2.2.8 SERVIDOR APACHE**

"Es el servidor web más extendido en Internet. La mayoría de los sitios que usted visita a diario están corriendo sobre este servidor. Las razones son varias. Por una parte, es gratuito. Usted no tiene que pagar nada para emplearlo. Por otra parte, es uno de los servidores más robustos qué existen, muy seguro ante los ataques en la Red. Además, es extremadamente fácil de configurar. Los pocos datos de configuración que necesitaremos retocar están almacenados en un archivo de texto plano". (López Quijado, 2008).

#### **2.2.9 FRAMEWORK**

Los Framework son librerías creadas externamente para otorgar facilidad al momento de realizar un aplicativo web, como indica Javier Eguiluz en su libro CSS avanzado, "un framework es un conjunto de herramientas, librerías, convenciones y buenas prácticas que pretenden encapsular las tareas repetitivas en módulos genéricos fácilmente reutilizables." (Javier, 2013).

### **2.2.9.1 FRAMEWORK PARA APLICACIÓN WEB**

Bennett (2009) define a un framework para aplicaciones web, como un conjunto organizado de librerías y componentes personalizables e intercambiables que permite el acelerado proceso de desarrollo, reutilizando el código existente y además de promover buenas prácticas de ingeniera de software, tal es el caso de la utilización de patrones de diseño.

#### **2.2.10 CODEIGNITER**

La guía del usuario del framework del CodeIgniter ubicada en la página oficial con el mismo nombre indica que "CodeIgniter es un marco de desarrollo de aplicaciones - un conjunto de herramientas - para las personas que construyen sitios web utilizando PHP. Su objetivo es permitir el desarrollo de proyectos mucho más rápido de lo que podría si estuviera escribiendo código desde cero, proporcionando un rico conjunto de librerías para tareas comúnmente necesarias, así como una interfaz sencilla y estructura lógica para acceder a estas bibliotecas. CodeIgniter le permite creativamente centrarse en su proyecto, reduciendo al mínimo la cantidad de código necesario para una tarea determinada." (British Columbia Institute of Technology, 2017).

#### **2.2.10.1 REQUISITOS DE CODEIGNITER**

Los requisitos mínimos para la instalación de CodeIgniter y utilización de sus librerías, según el manual de CodeIgniter son:

- Versión de PHP 5.1.6 o más reciente
- Necesidad de una base de datos.
	- $\times$  MySQL
	- $\times$  MS SQL
	- $\checkmark$  Postgres
	- $\checkmark$  Oracle

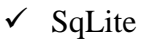

## **2.2.10.2 APLICACIÓN DE CODEIGNITER**

El siguiente gráfico ilustra como es el flujo de datos en el framework CodeIgniter:

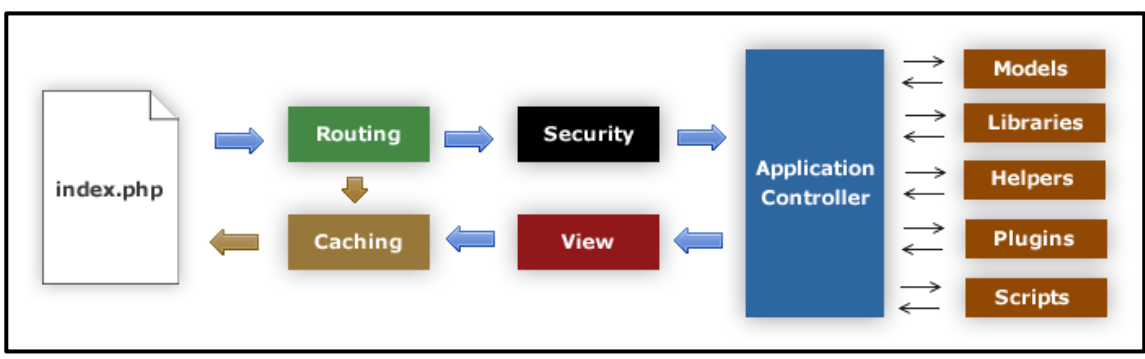

#### **Figura 05:** Flujo de datos CodeIgniter

**Fuente:** https://CodeIgniter.com/user\_guide/overview/appflow.html

- 1. El index.php sirve como el controlador frontal, la inicialización de los recursos básicos necesarios para ejecutar CodeIgniter.
- 2. El router examina la solicitud HTTP para determinar qué se debe hacer con él.
- 3. Si existe un archivo de caché, se envía directamente al navegador, sin pasar por la ejecución normal del sistema.
- 4. Seguridad. Antes de que se cargue el controlador de la aplicación, la solicitud HTTP y los datos enviados por los usuarios se filtra para la seguridad.
- 5. El controlador de carga el modelo, las bibliotecas centrales, ayudantes, y cualesquiera otros recursos que se necesitan para procesar la solicitud específica.
- 6. La vista finalizada se representa a continuación, envía al navegador web para ser visto. Si el almacenamiento en caché está habilitado, la vista se almacena en caché primero para que en las solicitudes posteriores se puede servir.

## **2.2.10.3. DEFINICION DE MVC SEGÚN CODEIGNITER**

La guía del Framework de CodeIgniter MVC indica que el "framework CodeIgniter se basa en el patrón de desarrollo Model-View-Controller. MVC es un enfoque de software que separa la lógica de aplicación de la presentación. En la práctica, permite que las

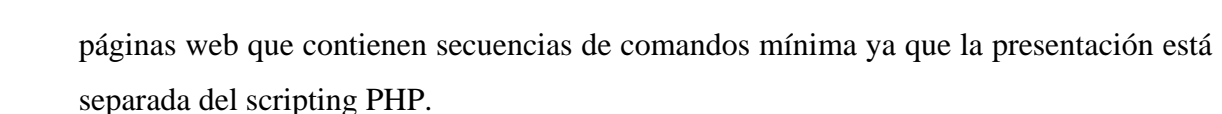

- El modelo representa sus estructuras de datos. Normalmente las clases del modelo contendrán las funciones que le ayudan a recuperar, insertar, y actualizar la información en su base de datos.
- La vista es la información que se presenta a un usuario. Una visión será normalmente una página web, pero en CodeIgniter, una opinión también puede ser un fragmento de la página como un encabezado o pie de página. También puede ser una página de RSS, o cualquier otro tipo de "página".
- El controlador actúa como un intermediario entre el Modelo, la Vista, y todos los demás recursos necesarios para procesar la petición HTTP y generar una página web.

Codeigniter tiene un enfoque bastante suelto a MVC, ya que no se requieren modelos. Si usted no necesita la separación añadido, o encontrar que el mantenimiento de los modelos requiere una mayor complejidad de lo que desea, puede ignorarlos y construir su aplicación mínimamente utilizando controladores y vistas. CodeIgniter también permite incorporar sus propias secuencias de comandos existentes, o incluso desarrollar bibliotecas del núcleo para el sistema.". (British Columbia Institute of Technology, 2017)

## **2.2.10.4 FUNCIONAMIENTO DEL PATRÓN MVC**

El funcionamiento básico del patrón MVC, Puede Resumirse en:

- El usuario realiza una petición.
- El controlador captura el evento.
- Se hace la llamada al modelo correspondiente.
- El modelo será el encargado de interactuar con la base de datos, ya sea en forma directa, con una capa de abstracción para ello, un servicio web (Web Service) será el que retornara esta información al controlador.
- El controlador recibe la información y la envía a la vista.
- La vista, procesará esta información pudiendo hacerlo desde el enfoque creando una capa de abstracción para la lógica y el diseño de interfaz gráfica.

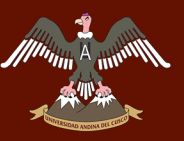

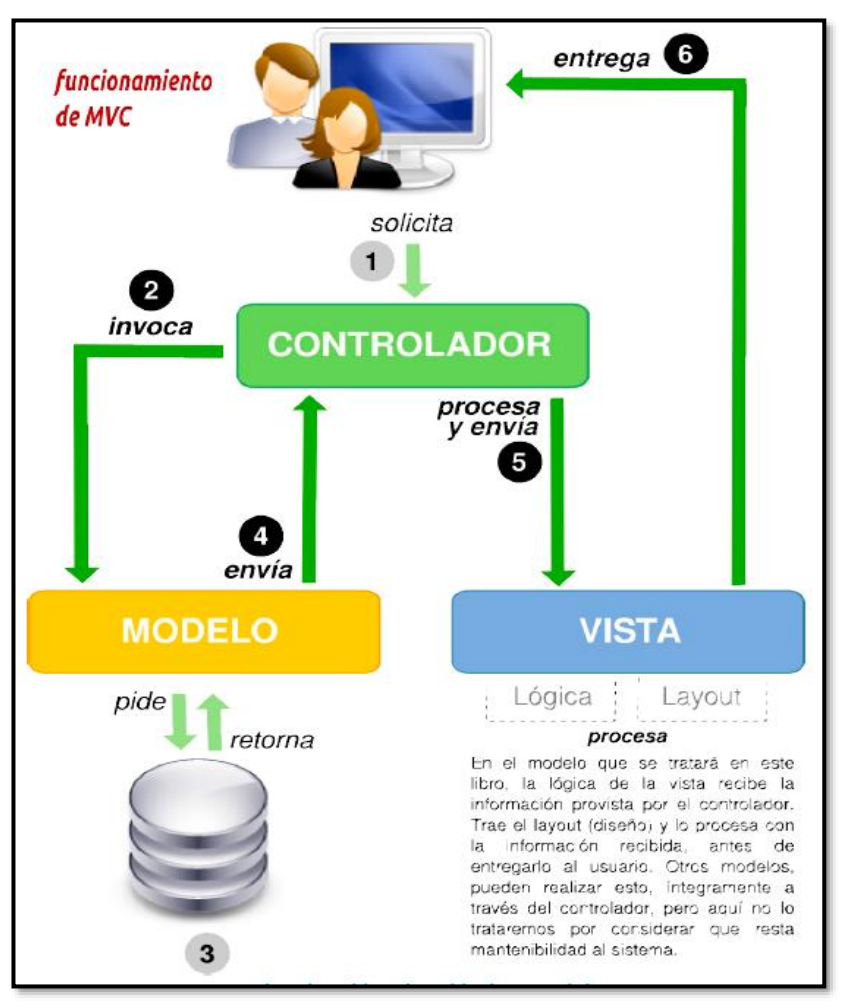

**Figura 06:** Funcionamiento del patrón MVC

**Fuente:** Cuadro Elaborado por (Badit, 2011)

## **2.2.10.5 OBJETIVOS DE DISEÑO Y ARQUITECTURA**

"El objetico para Codeigniter es obtener el máximo rendimiento, la capacidad y la flexibilidad, en el más ligero y pequeño paquete posible.

Para cumplir con este objetivo estamos comprometidos con la evaluación comparativa, re-factorización y simplificación en cada paso del proceso de desarrollo, rechazando cualquier cosa que no respondan al objetivo establecido.

Desde un punto de vista técnico y arquitectónico, Codeigniter fue creado con los siguientes objetivos:

 **La instanciación dinámica.** En CodeIgniter, los componentes se cargan y las rutinas se ejecutan sólo cuando se solicitan. No hay suposiciones hechas por el

sistema con respecto a lo que puede ser necesario más allá de los recursos básicos mínimos, por lo que el sistema es muy ligero por defecto.

- **Bajo acoplamiento.** El acoplamiento es el grado en que los componentes de un sistema dependen uno del otro. Cuanto menos componente dependan unos de otros, más reutilizable y flexible se convierte el sistema. Nuestro objetivo era un sistema muy poco acoplado.
- **Componente Singularidad.** Singularidad es el grado en que los componentes tienen un propósito estrechamente enfocado. En CodeIgniter, cada clase y sus funciones son altamente autónomas para permitir la máxima utilidad.

Codeigniter es un sistema dinámicamente instanciado, flojamente acoplado con la singularidad de alto componente. Se esfuerza por la simplicidad, flexibilidad y alto rendimiento en un paquete de pequeña superficie" (British Columbia Institute of Technology, 2017).

## **2.2.10.6 LIBRERÍAS DE CODEIGNITER**

El framework Codeigniter PHP para facilitar el trabajo y tener el máximo rendimiento, flexibilidad, cuenta con librerías ubicadas en el mismo paquete de instalación, las cuales se muestran a continuación.

- Clase de evaluación comparativa
- Clase de calendario
- Clase Compras
- Clase config
- Clase de correo electrónico
- Clase cifrar
- Clase Biblioteca de cifrado
- Clase de carga de archivos
- Clase Validación de formularios
- Clase FTP
- Clase de manipulación de imágenes
- Clase de entrada
- Clase Javascript

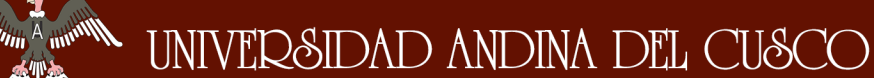

- 
- Clases de idiomas
- Clase migraciones
- Clase de salida
- Clase de paginación
- Clase Plantilla Analizador
- Clase de seguridad
- Biblioteca sesión
- Clase de tabla HTML
- Clase trackback
- Clase tipografía
- Clase testing.
- Clase URI

## **2.2.11 TWITTER BOOTSTRAP**

Twitter Bootstrap es un framework orientada al desarrollo de interfaces de aplicativo web, originalmente creado por un diseñador y un desarrollador en Twitter, Bootstrap se ha convertido en uno de los marcos frontales más populares y proyectos de código abierto en el mundo.

"Bootstrap fue creado en Twitter a mediados de 2010 Mark Otto y Jacob Thornton. Antes de ser un marco de código abierto, Bootstrap era conocido como Twitter Blueprint. A pocos meses de desarrollo, Twitter celebró su [first Hack Week.](https://blog.twitter.com/2010/hack-week) Sirvió como la guía de estilo para el desarrollo de herramientas internas en la empresa durante más de un año antes de su lanzamiento público, y continúa haciéndolo hoy en día.

Originalmente lanzado el viernes 19 de agosto del 2011, hemos tenido ya más de veinte versiones, incluyendo dos grandes reescrituras con v2 y v3. Con Bootstrap 2, hemos añadido la funcionalidad sensible a todo el marco como una hoja de estilo opcional. Sobre la base de que, con Bootstrap 3, se reescribió la biblioteca una vez más para que sea sensible por defecto con una primera aproximación móvil" (Mark Otto, 2011).

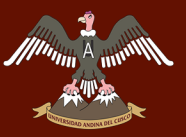

### **2.2.11.1 CARACTERÍSTICAS DE TWITTER BOOTSTRAP**

Twitter Bootstrap ofrece las siguientes características.

- Permite crear interfaces que se adapten a los diferentes navegadores, tanto de escritorio como tablets y móviles a distintas escalas y resoluciones.
- Se integra perfectamente con las principales librerías Javascript, por ejemplo, JQuery.
- Ofrece un diseño sólido usando LESS y estándares como CSS3/HTML5.
- Es un framework ligero que se integra de forma limpia en nuestro proyecto actual.
- Funciona con todos los navegadores, incluido Internet Explorer usando HTML Shiv para que reconozca los tags HTML5.
- Dispone de distintos layout predefinidos con estructuras fijas a 940 píxeles de distintas columnas o diseños fluidos.

Estas características se basan en una serie de plantillas CSS y ficheros Javascript que nos permiten integrar el framework de forma más sencilla y potente en nuestros proyectos webs indica el sitio web (Rodriguez, 2012)

# **2.2.11.2 COMPATIBILIDAD CON NAVEGADORES Y DISPOSITIVOS DE BOOTSTRAP**

En la actualidad el framework orientada al front end Twitter Bootstrap, tiene soporte con los navegadores Safari, Firefox, Opera, Google Chrome, Internet Explorer y con la capacidad de funcionar de manera responsiva con dispositivos tecnológicos como Tablets y celulares.

## **2.3. HIPÓTESIS.**

El uso de Codeigniter y Twitter Bootstrap es adecuado para el desarrollo de aplicaciones web.

#### **2.4. VARIABLES E INDICADORES.**

#### **2.4.1. VARIABLES INDEPENDIENTES**

La variable independiente está dada por.

 Disponibilidad, Modificabilidad, Desempeño, Usabilidad, de los frameworks Codeigniter y Twitter Bootstrap.

## **2.4.2. VARIABLES DEPENDIENTES**

Pertinencia en el desarrollo de aplicaciones web

# **2.4.3. OPERACIONALIZACIÓN DE VARIABLES**

#### **Tabla 02:** Cuadro de Operacionalizacion de variables.

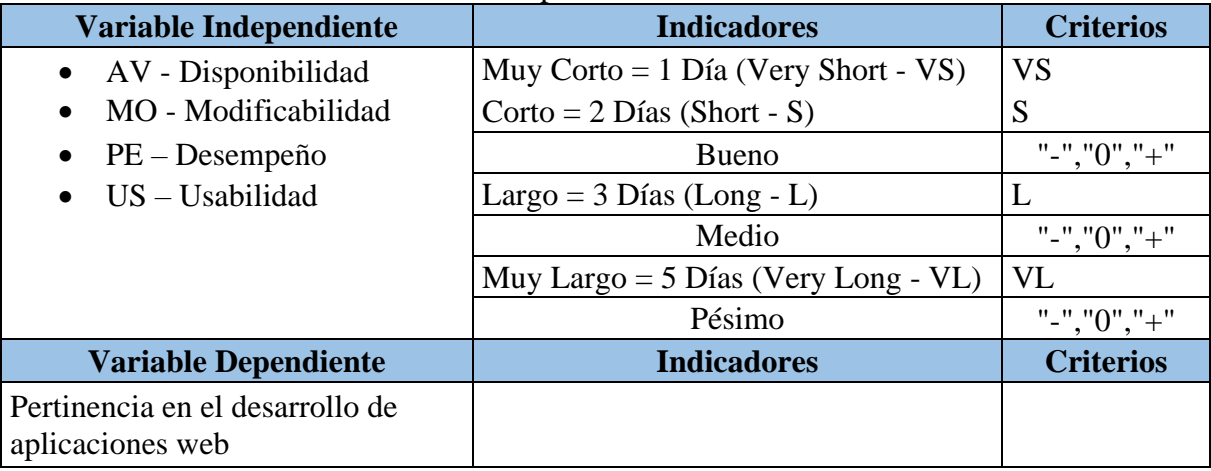

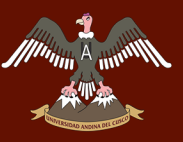

# **CAPITULO III: DISEÑO METODOLÓGICO**

## **3.1. TIPO DE INVESTIGACIÓN**

Durante el desarrollo del análisis de la tecnología Codeigniter y Twitter Bootstrap se utilizó la metodología descriptiva. Donde la metodología descriptiva busca especificar propiedades y características importantes de cualquier fenómeno que se analice según indica el autor Sampieri en su libro metodología de investigación "Con los estudios descriptivos se busca especificar las propiedades, las características y los perfiles de personas, grupos, comunidades, procesos, objetos o cualquier otro fenómeno que se someta a un análisis. Es decir, únicamente pretenden medir o recoger información de manera independiente o conjunta sobre los conceptos o las variables a las que se refieren" (Sampieri, 2014, pág. 92).

En nuestra investigación nuestro estudio es descriptivo porque vamos hacer una recolección de información, sobre los conceptos a los que nos referimos anteriormente, en la presente investigación se pretende especificar las características y los fenómenos que presenten los framework Codeigniter y Twitter Bootstrap

## **3.2. DISEÑO DE LA INVESTIGACIÓN**

Con el desarrollo del diseño de la investigación lograremos obtener información que nos ayudara con el mejor entendimiento de nuestro estudio.

| <b>DISEÑO DE INVESTIGACIÓN</b> |              |                                |                                          |                    |
|--------------------------------|--------------|--------------------------------|------------------------------------------|--------------------|
| <b>Tipo</b>                    | Subdivisión  | Característica                 | Valor que aporta                         | <b>Ejemplo</b>     |
| Descriptivo                    | Observatorio |                                | Implica el valor de Esta metodología nos | Análisis del       |
|                                |              | buscar                         | ayudara<br>el<br>con                     | aplicativo web.    |
|                                |              | propiedades,<br>V              | desarrollo<br>de<br>$\log$               | Desarrollo del     |
|                                |              | características que escenarios | que<br>nos                               | sistema de         |
|                                |              | ayuden<br>nos                  | a permitirá realizar el                  | gestión de nichos. |
|                                |              | encontrar<br>un                | análisis<br>del                          | Listado de         |
|                                |              | fenómeno que nos framework     |                                          | escenario          |
|                                |              | permita analizar               |                                          | posibles de        |
|                                |              |                                |                                          | desarrollo         |

**Tabla 03:** Tabla de diseño de investigación.

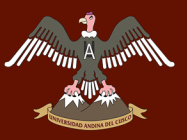

## **3.3. TÉCNICAS DE RECOLECCIÓN DE DATOS**

#### **Recolección de datos para el análisis del framework.**

Para la recolección de datos y realizar el análisis de los Frameworks Codeigniter y Twitter Bootstrap, se debe realizar entrevistas, con las personas encargadas en el desarrollo del sistema, también se tiene que realizar entrevistas con el gerente, secretaria de administración, secretario de ventas, del cementerio; personas que nos ayudaran con el rendimiento del aplicativo.

#### **Recolección de datos para el desarrollo del sistema.**

Para la recolección de datos del desarrollo del sistema se tuvo que realizar entrevistas con las personas interesadas del cementerio, gerente, secretaria de administración y secretario de ventas del cementerio parque del reencuentro.

También se tuvo acceso a la información antigua que tenía en el cementerio, como son archivos Excel donde guardaban información registrada hasta la fecha.

## **3.4. TÉCNICAS DE PROCESAMIENTO DE DATOS**

Para la técnica de procesamiento de datos se utilizará la metodología FSQAM, la que nos permite separar la investigación en tres fases, las cuales son:

- Fase inicial
- Fase de entrevistas
- Fase de mapeo de participantes del framework.

# **CAPITULO IV**

## **4.1 FASE DE INICIO**

## **4.1.1 MODELO DEL NEGOCIO**

### **4.1.1.1 OBJETIVOS DEL NEGOCIO**

### **4.1.1.1.1 IDENTIFICACIÓN DE ACTORES DE NEGOCIO**

En esta sección se realizará la verificación de los actores que laboran en dicha institución.

Actor administrador del negocio.

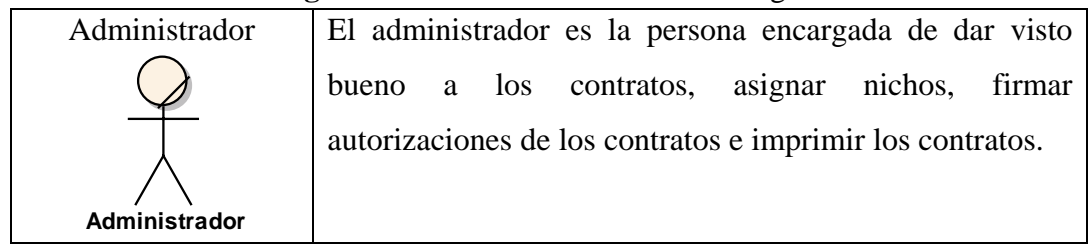

#### **Figura 07:** Actor administrador del negocio

**Fuente:** Elaboración Propia.

#### **Figura 08:** Actor secretaria del negocio

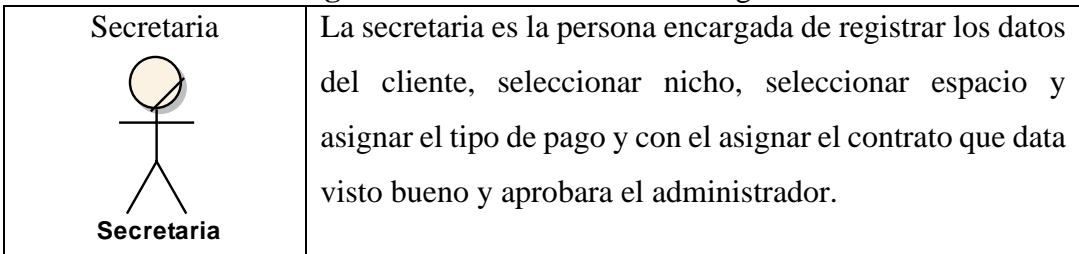

**Fuente:** Elaboración Propia.

#### **Figura 09:** Actor empleado del negocio

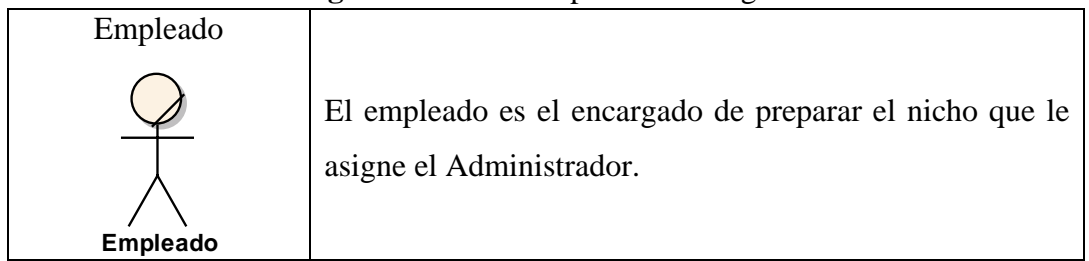

**Fuente:** Elaboración Propia.

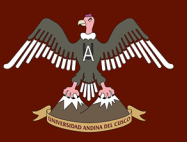

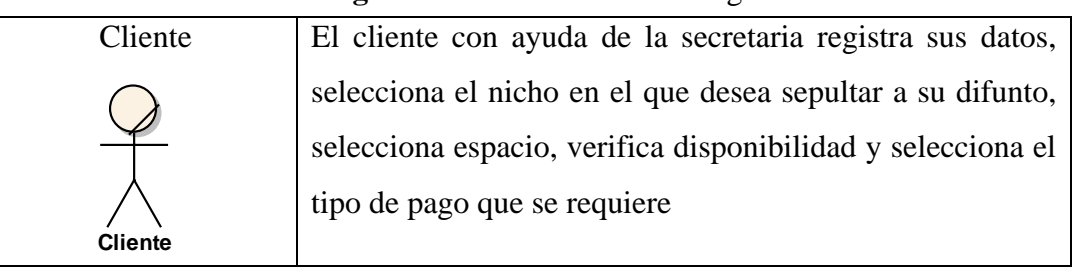

## **Figura 10:** Actor cliente del negocio

**Fuente:** Elaboración Propia.

# **4.1.1.1.2 IDENTIFICACIÓN DE LOS PROCESOS DEL NEGOCIO**

Los procesos del negocio

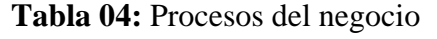

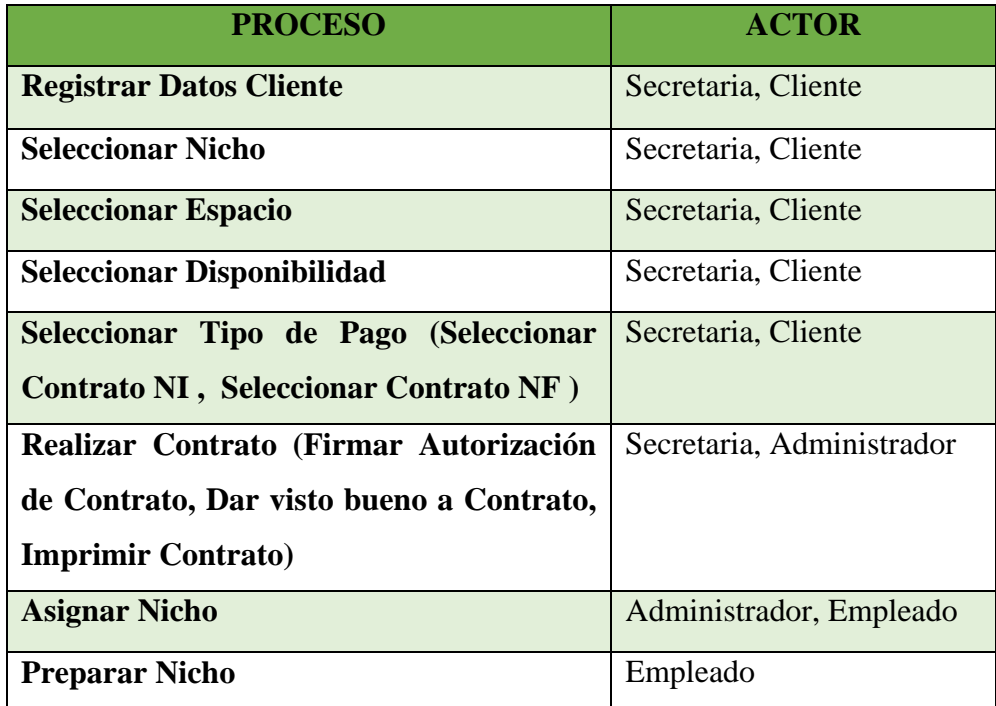

**Fuente:** Elaboración propia

条件

### **4.1.1.1.3 DIAGRAMA DE CASOS DE USO DEL NEGOCIO**

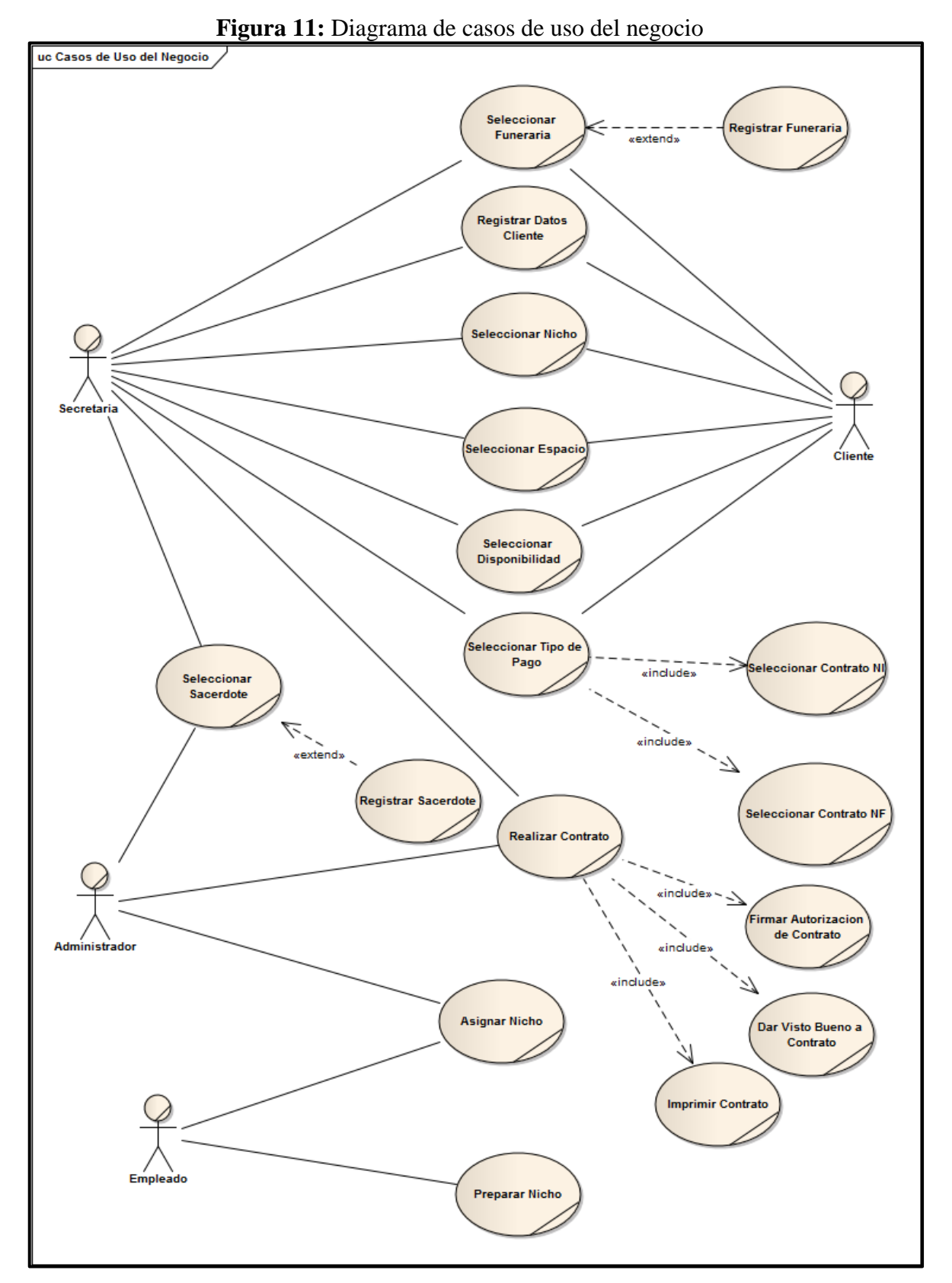

**Fuente:** Elaboración propia

## **4.1.1.1.4 MODELADO DE LOS PROCESOS**

### **4.1.1.1.4.1. PROCESO: ELABORAR CONTRATO**

Proceso de selección importante al momento de realizar la adquisición de un nicho, donde el cliente escoge el tipo de contrato que desea tener, elige el tipo de nicho que desea adquirir, y realizar el separe de su nicho.

## **LISTADO DE ACTIVIDADES**

#### **Figura 12:** Descripcion del proceso elaboracion del contrato

1.- El Cliente Realiza una consulta de la disponibilidad del nicho en el cementerio.

2.- La Secretaria entrega información sobre los nichos que existen en el cementerio.

3.- El Cliente recibe información acerca de los nichos y escoge si le conviene el nicho que necesita, si le conviene uno de los nichos selecciona un nicho con la secretaria.

4.- La Secretaria entrega información sobre la selección de nichos al administrador y este elabora el contrato de selección de nicho.

5.- El Administrador Imprime el contrato y firma la autorización del contrato

6.- El Administrador entrega el contrato a la secretaria.

7.- La Secretaria Entrega el contrato al cliente y le hace mostrar, el cliente le devuelve el contrato.

**Fuente:** Elaboración propia con información otorgada del cementerio

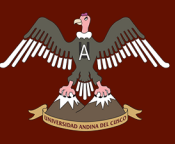

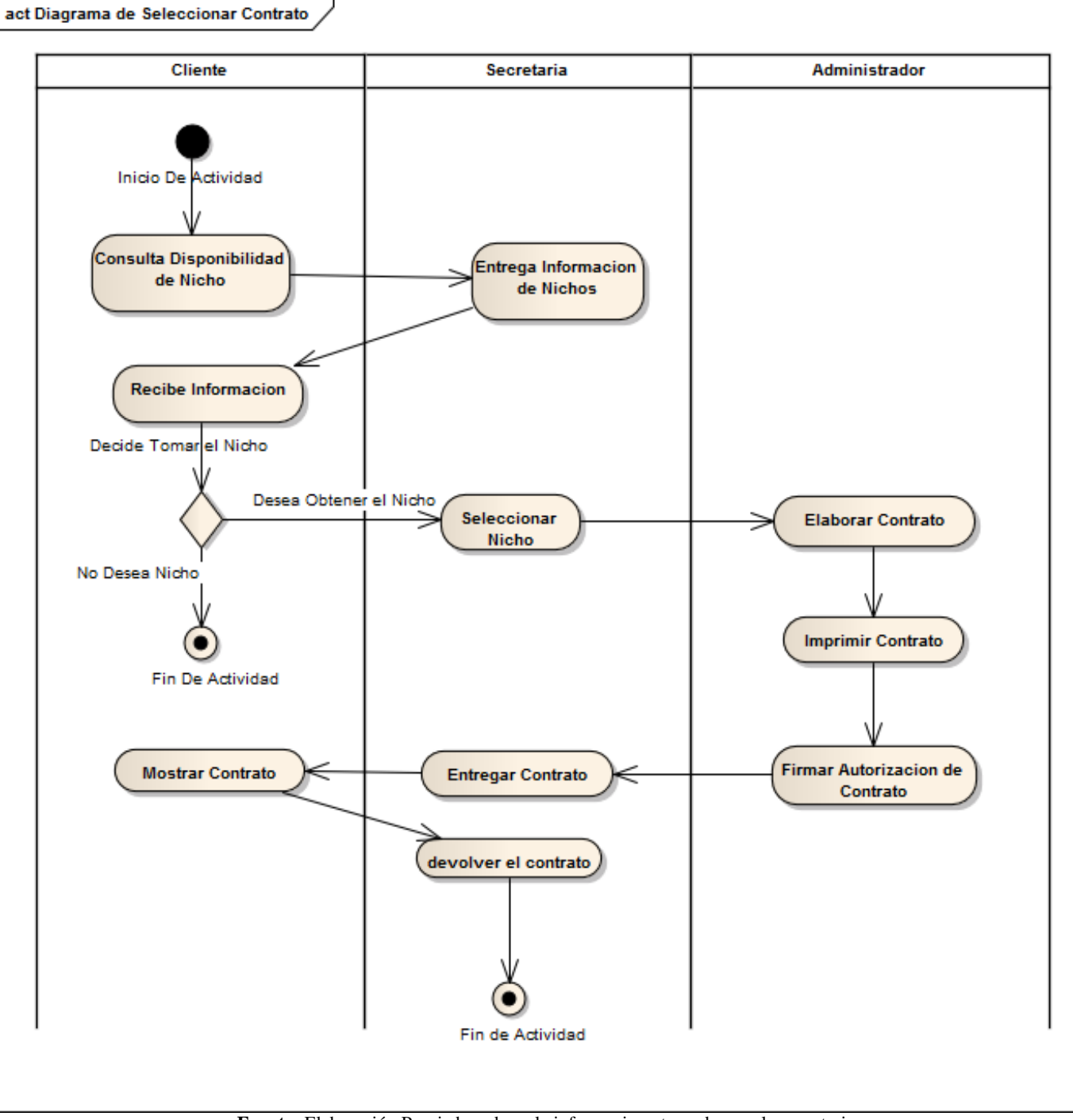

#### **Figura 13 :** Diagrama de actividad seleccionar contrato.

**Fuente:** Elaboración Propia basada en la informacion otorgada por el cementerio

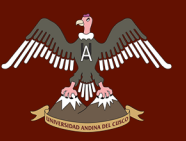

## **4.1.2 LISTA DE REQUERIMIENTOS**

**Tabla 05:** Lista de Requerimientos brindados por el requerimiento parque del rencuentro

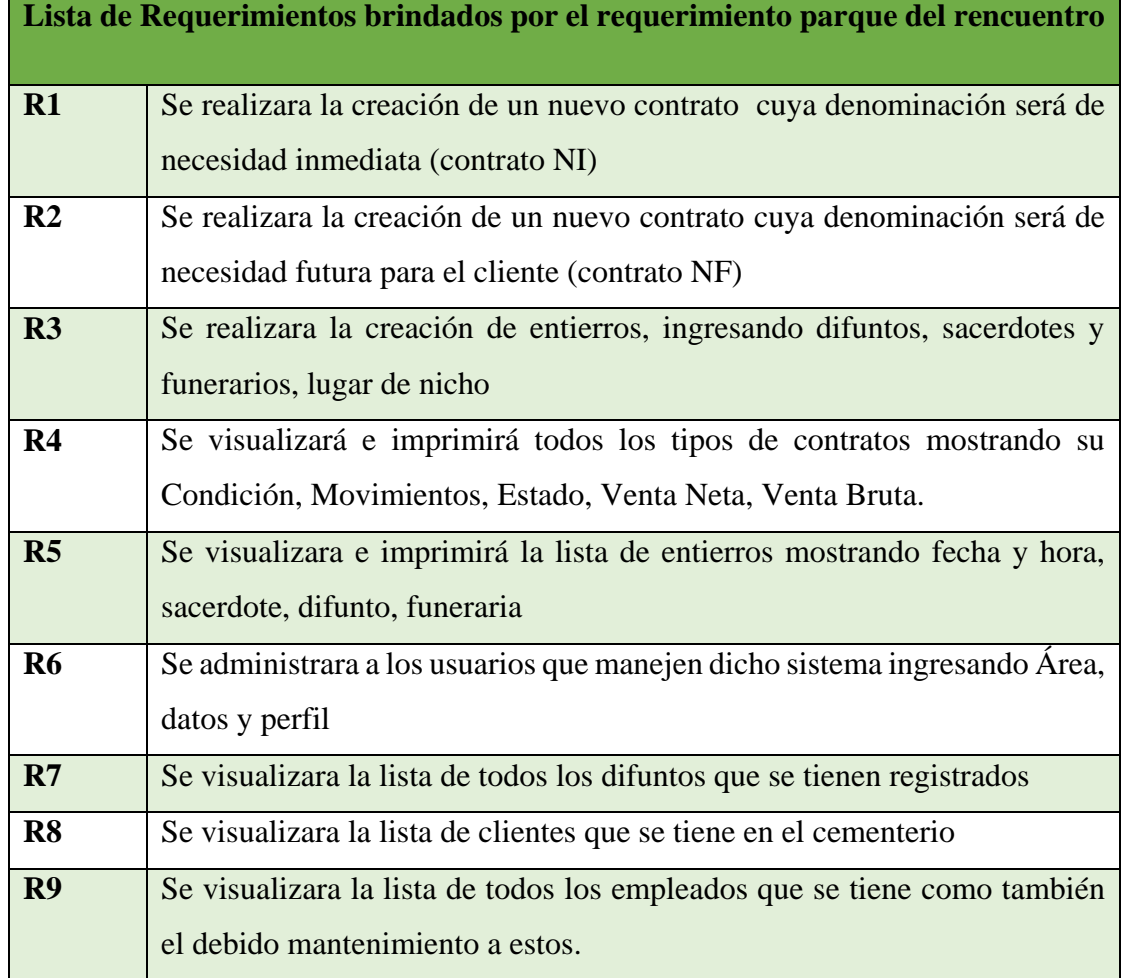

**Fuente:** Elaboración Propia basada en la informacion otorgada por el cementerio

# **4.1.3 IDENTIFICACIÓN DE ACTORES DEL SISTEMA**

#### **Figura 14:**Paquete de actores del sistema

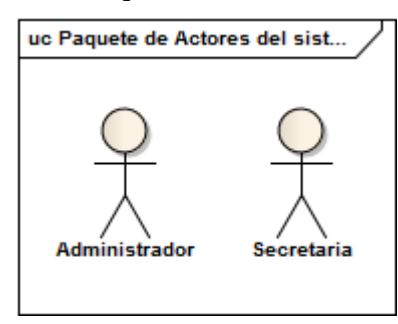

**Fuente:** Elaboración propia

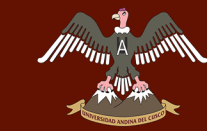

44

DERECHOS DE AUTOR RESERVADOS

### **4.1.3 DIAGRAMA DE CASOS DE USO DEL SISTEMA**

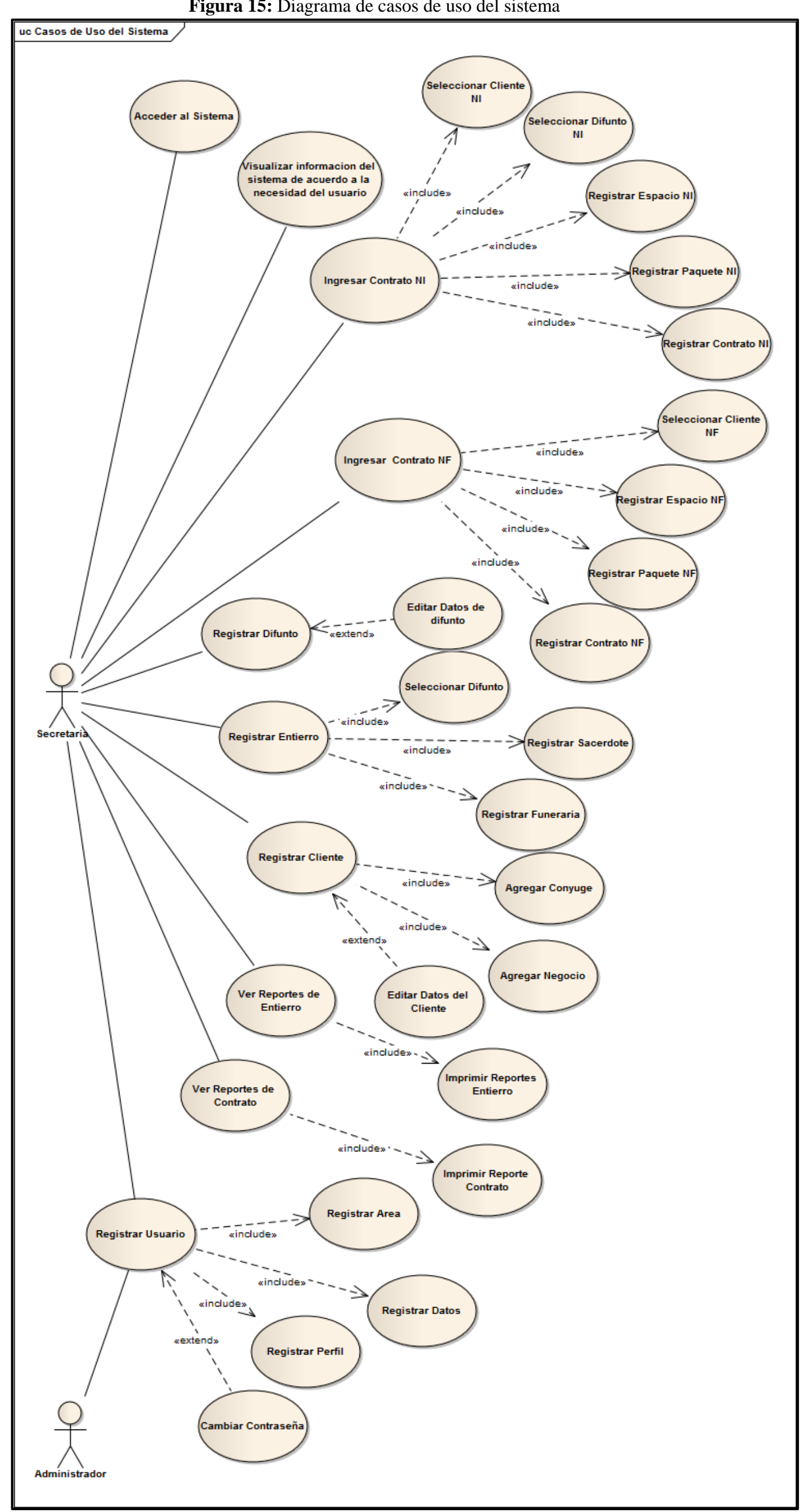

**Fuente:** Elaboración propia

**Figura 15:** Diagrama de casos de uso del sistema

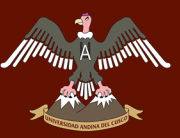

<span id="page-68-0"></span>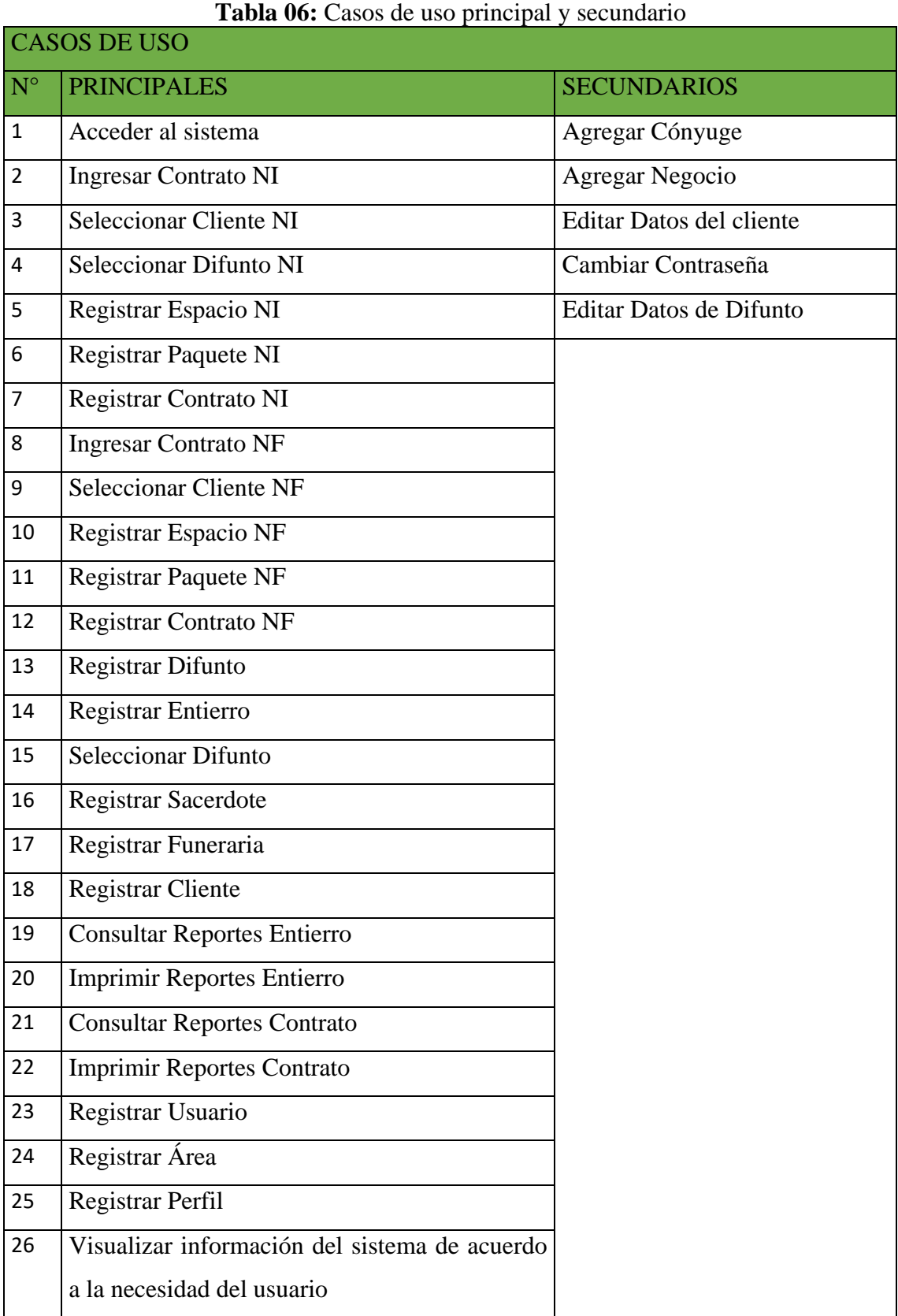

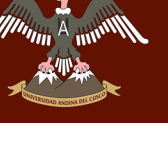

En la [Tabla 06](#page-68-0) Los casos de usos fueron separados en principales y secundarios, debido a la importancia que estos tienen al momento de uso de sistema, los cuales están especificados en la siguiente tabla.

Los casos de uso secundario serán realizados en los anexos.

# **4.1.3.1 CASOS DE USO DE ALTO NIVEL**

# **Acceder al Sistema**

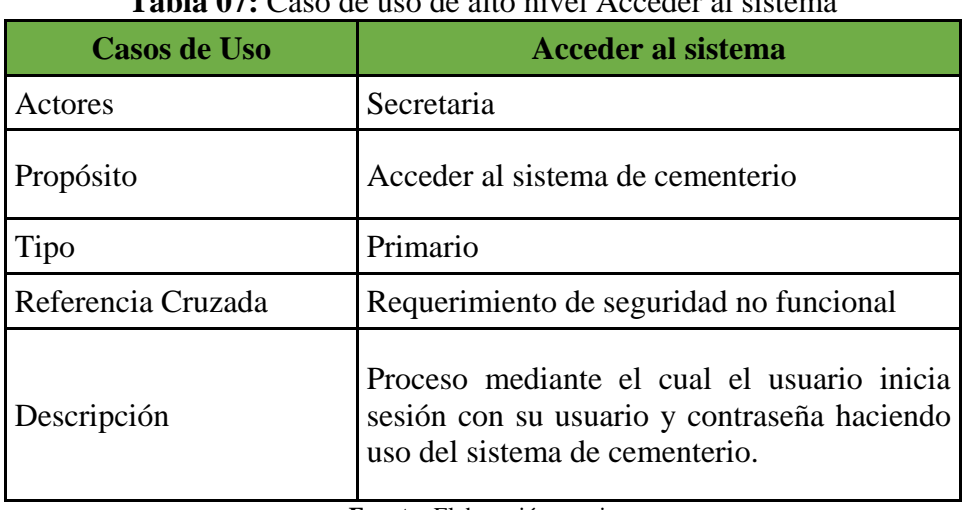

# **Tabla 07:** Caso de uso de alto nivel Acceder al sistema

**Fuente:** Elaboración propia

## **Ingresar Contrato NI**

## **Tabla 08:** Caso de uso de alto nivel Ingresar Contrato NI

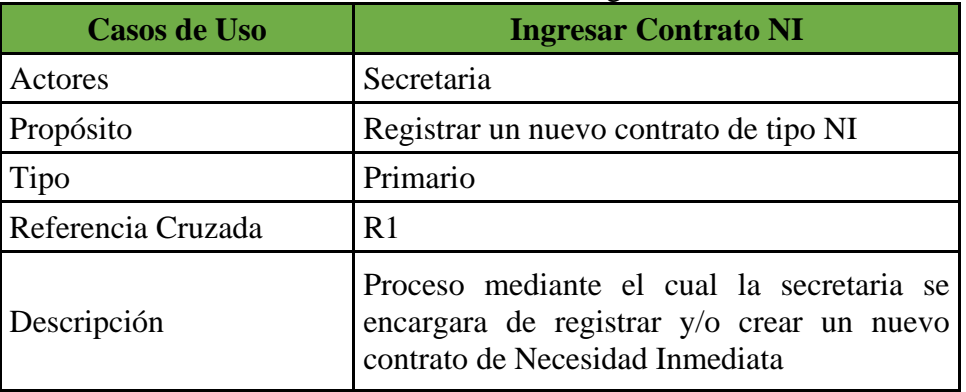

### **Seleccionar Cliente NI**

#### **Tabla 9**: Caso de uso de alto nivel Seleccionar Cliente NI

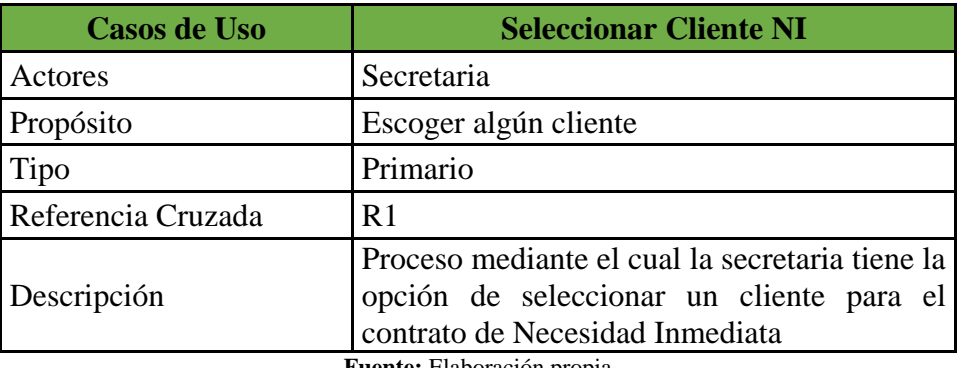

**Fuente:** Elaboración propia

### **Seleccionar Difunto NI**

**Tabla 10:**Caso de uso de alto nivel Seleccionar Difunto NI

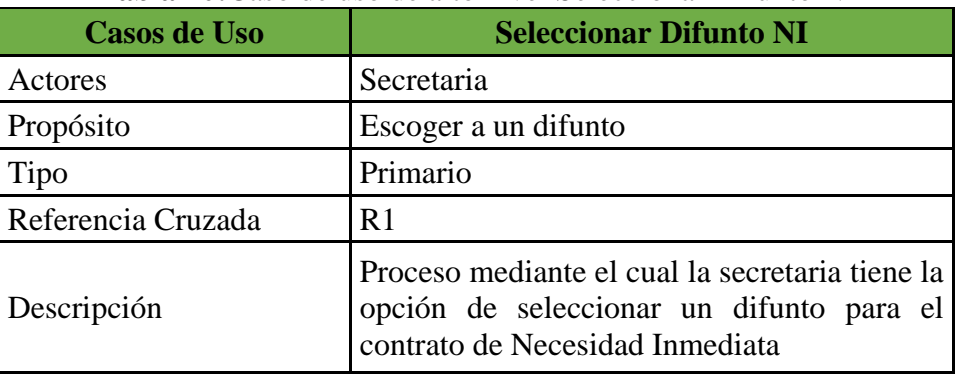

**Fuente:** Elaboración propia

#### **Registrar Espacio NI**

#### **Tabla 11:** Caso de uso de alto nivel Registrar Espacio NI

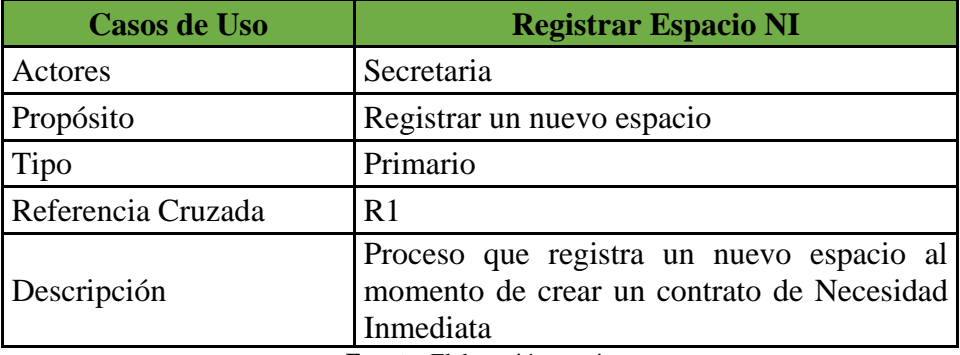

## **Registrar Paquete NI**

## **Tabla 12:** Caso de uso de alto nivel Registrar Paquete NI

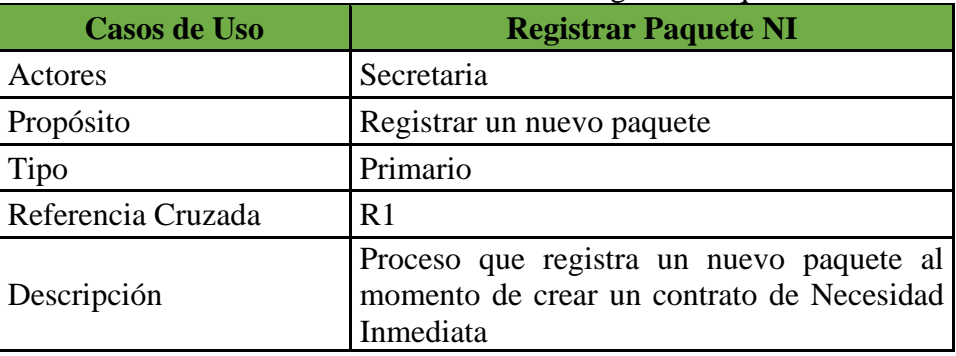

**Fuente:** Elaboración propia

### **Registrar contrato NI**

#### **Tabla 12:** Caso de uso de alto nivel Registrar Contrato NI

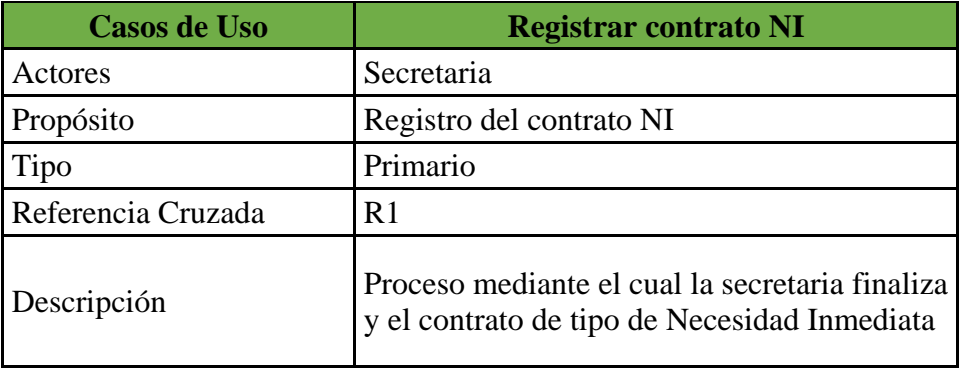

**Fuente:** Elaboración propia

#### **Ingresar Contrato NF**

#### **Tabla 13:** Caso de uso de alto nivel Ingresar Contrato NF

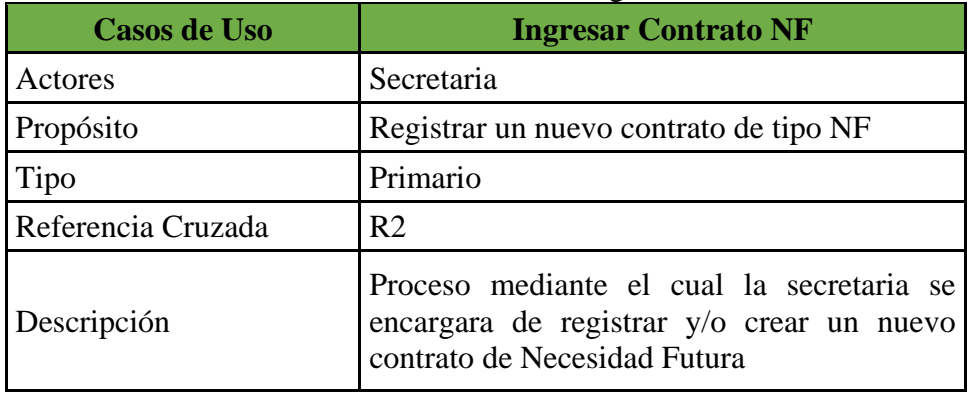
### **Seleccionar Cliente NF**

### **Tabla 14**: Caso de uso de alto nivel Seleccionar Cliente NF

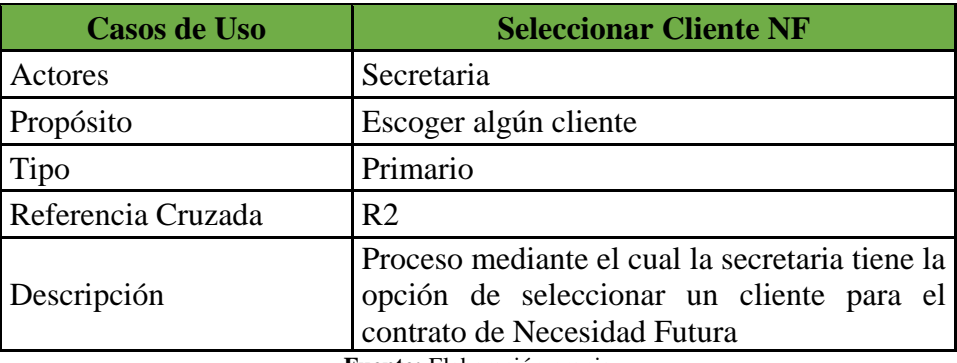

**Fuente:** Elaboración propia

### **Registrar Espacio NF**

### **Tabla 15:** Caso de uso de alto nivel Registrar Espacio NF

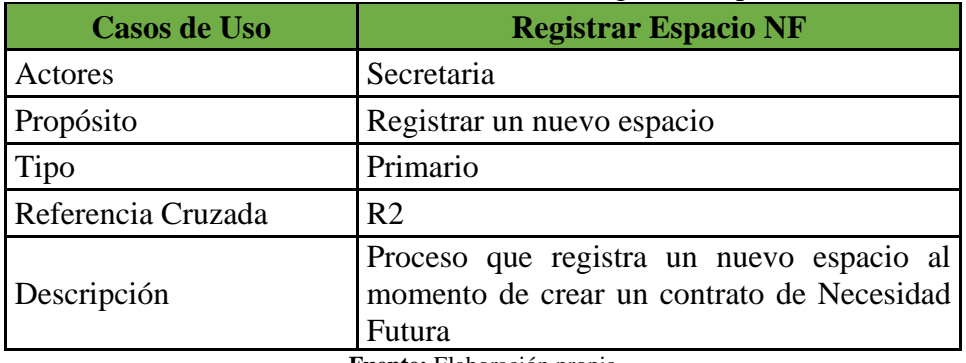

**Fuente:** Elaboración propia

### **Registrar Paquete NF**

### **Tabla 13:** Caso de uso de alto nivel Registrar Paquete NF

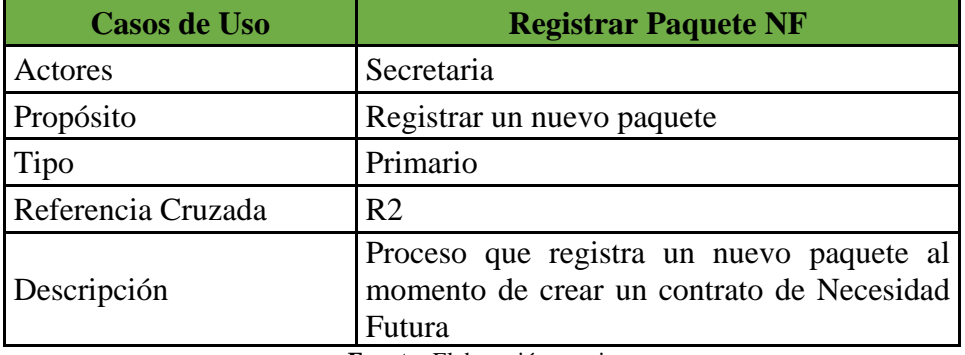

### **Registrar Contrato NF**

### **Tabla 17:** Caso de uso de alto nivel Registrar Contrato NF

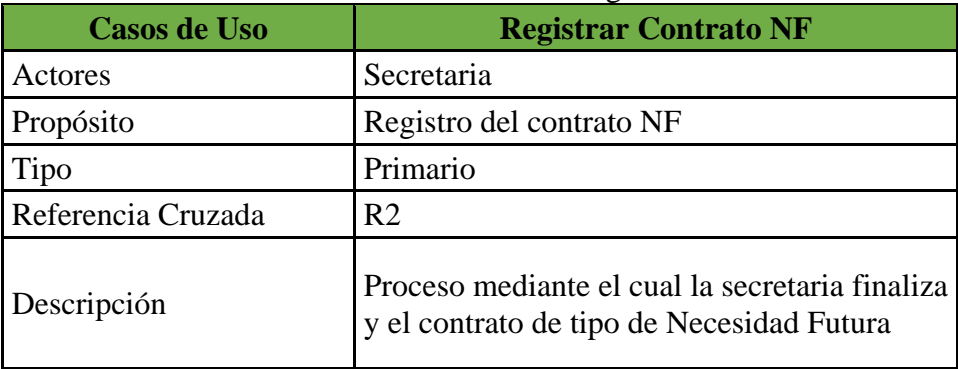

**Fuente:** Elaboración propia

### **Registrar Difunto**

### **Tabla 14:** Caso de uso de alto nivel Registrar Difunto

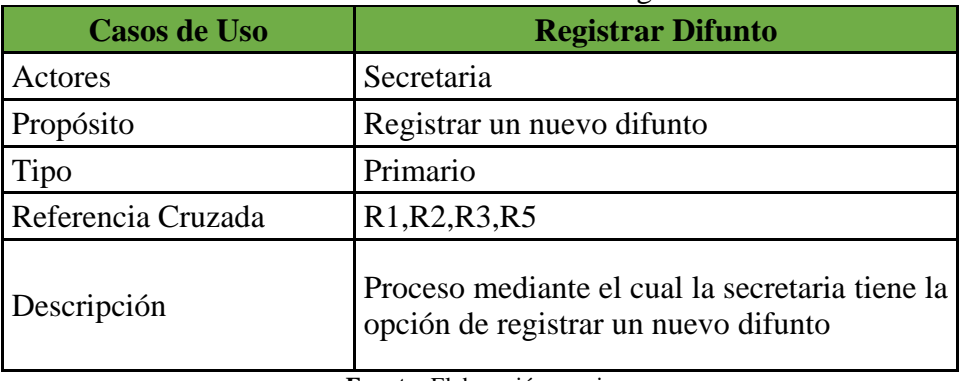

**Fuente:** Elaboración propia

### **Registro Entierro**

### **Tabla 15:** Caso de uso de alto nivel Registrar Entierro

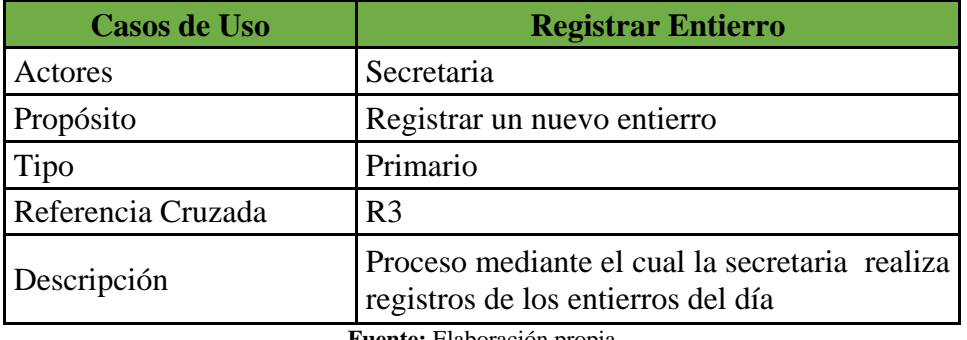

### **Seleccionar Difunto**

### **Tabla 16:**Caso de uso de alto nivel Seleccionar Difunto

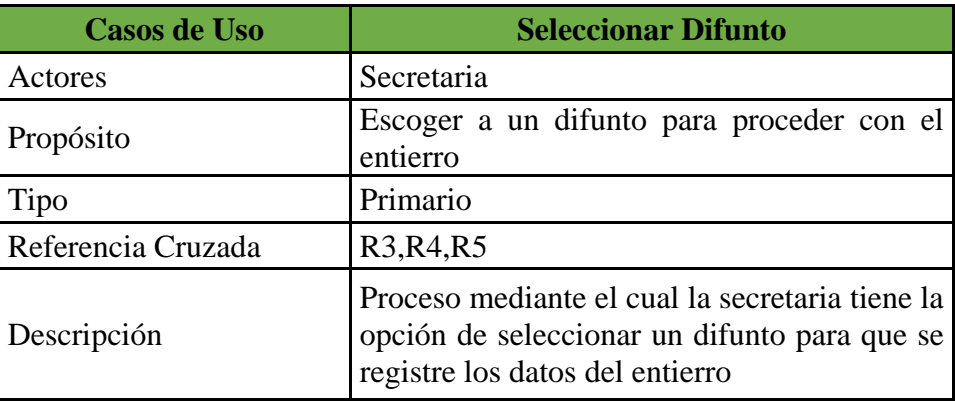

### **Registrar Sacerdote**

### **Tabla 17:**Caso de uso de alto nivel Registrar Sacerdote

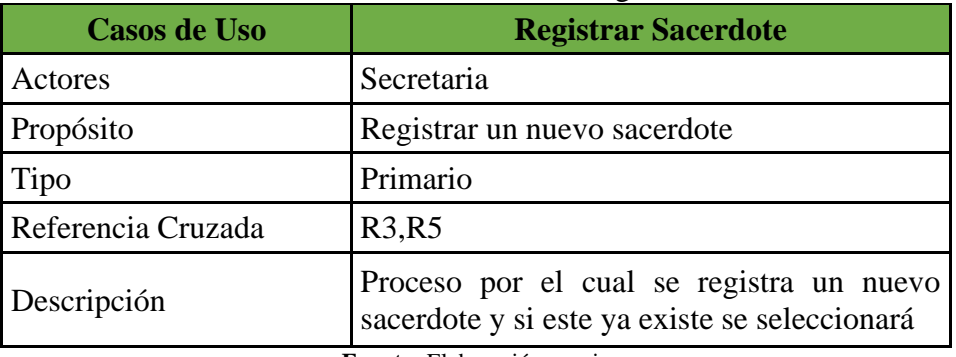

**Fuente:** Elaboración propia

### **Registrar Funeraria**

### **Tabla 18:**Caso de uso de alto nivel Registrar Funeraria

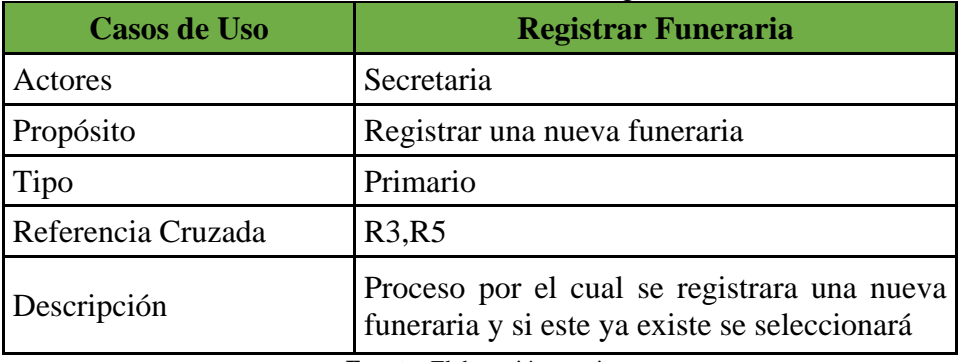

### **Registrar Cliente**

### **Tabla 19:** Caso de uso Registrar Cliente

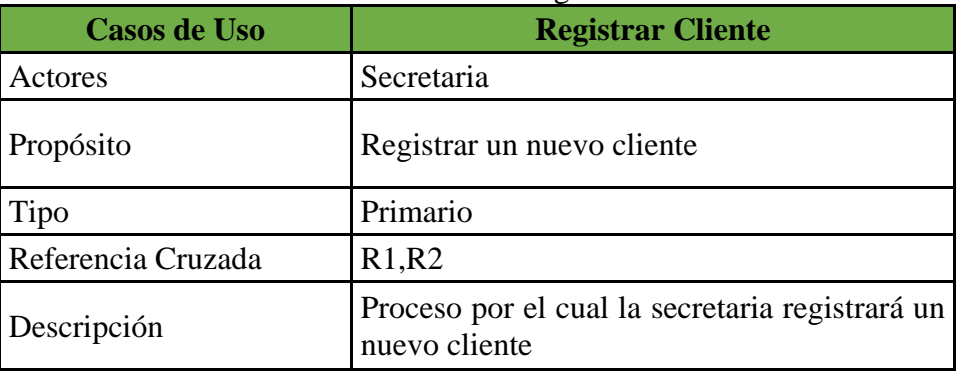

**Fuente:** Elaboración propia

### **Consultar Reportes de entierro**

**Tabla 20:**Caso de uso de alto nivel Consultar Reportes de Entierro

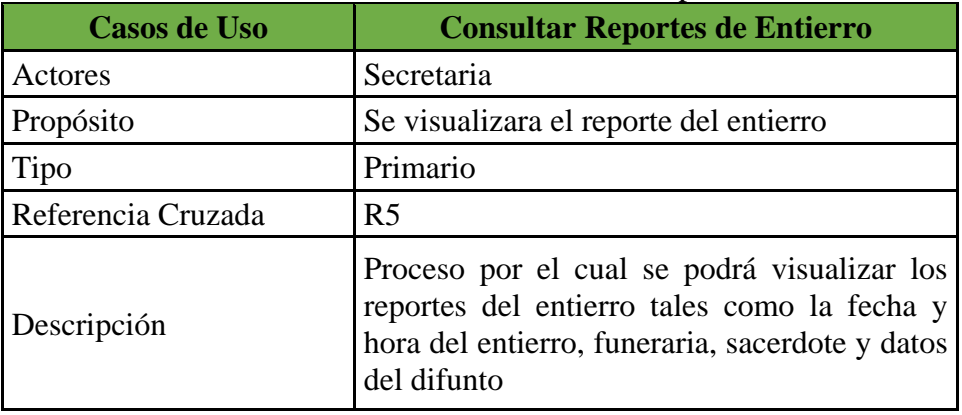

**Fuente:** Elaboración propia

### **Imprimir reportes Entierro**

### **Tabla 21 :** Caso de uso de alto nivel Imprimir Reportes Entierro

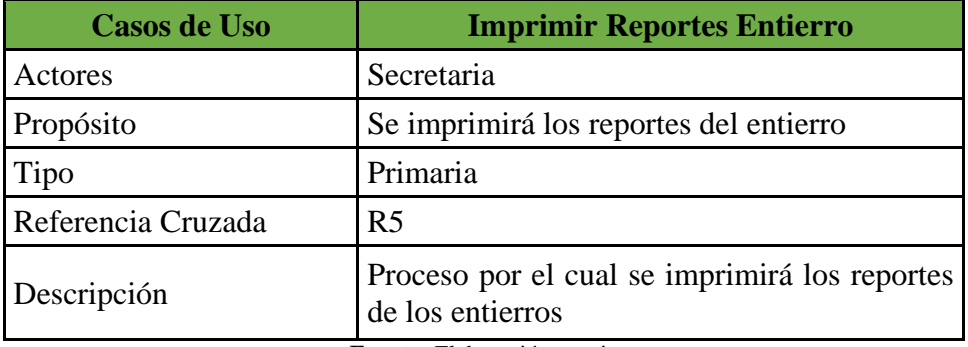

### **Consultar Reporte de contrato**

### **Tabla 226:** Caso de uso de alto nivel Consultar Reportes Contrato

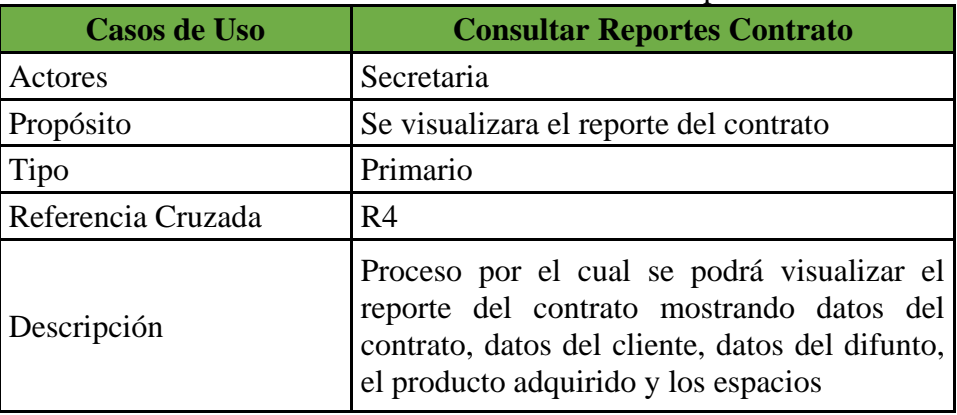

**Fuente:** Elaboración propia

### **Imprimir reportes Contrato**

### **Tabla 23:** Caso de uso de alto nivel Imrpimir reportes Contrato

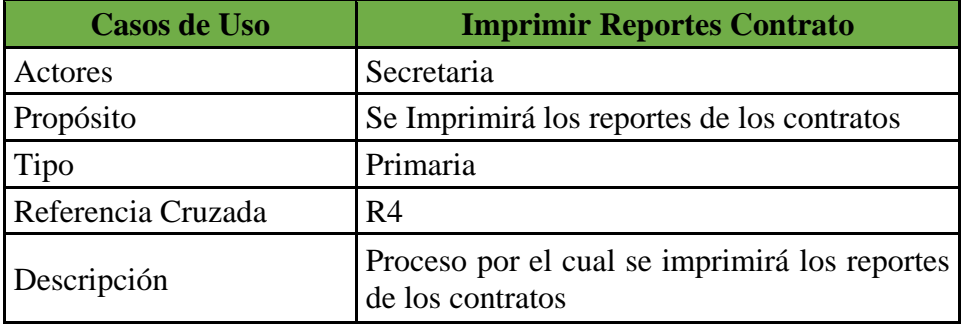

**Fuente:** Elaboración propia

### **Registrar Usuario**

### **Tabla 24:**Caso de uso de alto nivel Registrar Usuario

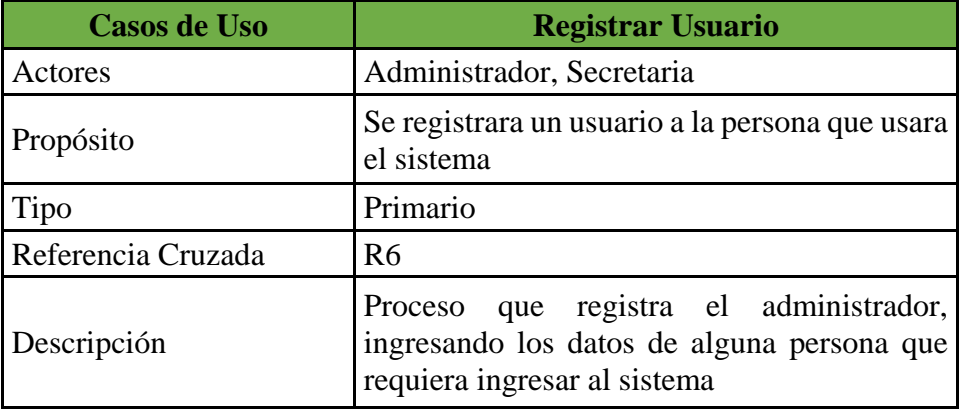

### **Registrar Área**

### **Tabla 259:** Caso de uso de alto nivel Registrar Area

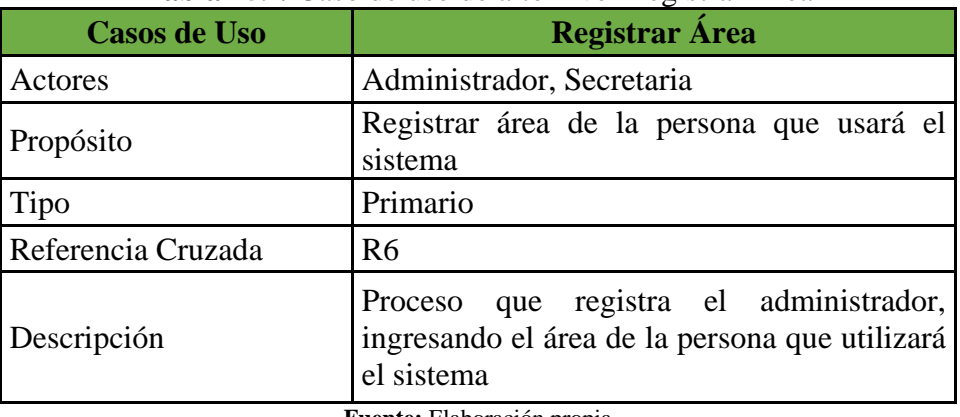

**Fuente:** Elaboración propia

### **Registrar Perfil**

**Tabla 26:** Caso de uso de alto nivel Registrar Perfil

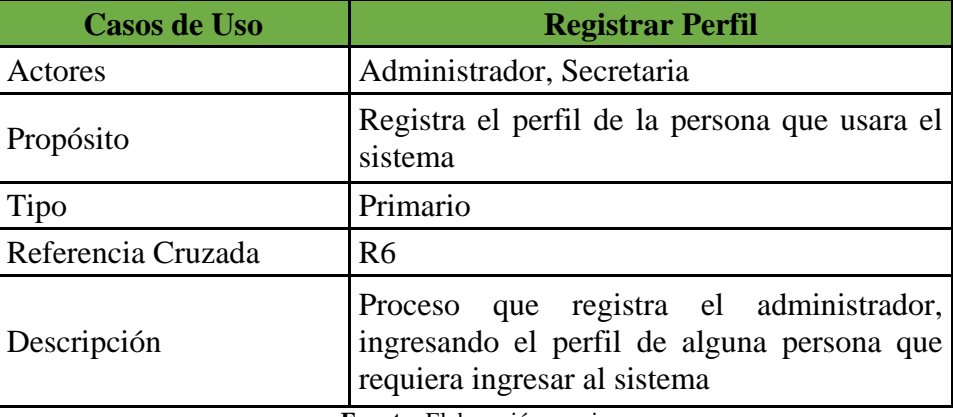

**Fuente:** Elaboración propia

### **Visualizar información del sistema de acuerdo a la necesidad del usuario**

**Tabla 27:** Caso de uso de alto nivel Visualizar información del sistema de acuerdo a la necesidad del usuario

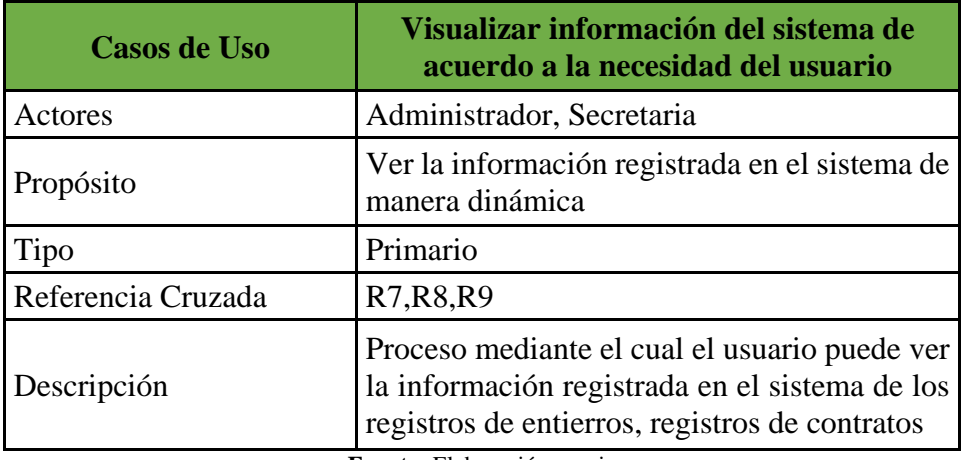

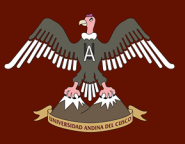

### **4.1.3.2 CASOS DE USO EXTENDIDO**

Acceder al sistema

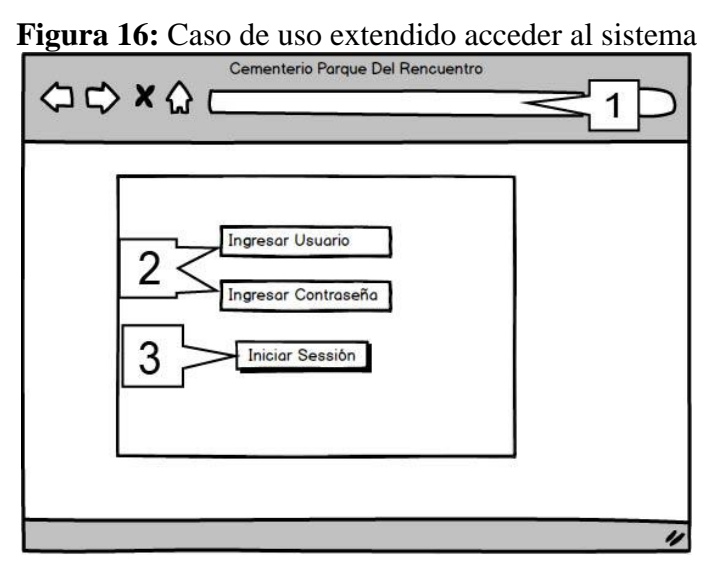

**Fuente:** Elaboración propia

### **Tabla 28:** Caso de uso extendido acceder al sistema

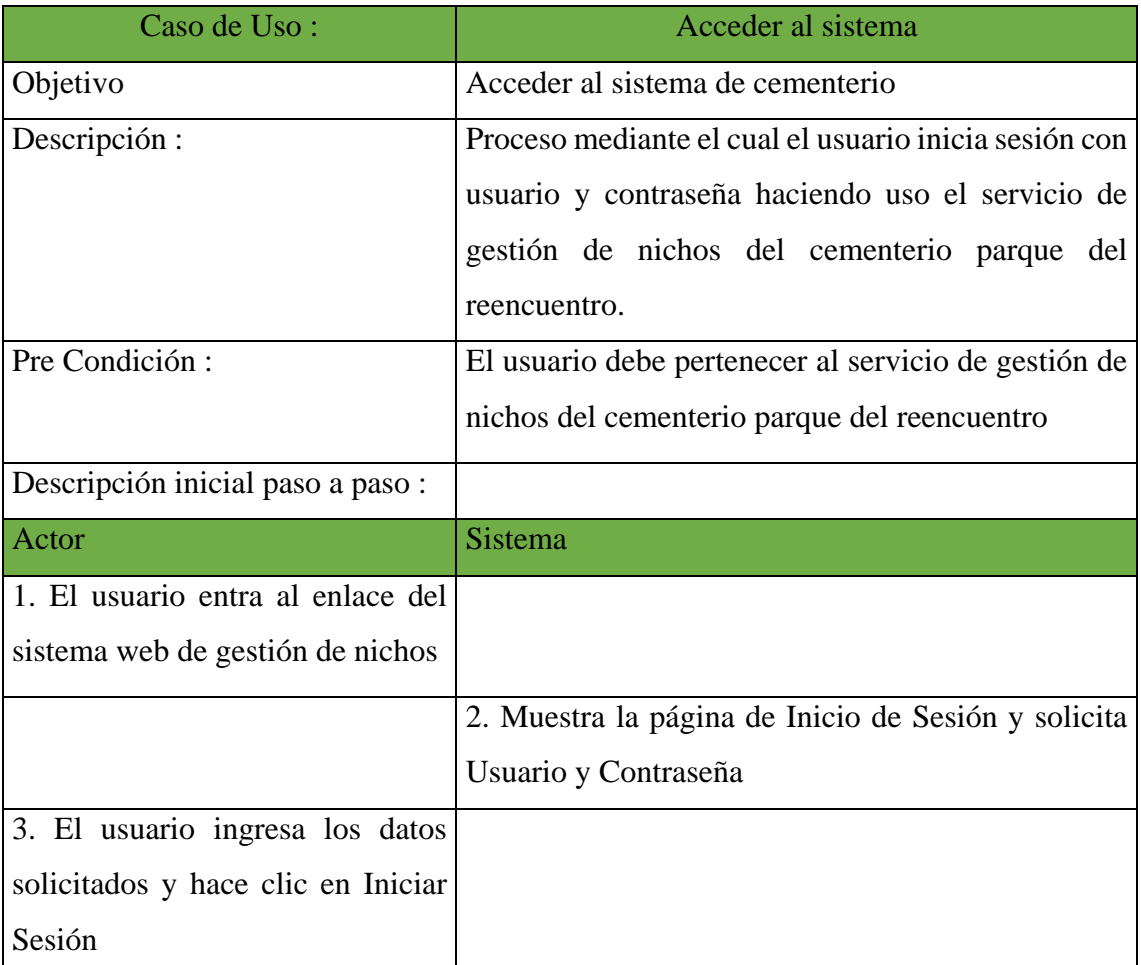

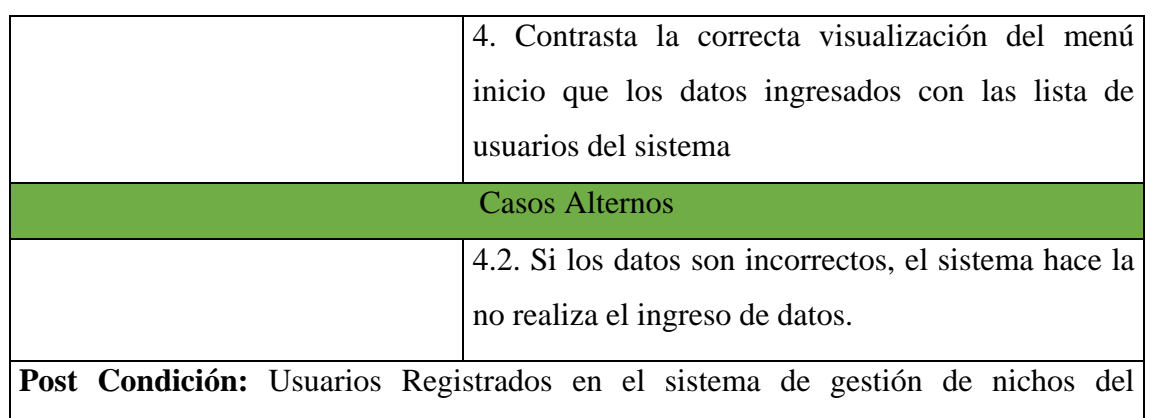

Cementerio Parque del Reencuentro

**Fuente:** Elaboración Propia

Ingresar Contrato NI

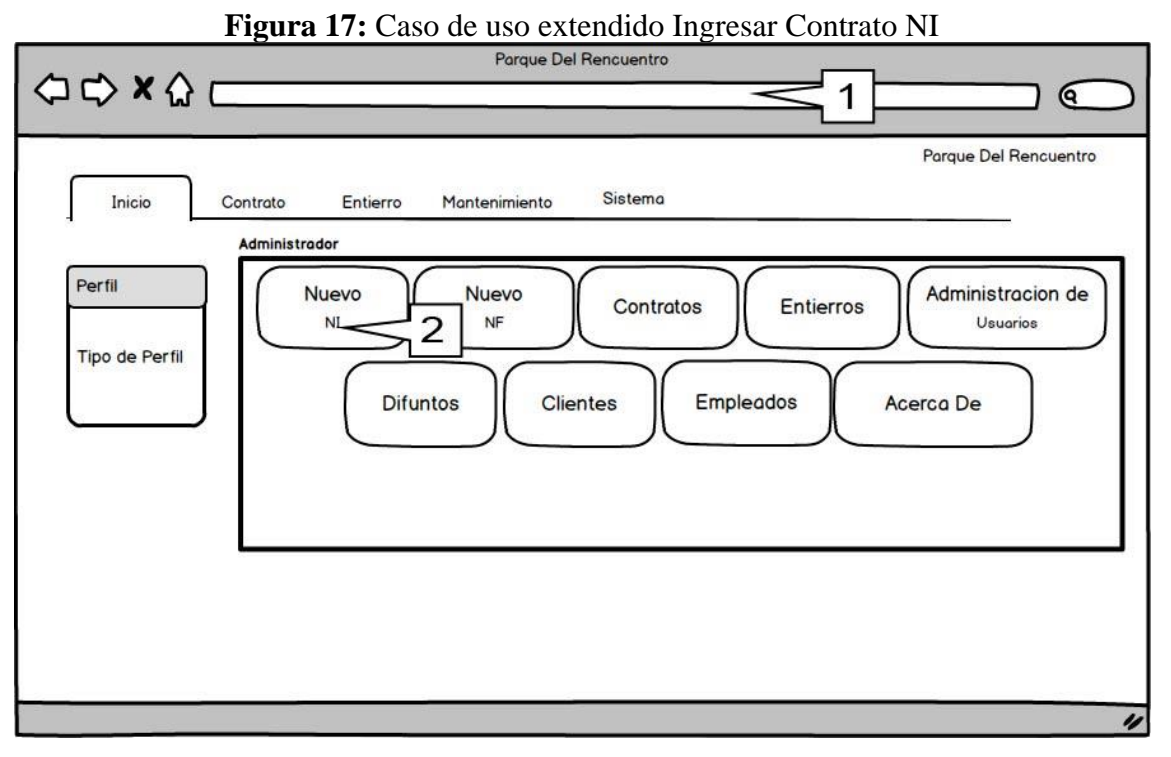

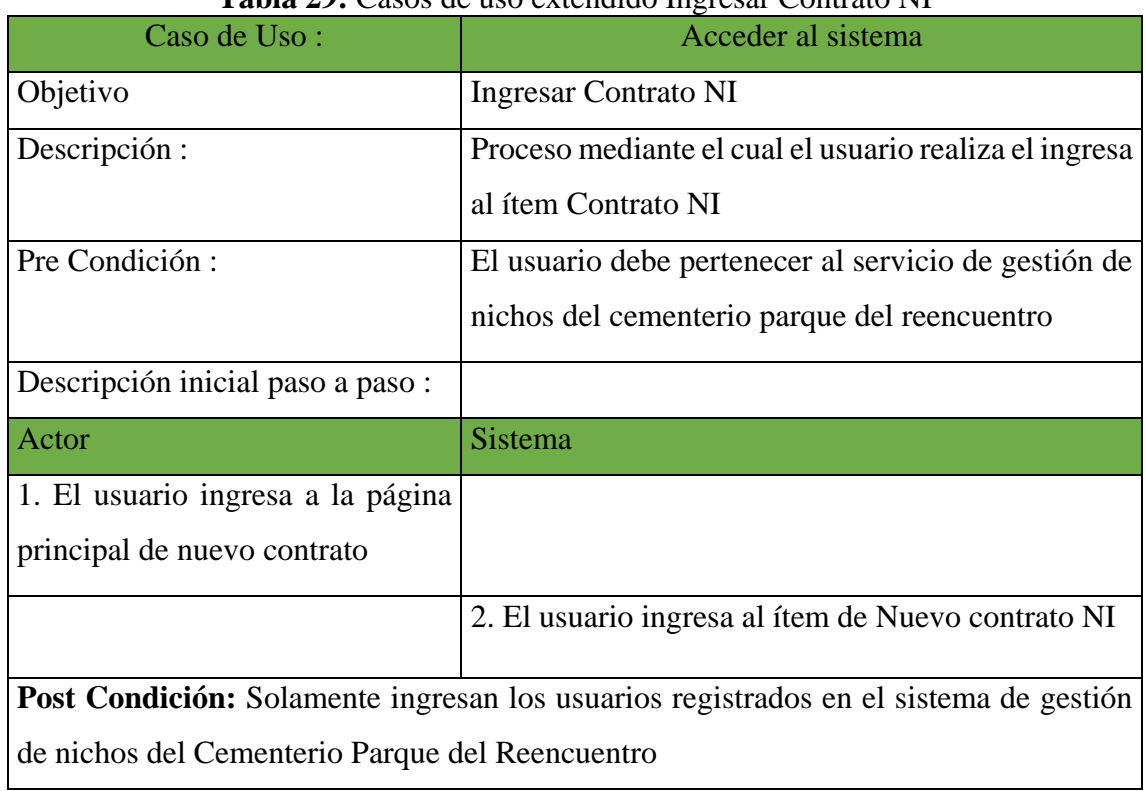

### **Tabla 29:** Casos de uso extendido Ingresar Contrato NI

**Fuente:** Elaboración Propia

Seleccionar Cliente NI

### **Figura 18:** Caso de Uso de alto extendido Seleccionar Cliente

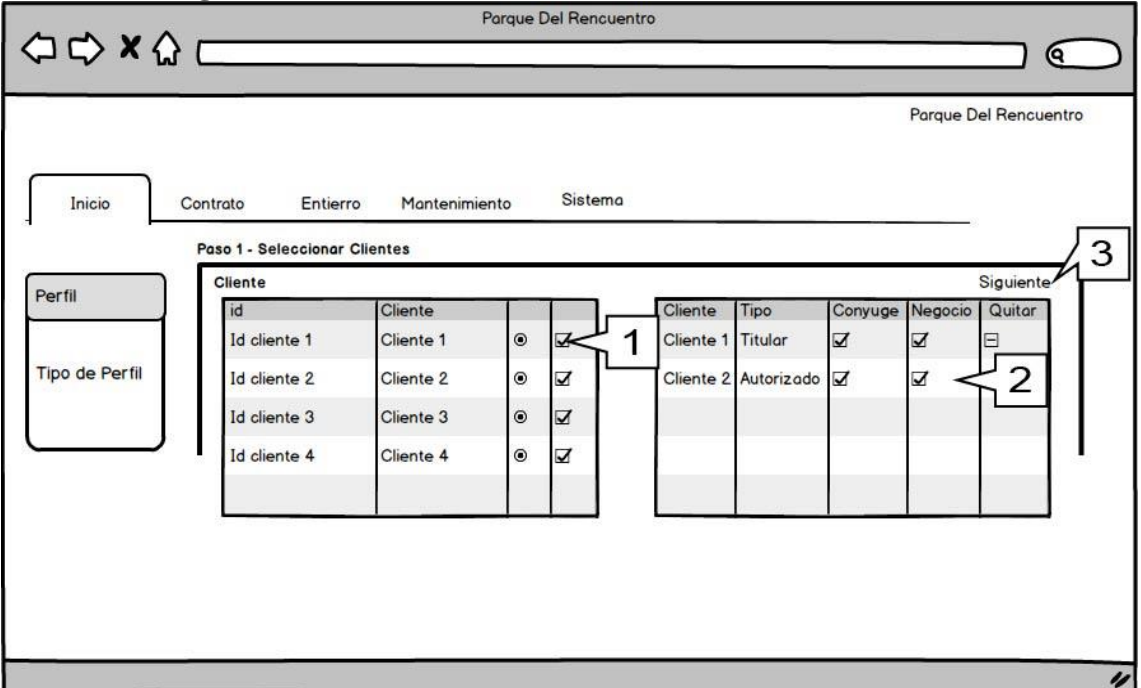

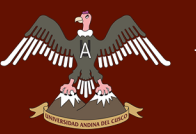

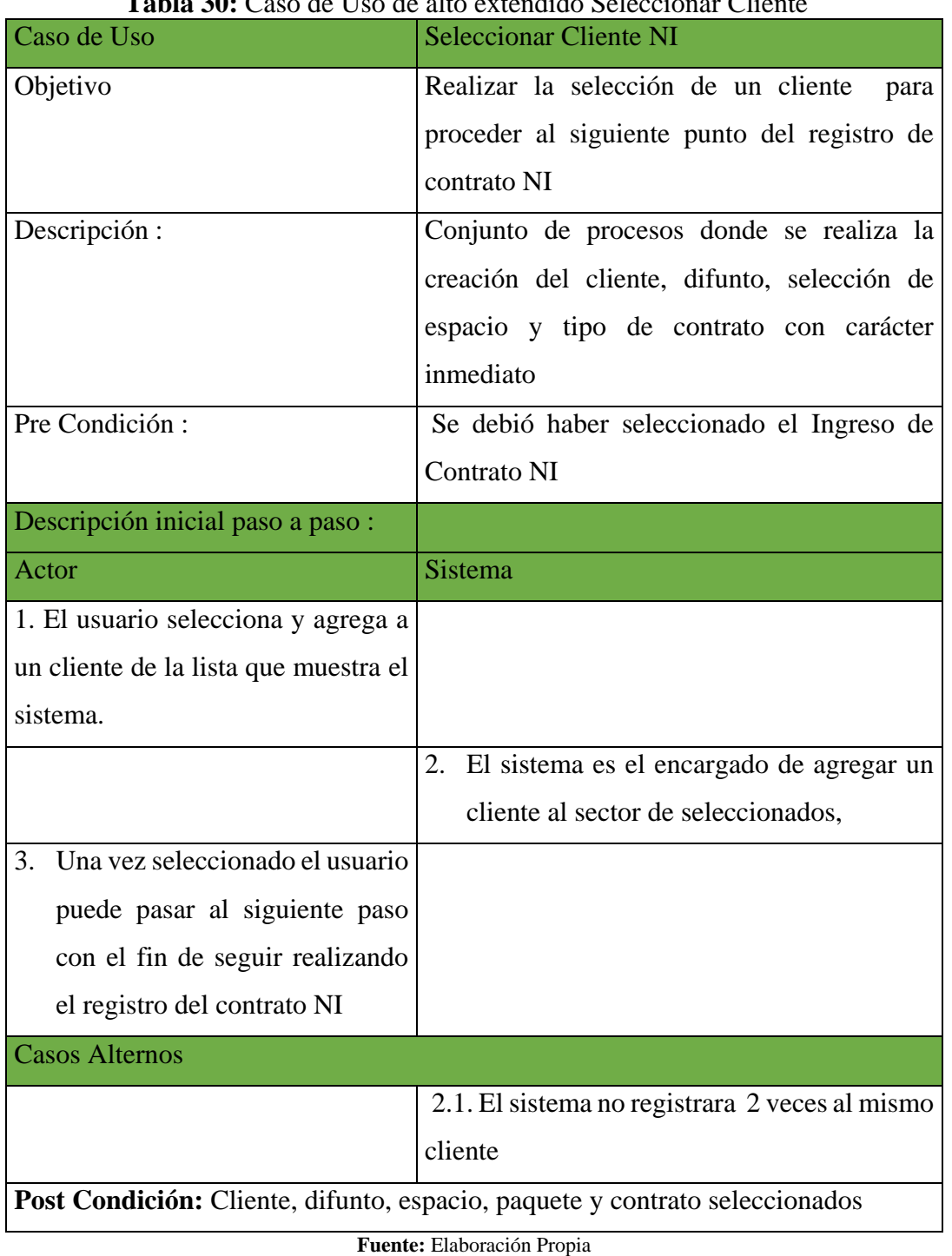

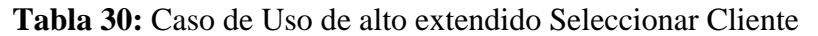

UNIVERSIDAD ANDINA DEL CUSCO

### Seleccionar Difunto NI

Minimal A mint

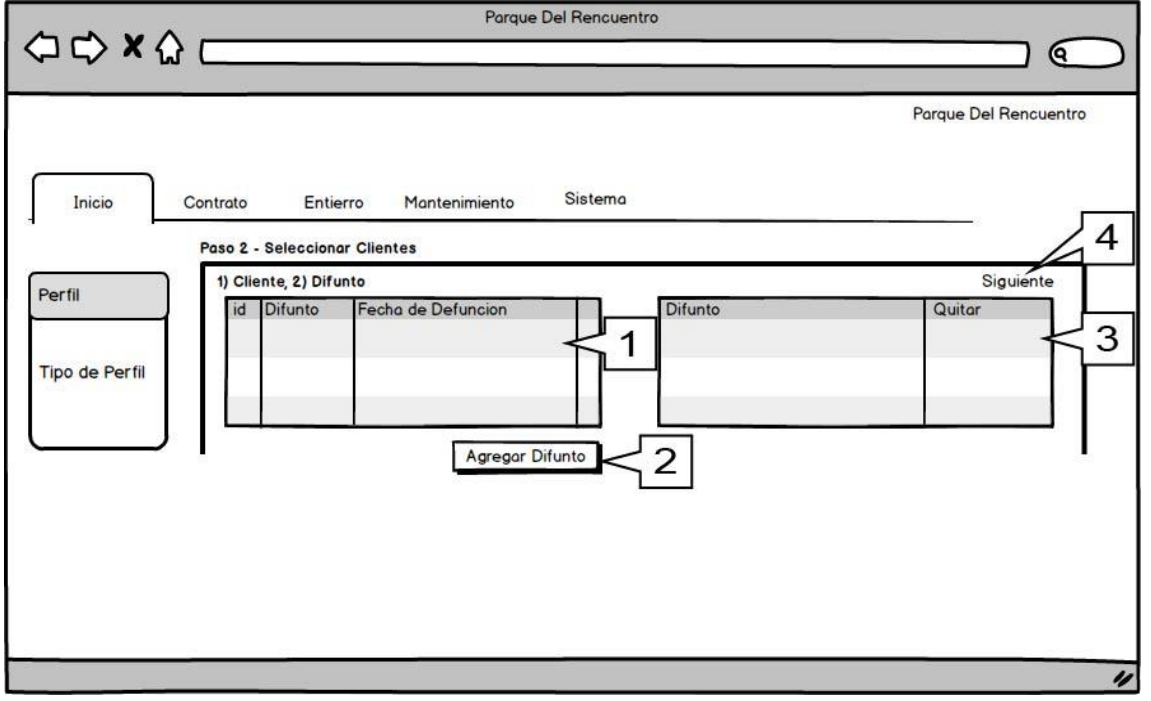

**Figura 19:** Caso de uso extendido seleccionar difunto NI

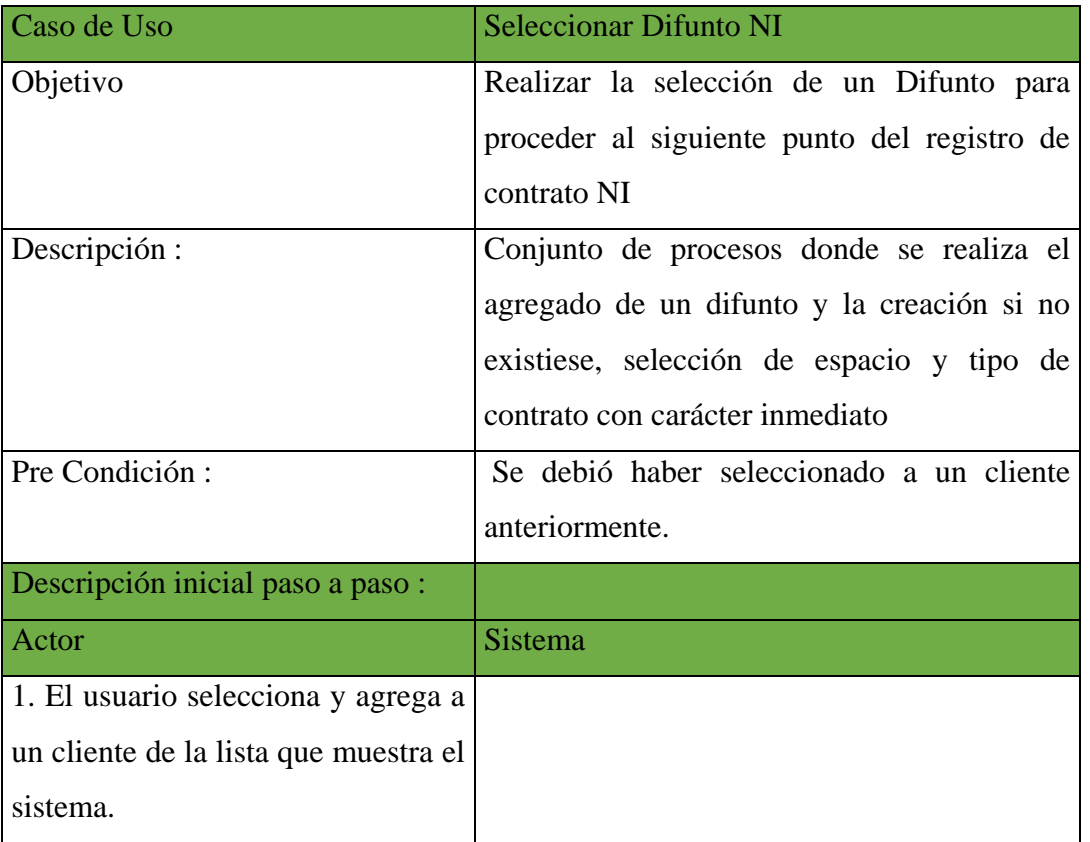

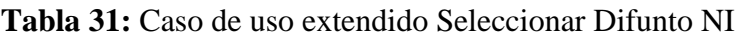

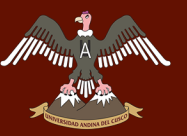

## Repositorio Digital de Tesis

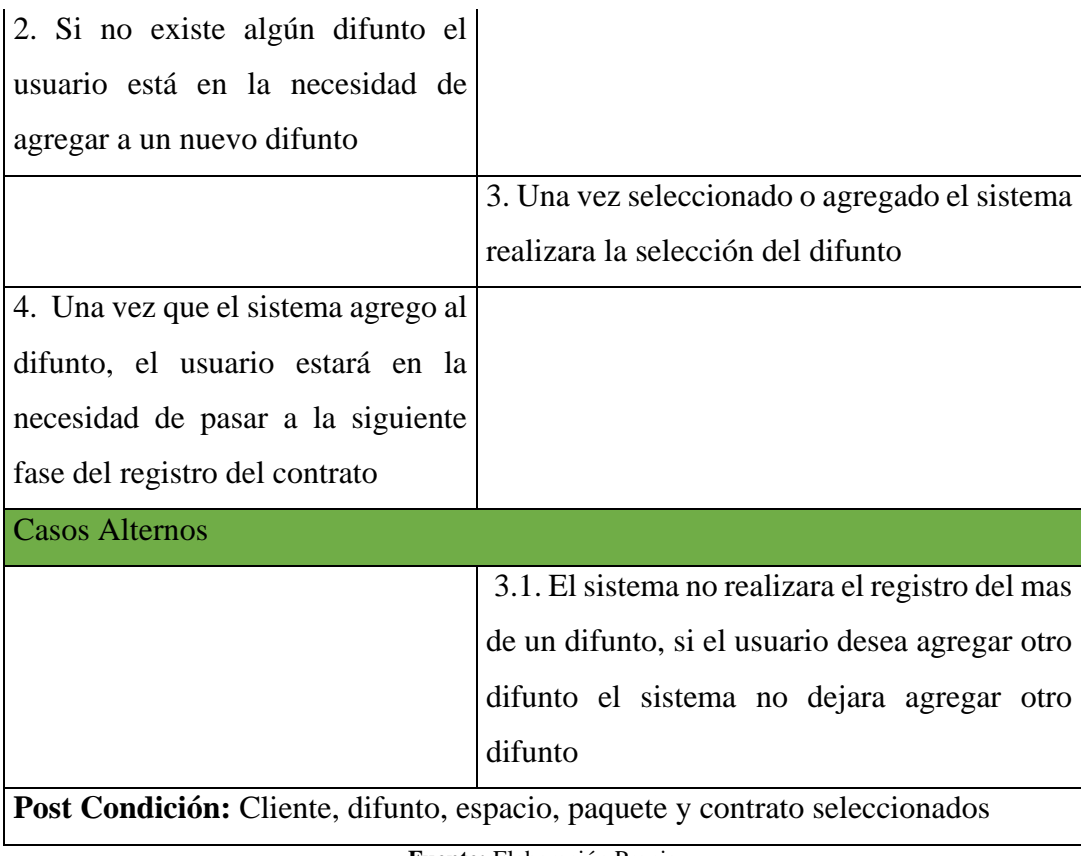

**Fuente:** Elaboración Propia

- Parque Del Rencuentro  $\begin{array}{ccc}\n\bigcirc & \bigcirc & \times & \bigcirc & c\n\end{array}$ € Parque Del Rencuentro Sistema Contrato Inicio Entierro Mantenimiento Paso 3 - Seleccionar Espacio  $\overline{4}$ Siguiente Seleccionar Espacio 1 Perfil Seleccionado scavacion id Columno Fila Columna  $id$ Escavacion 3 Nr. Fila Nr Id. Nr. Columna Escavacion  $\overline{2}$ Fila Nr. Columna Id. Escavacion Tipo de Perfil Nr. Fila 2 Nr Id. 2 Nr Columno Escavacion 2  $\overline{v}$ 4
- Registrar Espacio NI

### **Figura 20:** Caso de uso extendido registrar espacio NI

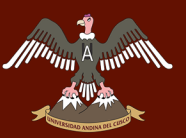

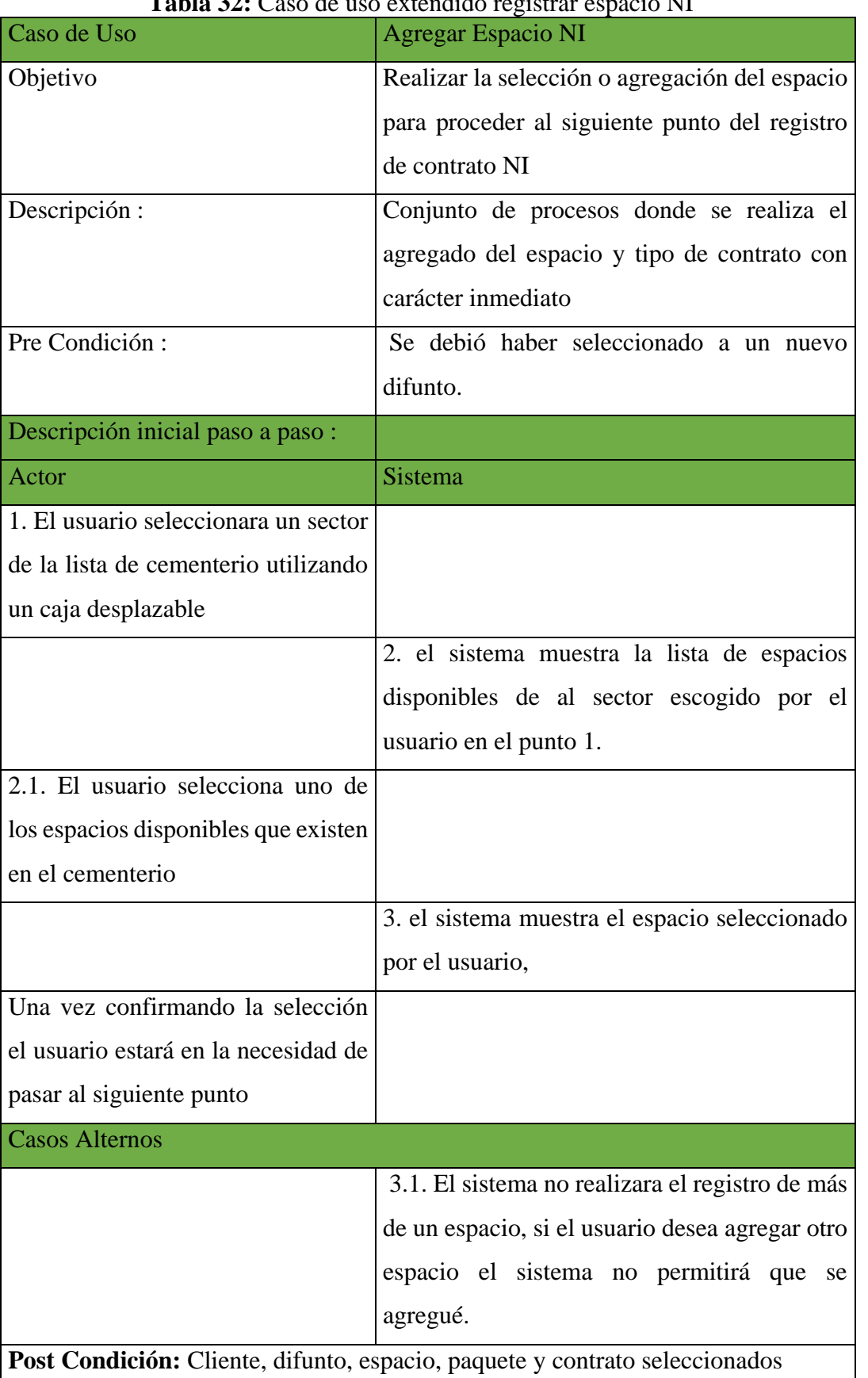

### **Tabla 32:** Caso de uso extendido registrar espacio NI

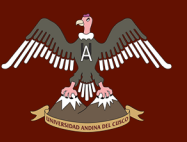

Registrar Paquete NI

### **Figura 21:** Caso de uso extendido registrar paquete NI

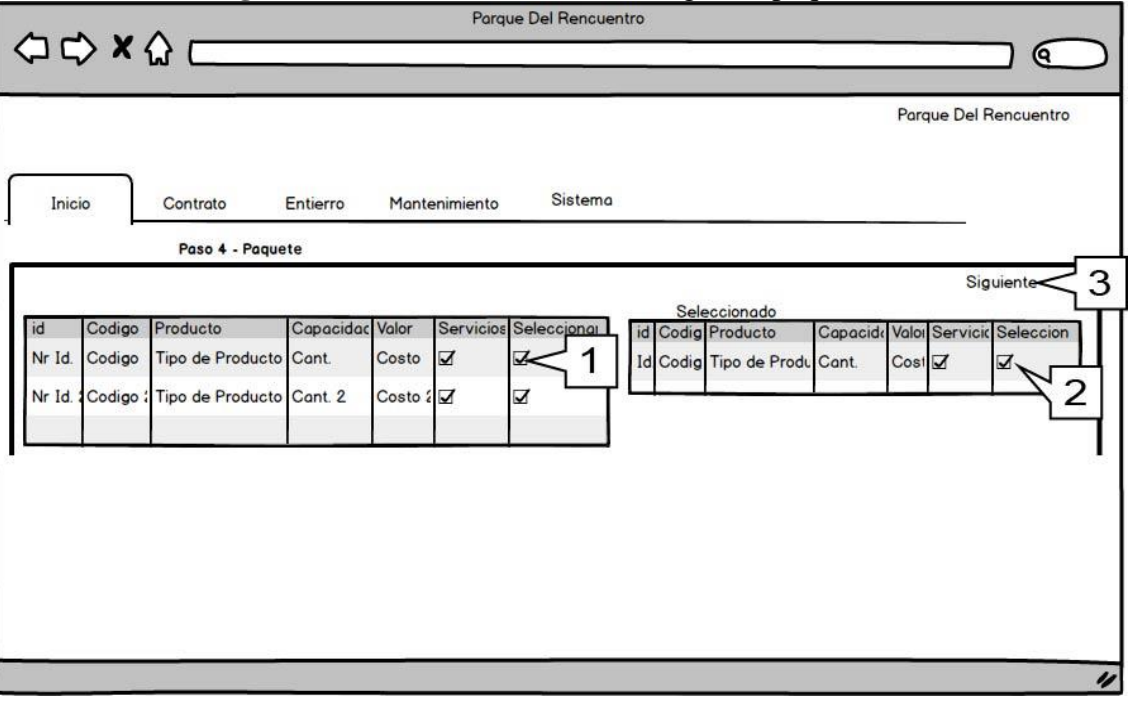

**Fuente:** Elaboración propia

| Caso de Uso                          | <b>Registrar Paquete NI</b>                   |
|--------------------------------------|-----------------------------------------------|
| Objetivo                             | Realizar el registro del paquete NI, que se   |
|                                      | tiene en el momento.                          |
| Descripción:                         | Conjunto de procesos donde se realiza el      |
|                                      | agregado del paquete con carácter inmediato.  |
| Pre Condición:                       | Se debió haber seleccionado un espacio        |
|                                      | anteriormente.                                |
| Descripción inicial paso a paso:     |                                               |
| Actor                                | Sistema                                       |
| 1. el usuario visualiza la lista del |                                               |
| paquete con información del          |                                               |
| espacio anteriormente mencionado     |                                               |
| 1.1. El usuario seleccionara el      |                                               |
| paquete generado.                    |                                               |
|                                      | 2. El sistema agregara el paquete, para luego |
|                                      | ser visualizado por el usuario,               |

### **Tabla 33 :** Caso de uso extendido Registrar Paquete NI

## A MARIA MARIE SIDAD ANDINA DEL CUSCO

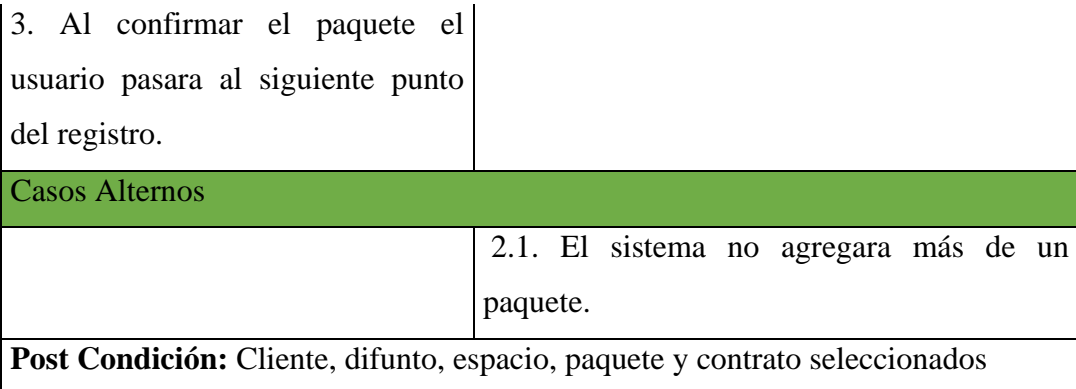

**Fuente:** Elaboración Propia

Registrar Contrato NI

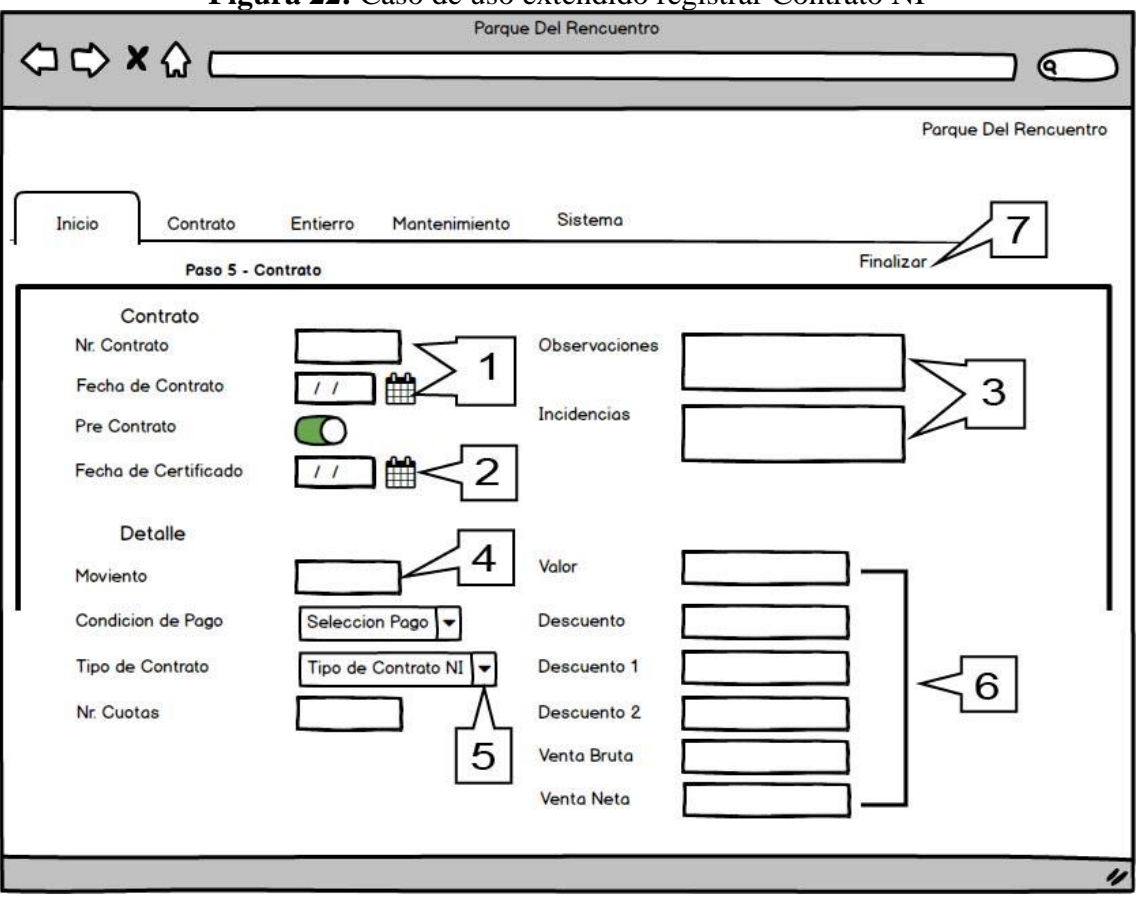

### **Figura 22:** Caso de uso extendido registrar Contrato NI

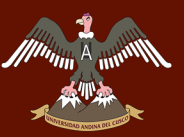

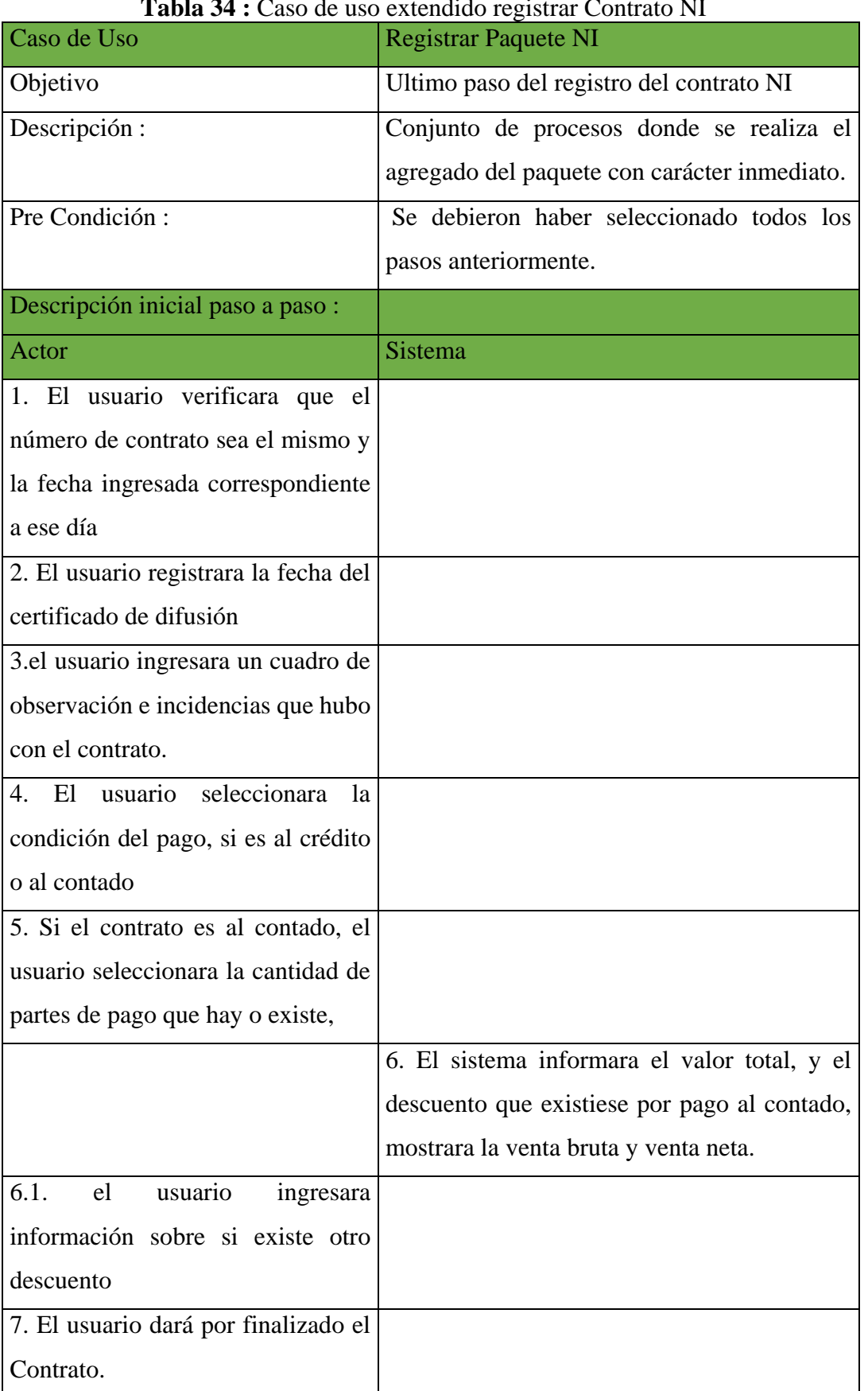

### **Tabla 34 :** Caso de uso extendido registrar Contrato NI

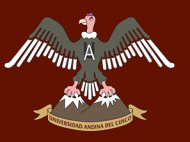

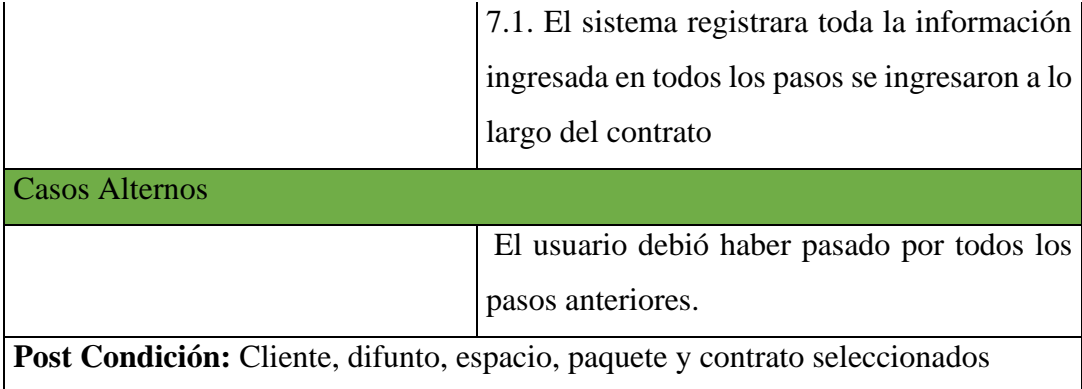

**Fuente:** Elaboración Propia

• Ingresar Contrato NF

## **Figura 23:** Caso de uso extendido Ingresar Contrato NF

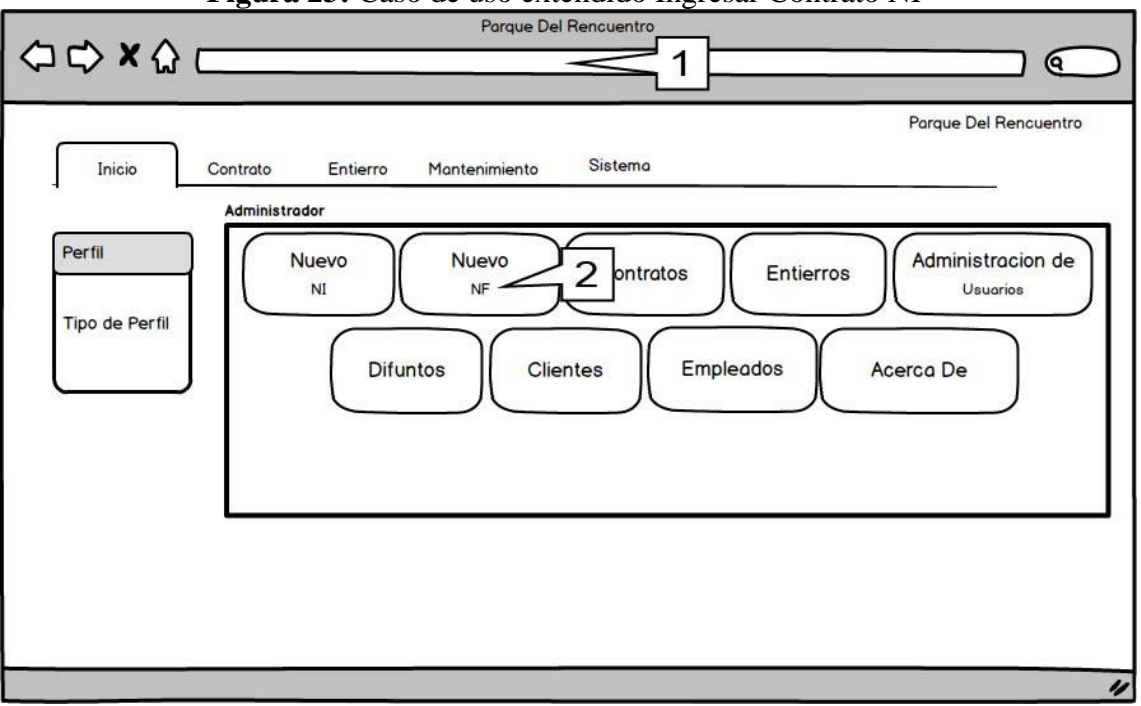

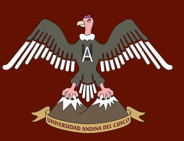

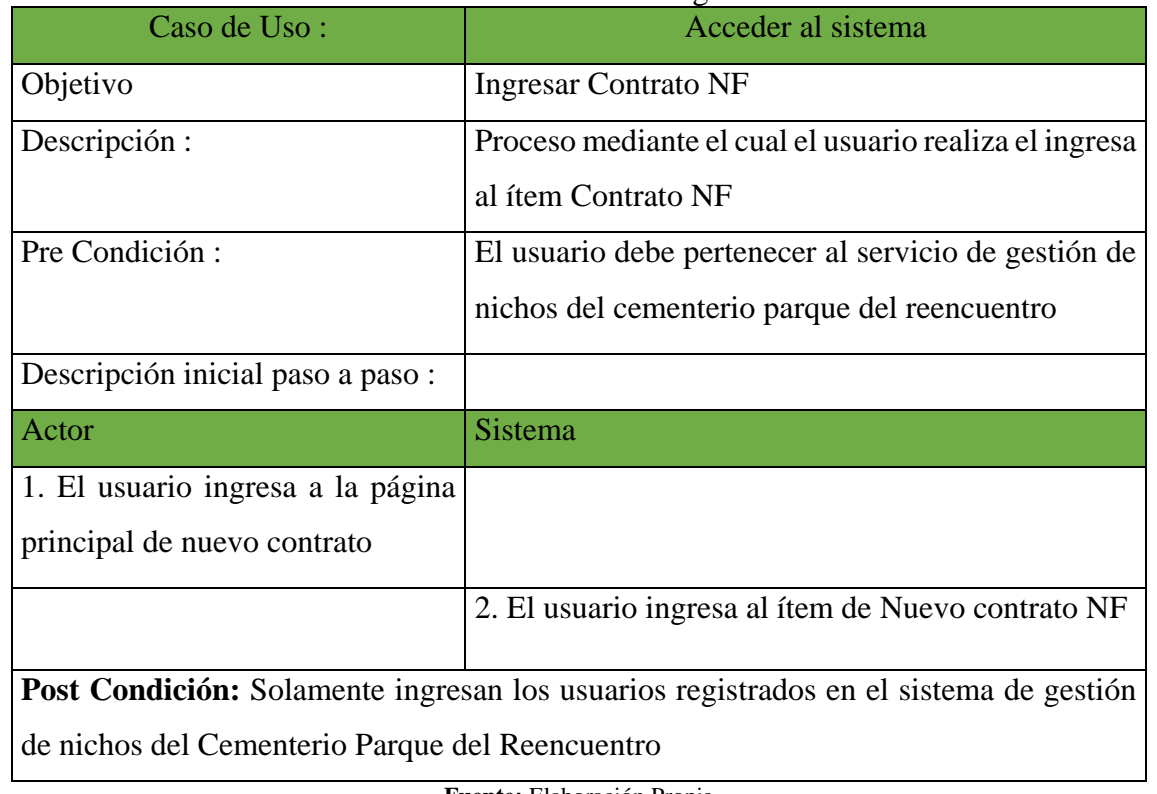

### **Tabla 35:** Casos de uso extendido Ingresar Contrato NF

**Fuente:** Elaboración Propia

• Seleccionar Cliente NF

### **Figura 24:** Caso de Uso de alto extendido Seleccionar Cliente NF

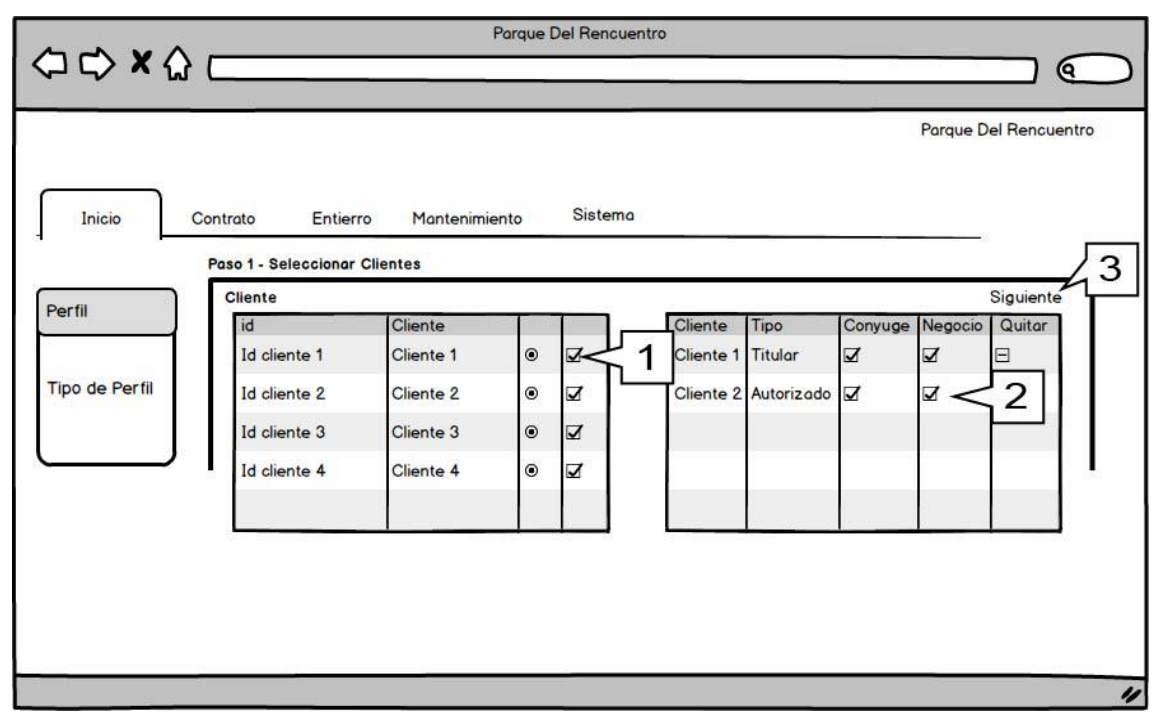

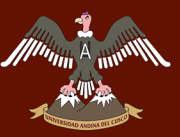

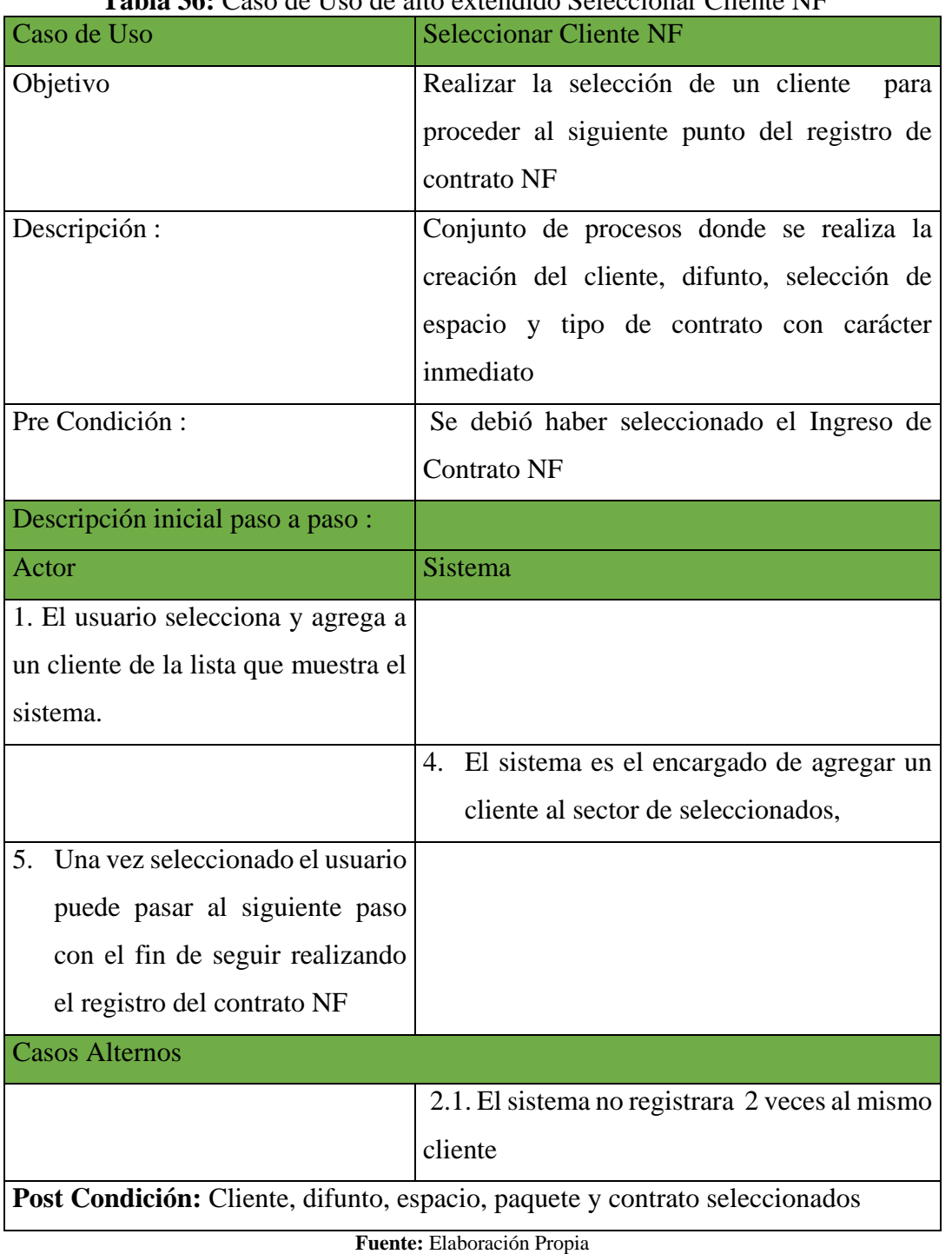

### **Tabla 36:** Caso de Uso de alto extendido Seleccionar Cliente NF

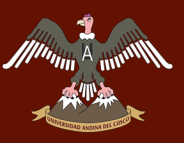

Registrar Espacio NF

### **Figura 25:** Caso de uso extendido agregar espacio NF

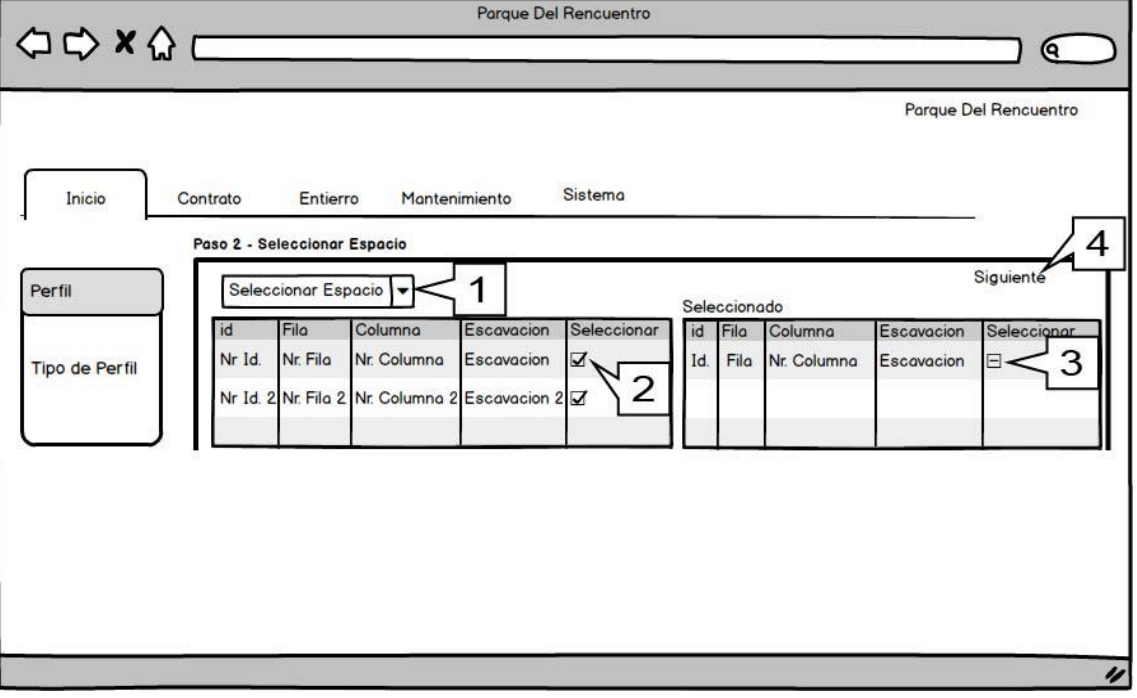

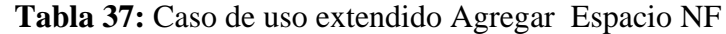

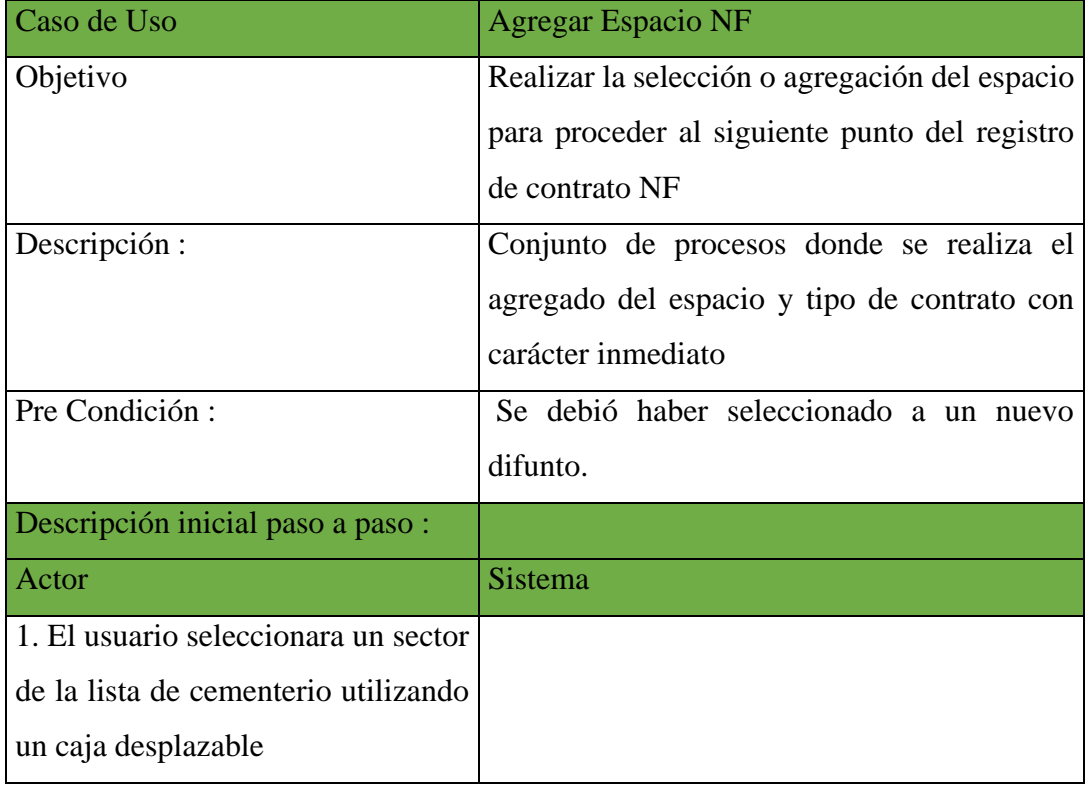

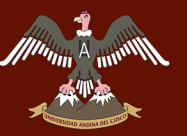

# A A A A A MARIE SIDAD ANDINA DEL CUSCO

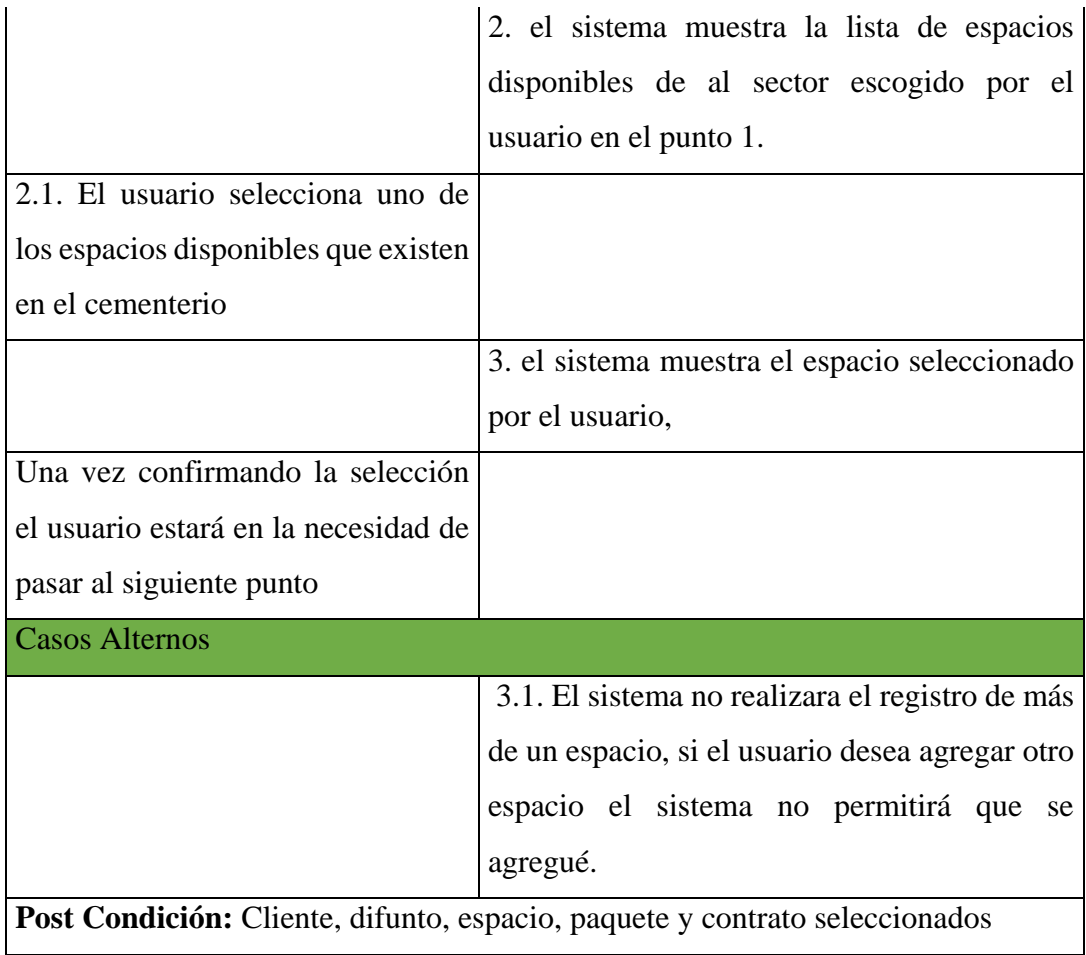

**Fuente:** Elaboración Propia

Registrar Paquete NF

### **Figura 26:** Caso de uso extendido Registrar Paquete NF

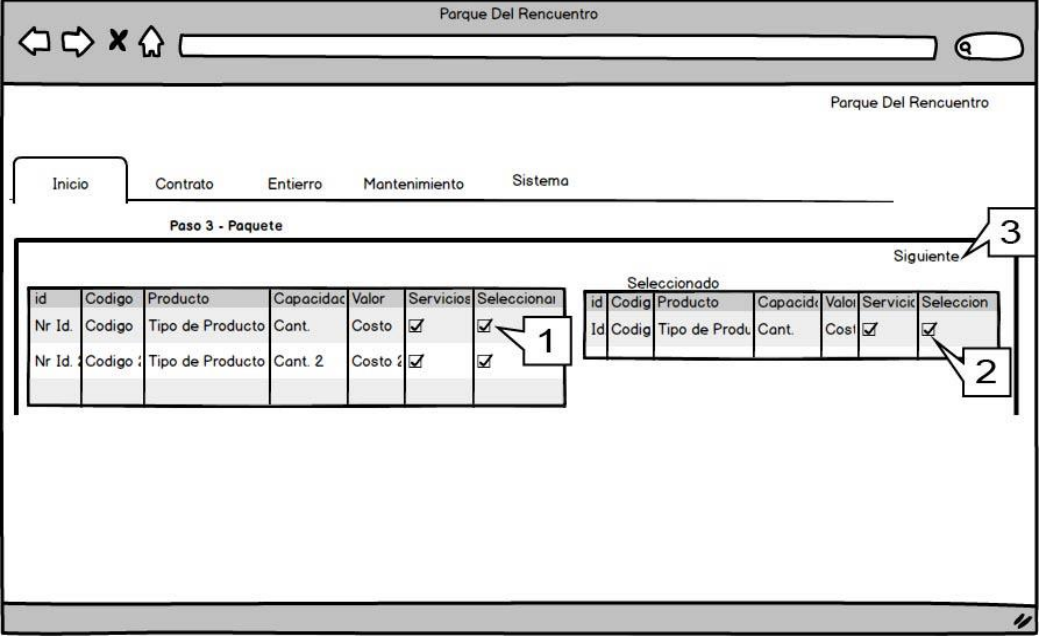

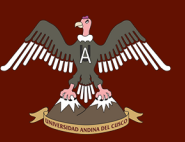

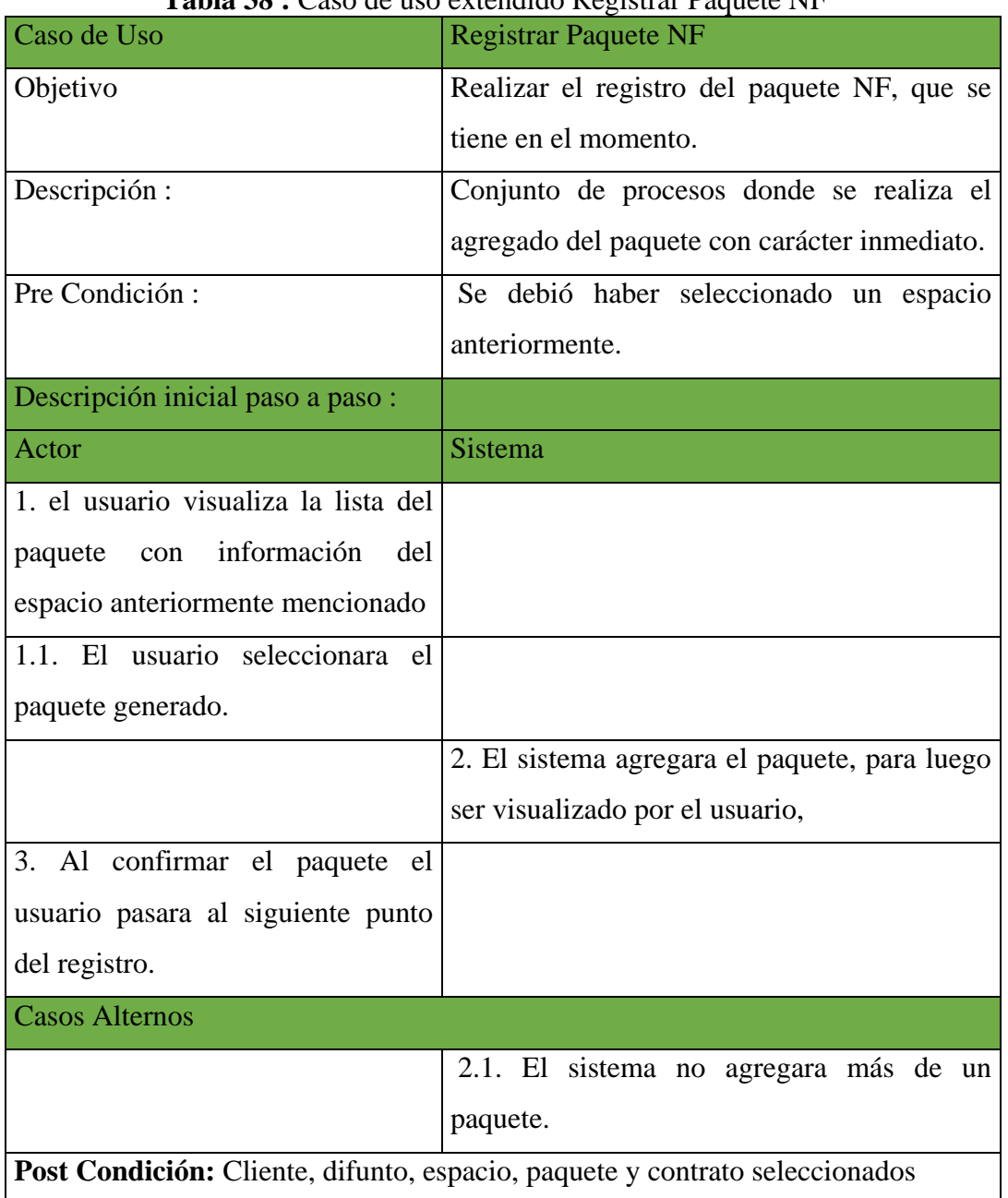

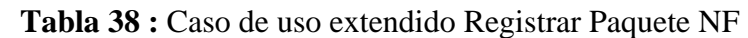

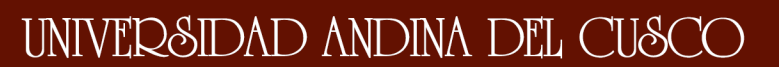

Registrar Contrato NF

Minim<sub>18</sub>

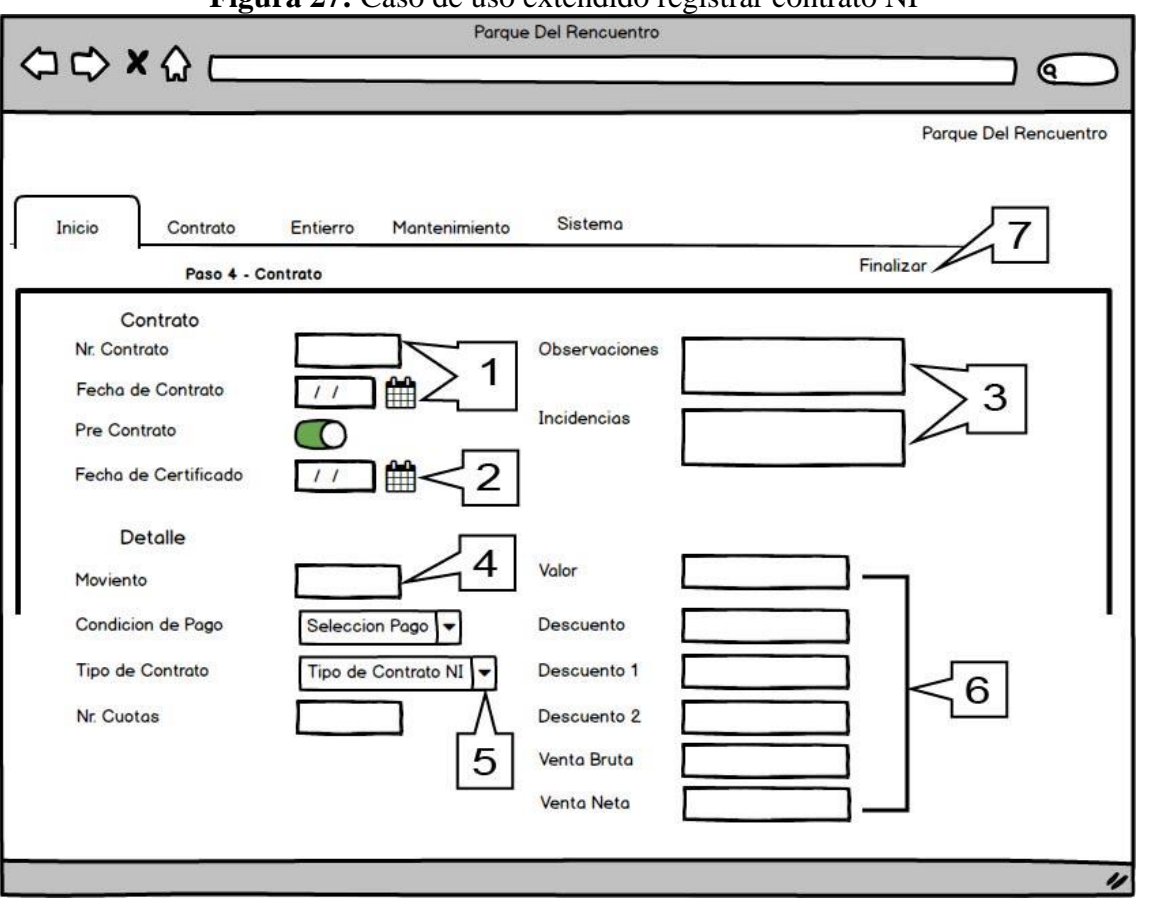

**Figura 27:** Caso de uso extendido registrar contrato NF

**Fuente:** Elaboración propia

| Caso de Uso                                                          | <b>Registrar Paquete NF</b>                                                              |
|----------------------------------------------------------------------|------------------------------------------------------------------------------------------|
| Objetivo                                                             | Ultimo paso del registro del contrato NF                                                 |
| Descripción:                                                         | Conjunto de procesos donde se realiza el<br>agregado del paquete con carácter inmediato. |
| Pre Condición:                                                       | Se debieron haber seleccionado todos los<br>pasos anteriormente.                         |
| Descripción inicial paso a paso:                                     |                                                                                          |
| Actor                                                                | Sistema                                                                                  |
| 1. El usuario verificara que el<br>número de contrato sea el mismo y |                                                                                          |

### **Tabla 39 :** Caso de uso extendido registrar Contrato NF

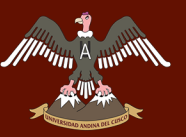

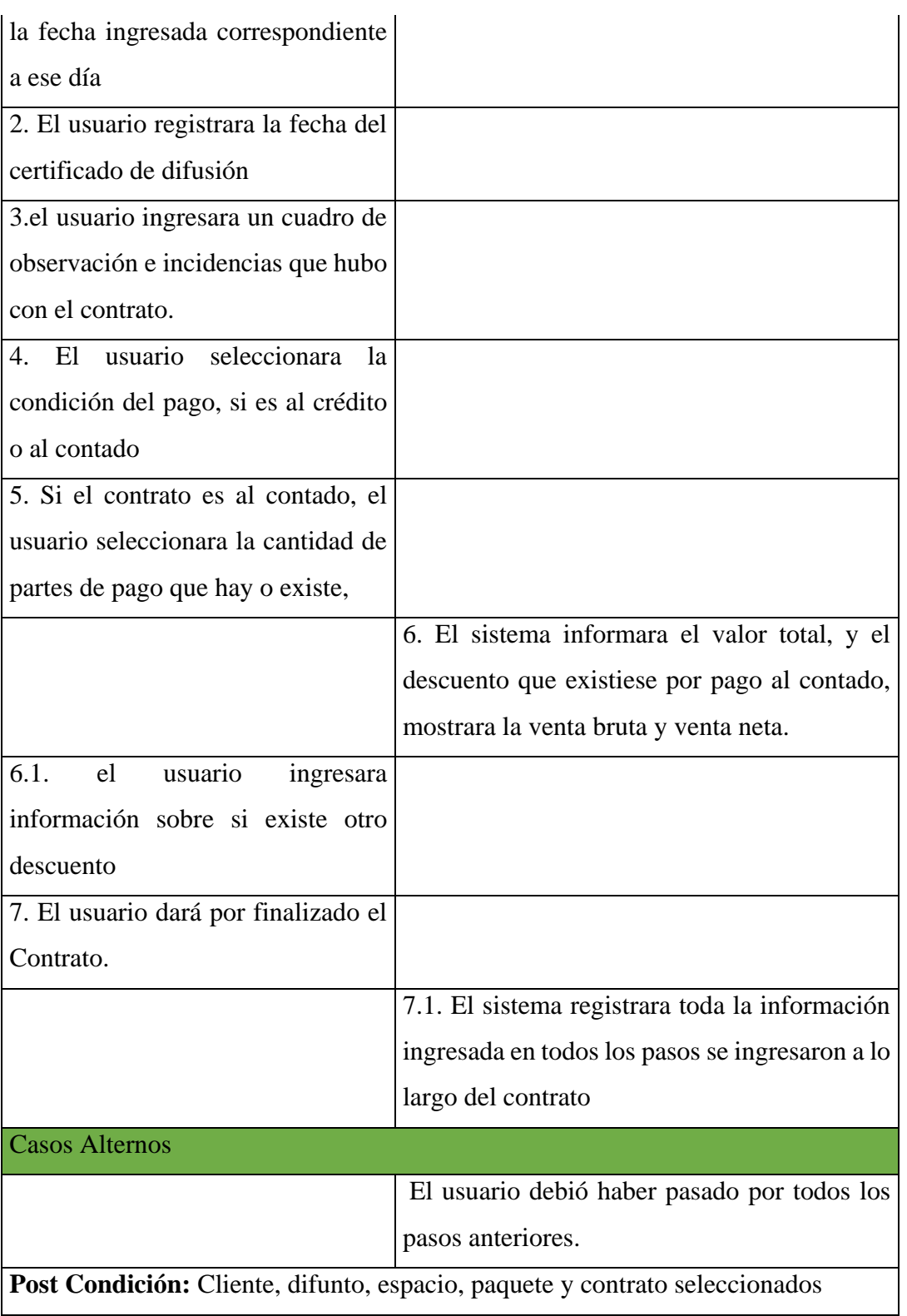

UNIVERSIDAD ANDINA DEL CUSCO

### • Registrar Difunto

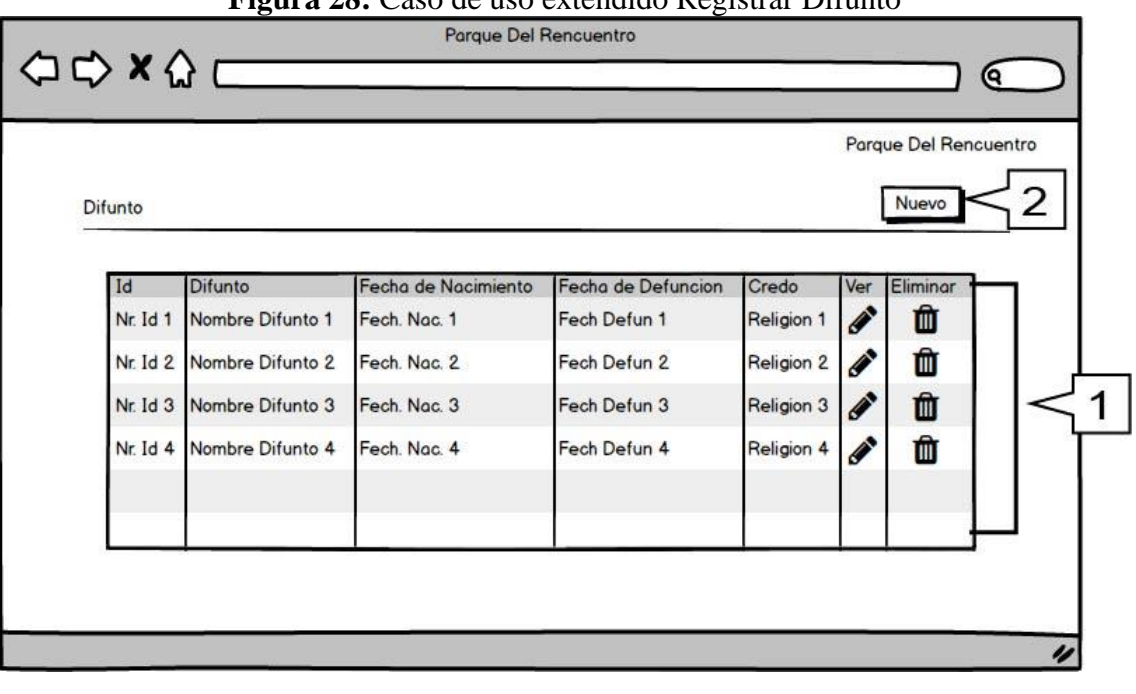

### **Figura 28:** Caso de uso extendido Registrar Difunto

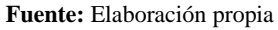

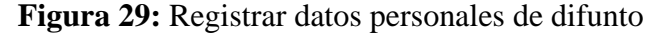

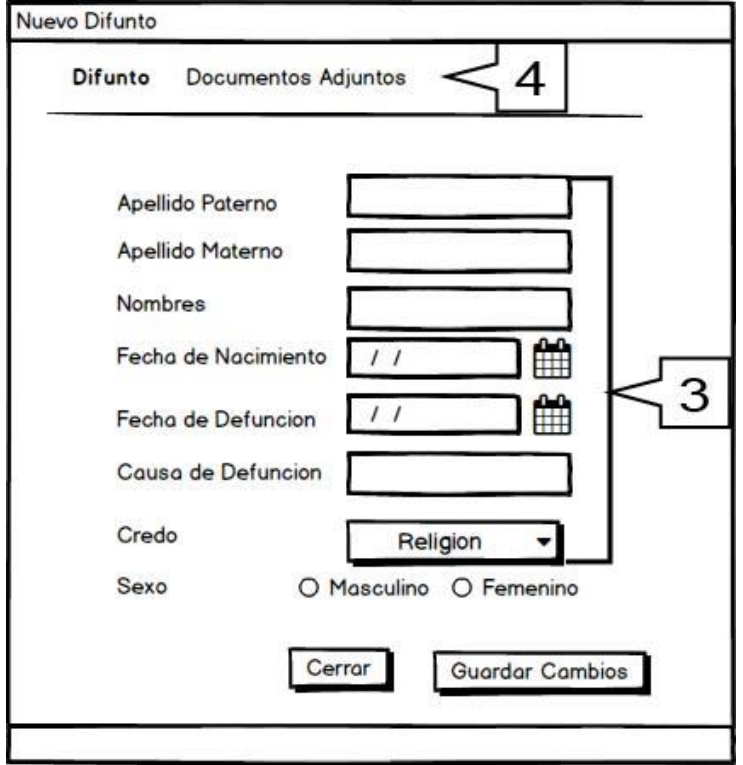

**Fuente:**Elaboracion Propia

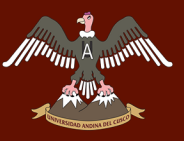

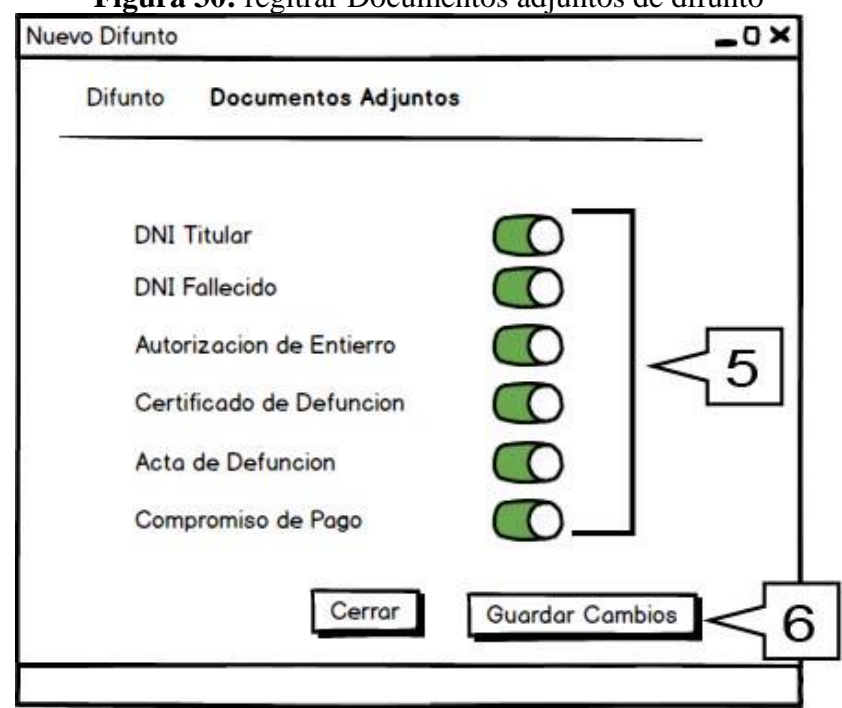

### **Figura 30:** regitrar Documentos adjuntos de difunto

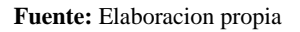

### **Tabla 40:** Caso de uso extendido Registrar Difunto

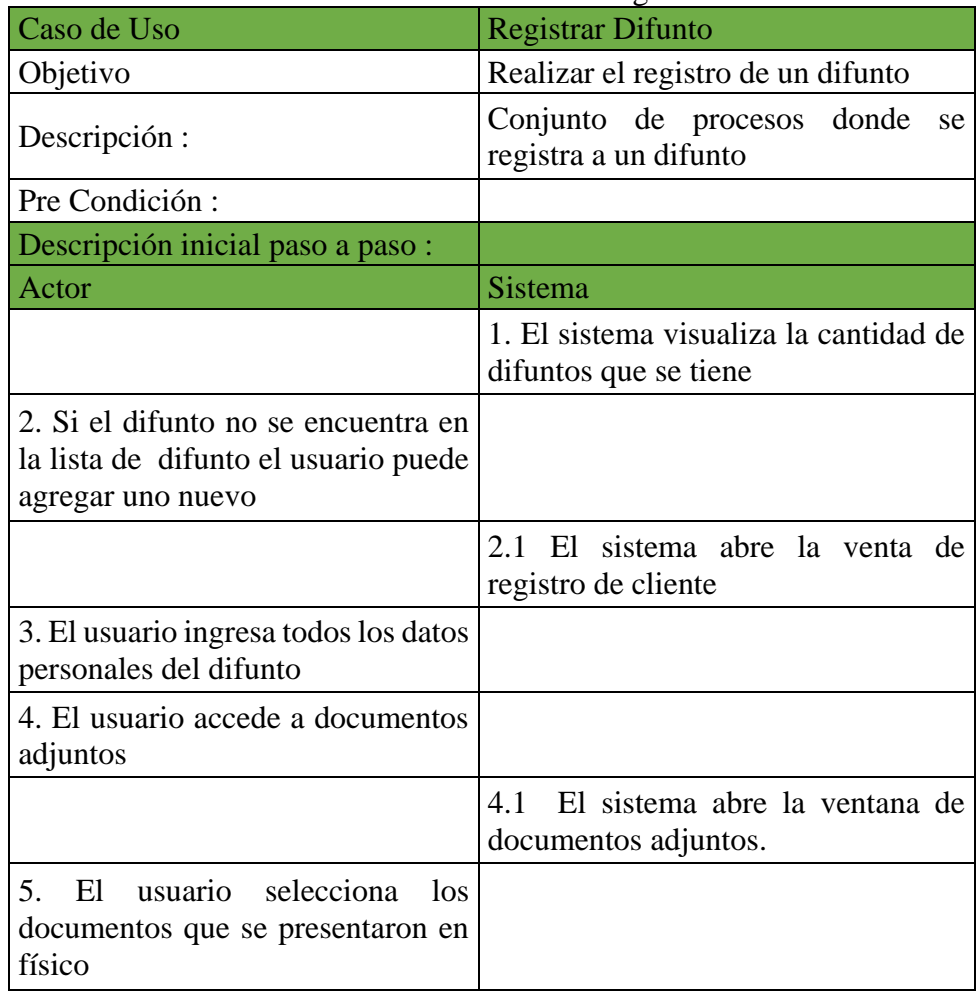

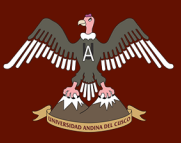

## A growith UNIVERSIDAD ANDINA DEL CUSCO

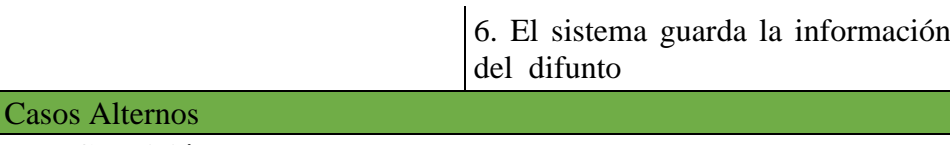

**Post Condición:** Tener datos de difunto.

**Fuente:** Elaboración Propia

Registrar Entierro

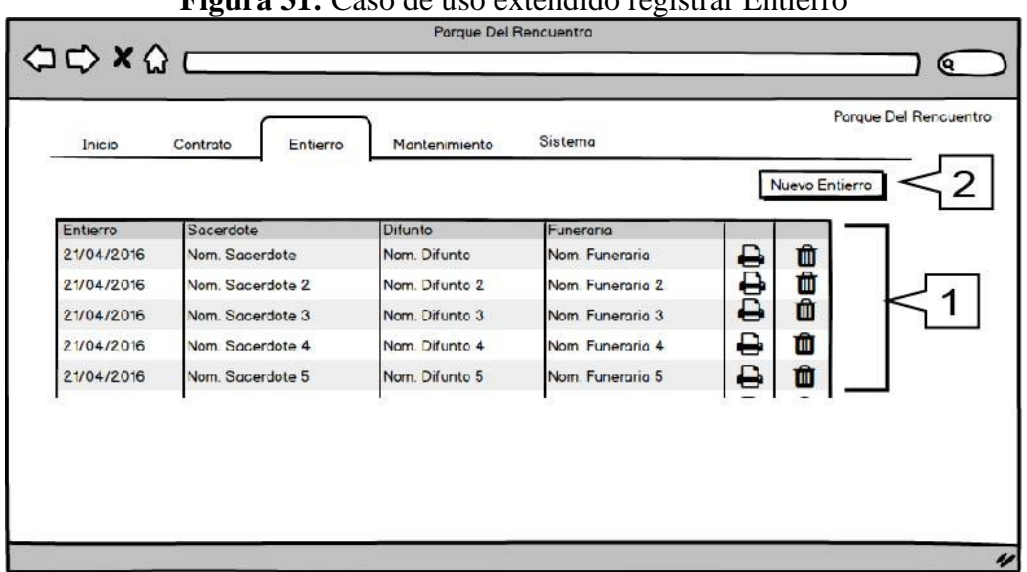

### **Figura 31:** Caso de uso extendido registrar Entierro

**Fuente:** Elaboración propia

| Caso de Uso                                                                         | <b>Registrar Entierro</b>                                                         |  |
|-------------------------------------------------------------------------------------|-----------------------------------------------------------------------------------|--|
| Objetivo                                                                            | Realizar el registro de un entierro                                               |  |
| Descripción:                                                                        | Conjunto de procesos donde se<br>registra un entierro                             |  |
| Pre Condición:                                                                      |                                                                                   |  |
| Descripción inicial paso a paso:                                                    |                                                                                   |  |
| Actor                                                                               | Sistema                                                                           |  |
|                                                                                     | 1. El sistema muestra la lista de todos<br>los entierros que se tienen ingresados |  |
| 2. Si no se encuentran en la lista el<br>usuario, seleccionara un nuevo<br>entierro |                                                                                   |  |
| <b>Casos Alternos</b>                                                               |                                                                                   |  |
| Post Condición: Tener datos necesarios para un entierro                             |                                                                                   |  |
|                                                                                     |                                                                                   |  |

### **Tabla 41:** Caso de uso extendido registrar entierro

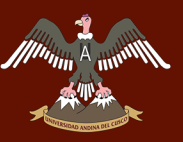

• Seleccionar Difunto

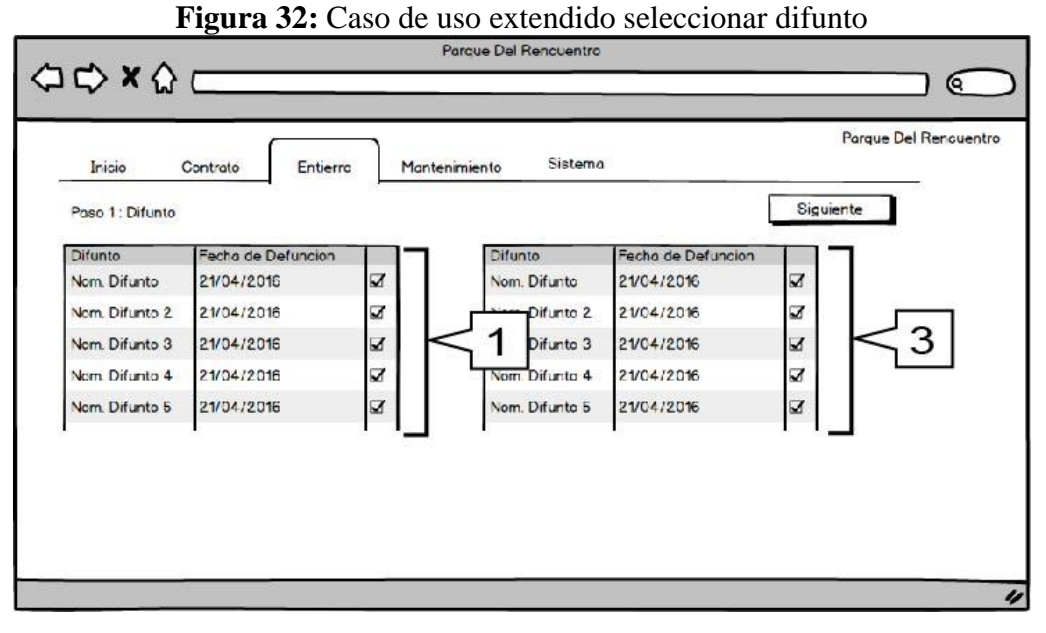

**Fuente:** Elaboración propia

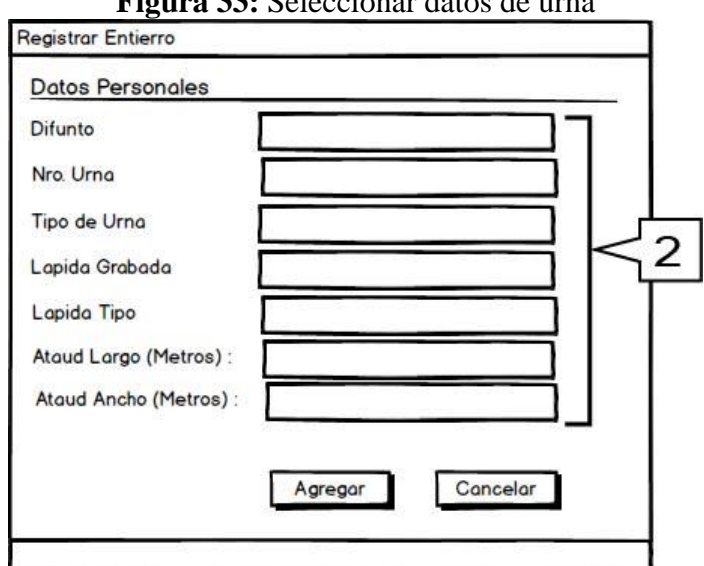

**Figura 33:** Seleccionar datos de urna

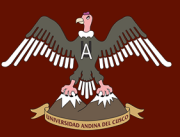

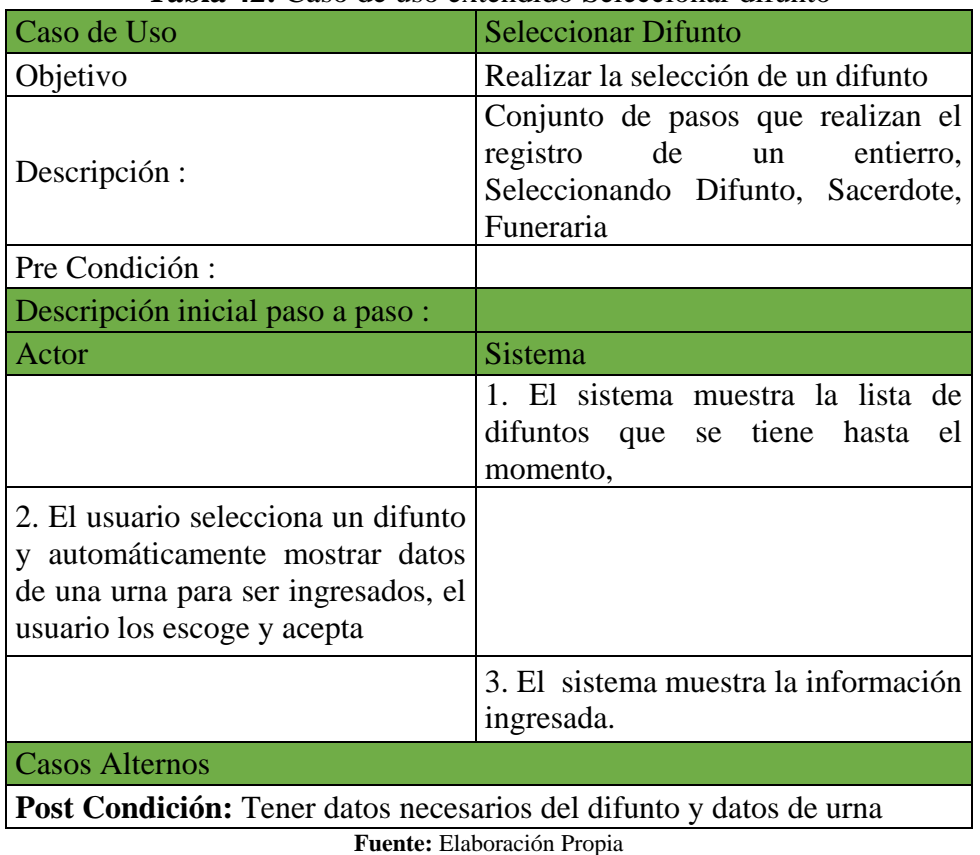

**Tabla 42:** Caso de uso extendido Seleccionar difunto

• Registrar Sacerdote

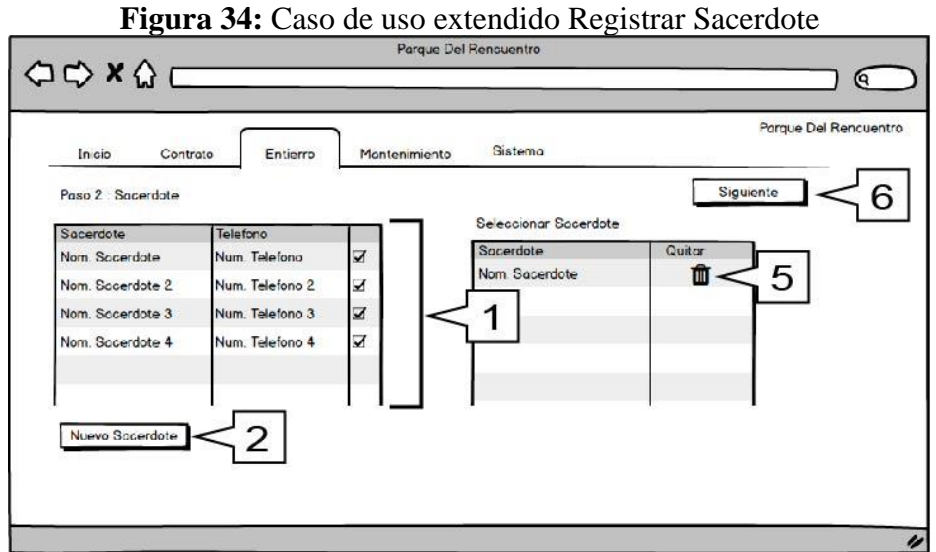

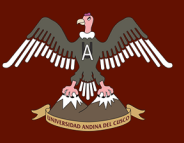

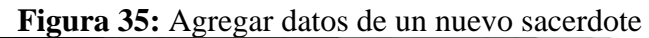

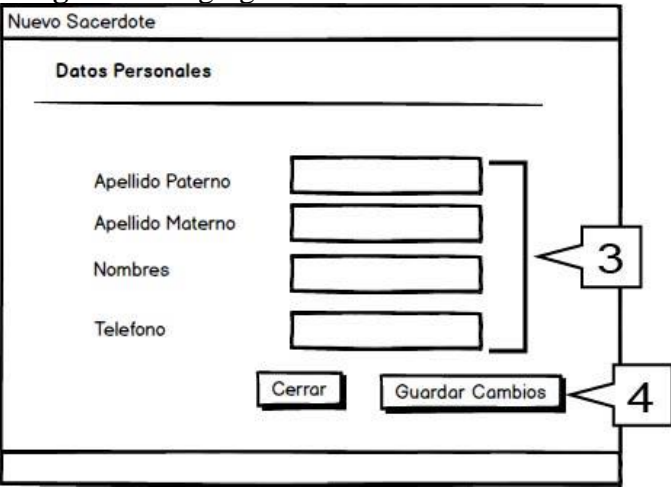

**Fuente:** Elaboración Propia

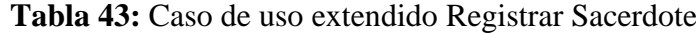

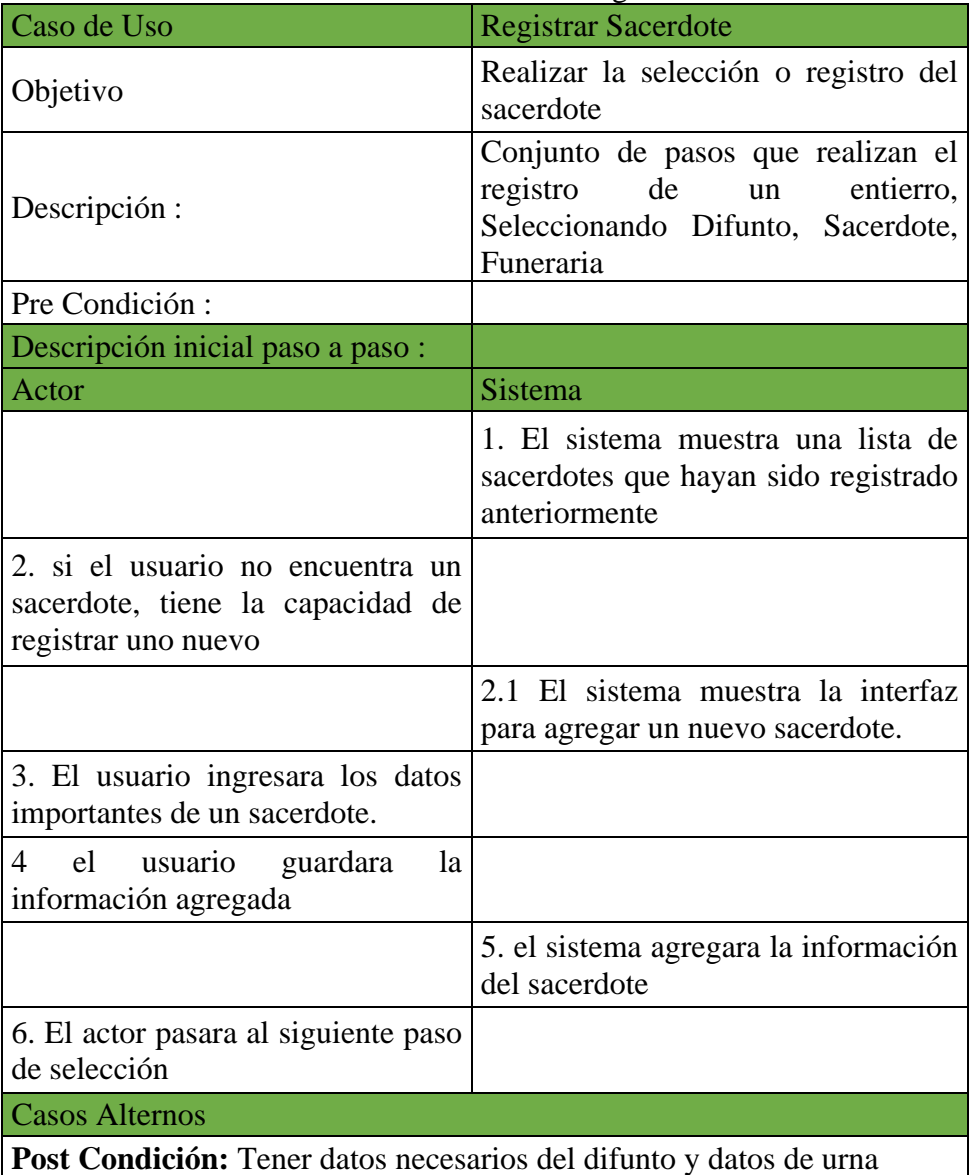

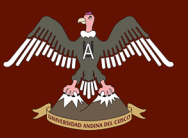

### Registrar Funeraria

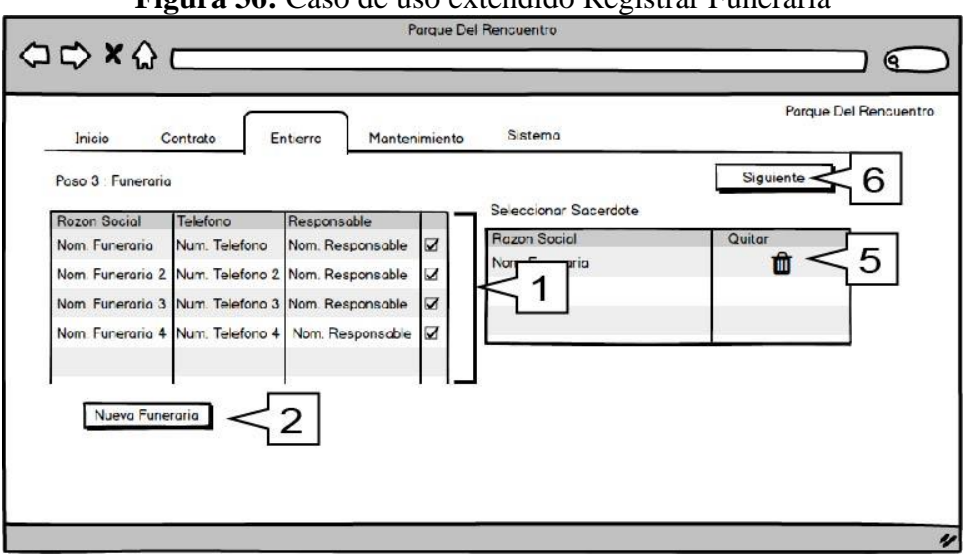

### **Figura 36:** Caso de uso extendido Registrar Funeraria

**Fuente:** Elaboración propia

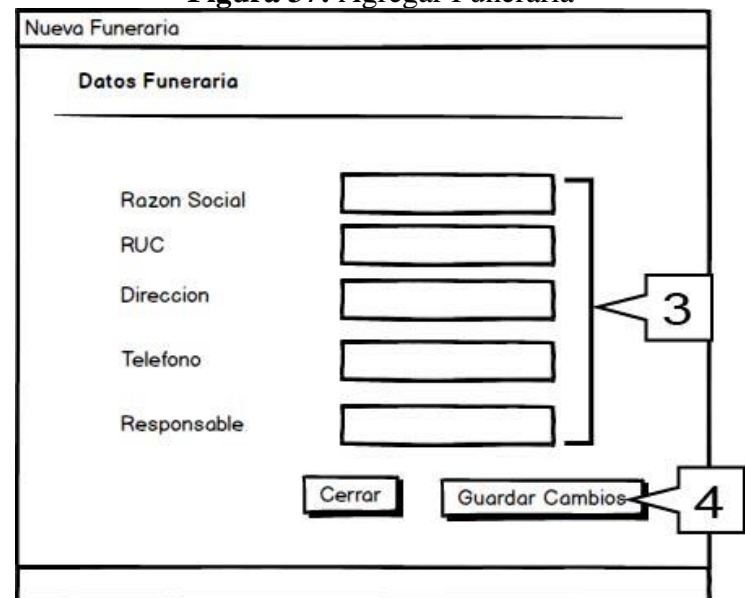

### **Figura 37:** Agregar Funeraria

**Fuente:** Elaboración propia

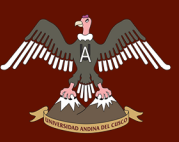

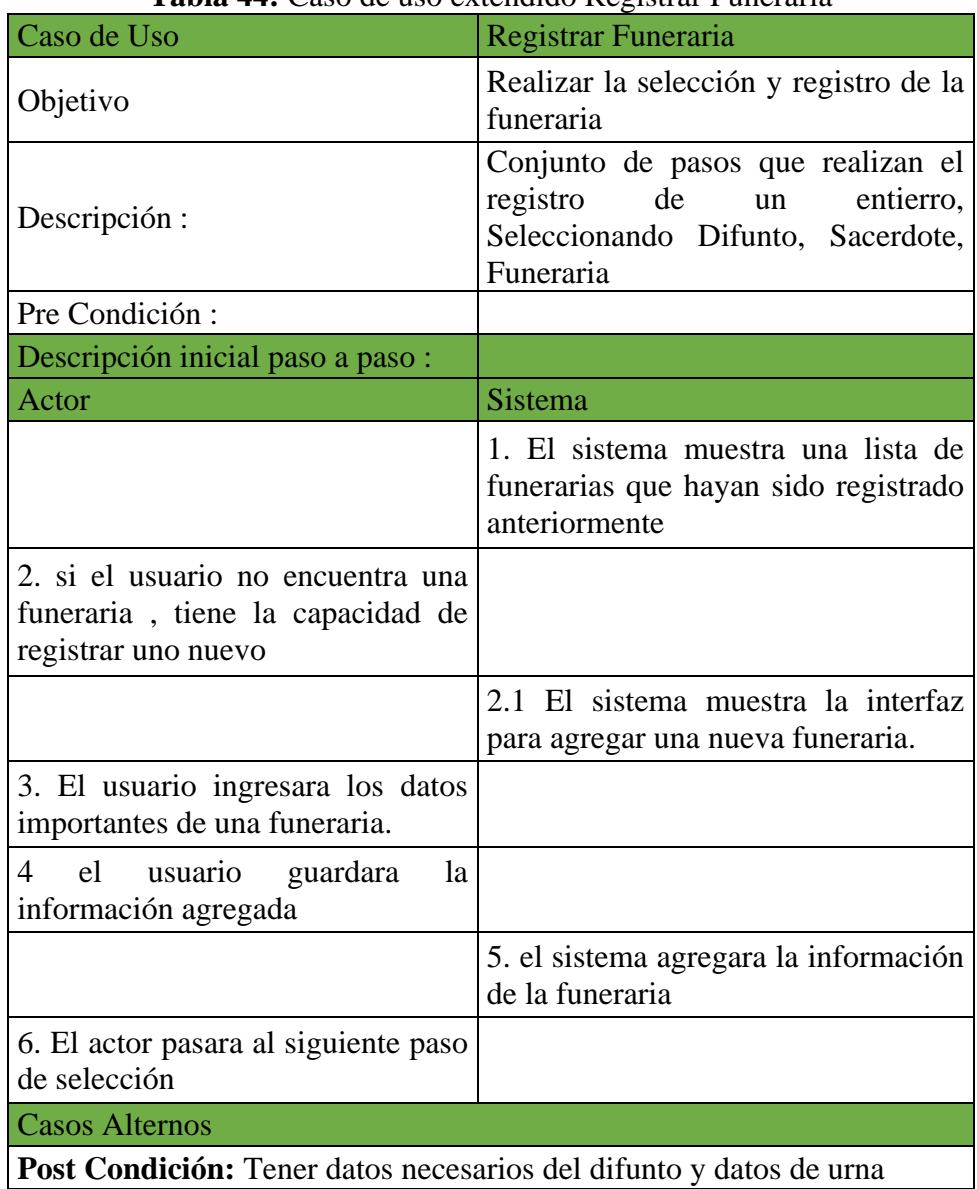

### **Tabla 44:** Caso de uso extendido Registrar Funeraria

**Fuente:** Elaboración Propia

80

### **4.1.5 ESTUDIO DE FACTIBILIDAD**

### **4.1.5.1 FACTIBILIDAD TÉCNICA**

En esta etapa se especificará los recursos a nivel de hardware y software que se requerían en la elaboración del sistema de gestión de nichos.

### **4.1.5.1.1 RECURSOS DE SOFTWARE**

Para el desarrollo del sistema se requiere el siguiente software:

- Windows 7 Ultimate.
- Xampp Para Windows V 3.2.1v (PHP).
- Herramienta para modelado de interfaces Balsamiq Mockups V 3.0.7.
- Herramienta para modelamiento del sistema Enterprise Architect V 8.0 y Microsoft Visio 2013.
- Herramienta para modelamiento del diagrama de base de datos: MySQL Workbech 6.2.
- Herramienta para la simulación local del active directory: Oracle Virtualbox v4.3.26 con Máquina Virtual Windows Server 2008 R2.
- Editor de Texto Sublime Text 3 V 3.0.

Para la elaboración del sistema, la Universidad Andina del Cusco cuenta con las licencias de Microsoft por que se encuentra suscrita a DreamSpark software con costo cero para estudiantes, profesores y laboratorios de la institución y siendo las demás herramientas libres, esta etapa es superada.

### **4.1.5.1.2 RECURSOS DE HARDWARE**

Para el desarrollo del sistema se requiere un equipo de cómputo con los siguientes elementos mínimos:

- Dos computadoras, cuyas características optimas son las siguientes:
	- o Procesador Core I5 de 2.5 GHz de velocidad.
	- o Memoria RAM de 4 GB de velocidad.
	- o Espacio en disco duro de 5 GB
- Un servidor con PHP versión 5.3.0 o posterior y MySQL

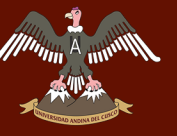

En la actualidad el cementerio Parque del Reencuentro cuenta con los equipos necesarios como hardware y software para el desarrollo del sistema, estos equipos pertenecen al cementerio Parque del Reencuentro.

### **4.1.5.2 FACTIBILIDAD OPERATIVA**

Los trabajadores del Cementerio Parque del Reencuentro son conscientes que la investigación en el cementerio tiene un papel muy importante, ya que el sistema contribuye con el mejoramiento del cementerio, cabe mencionar que el sistema de investigación facilitará y agilizará este proceso.

Los requisitos mínimos de conocimiento para los usuarios del sistema deben ser el conocimiento básico de ofimática ya que este tipo de documentos son los que recibe el sistema.

Se contará con un cronograma de capacitación, un manual de usuario constante del sistema luego de ser desplegado.

Todo esto lo hace factible operativamente.

### **4.1.5.3 FACTIBILIDAD ECONÓMICA**

Para la elaboración y estudio de la factibilidad económica se utilizó como referencia la propuesta de la plataforma de servicios virtuales portal web para la oferta exportable de la región cusco elaborado por la DIRCETUR (Dirección Regional de comercio exterior de Turismo) y la OCTI (Oficina de Cooperación Técnica Internacional) (Cusco, 2016), documento que realiza una propuesta de plataforma, que nos servirá como muestra para desarrollar parámetros y cuadros del costo del sistema.

### **1. Costos del desarrollo del sistema**

### **Tabla 45:** Costos de desarrollo del software

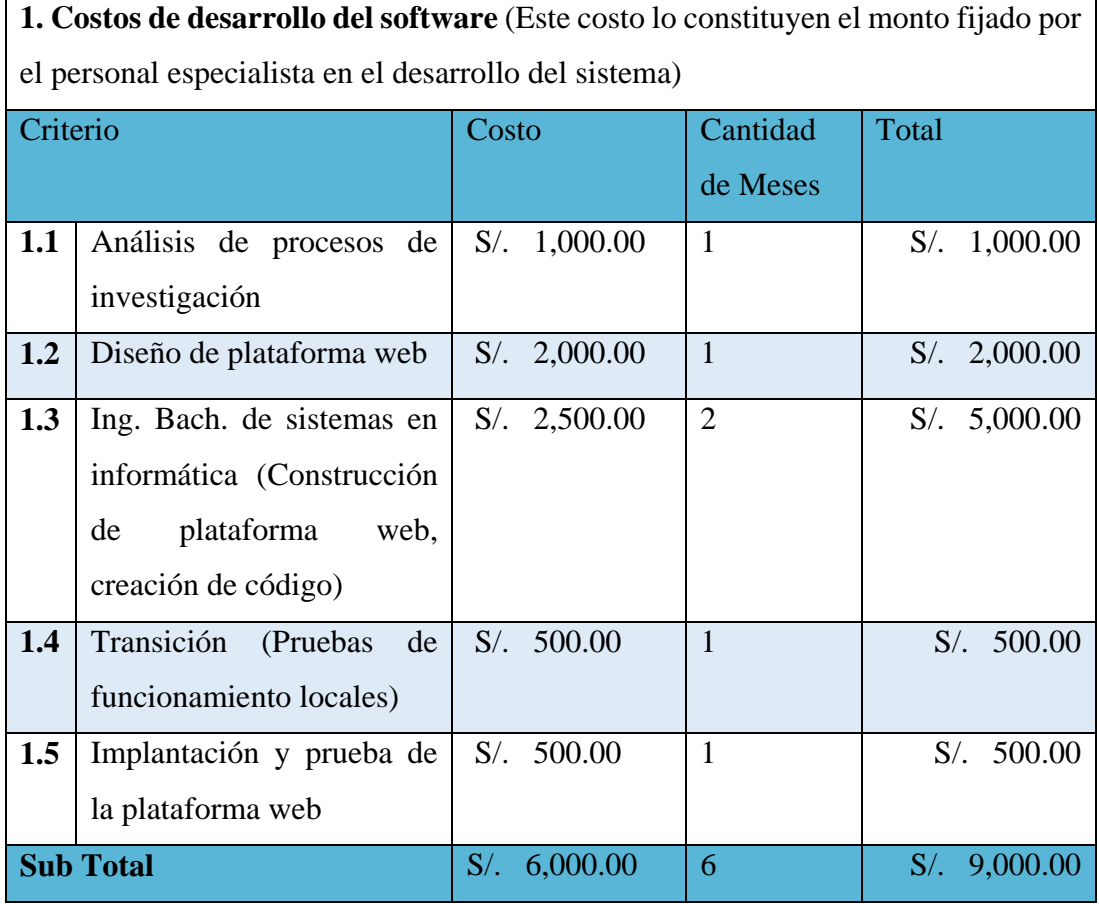

**Fuente:** Elaboración Propia basada en (Cusco, 2016)

### **Tabla 46:** Costos de equipo para el desarrollo

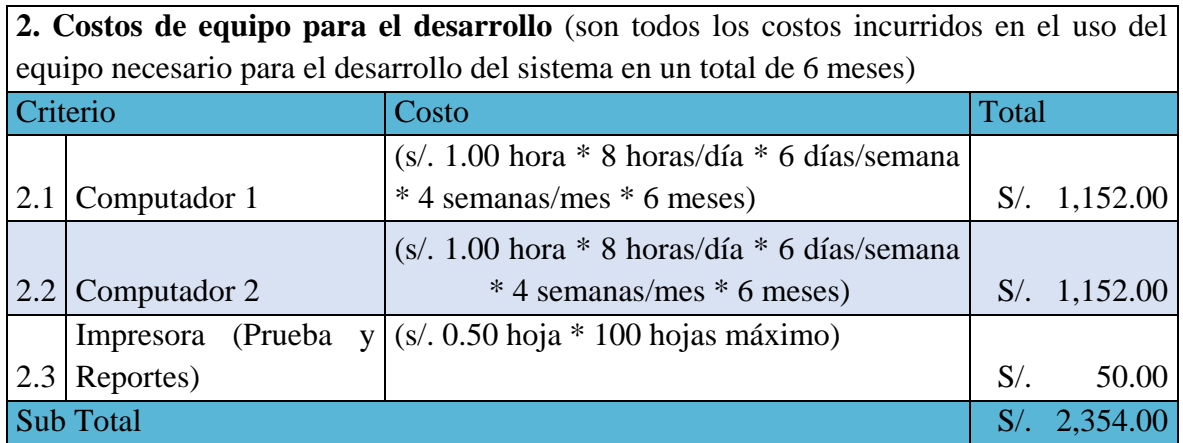

**Fuente:** Elaboración Propia basada en (Cusco, 2016)

### **Tabla 47:** Otros Costos

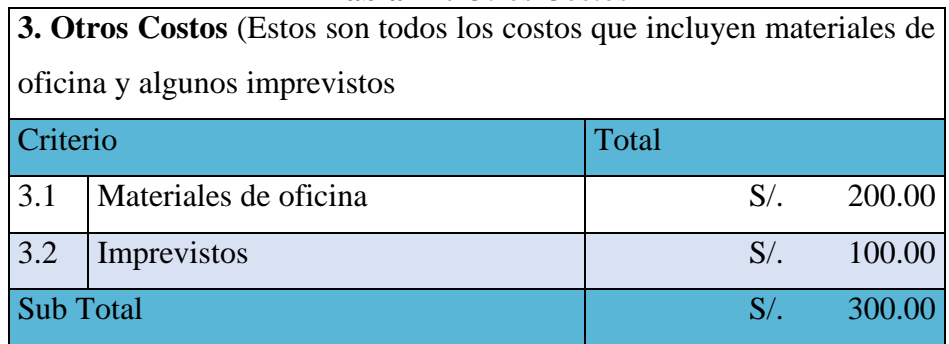

**Fuente:** Elaboración Propia basada en (Cusco, 2016)

La siguiente tabla es un resumen de los costos del desarrollo del sistema.

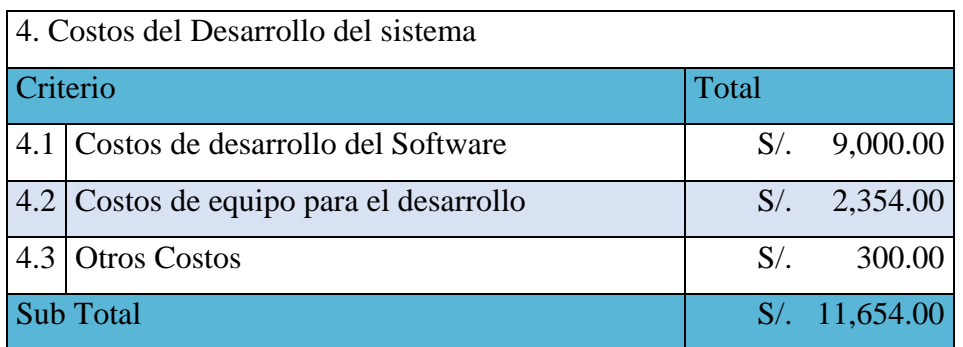

**Tabla 48** :Costos del desarrollo del sistema

**Fuente:** Elaboración Propia basada en (Cusco, 2016)

### **2. Costos de Mantenimiento del Sistema**

Los costos de mantenimiento del sistema involucran la administración diaria del sistema, la que se encontrara a cargo del administrador, estos están asociados a la organización interna de la institución.
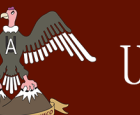

# UNIVERSIDAD ANDINA DEL CUSCO

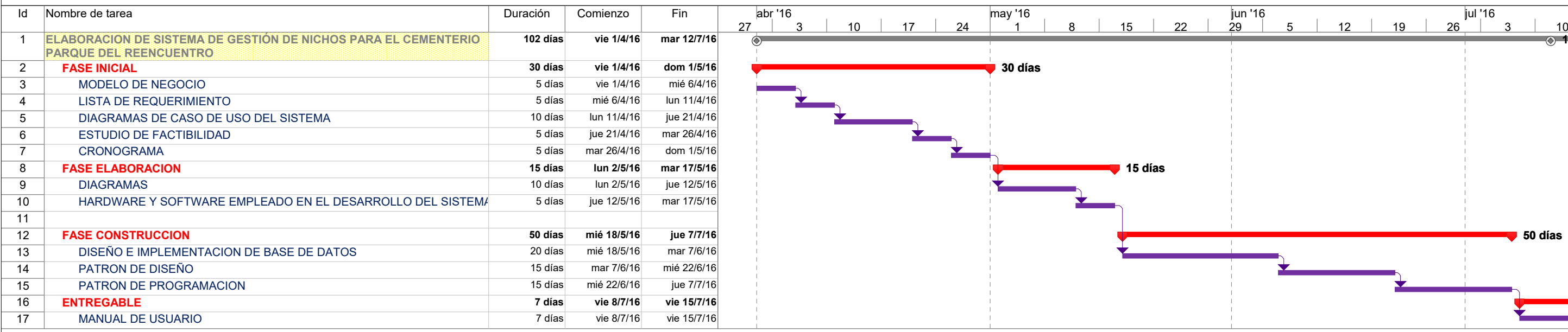

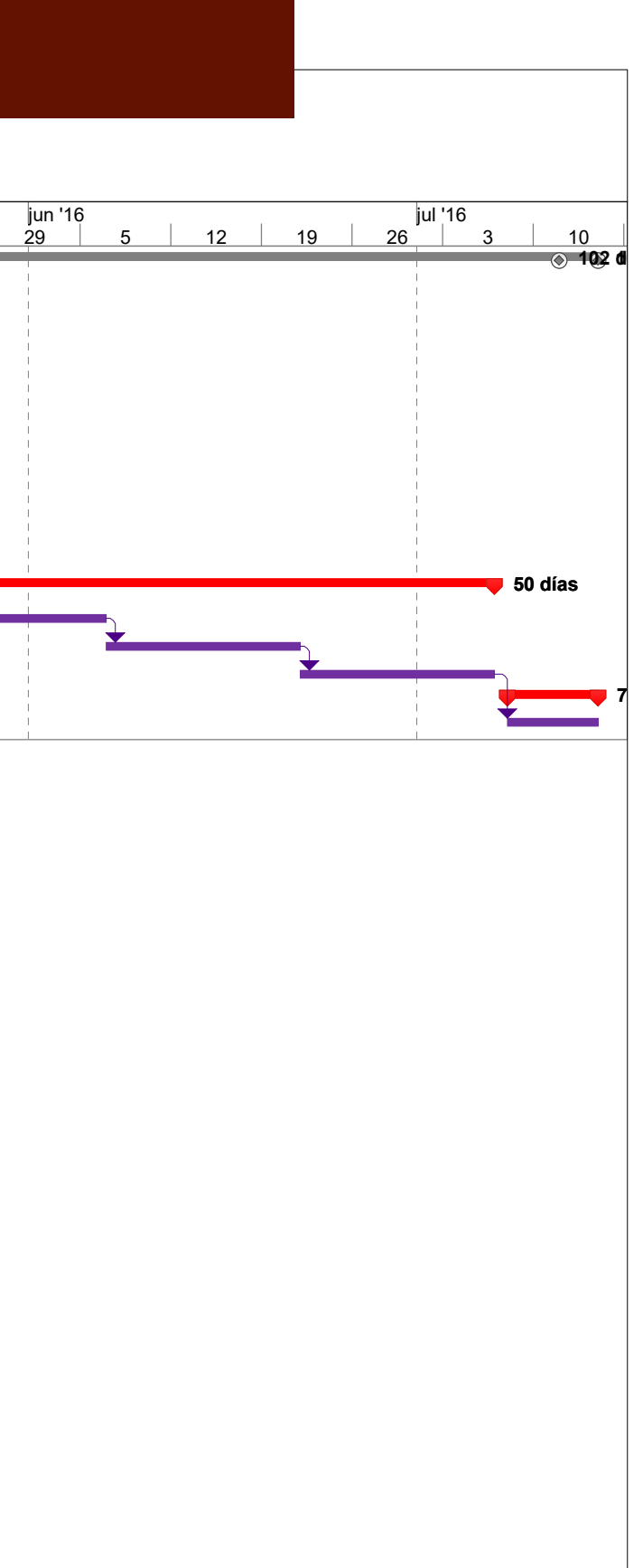

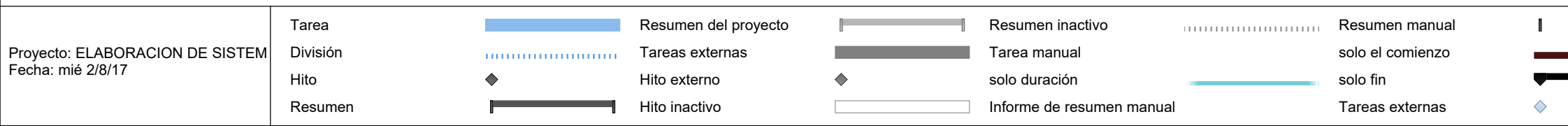

Hito externo Progreso Fecha límite

 $\downarrow$ 

#### **4.1.6 CRONOGRAMA**

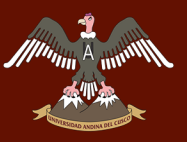

## **4.2 FASE DE ELABORACIÓN**

#### **4.2.1 DIAGRAMAS**

Acceder al sistema

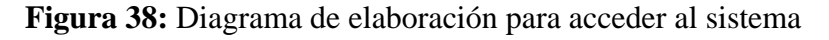

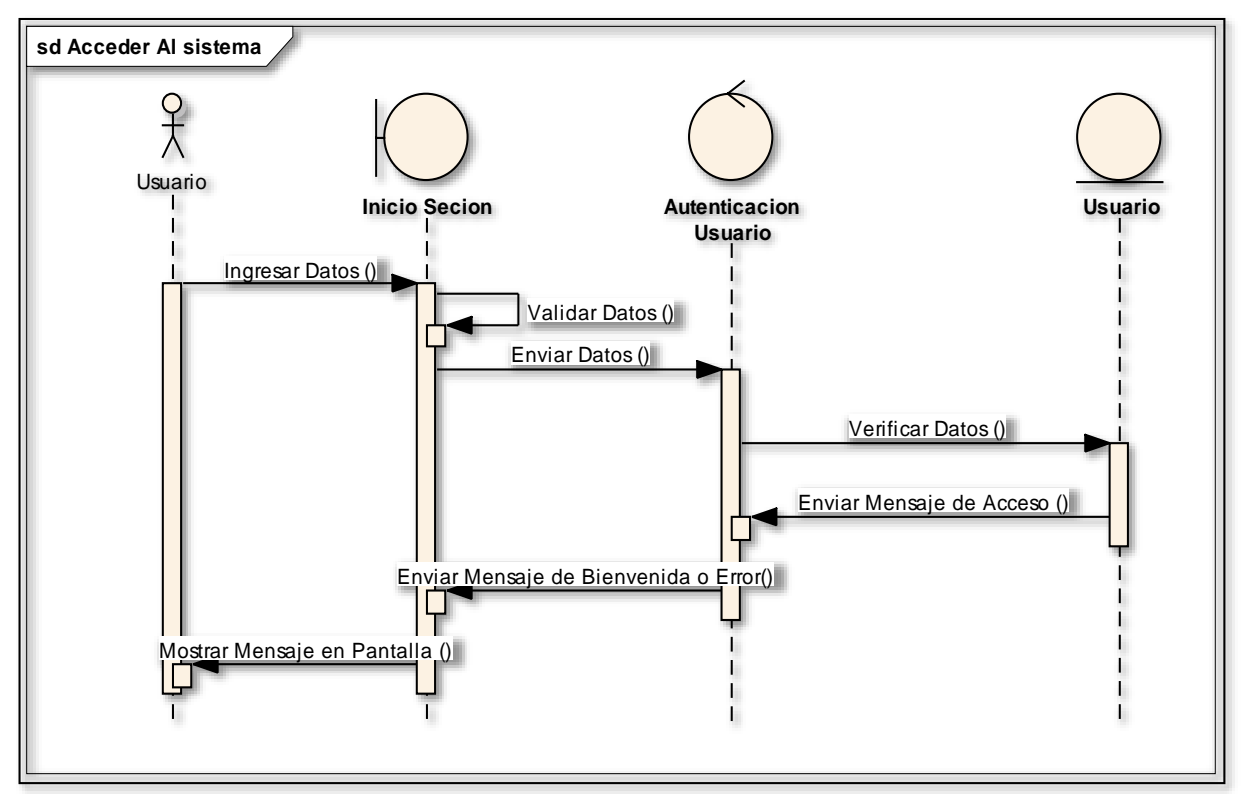

**Fuente:** Elaboración Propia

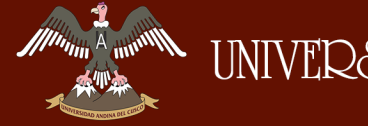

Crear Contrato NI

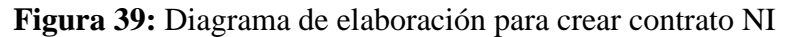

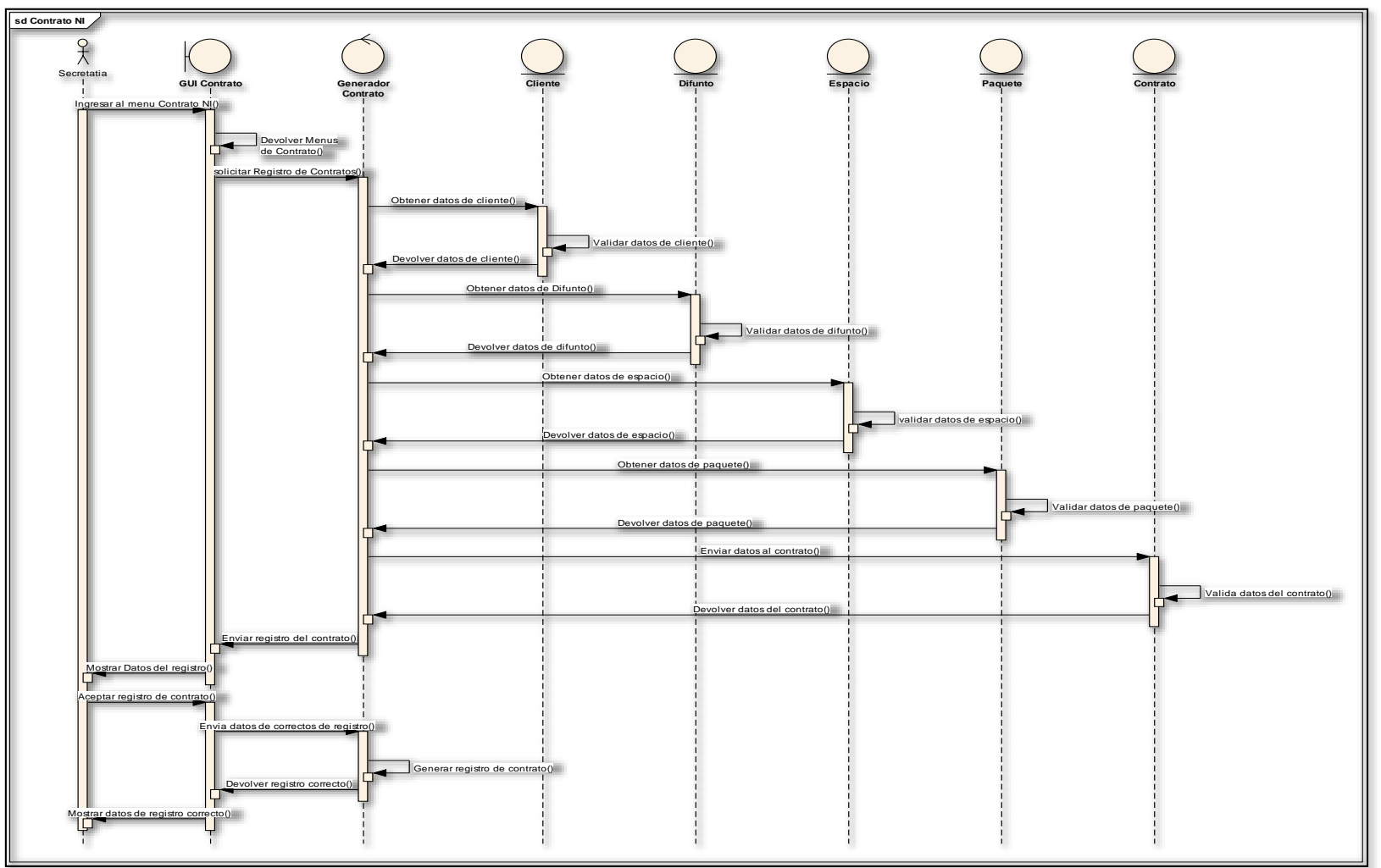

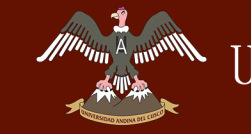

Crear Contrato NF

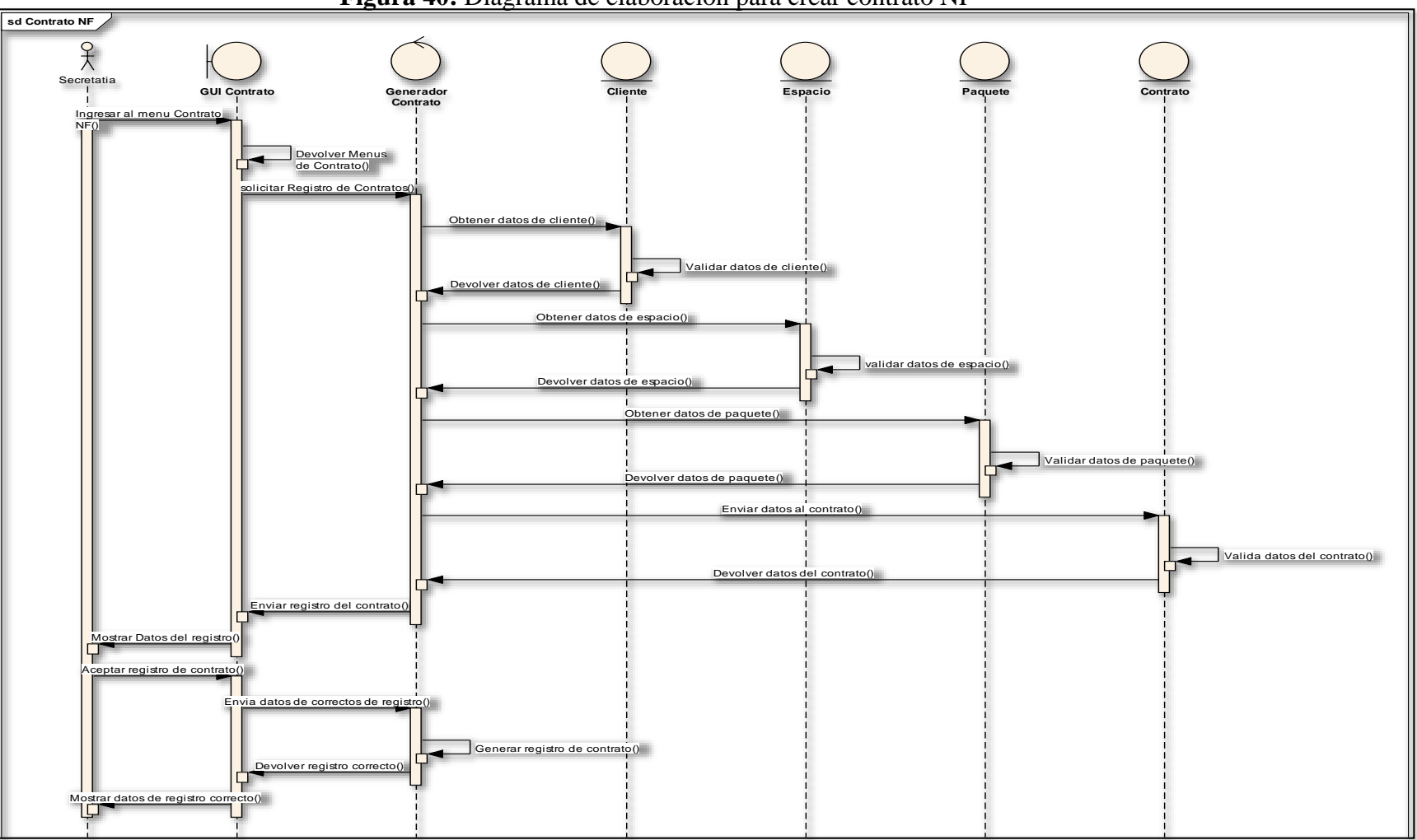

**Figura 40:** Diagrama de elaboración para crear contrato NF

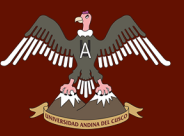

• Seleccionar Cliente

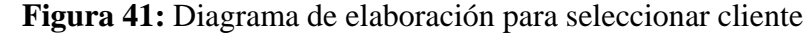

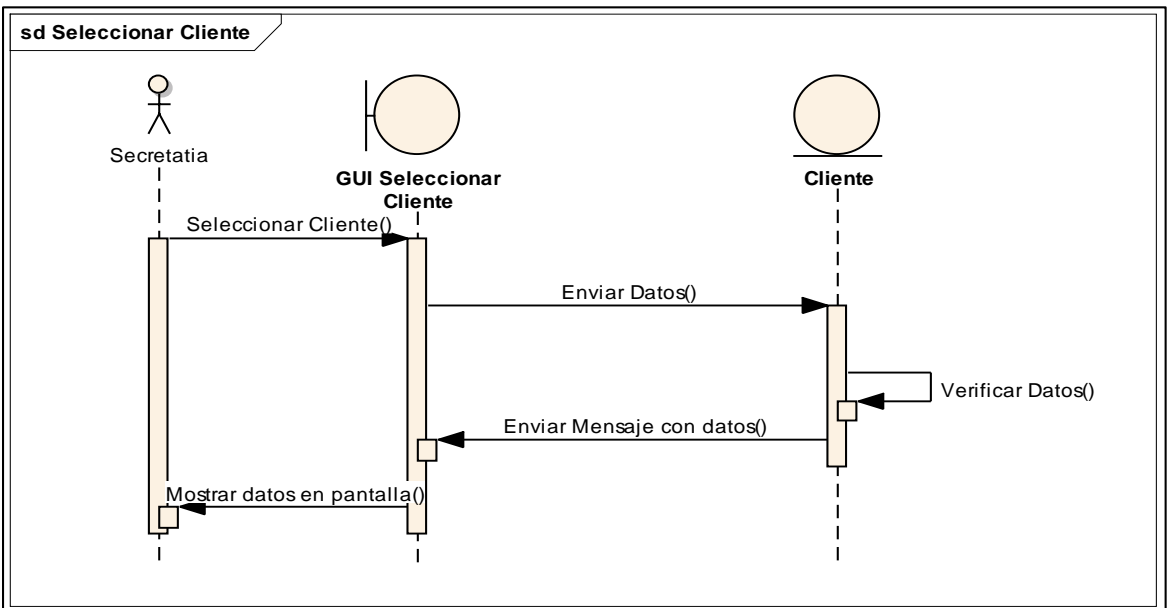

**Fuente:** Elaboración Propia.

Agregar Difunto

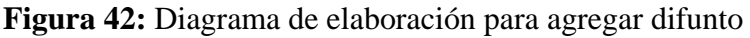

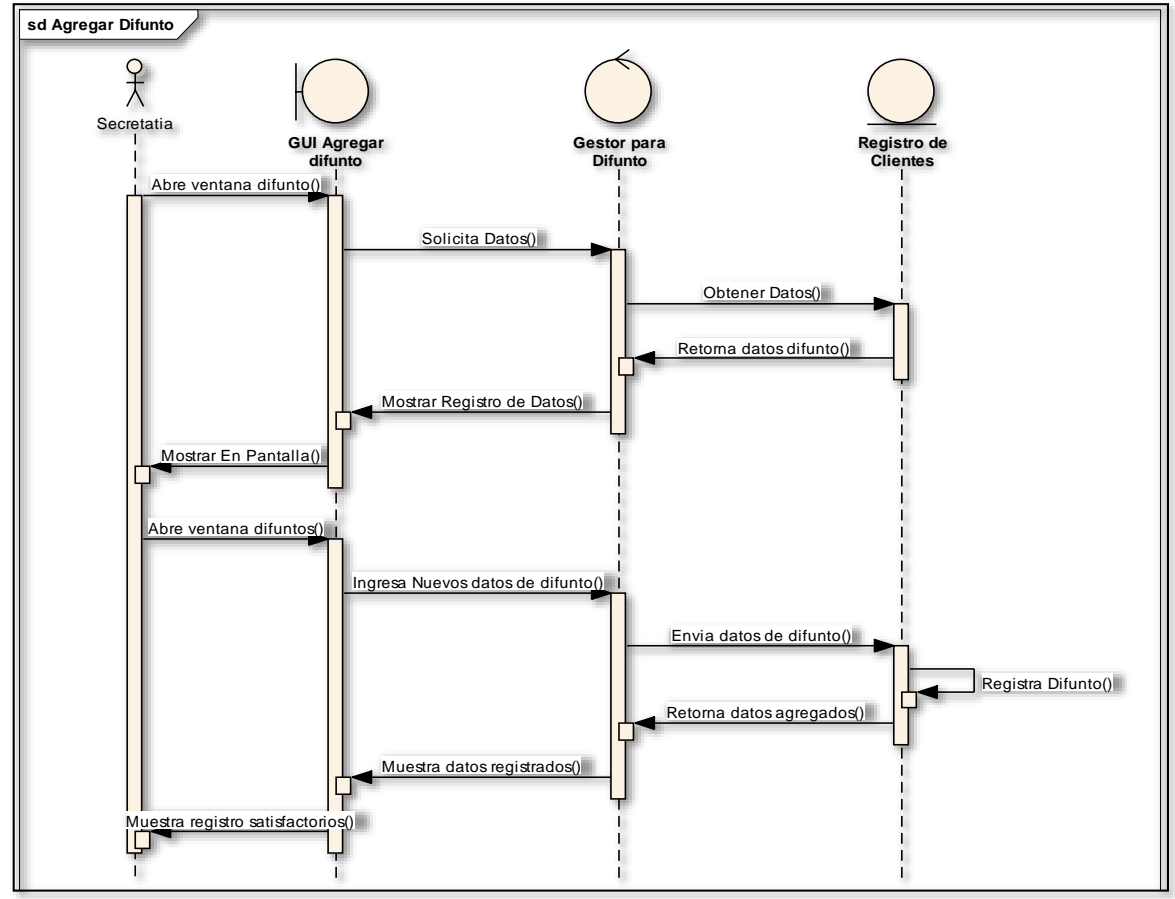

**Fuente:** Elaboración Propia

Seleccionar espacio en cementerio

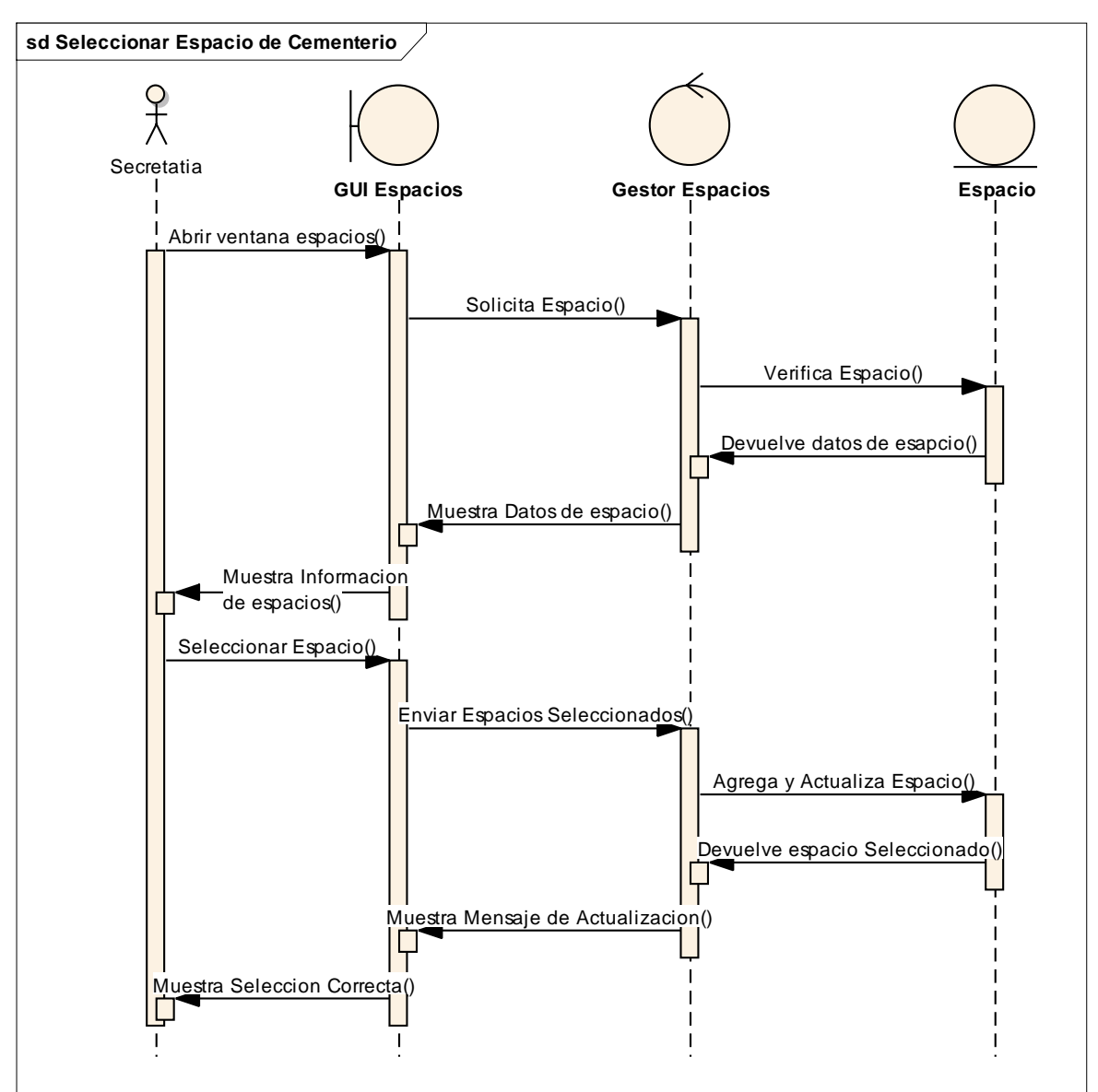

#### **Figura 43:** Diagrama de elaboración para seleccionar espacio en cementerio

**Fuente:** Elaboración Propia

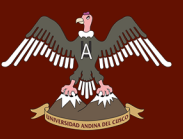

• Seleccionar Paquete

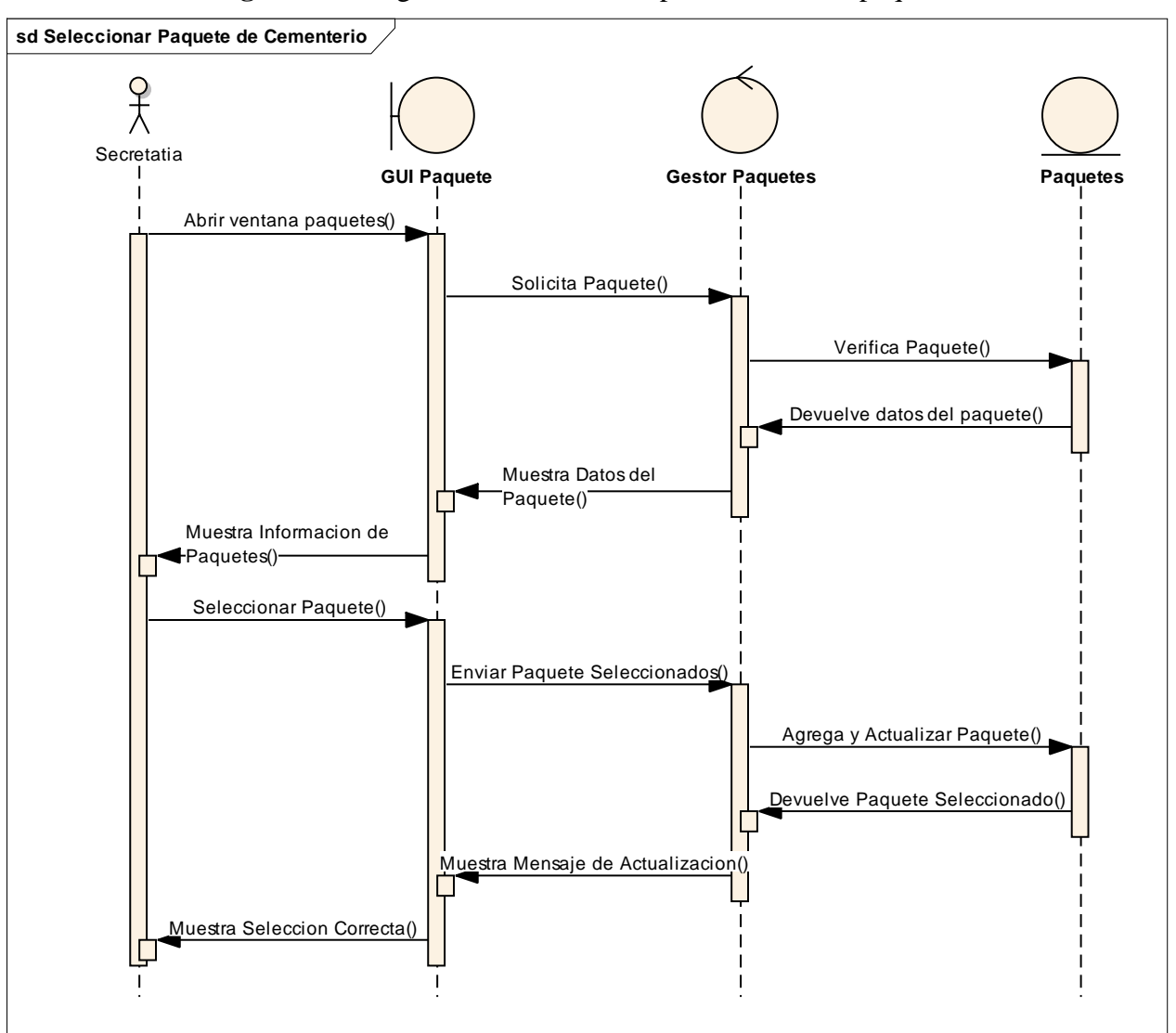

#### **Figura 44:** Diagrama de elaboración para seleccionar paquete

**Fuente:** Elaboración Propia.

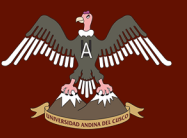

Listar contrato

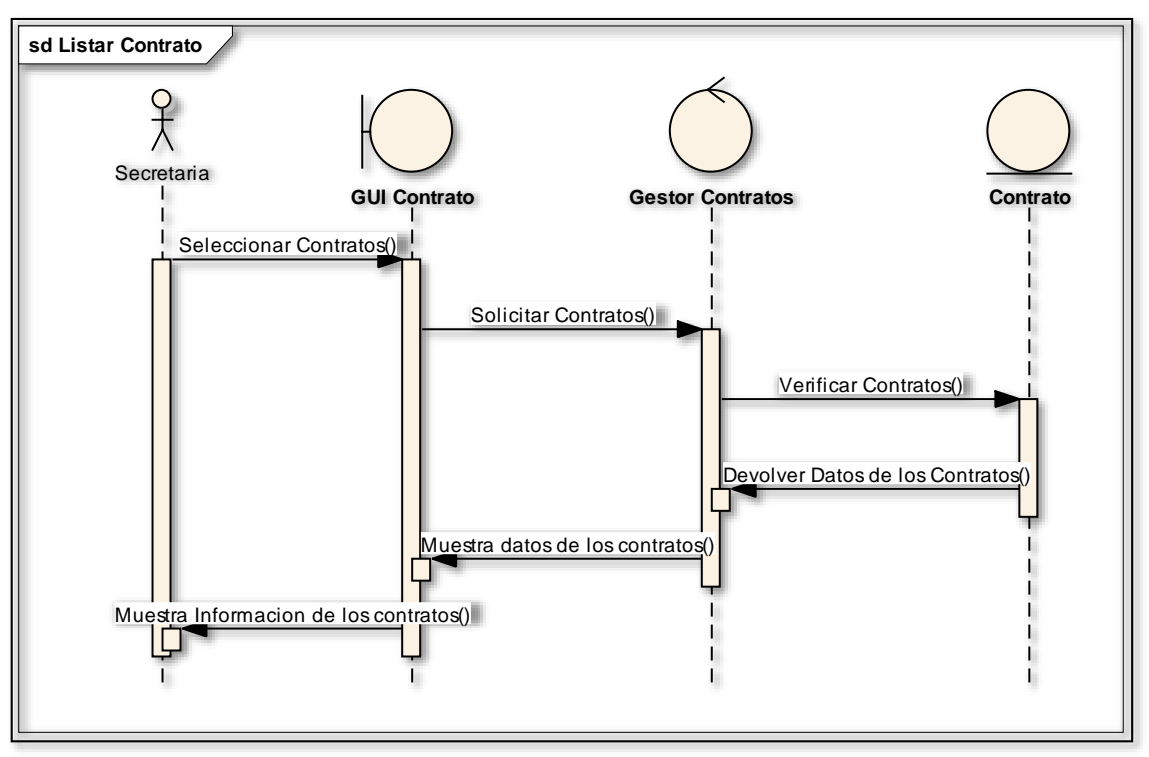

**Figura 45:** Diagrama de elaboración para listar contrato

**Fuente:** Elaboración Propia

Listar entierros

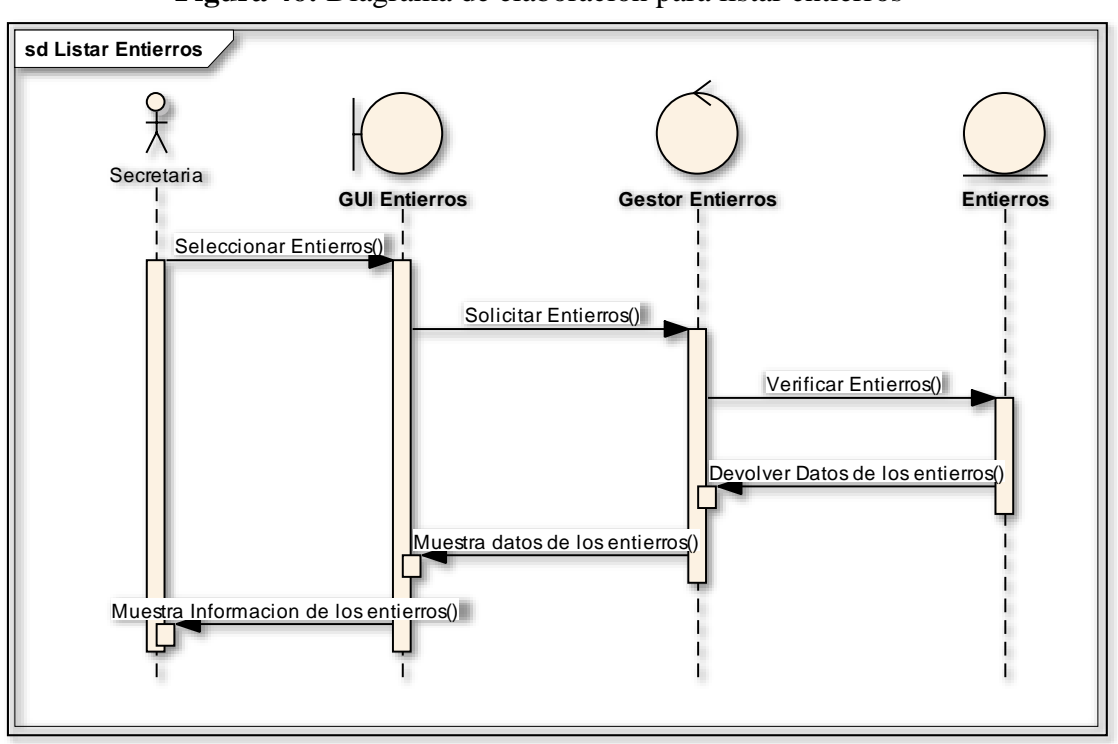

**Figura 46:** Diagrama de elaboración para listar entierros

**Fuente:** Elaboración Propia.

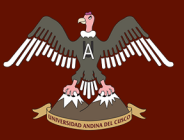

#### **4.2.3 HARDWARE Y SOFTWARE EMPLEADO EN EL DESARROLLO DEL**

#### **SISTEMA**

#### **4.2.3.1 HARDWARE**

El hardware utilizado en el desarrollo del sistema web de gestión de nichos para el cementerio parque del reencuentro es.

- 1 laptop Core i7 con 2.00 Ghz. 223 GB de disco duro, 6Gb de memoria RAM
- 1 laptop Core i5 con 2.40 Ghz. 520 GB de disco duro, 4Gb de memoria RAM

#### **4.2.3.2 SOFTWARE**

El Software utilizado en el desarrollo del sistema web de gestión de nichos para el cementerio parque del reencuentro.

- Windows 7 Ultimate
- XAMPP para Windows v3.2.1 (PHP 5.5.30)
- Balsamiq Mockups v 3.0.7
- Enterprise Architect v 8.0
- Microsoft Office Word 2013
- MySQL Workbench 6.2
- Sublime Text  $3 \times 3.0$

#### **4.3 FASE DE CONSTRUCCIÓN**

#### **4.3.1 DISEÑO E IMPLEMENTACIÓN DE BASE DE DATOS**

MySQL Workbench es una herramienta de diseño de base de datos de licencia gratuita que genera el diagrama de base de datos mostrado en la siguiente figura.

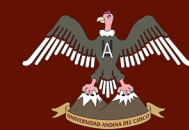

## Repositorio Digital de Tesis

DERECHOS DE AUTOR RESERVADOS

 **Fuente:** Elaboración Propia.

**Figura 47:** Diagrama de base de datos

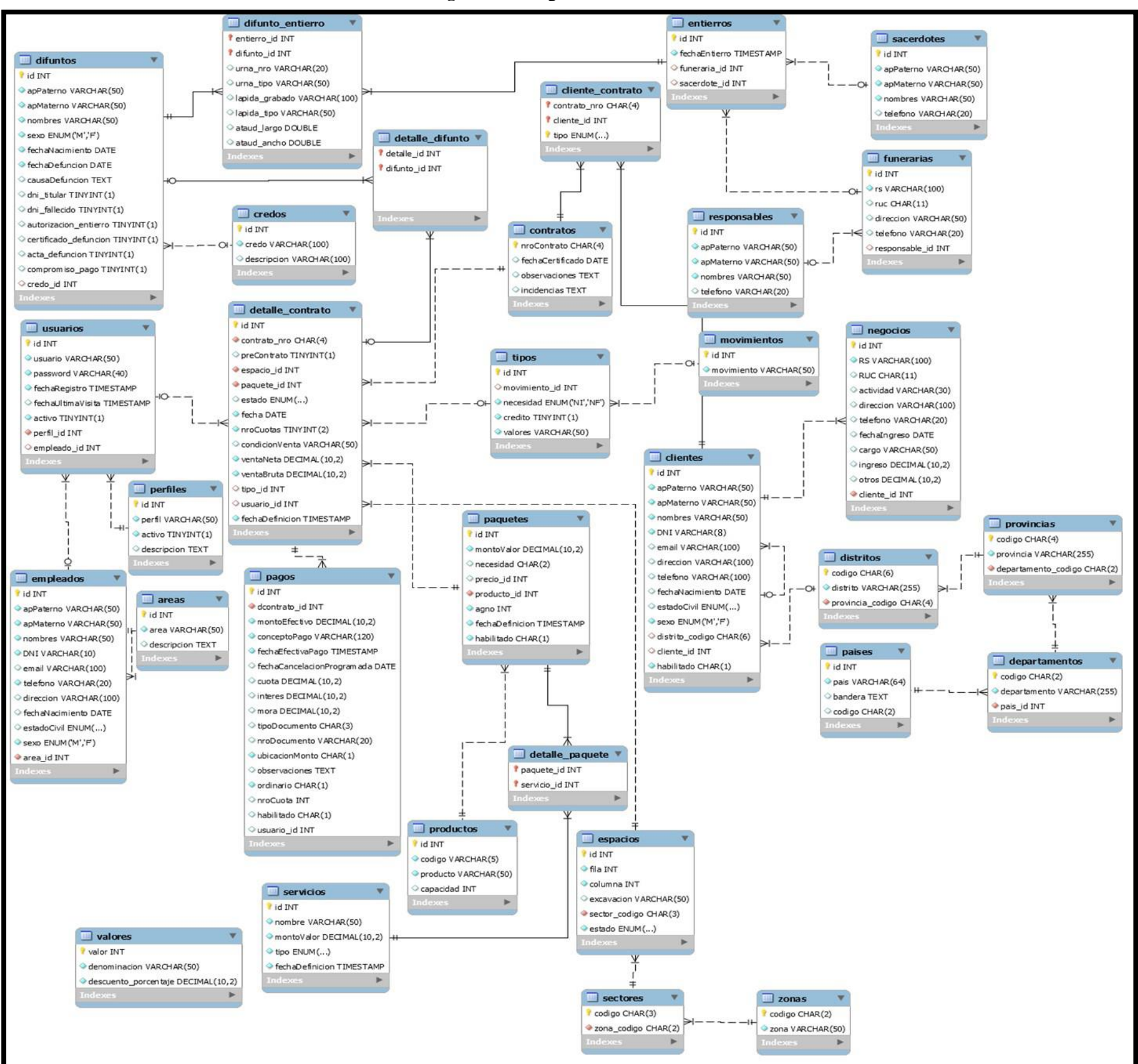

## **4.3.1.1 DISEÑO FÍSICO**

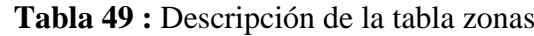

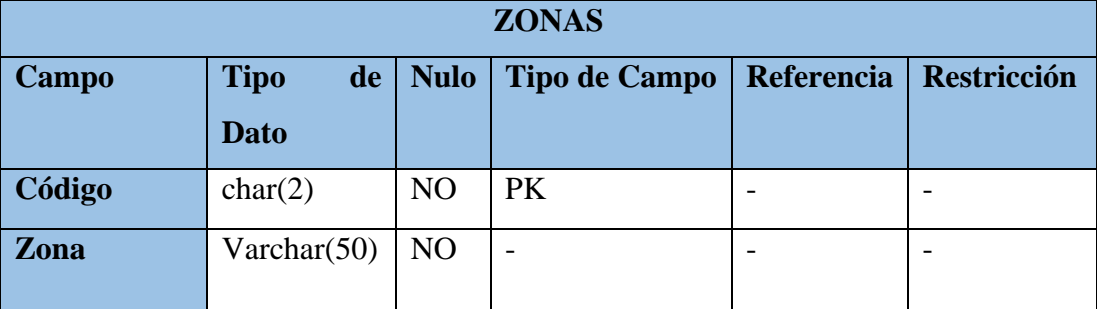

**Fuente:** Elaboración Propia.

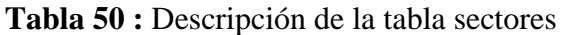

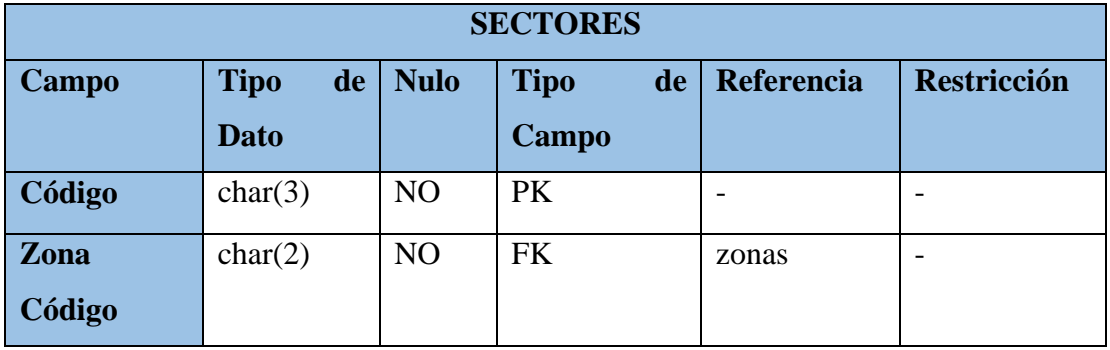

**Fuente:** Elaboración Propia.

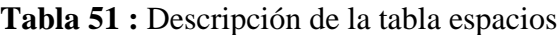

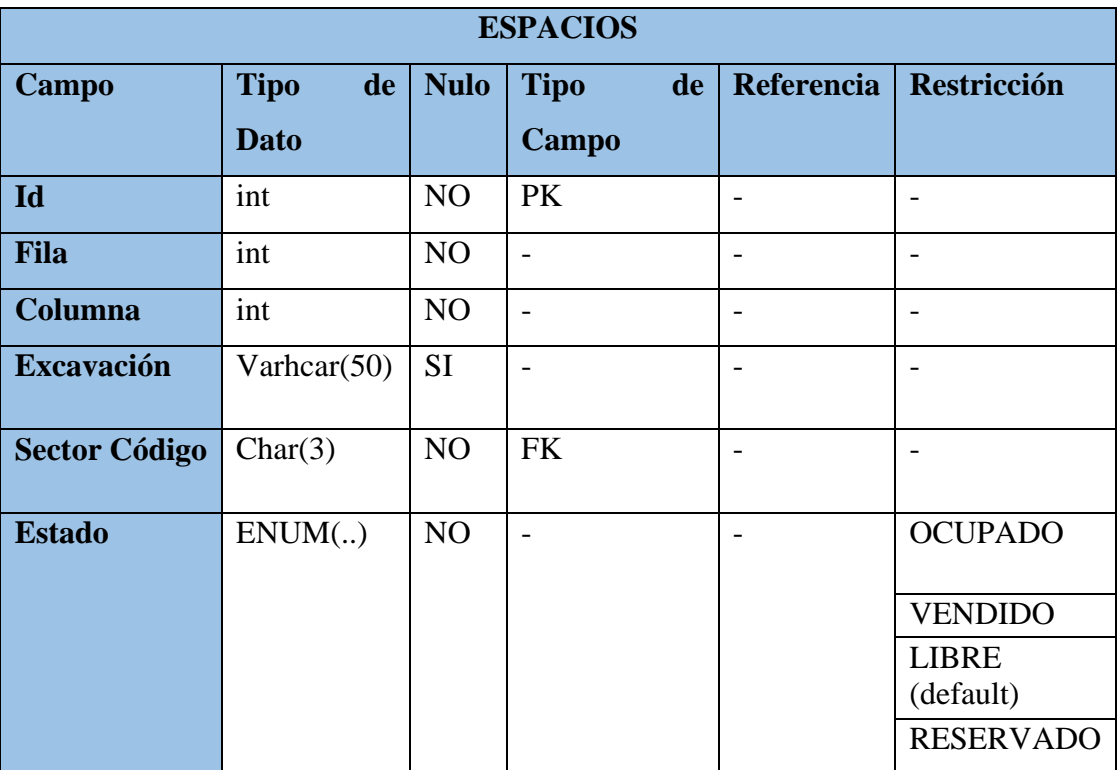

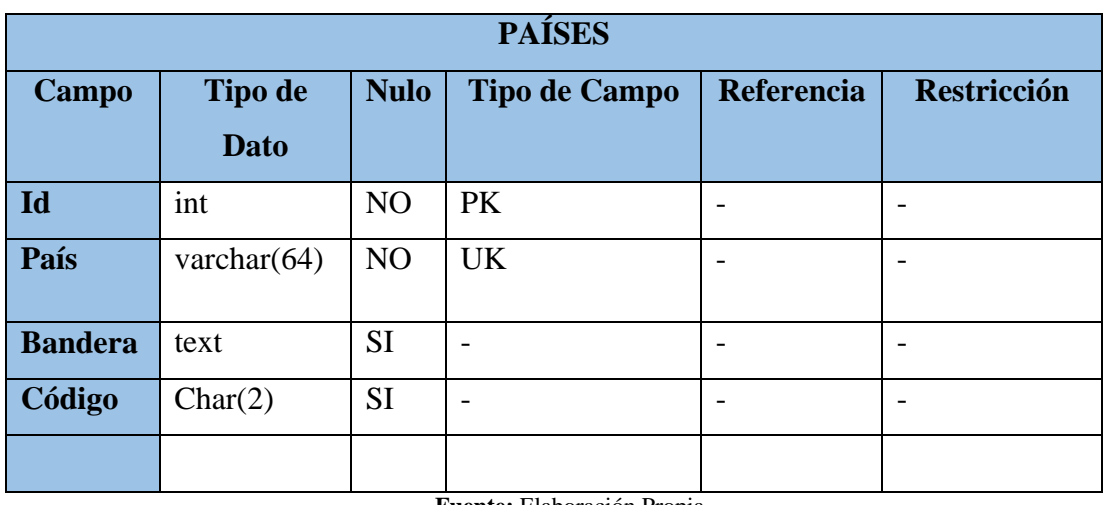

#### **Tabla 52 :** Descripción de la tabla países

**Fuente:** Elaboración Propia.

#### **Tabla 53 :** Descripción de la tabla departamentos

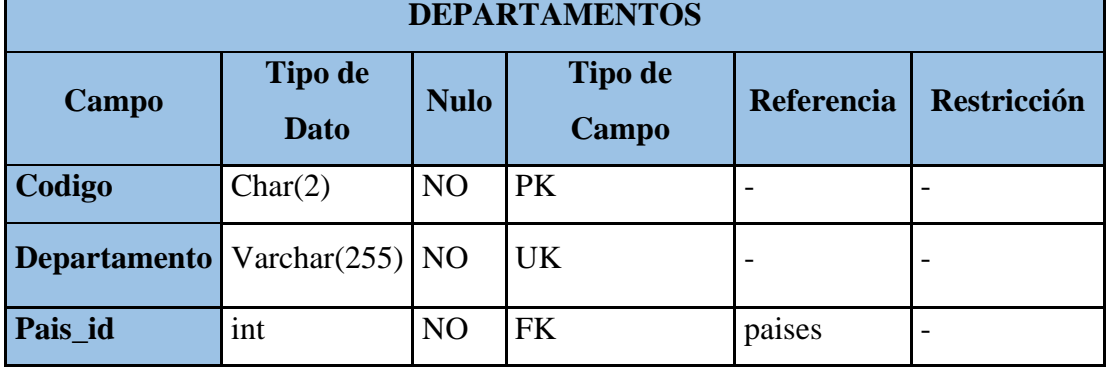

**Fuente:** Elaboración Propia.

#### **Tabla 54 :** Descripción de la tabla provincias

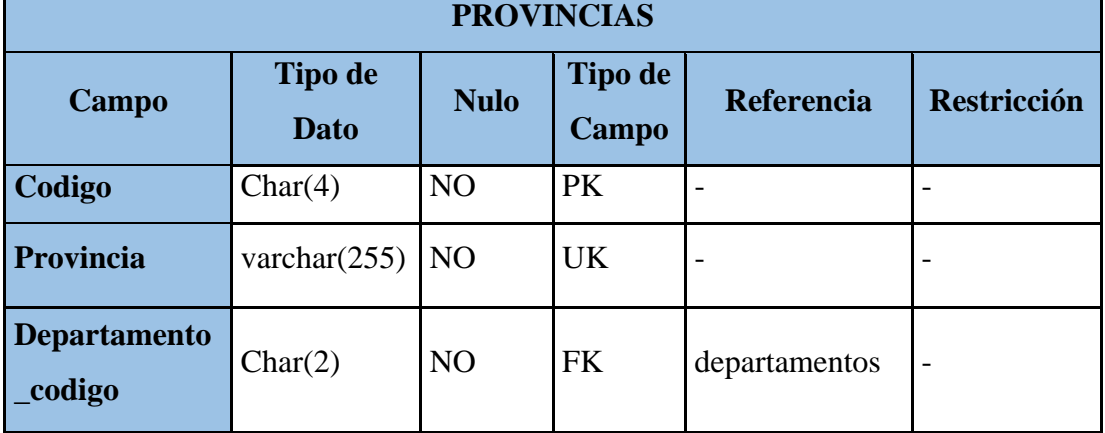

**Fuente:** Elaboración Propia.

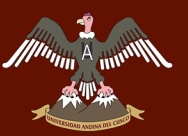

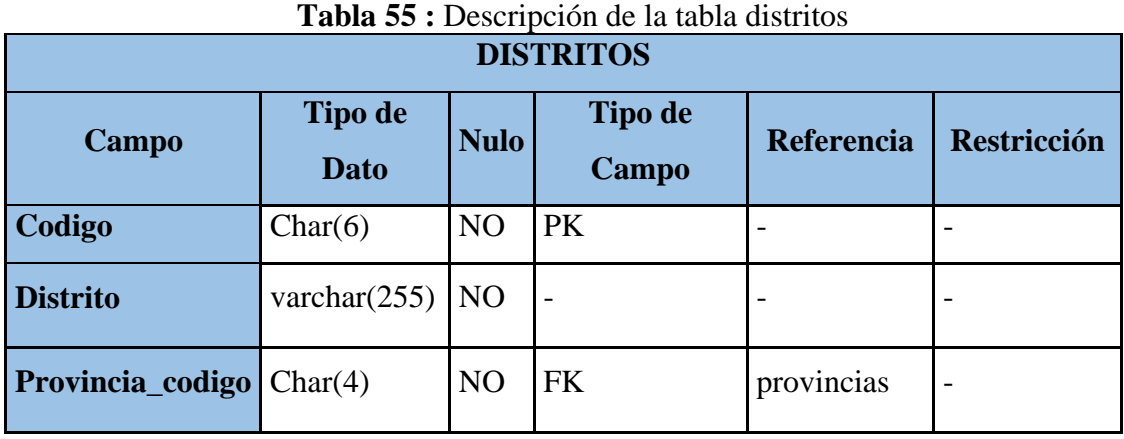

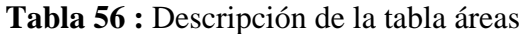

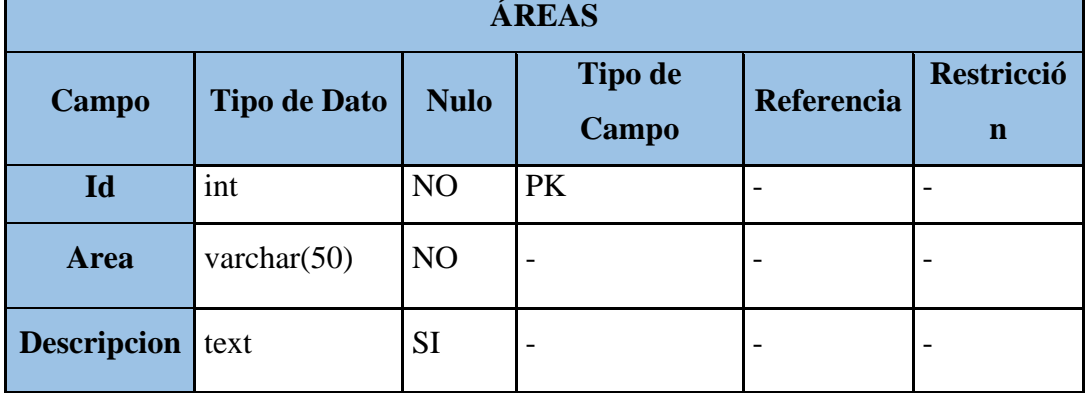

**Fuente:** Elaboración Propia.

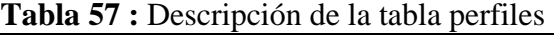

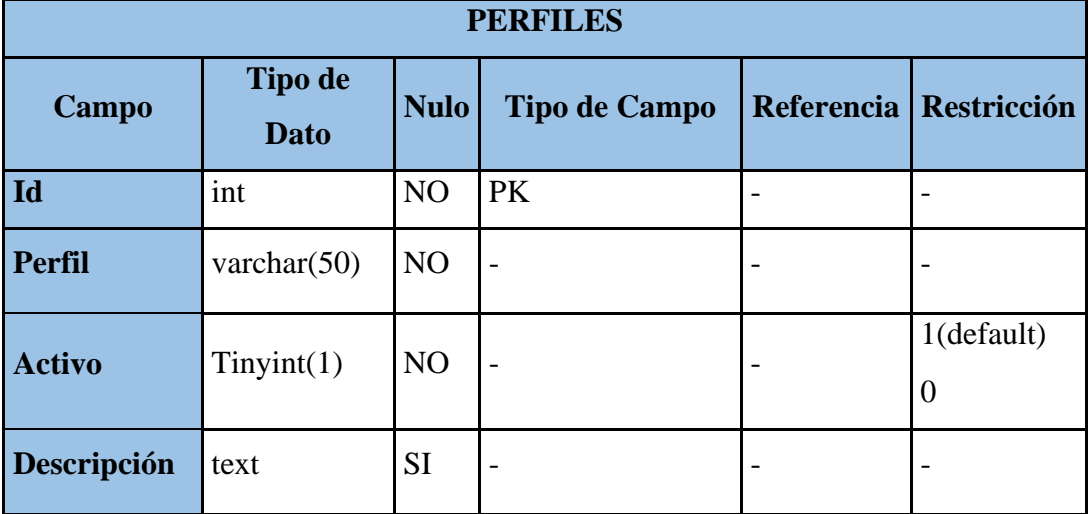

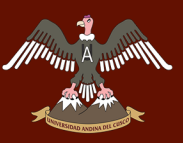

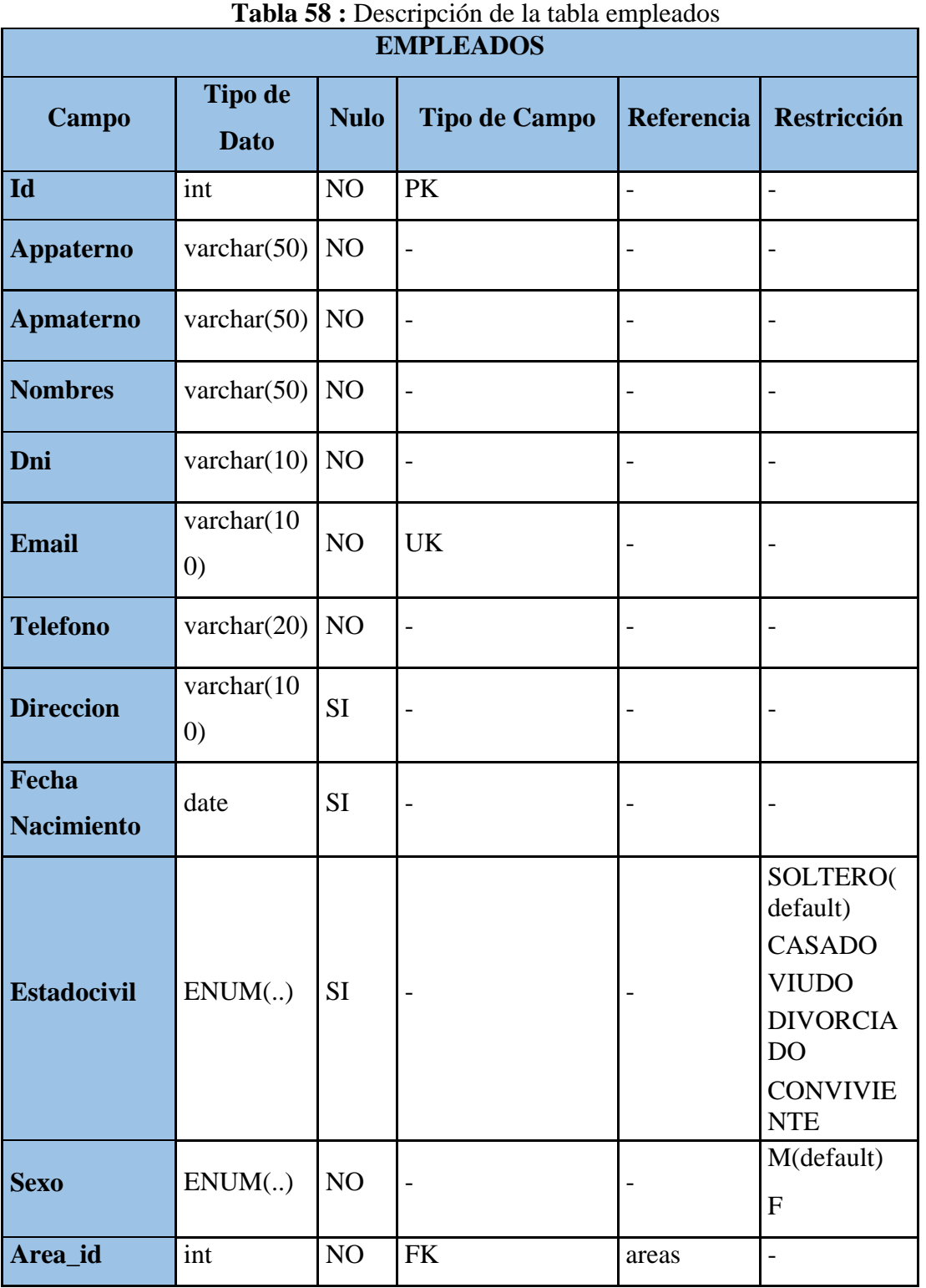

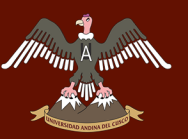

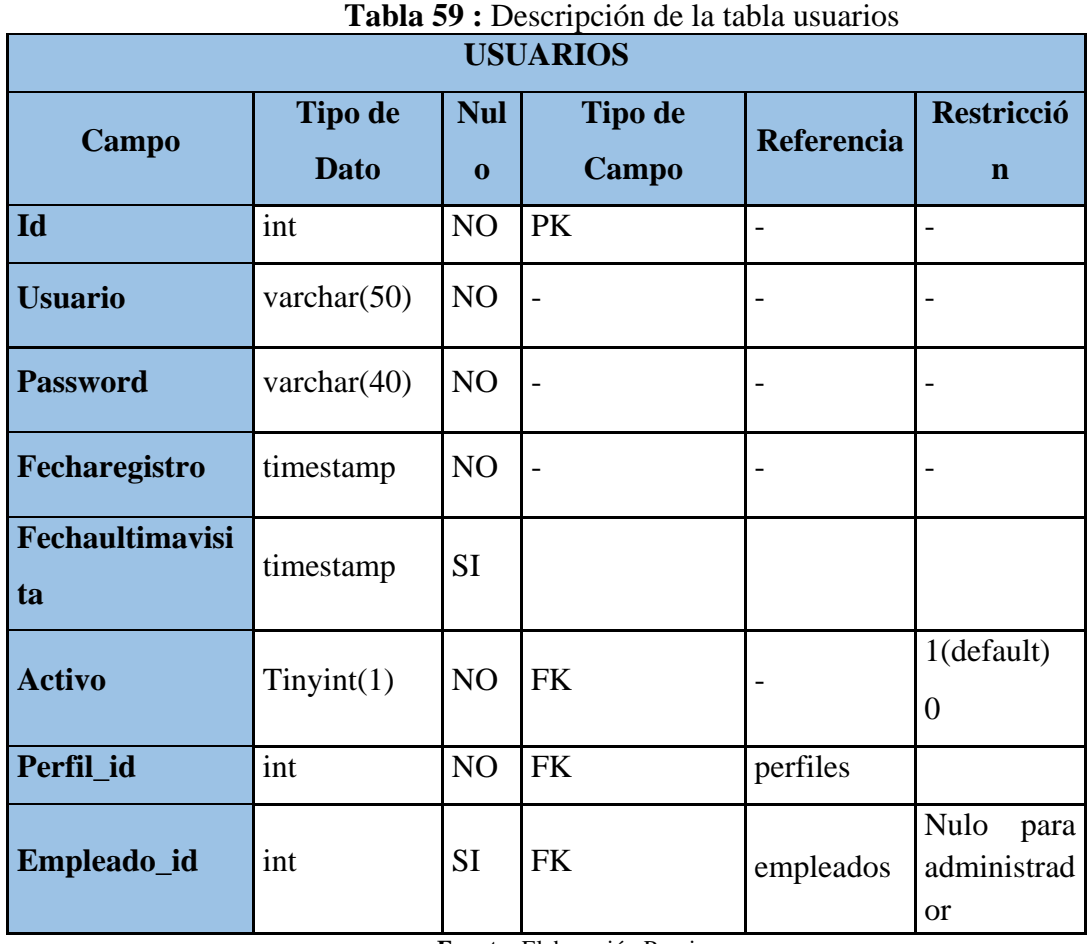

#### **Tabla 60 :** Descripción de la tabla credos

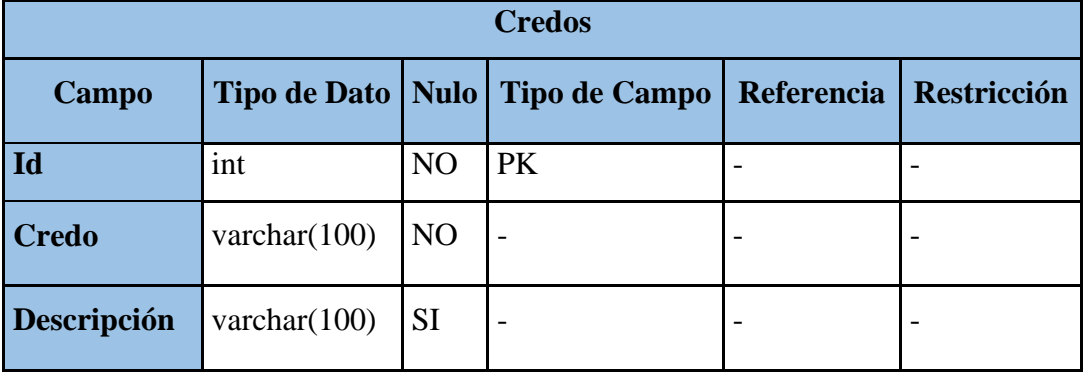

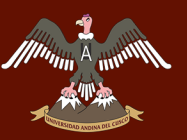

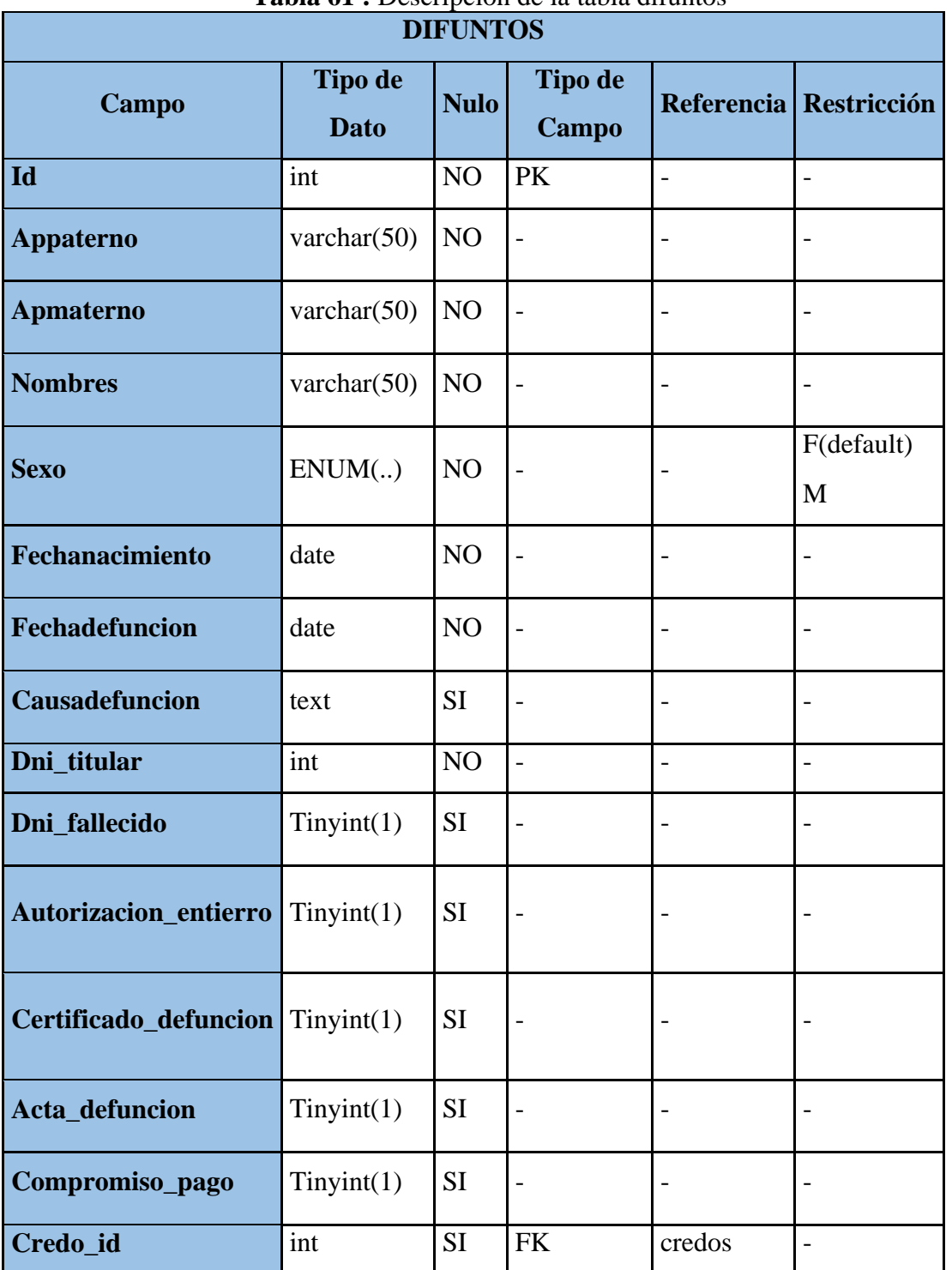

**Tabla 61 :** Descripción de la tabla difuntos

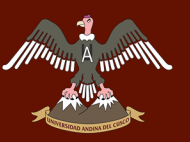

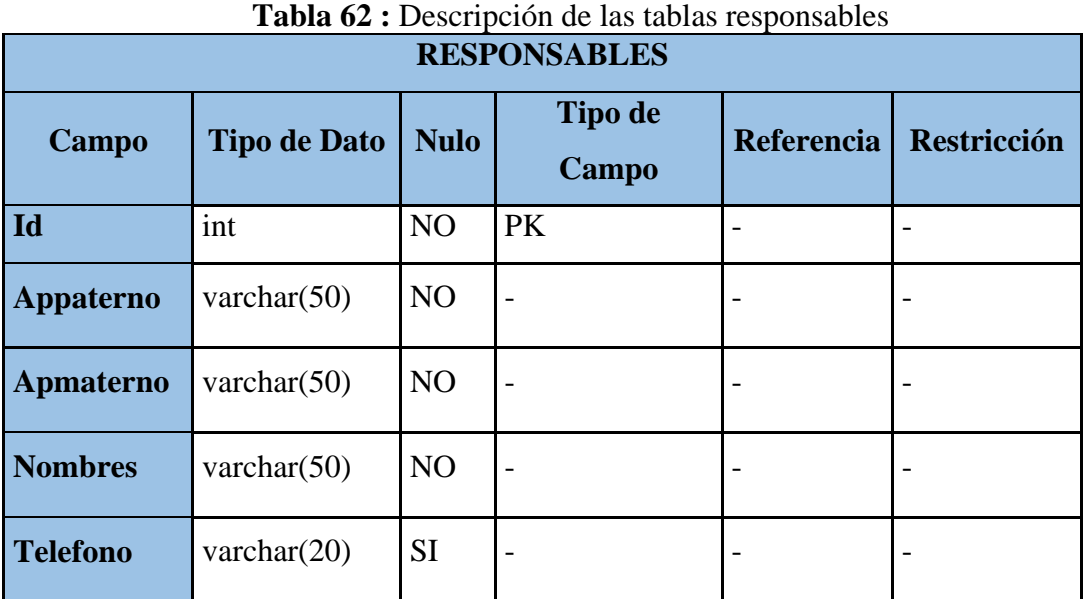

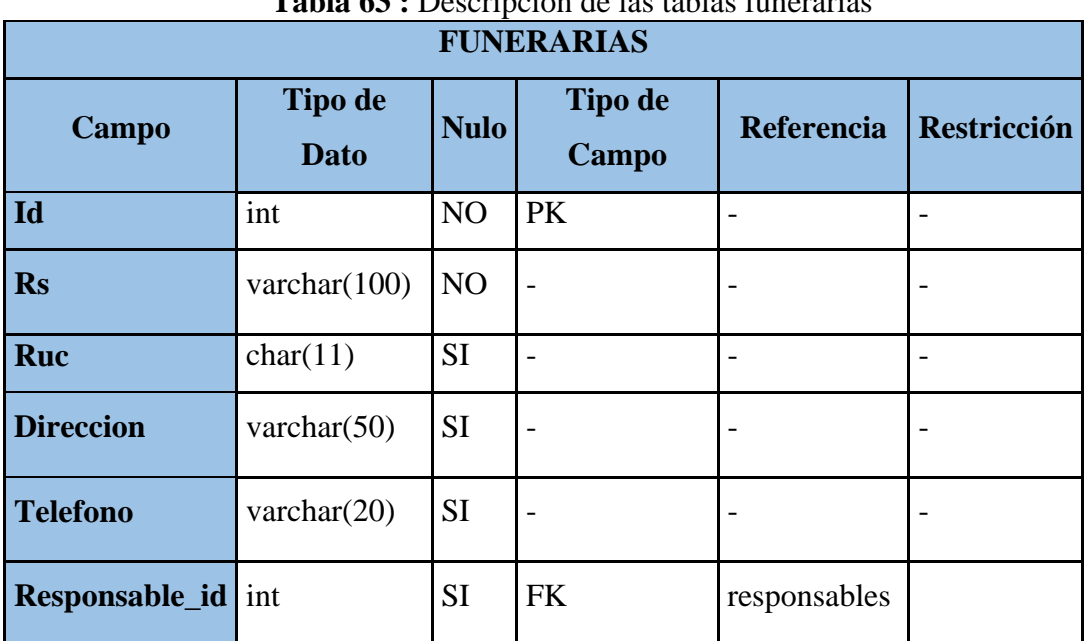

**Tabla 63 :** Descripción de las tablas funerarias

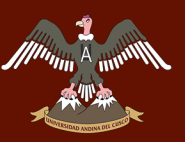

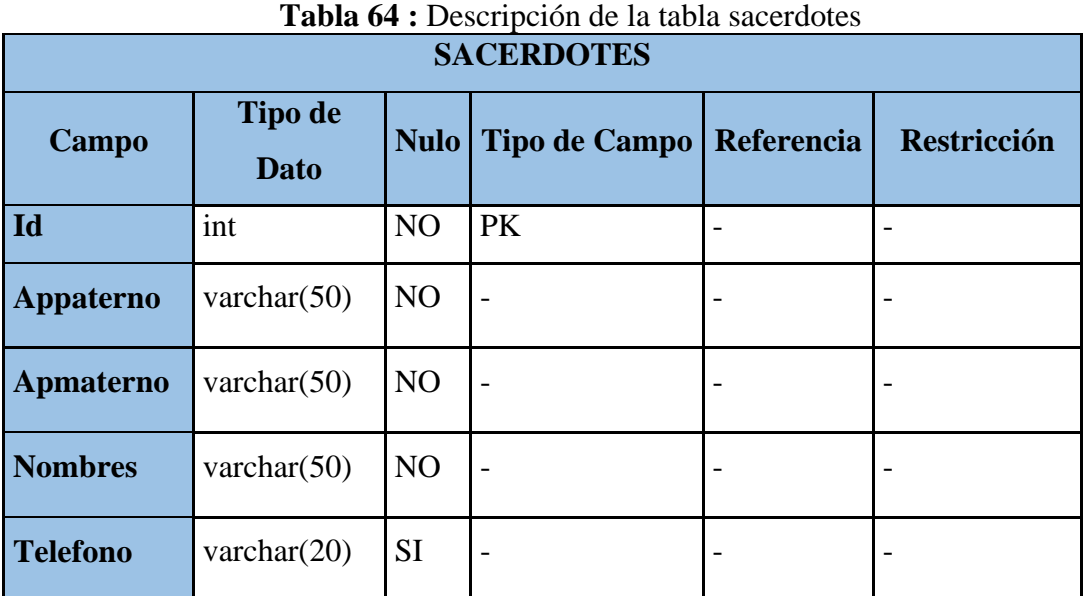

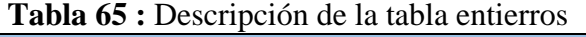

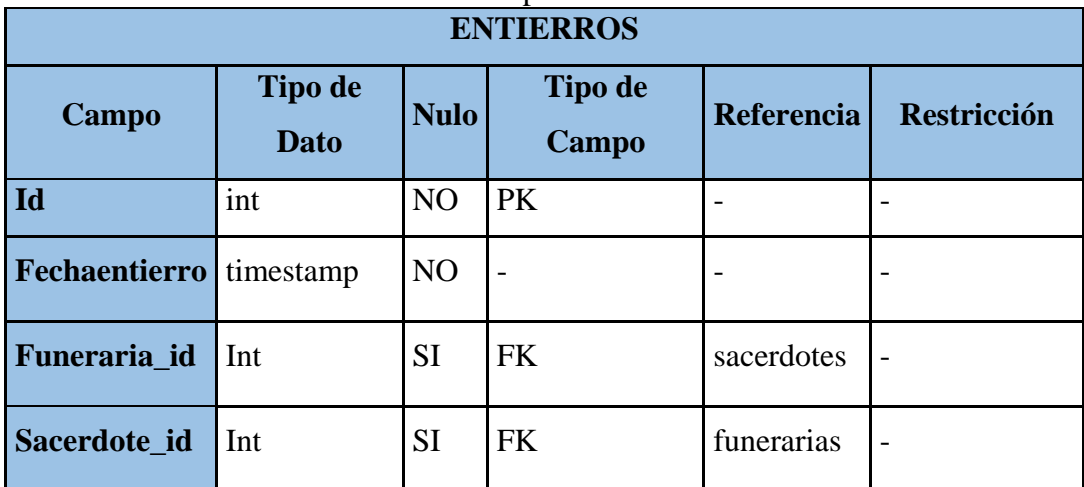

**Fuente:** Elaboración Propia.

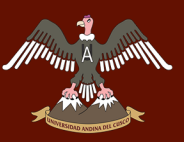

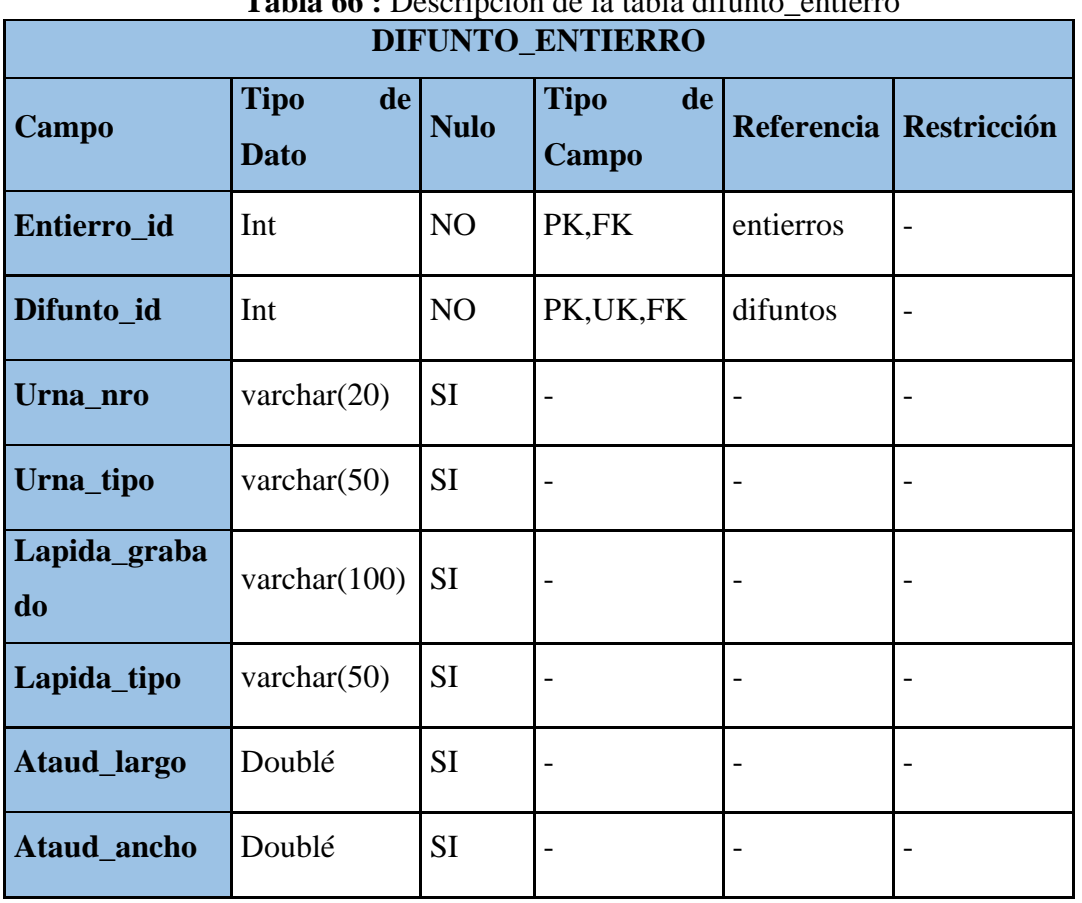

**Tabla 66 :** Descripción de la tabla difunto\_entierro

**Fuente:** Elaboración Propia.

#### **Tabla 67 :** Descripción de la tabla movimientos

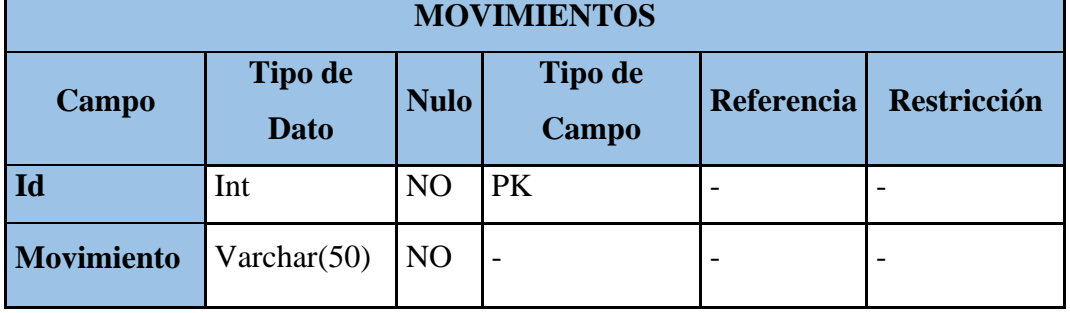

**Fuente:** Elaboración Propia.

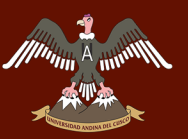

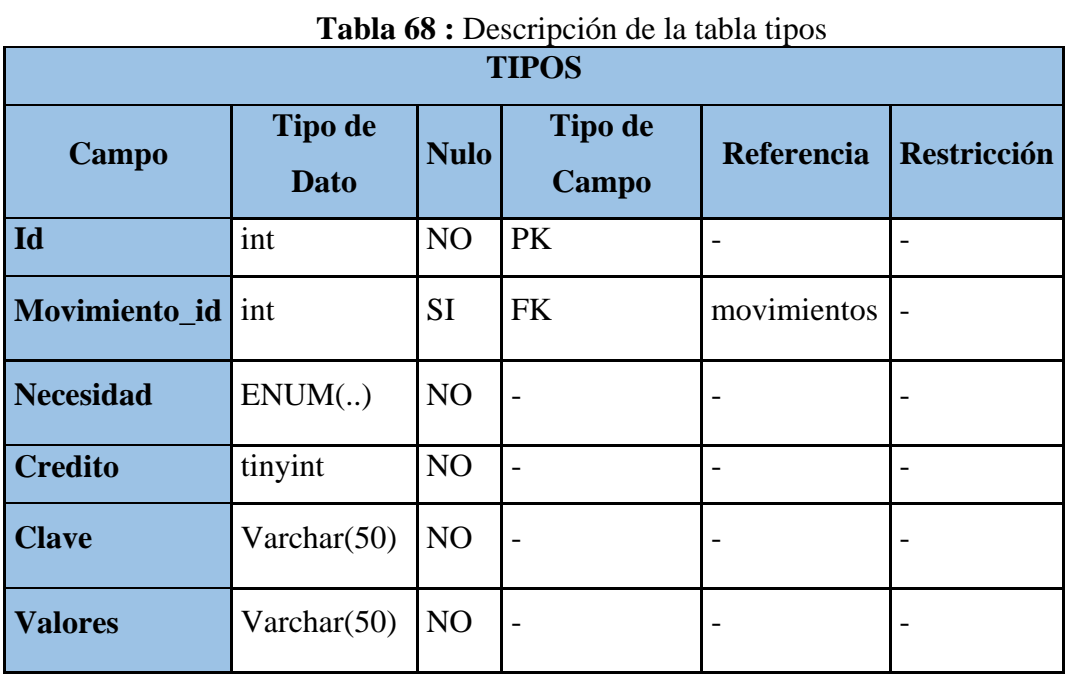

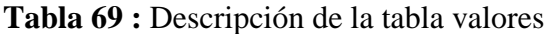

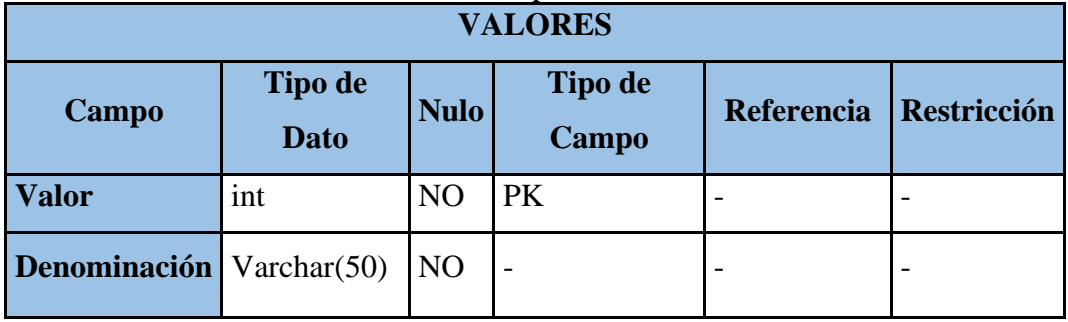

**Fuente:** Elaboración Propia.

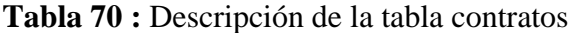

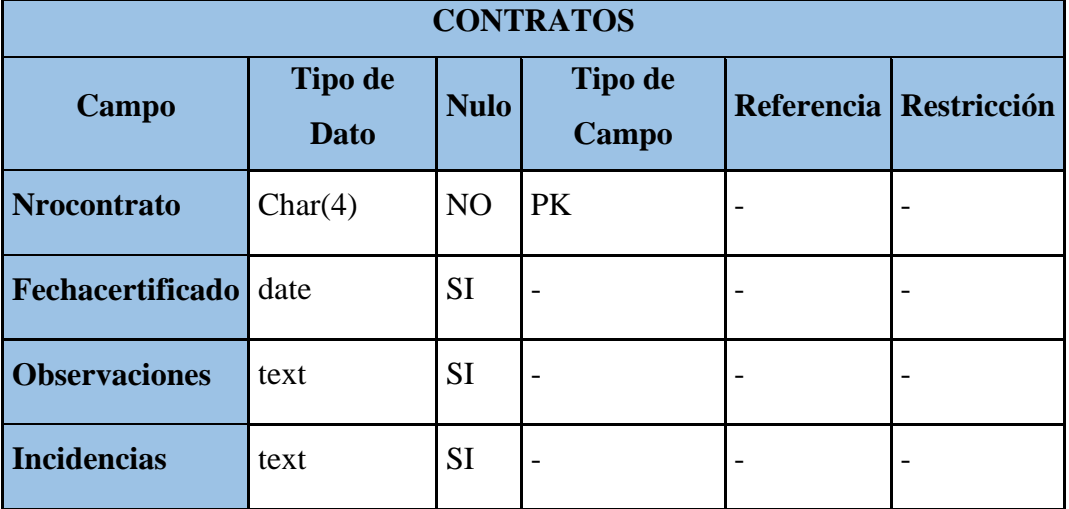

**Fuente:** Elaboración Propia.

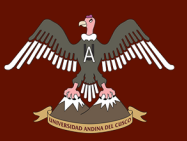

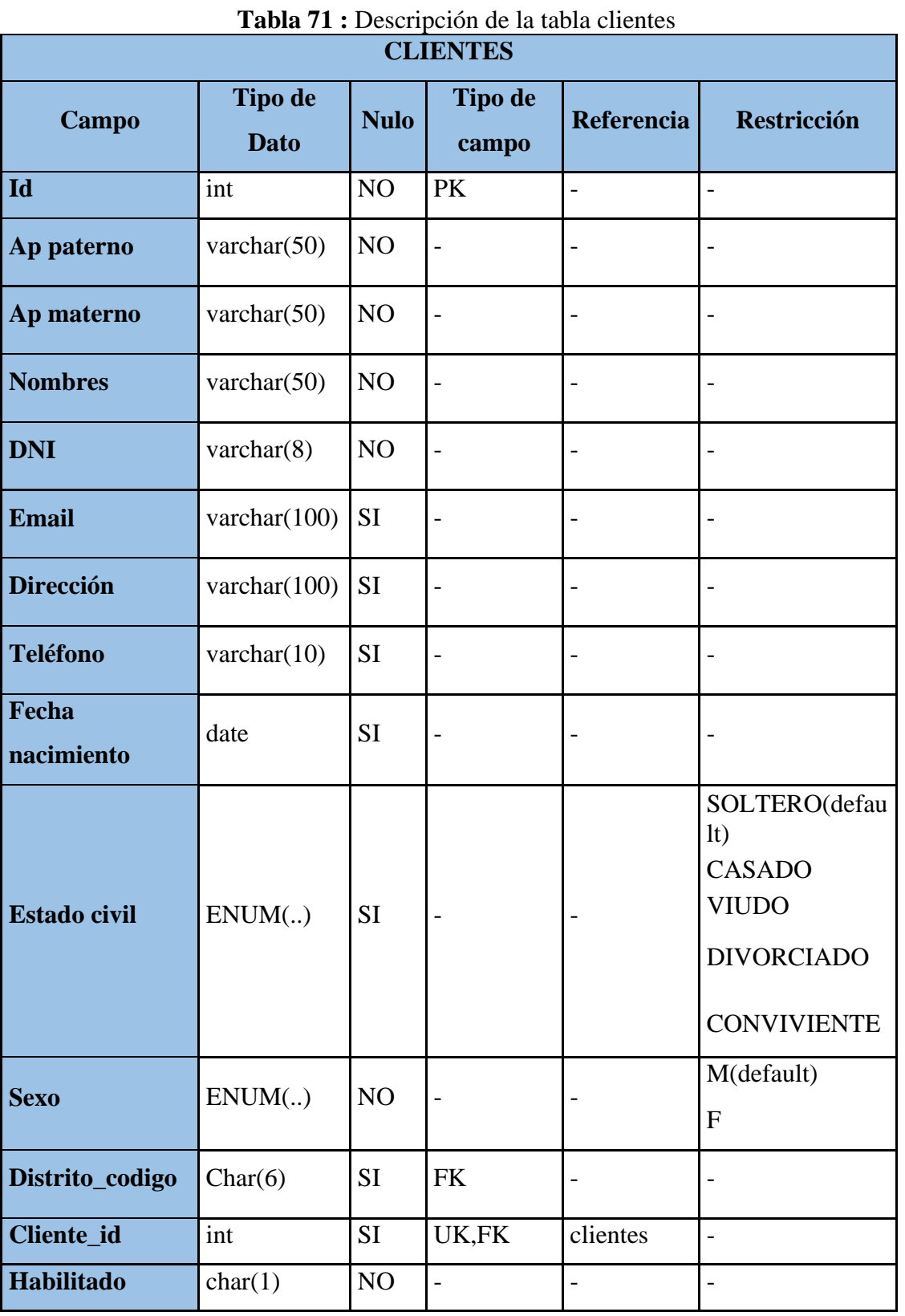

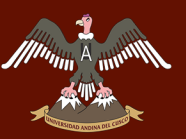

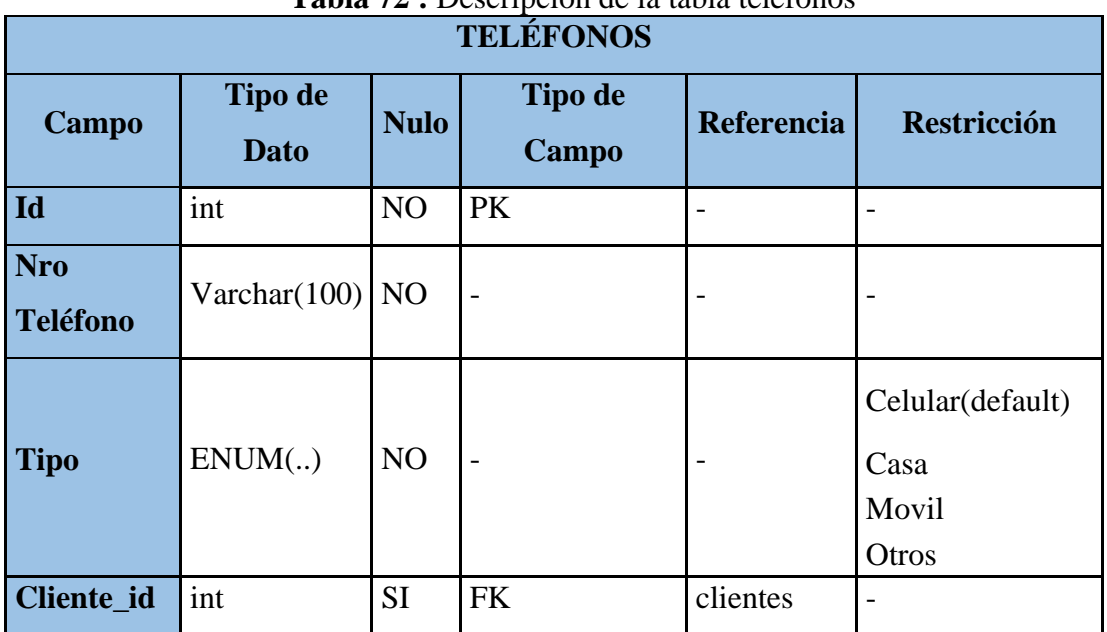

**Tabla 72 :** Descripción de la tabla teléfonos

**Fuente:** Elaboración Propia.

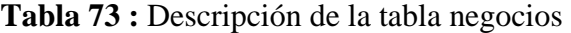

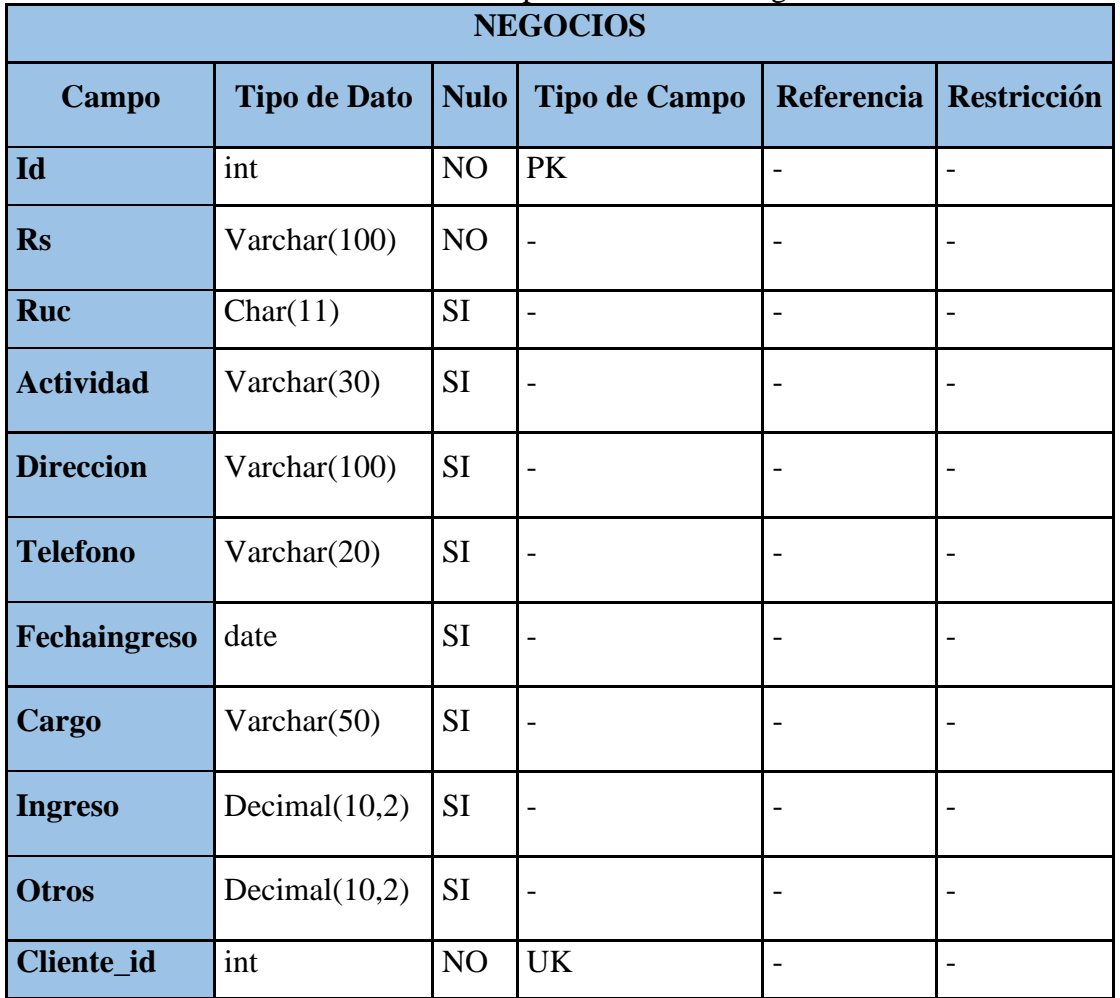

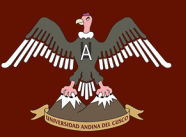

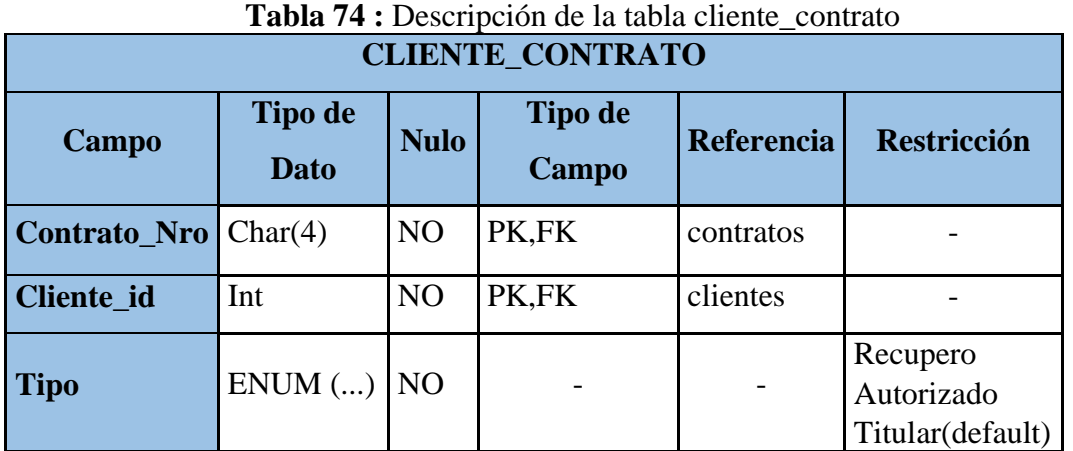

**Tabla 75 :** Descripción de la tabla productos

| <b>PRODUCTOS</b> |                     |                |                          |            |                    |
|------------------|---------------------|----------------|--------------------------|------------|--------------------|
| Campo            | <b>Tipo de Dato</b> | Nulo           | <b>Tipo de</b><br>Campo  | Referencia | <b>Restricción</b> |
| Id               | int                 | N <sub>O</sub> | <b>PK</b>                |            |                    |
| Código           | Varchar $(5)$       | NO             | $\overline{\phantom{0}}$ |            |                    |
| <b>Producto</b>  | Varchar $(50)$      | NO             | $\overline{\phantom{0}}$ |            |                    |
| Capacidad        | int                 | SI             |                          |            |                    |

**Fuente:** Elaboración Propia.

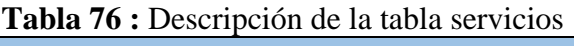

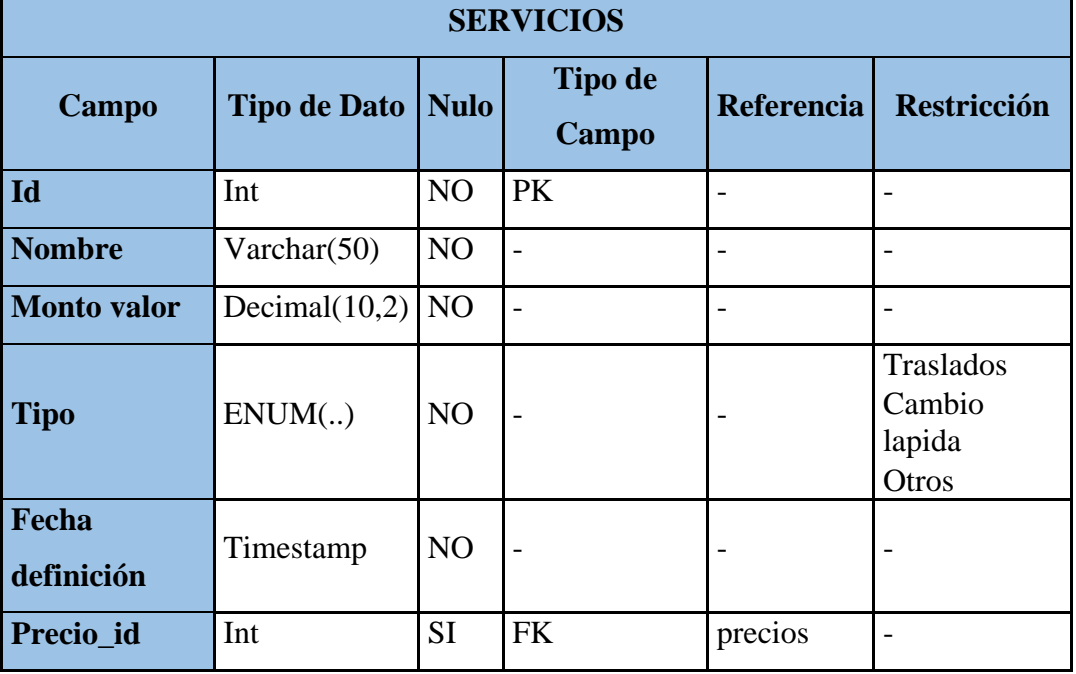

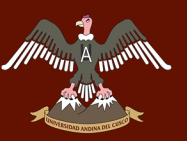

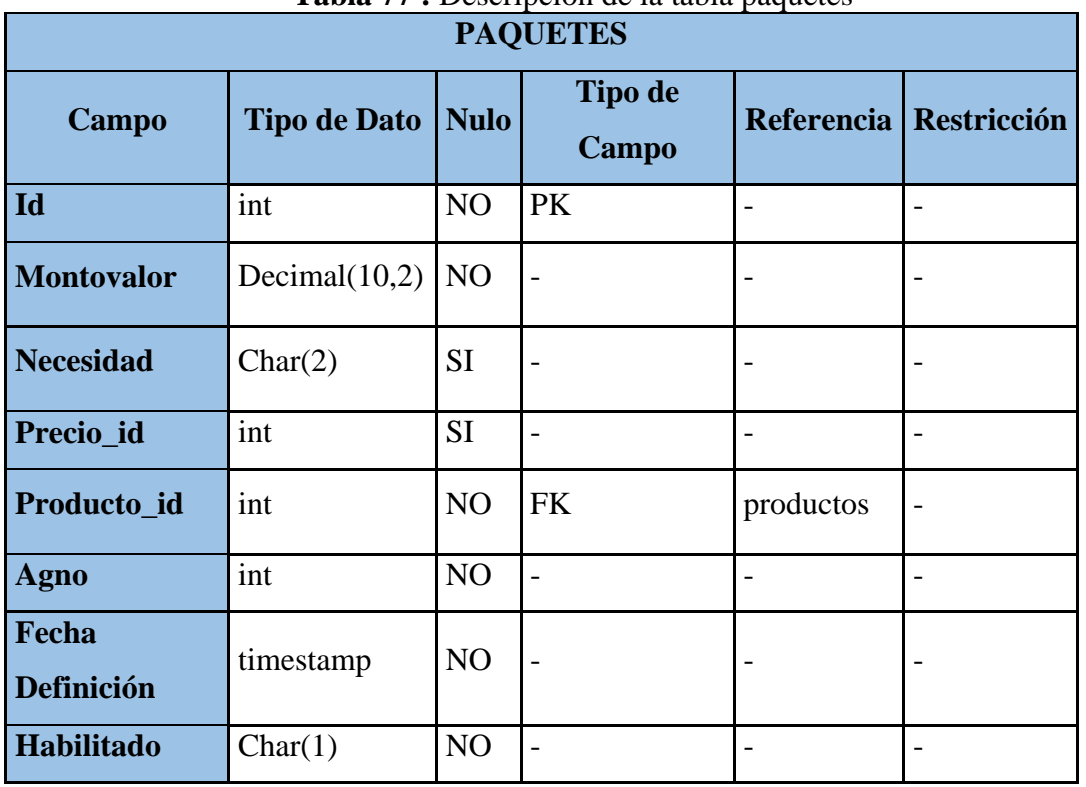

**Tabla 77 :** Descripción de la tabla paquetes

**Fuente:** Elaboración Propia.

**Tabla 78 :** Descripción de la tabla detalle\_paquete

| <b>DETALLE_PAQUETE</b> |                   |                |                                   |           |                    |  |
|------------------------|-------------------|----------------|-----------------------------------|-----------|--------------------|--|
| Campo                  | <b>Tipo</b><br>de |                | Nulo   Tipo de Campo   Referencia |           | <b>Restricción</b> |  |
|                        | <b>Dato</b>       |                |                                   |           |                    |  |
| Paquete_id             | Int               | N <sub>O</sub> | PK,FK                             | paquetes  |                    |  |
| Servicio_id            | Int               | N <sub>O</sub> | PK,FK                             | servicios |                    |  |

**Fuente:** Elaboración Propia.

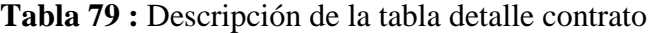

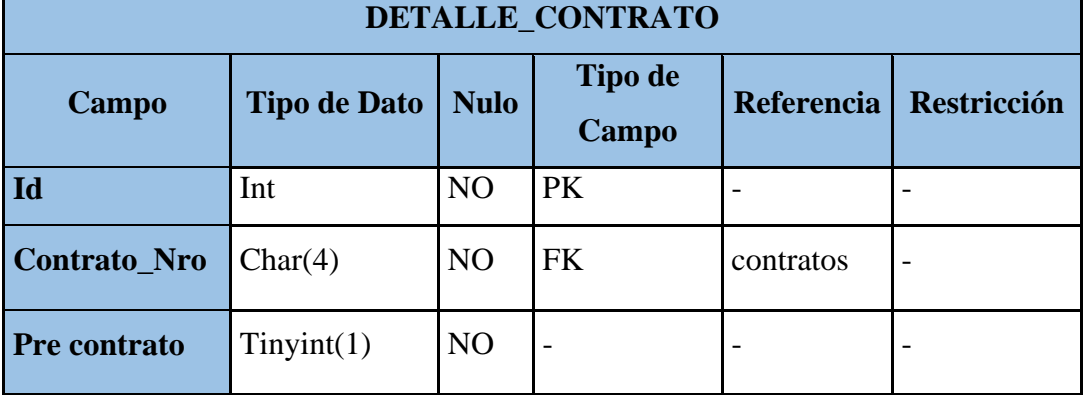

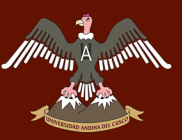

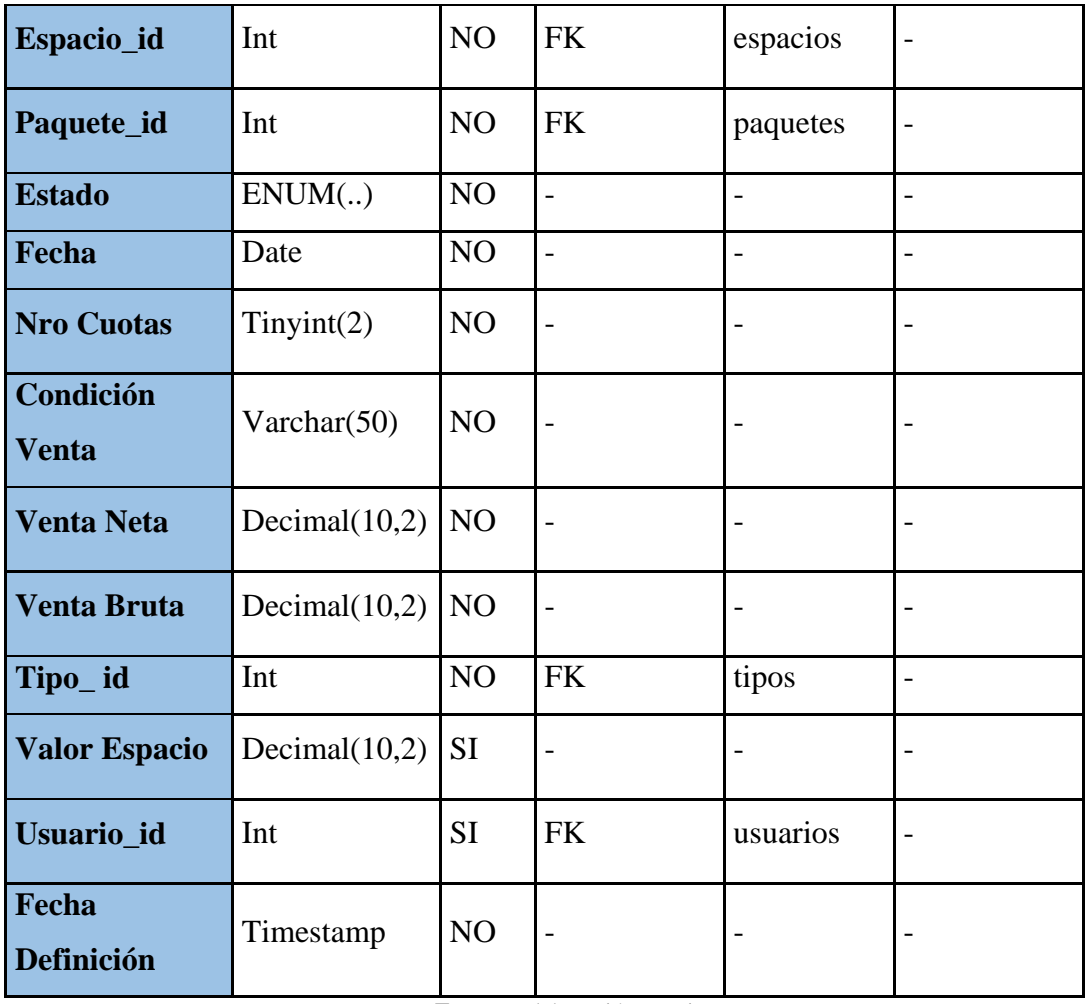

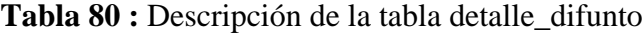

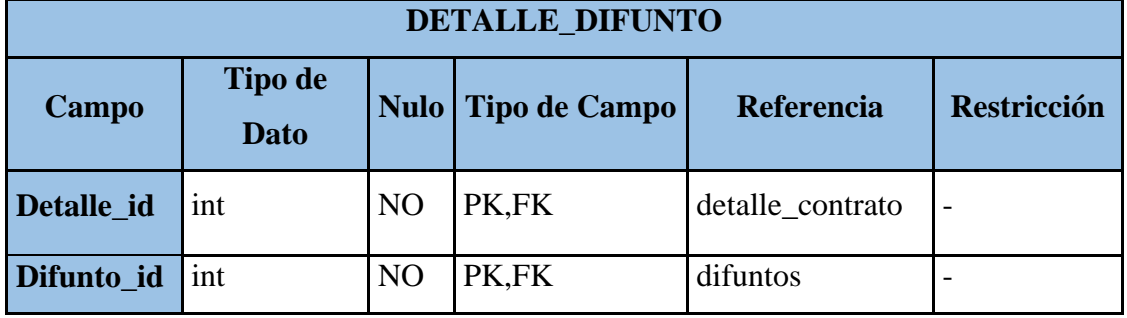

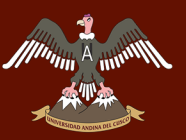

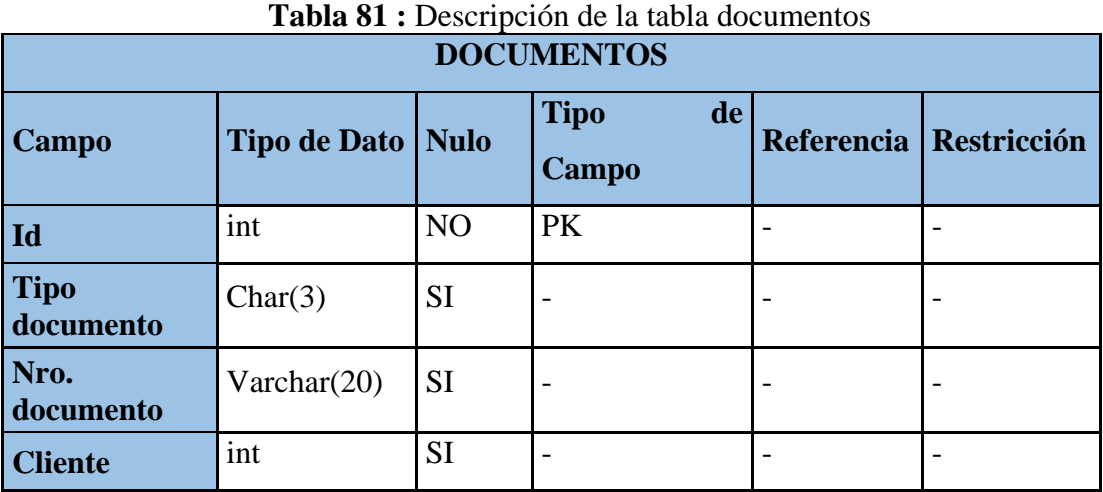

#### **Tabla 82 :** Descripción de la tabla pagos

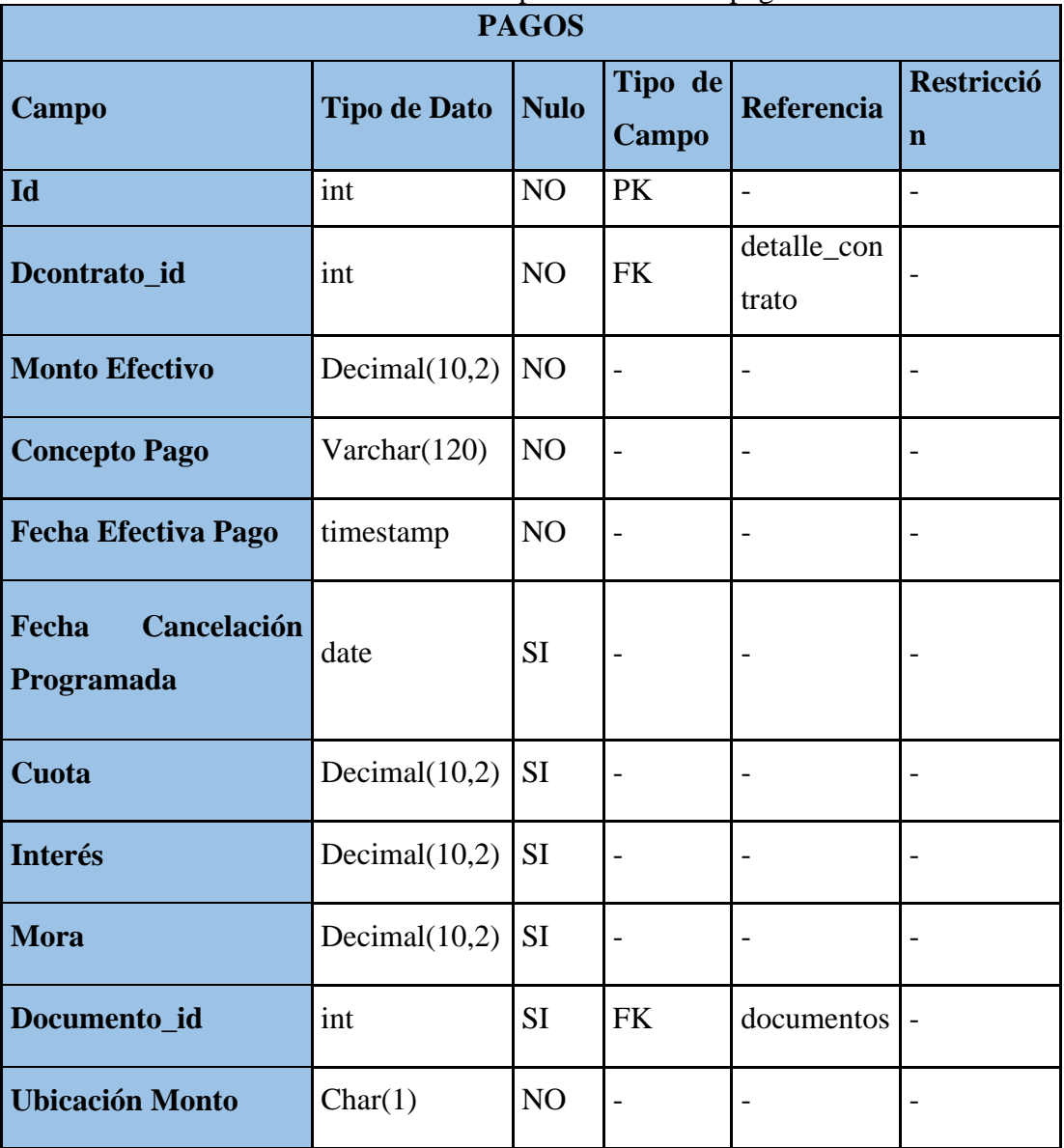

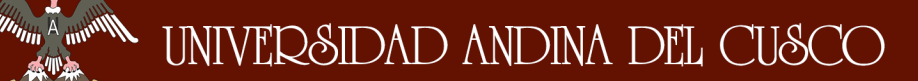

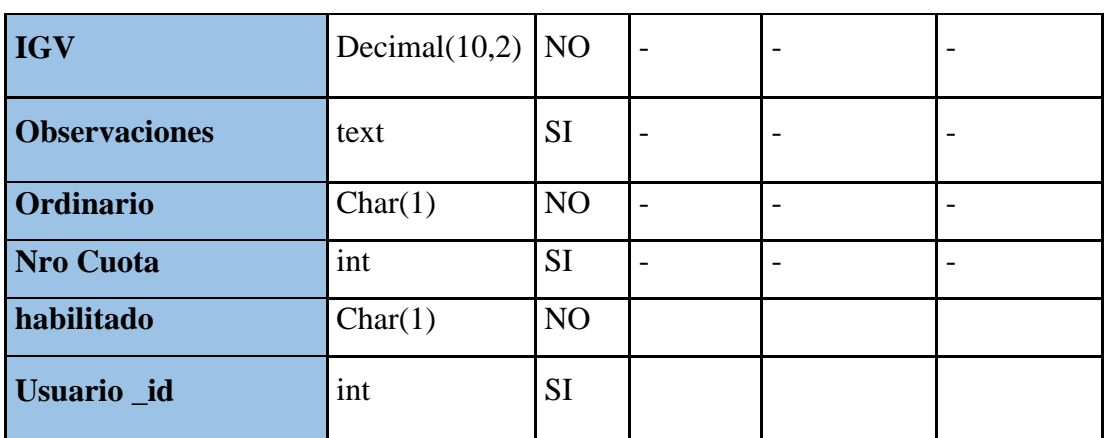

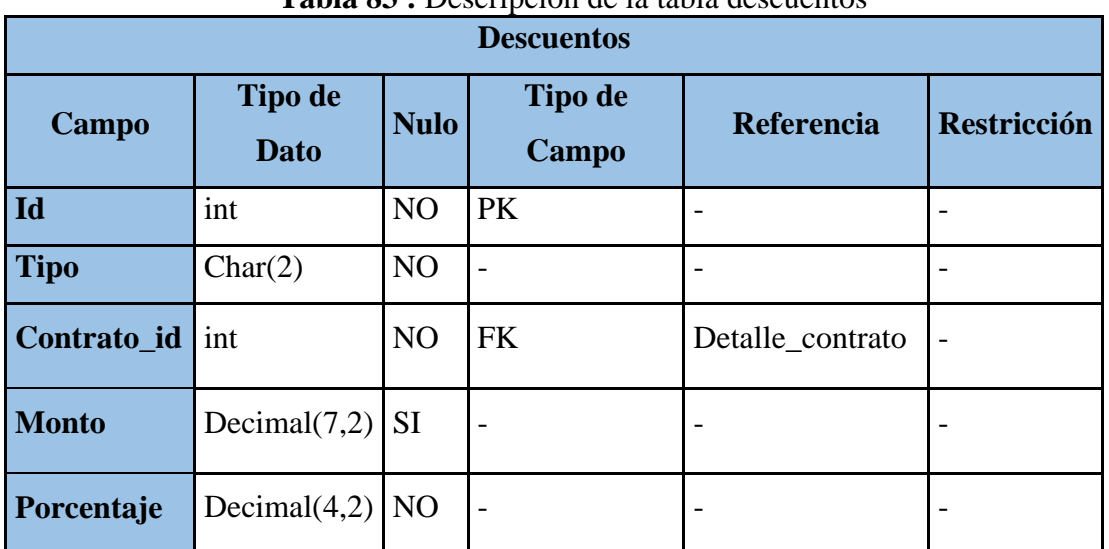

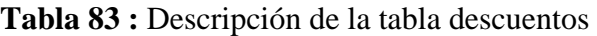

**Fuente:** Elaboración Propia.

#### **4.3.2 PATRONES DE DISEÑO**

#### **4.3.2.1 MODELO – VISTA – CONTROLADOR**

Es un patrón que define la organización independiente del Modelo (Objeto de negocio), la Vista (Interfaz con el usuario u otro sistema) y el Controlador (controlador del workflow de la aplicación)

Este patrón está compuesto por:

 **Modelo:** Contiene el núcleo de la funcionalidad (dominio) de la aplicación, encapsula el estado de la aplicación y es independiente del Controlador y la Vista

- **Vista:** Es la presentación del Modelo, puede acceder al Modelo, pero nunca cambiar su estado, puede ser notificada cuando hay un cambio de estado en el Modelo.
- **Controlador:** Reacciona a la petición del cliente ejecutando la acción adecuada y creando el modelo pertinente.

### **4.3.2.2 DISTRIBUCIÓN DE ARCHIVOS Y DIRECTORIO**

El siguiente gráfico indica las capas de encapsulación: Modelo, Vista, Controlador, que utiliza el sistema de gestión de nichos.

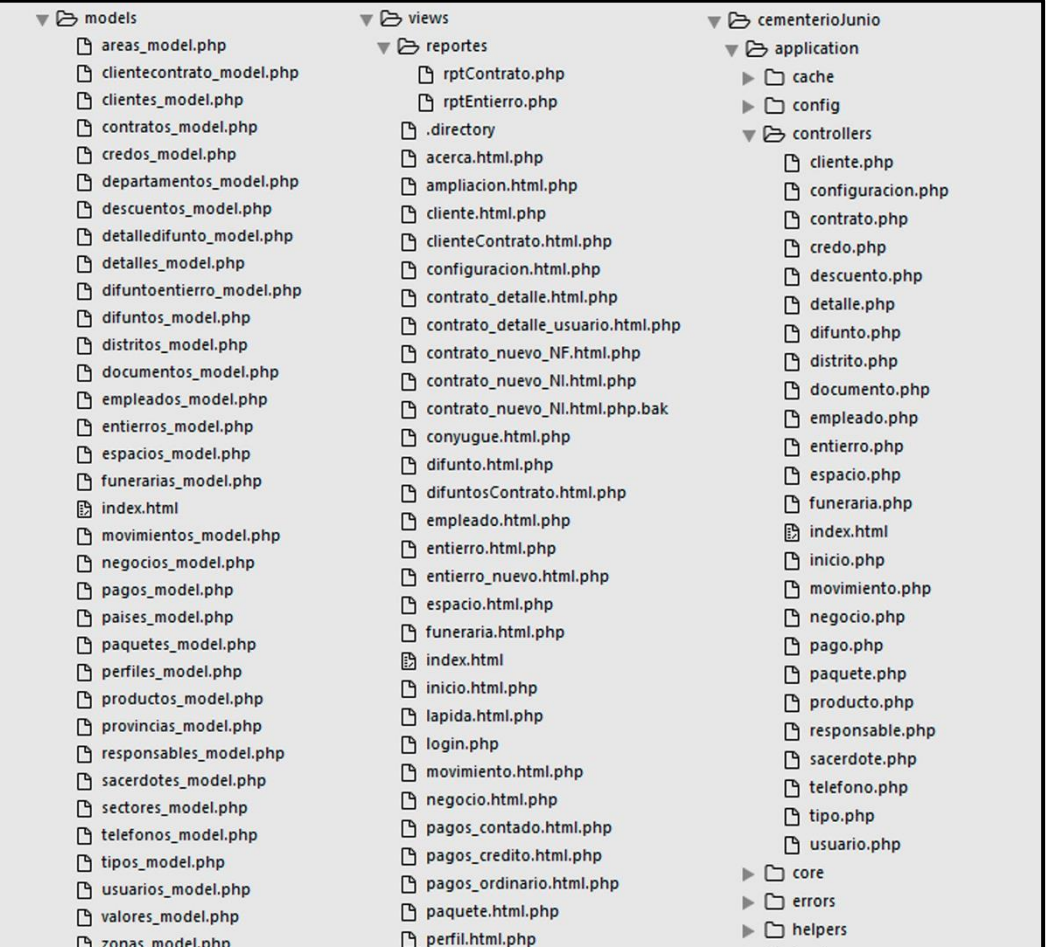

#### **Figura 48:** Distribución de archivos y directorios

#### **4.3.3 PATRONES DE PROGRAMACIÓN**

### **4.3.3.1 IMPLEMENTACIÓN DE LA BASE DE DATOS**

La implementación de la base de datos mantiene un estándar en el manejo de nombres en sus elementos respectivos otorgando la finalidad de dar un mejor mantenimiento.

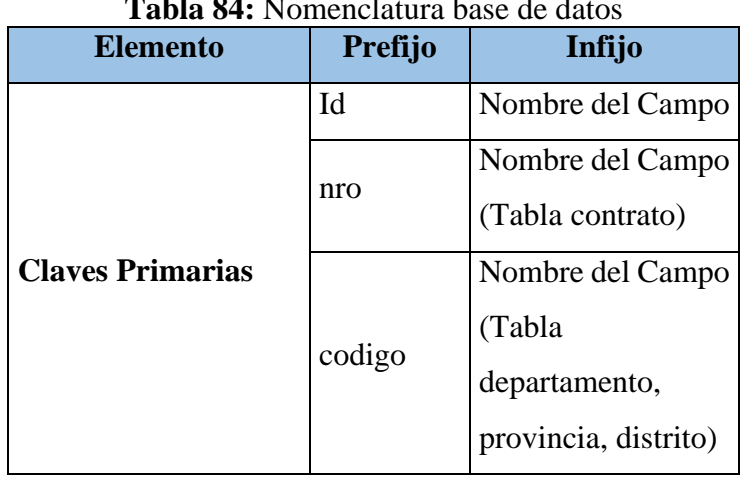

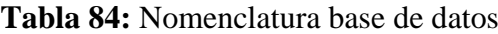

**Fuente:** Elaboración propia

#### **4.3.3.2 PROGRAMACIÓN DEL SISTEMA**

La siguiente tabla muestra la nomenclatura que se utilizara en el sistema tales como el nombre de los elementos y objetos.

|                               | r i omenenatura programación del sistema |                                 |            |  |  |  |  |
|-------------------------------|------------------------------------------|---------------------------------|------------|--|--|--|--|
| <b>Elementos / Objetos</b>    | Prefijo                                  | Infijo                          | Sufijo     |  |  |  |  |
| <b>Modelos</b>                |                                          | Nombre del objeto               | _model.php |  |  |  |  |
| <b>Controlador</b>            |                                          | Nombre del objeto               | .php       |  |  |  |  |
| <b>Vista</b>                  |                                          | Nombre del objeto               | .html.php  |  |  |  |  |
| <b>Botón</b>                  |                                          | #formSubmit   Nombre del objeto |            |  |  |  |  |
| <b>Ventanas</b><br>emergentes |                                          | #modal_view   Nombre del objeto |            |  |  |  |  |
| Evento Agregar                | agregar                                  | Nombre del objeto               |            |  |  |  |  |
| <b>Evento Modificar</b>       | modificar                                | Nombre del objeto               |            |  |  |  |  |
| Evento Eliminar               | eleminat                                 | Nombre del objeto               |            |  |  |  |  |
| Tablas                        | datatable                                | Nombre del objeto               |            |  |  |  |  |
| Evento ver                    | ver                                      | Nombre del objeto               |            |  |  |  |  |

**Tabla 85:** Nomenclatura programación del sistema.

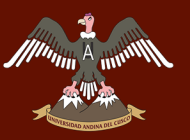

## **CAPITULO V:**

### **5. DESARROLLO DEL ANALISIS DEL FRAMEWORK**

Para esta parte de la investigación se hará uso de la metodología FSQAM planteado por Tim Prijn en su tesis para obtener el grado de master y que lleva por título "Análisis de Calidad para un Framework" (Framework Software Quality Analysis Method).

Antes de Continuar con el análisis se debe definir a Codeigniter y Twitter Bootstrap como frameworks de infraestructura de Sistemas, para satisfacer los requerimientos de la metodología desarrollada para frameworks. Una descripción grafica de la clasificación de los framework es mostrada en la [Figura 49.](#page-137-0)

<span id="page-137-0"></span>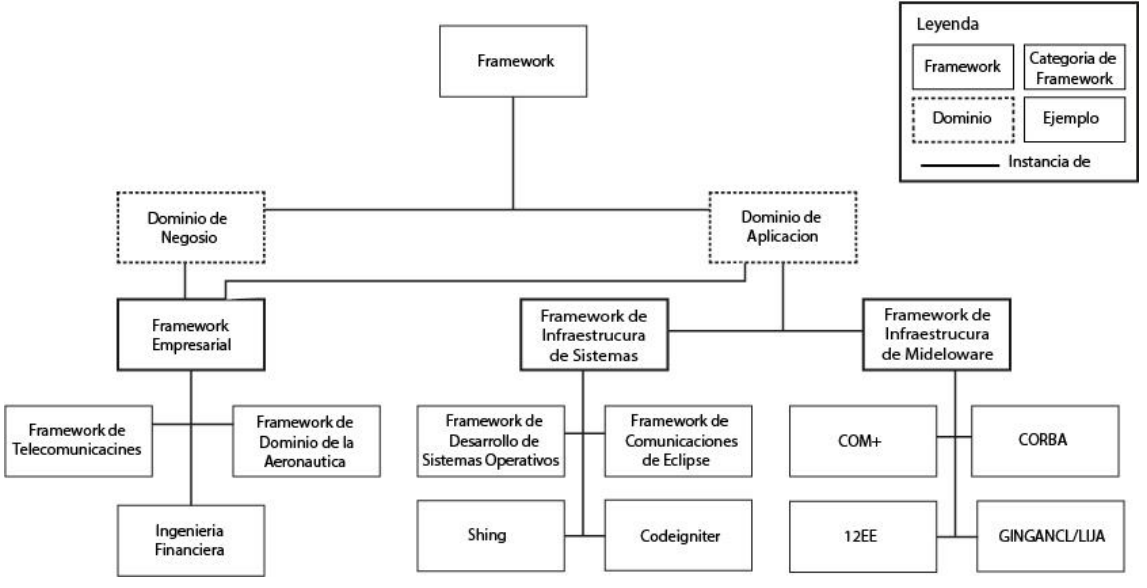

**Figura 49:** Clasificacion de Framework

**Fuente : (Prijn, 2010, pág. 15)**

#### **5.1. RECOLECCION DE ESCENARIOS CONCRETOS.**

En esta sección se discutirá la ejecución de la primera fase de la metodología FSQAM. Las siguientes discuten como cada actividad mostrada en la Figura 03 , es llevada a cabo y cuáles son los resultados.

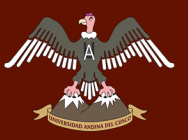

#### **5.1.1. FASE 1: IDENTIFICANDO CONTEXTO Y OBJETIVOS.**

El contexto para los framework Codeigniter y Twitter Bootstrap es el desarrollo de sistemas web y los objetivos escogidos serán definidos considerando la metodología FSQAM, estos objetivos se encuentran descritos en la siguiente tabla:

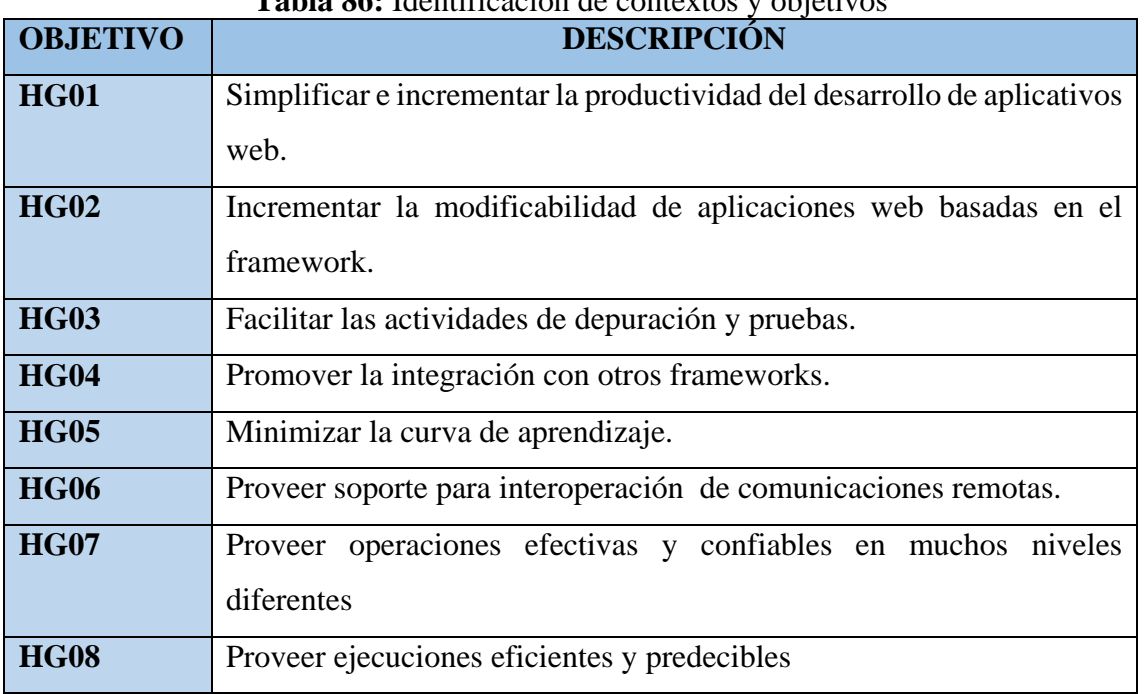

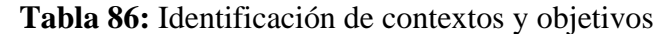

**Fuente:** Elaboración propia basada en **(Prijn, 2010, pág. 29)**

Las HG (High-Level Goals) o llamadas como objetivos de alto nivel, seguido por un número, de modo que puedan ser referenciados en el resto del documento.

La necesidad de esta actividad se justifica por el hecho que un framework, considerado como una arquitectura, es o no adecuado con respecto a su habilidad de otorgar ciertos atributos de calidad a los sistemas. HG (High-Level Goals).

## **5.1.2. FASE 2: IDENTIFICACIÓN DE BLOQUES DE CONSTRUCCIÓN DE ARQUITECTURA.**

Esta actividad consiste en identificar los bloques básicos de construcción de un framework, esto significa identificar los patrones arquitectónicos, estilos e ideas que los creadores de los framework implementaron. Adicionalmente, es necesaria la existencia

de una descripción de los tipos de aplicaciones que pueden desarrollarse con el framework.

Para los fines de nuestra investigación, y así encontrar los bloques de las arquitecturas de los framework Codeigniter y Twitter Bootstrap, solamente se indicaran los patrones arquitectónicos a los cuales pertenece el caso de estudio.

#### **Estilos de llamada y retorno**

• Arquitectura MVC – Codeigniter.

#### **Estilos de Diseño**

- css/
	- $\checkmark$  bootstrap.css
- $\bullet$  is/
- $\checkmark$  bootstrap.js
- img/
	- $\checkmark$  glyphicons-halflings.png

#### **5.1.3. FASE 3: PROTOTIPADO.**

Para esta actividad, se utilizó un prototipo que nos sirvió como base para la investigación del framework, el cual tenía como principal función realizar el estudio de los frameworks y a su vez mostrar información y gestión de contratos del cementerio parque del reencuentro.

Durante la elaboración del prototipo se realizó el estudio y el análisis del funcionamiento del cementerio, para luego realizar el desarrollo del sistema de gestión de nichos mostrada en el (capítulo 4 ver Página 38), y así lograr el estudio de los frameworks Codeigniter y Twitter Bootstrap.

#### **5.1.4. FASE 4: ENTREVISTAS.**

Al momento de realizar este análisis y estudio de los framework codeigniter y twitter Bootstrap, se notó que en el contexto actual no se cuenta con desarrolladores web utilizando la tecnología MVC, al ser una tecnología que se encuentra emergiendo, el

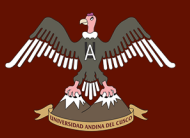

universo de las personas adecuadas y capacitadas para la fase de entrevistas es muy reducido en la ciudad del cusco, es por este motivo que se tomó la decisión de que las entrevistas serán dirigidas a los responsables de esta investigación, Ver (Anexo [C.1](#page-178-0)  [ENTREVISTAS\)](#page-178-0). Estas entrevistas fueron abiertas típicas y se concentraron los siguientes objetivos:

- Obtener las principales preocupaciones y preguntas sobre los framework codeigniter y twitter bootstrap.
- Establecer el alcance y tos atributos de calidad para el caso de estudio.
- Aumentar la comprensión y los aspectos dentro del desarrollo de los framework codeigniter y twitter bootstrap.

Después de realizar las entrevistas se logró incrementar la comprensión y lo concerniente a los framework codeigniter y twitter bootstrap dentro del desarrollo de aplicaciones web, y como una consecuencia de esta actividad se produjo la evolución de nuestro prototipo.

Luego de cada entrevista se determinó si los escenarios encontrados podrían conducirnos hacia uno o más de los objetivos de alto nivel, si un objetivo de alto nivel no se trató o ubico, entonces una próxima entrevista podría dirigirse a ella.

El objetivo de la entrevista fue el de encontrar la mayor cantidad de escenarios diversos que se ocupen de los requisitos no funcionales.

Cada entrevista dio lugar a un nuevo conjunto de escenarios, los cuales serán recopilados a continuación.

- **AV –** Disponibilidad (Availability)
- **MO –** Modificabilidad (Modifiability)
- **PE –** Desempeño (Performance)
- **US –** Usabilidad (Usability)

#### **5.1.4.1. LEVANTAMIENTO DE ESCENARIOS.**

Para la recopilación de los datos se utilizarán los escenarios antes mencionados en la fase de entrevistas, las cuales se realizarán con cada framework que abarca este trabajo

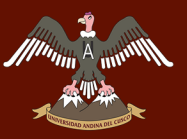

#### **5.1.4.1.1. ESCENARIOS DE DISPONIBILIDAD - AV.**

Escenarios de Disponibilidad para el framework de Codeigniter.

#### **Tabla 87:** Escenario N° 1 de disponibilidad para framework de codeigniter **Escenario N° 1**

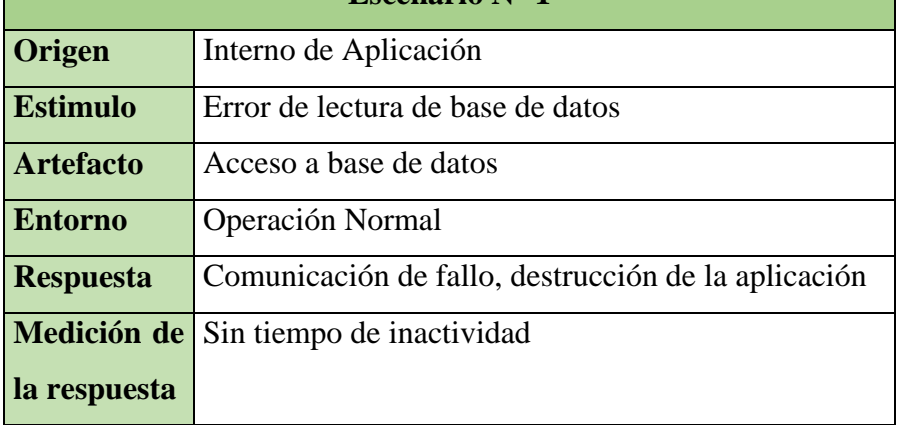

**Fuente**: Elaboración propia

### **Tabla 88:** Escenario N° 2 de disponibilidad para framework de codeigniter

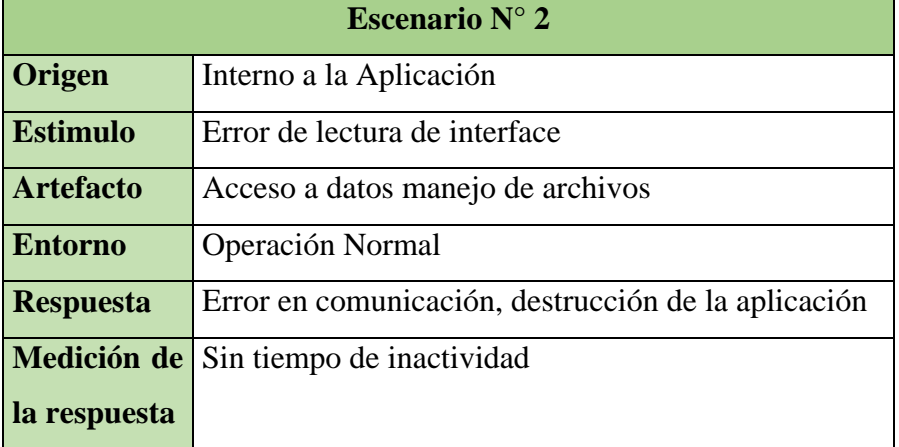

**Fuente**: Elaboración propia

## **Tabla 89:** Escenario N° 3 de disponibilidad para framework de codeigniter

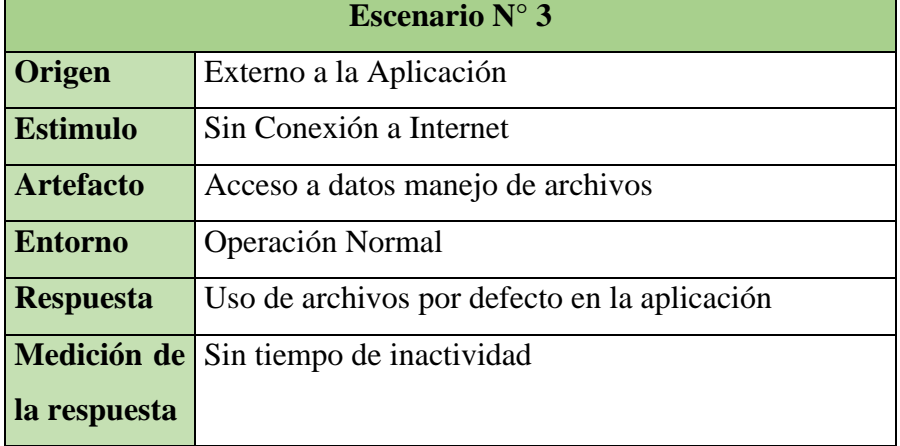

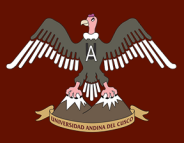

Escenarios de Disponibilidad para el framework de Twitter Bootstrap.

**Tabla 90:** Escenario N° 1 de disponibilidad para framework de Twitter Bootstrap

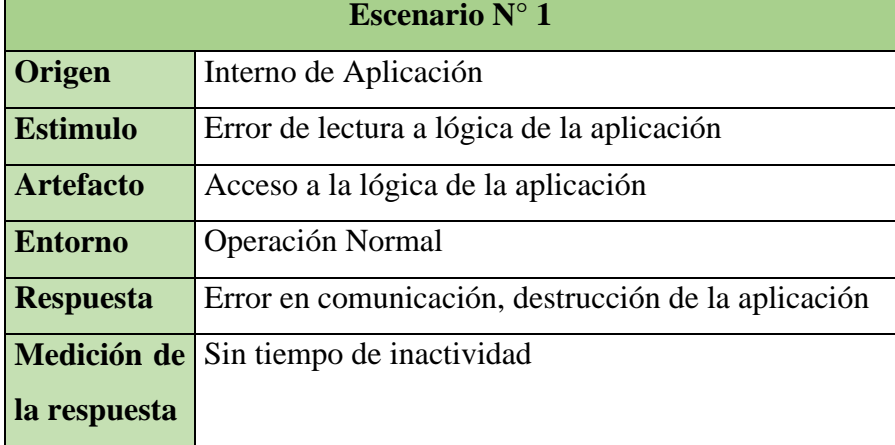

**Fuente**: Elaboración propia

#### **5.1.4.1.2. ESCENARIOS DE MODIFICABILIDAD - MO.**

Escenarios de Modificabilidad para el framework de Codeigniter.

**Tabla 91:** Escenario N° 1 de modificabilidad para framework de Codeigniter.

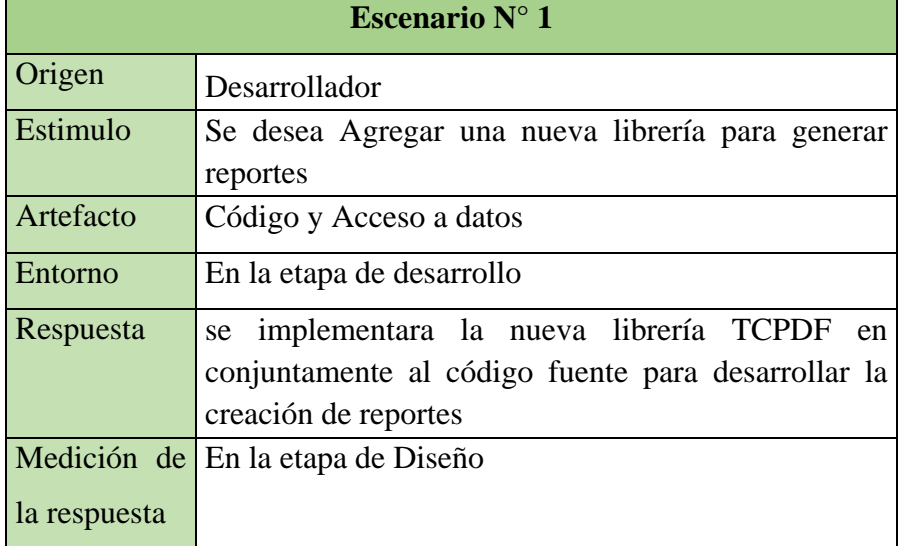

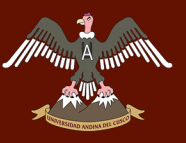

## **Tabla 92:** Escenario N° 2 de modificabilidad para framework de Codeigniter.

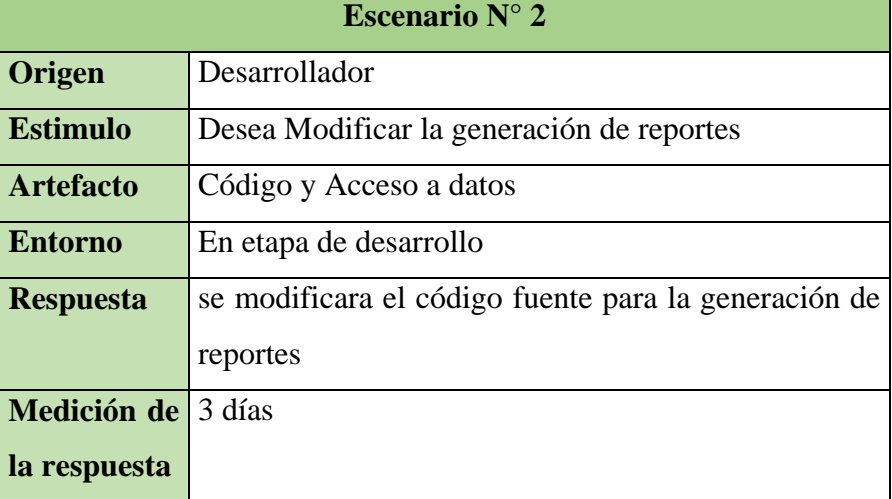

**Fuente**: Elaboración propia

Escenarios de Modificabilidad para el framework de Twitter Bootstrap.

| Escenario $N^{\circ}$ 1 |                                                        |  |  |
|-------------------------|--------------------------------------------------------|--|--|
| Origen                  | Desarrollador                                          |  |  |
| <b>Estimulo</b>         | Se desea Agregar la predicción meteorológica.          |  |  |
| <b>Artefacto</b>        | Interface, Código                                      |  |  |
| <b>Entorno</b>          | En etapa de diseño                                     |  |  |
| <b>Respuesta</b>        | Se modificó las líneas de código para la visualización |  |  |
|                         | de la predicción meteorológica.                        |  |  |
| Medición de             | 1 día                                                  |  |  |
| la respuesta            |                                                        |  |  |

**Tabla 93:** Escenario N° 1 de modificabilidad para framework de Twitter Bootstrap
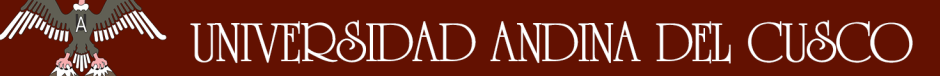

#### **5.1.4.1.1. ESCENARIOS DE DESEMPEÑO - PE.**

Escenarios de desempeño para el framework de Codeigniter.

**Tabla 94:** Escenario N° 1 de desempeño para framework de Codeigniter

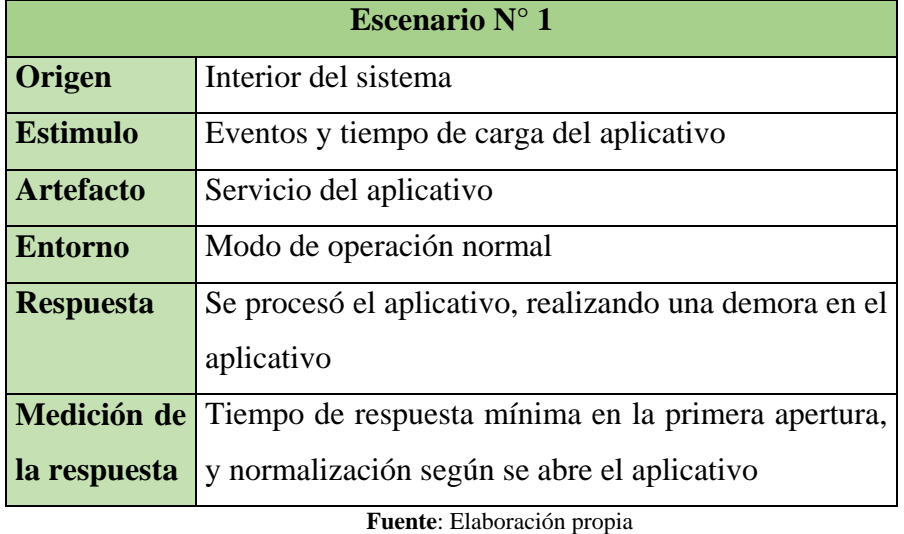

Escenarios de desempeño para el framework de Twitter Bootstrap.

**Tabla 95:** Escenario N° 1 de desempeño para framework de Twitter Bootstrap

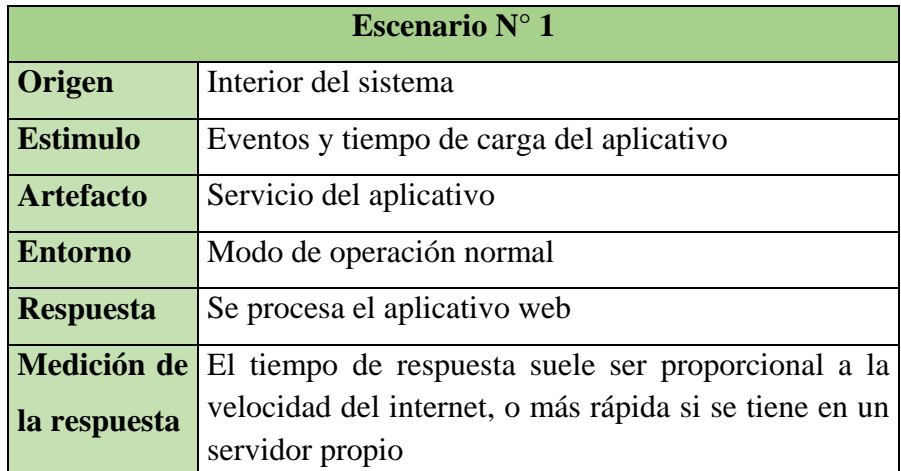

**Fuente**: Elaboración propia

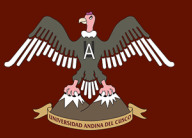

#### **5.1.4.1.1. ESCENARIOS DE USABILIDAD - US.**

Escenarios de usabilidad para el framework de Codeigniter.

**Tabla 96:** Escenario N° 1 de usabilidad para framework de Codeigniter.

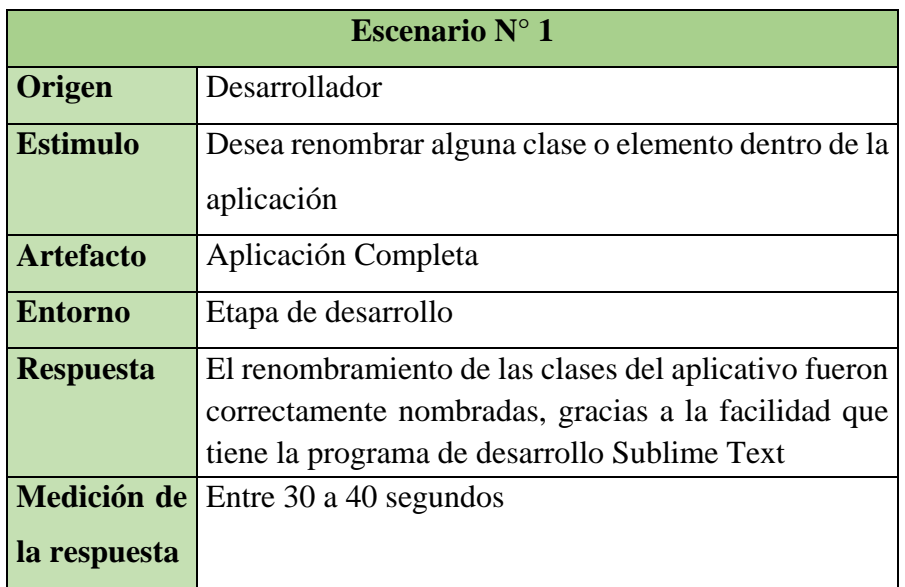

**Fuente**: Elaboración propia

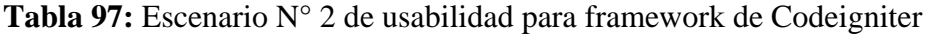

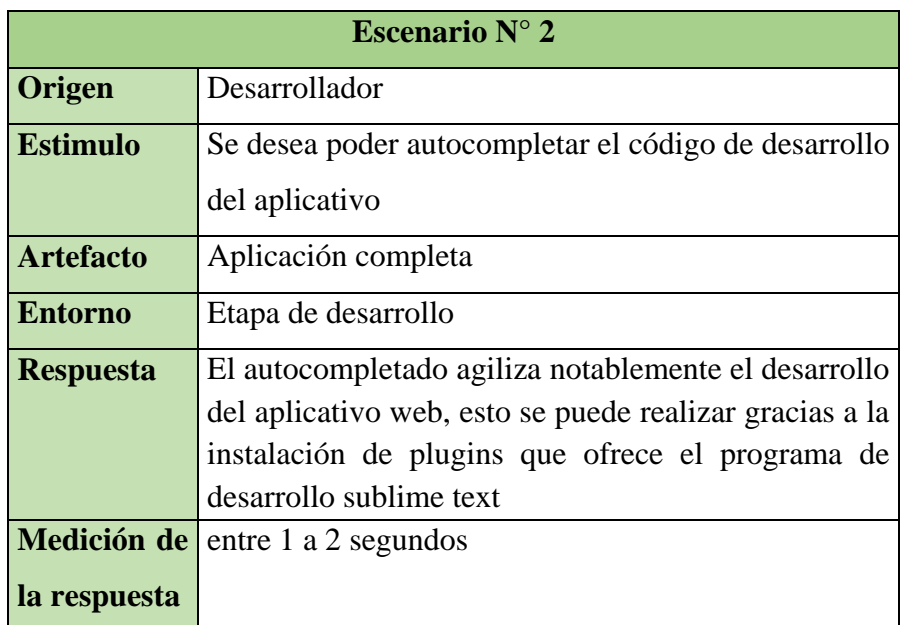

**Fuente**: Elaboración propia

**Tabla 98:** Escenario N° 3 de usabilidad para framework de Codeigniter

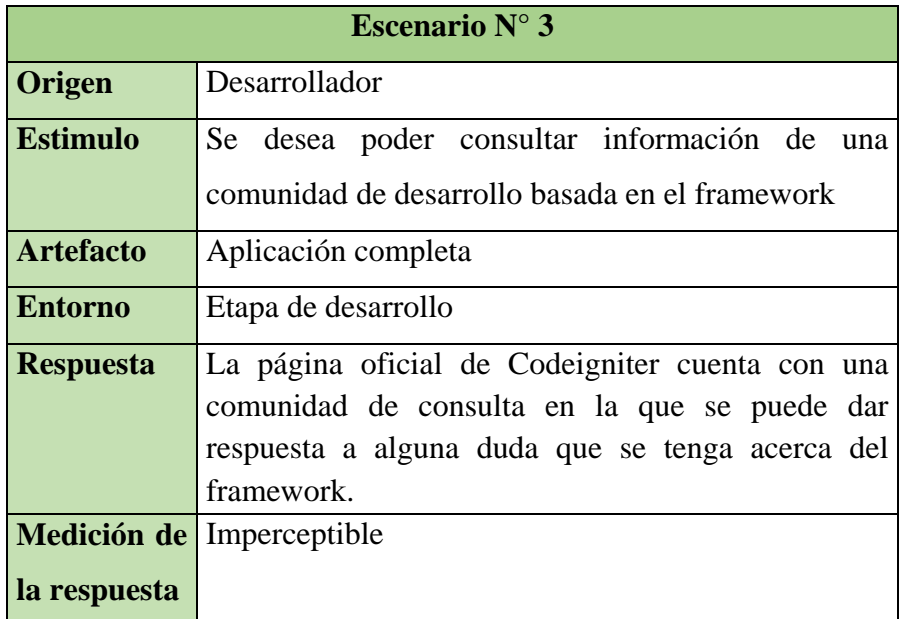

**Fuente**: Elaboración propia

#### **Tabla 99:** Escenario N°4 de usabilidad para framework de Codeigniter

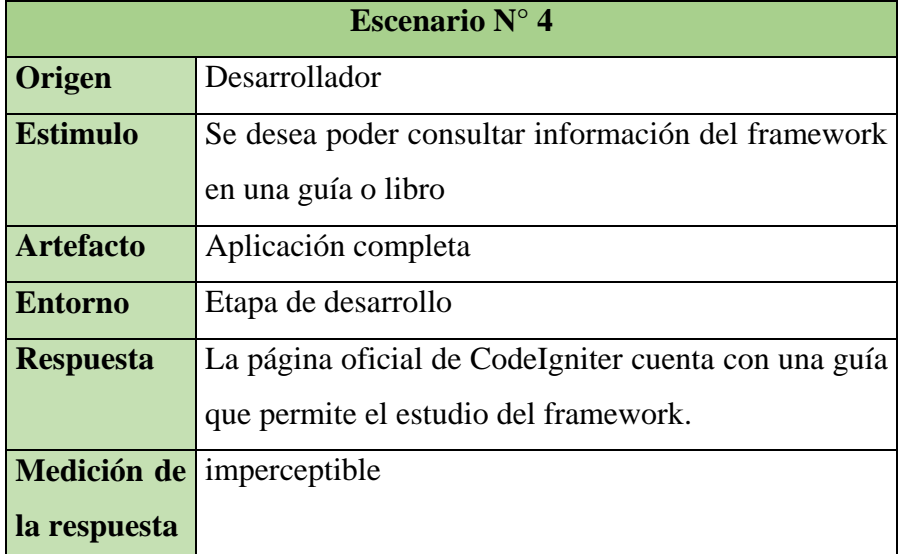

**Fuente**: Elaboración propia

Escenarios de usabilidad para el framework de Twitter Bootstrap.

**Tabla 100:** Escenario N°1 de usabilidad para framework de Twitter Bootstrap

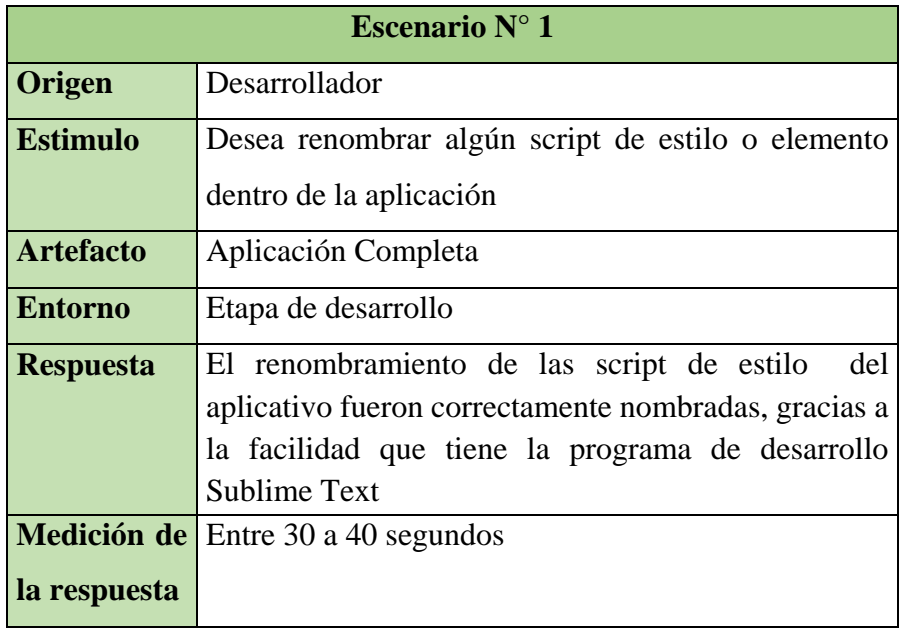

**Fuente**: Elaboración propia

**Tabla 101:** Escenario N°2 de usabilidad para framework de Twitter Bootstrap

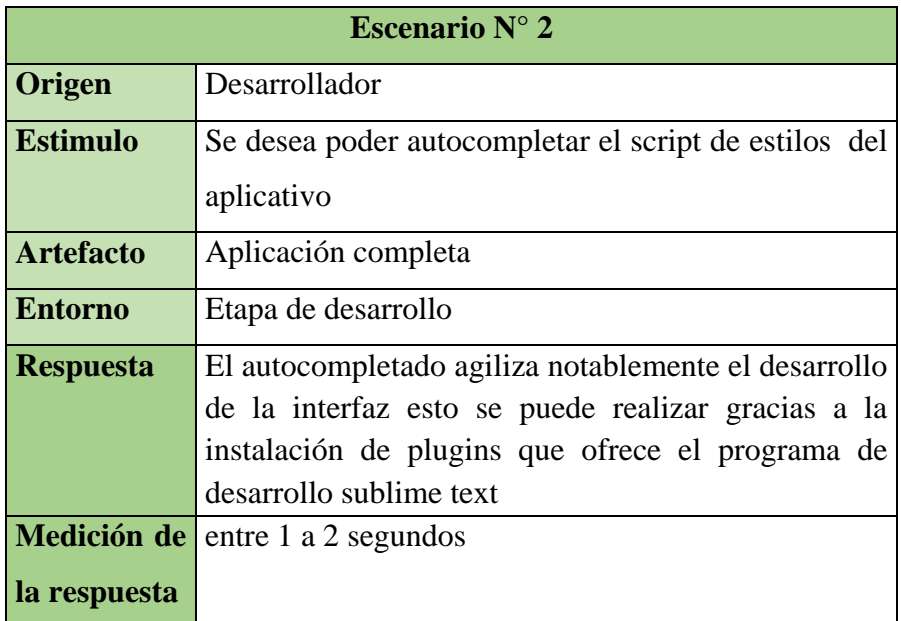

**Fuente**: Elaboración propia

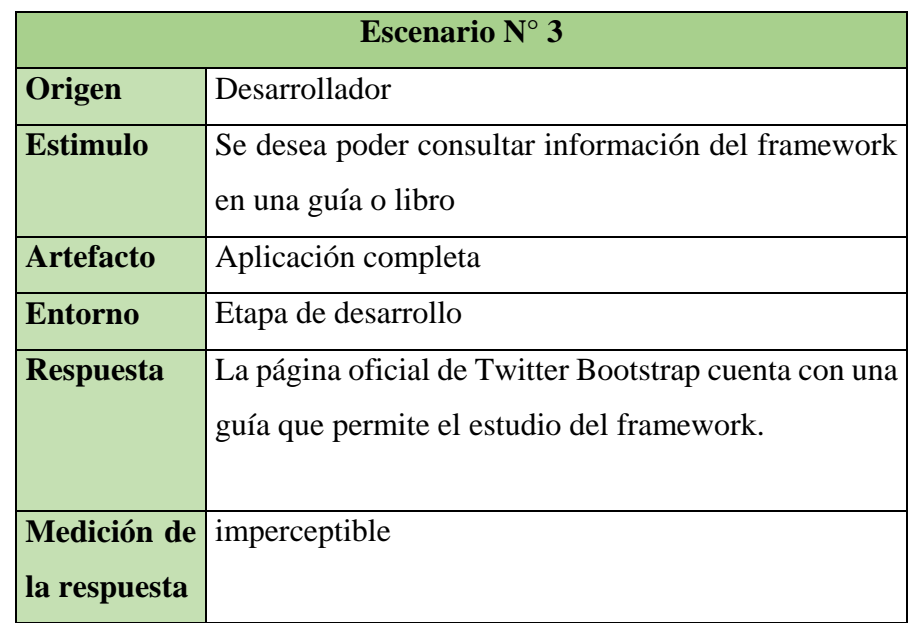

**Tabla 102:** Escenario N°3 de usabilidad para framework de Twitter Bootstrap

**Fuente**: Elaboración propia

#### **5.1.5. FASE 5: PRIORIZACIÓN DE ESCENARIOS.**

La priorización de escenarios se realiza tomando en consideración el grado de dificultad que tomaría implementar y analizar el escenario. Además, la nomenclatura a utilizar se detalla a continuación:

- Muy Corto (Very Short VS) el cual representa un día.
- Corto (Short S) el cual representa 2 días.
- Largo (Long L) el cual representa 3 días.
- Muy Largo (Very Long VL) el cual representa 5 días.

Los escenarios para analizar en la siguiente fase son los citados a continuación en la [Tabla](#page-149-0)  [103](#page-149-0) para Codeigniter y en la Tabla para Twitter Bootstrap

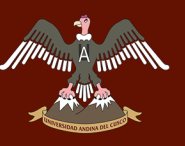

<span id="page-149-0"></span>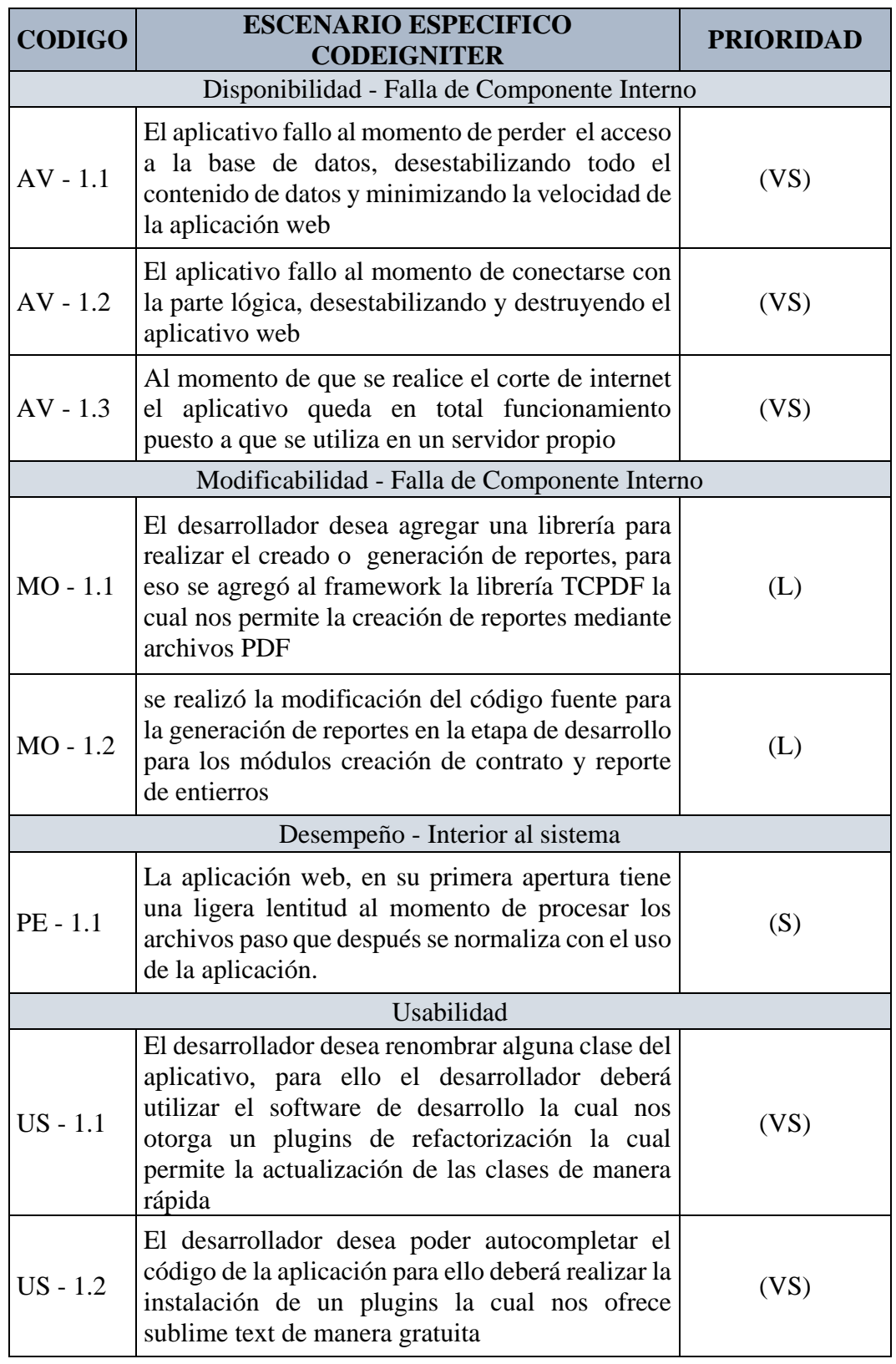

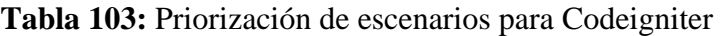

 $\begin{picture}(20,10) \put(0,0){\line(1,0){10}} \put(15,0){\line(1,0){10}} \put(15,0){\line(1,0){10}} \put(15,0){\line(1,0){10}} \put(15,0){\line(1,0){10}} \put(15,0){\line(1,0){10}} \put(15,0){\line(1,0){10}} \put(15,0){\line(1,0){10}} \put(15,0){\line(1,0){10}} \put(15,0){\line(1,0){10}} \put(15,0){\line(1,0){10}} \put(15,0){\line(1$ 

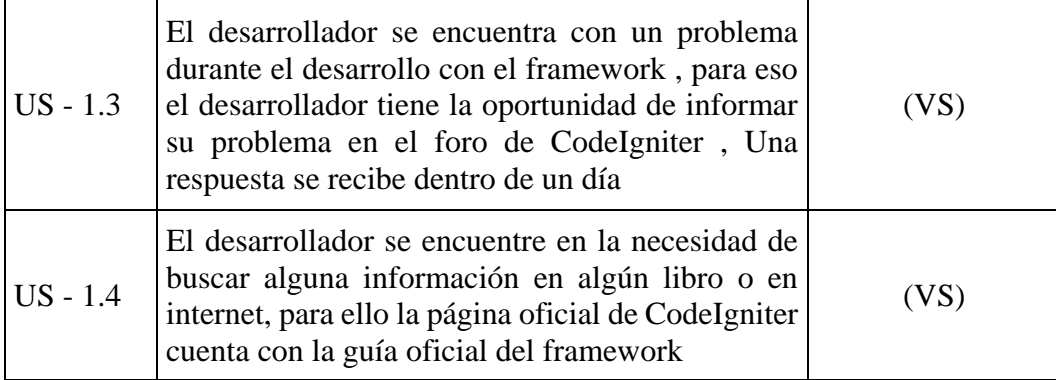

**Fuente**: Elaboración propia

#### **Tabla 104:** Priorización de escenarios para Twitter Bootstrap

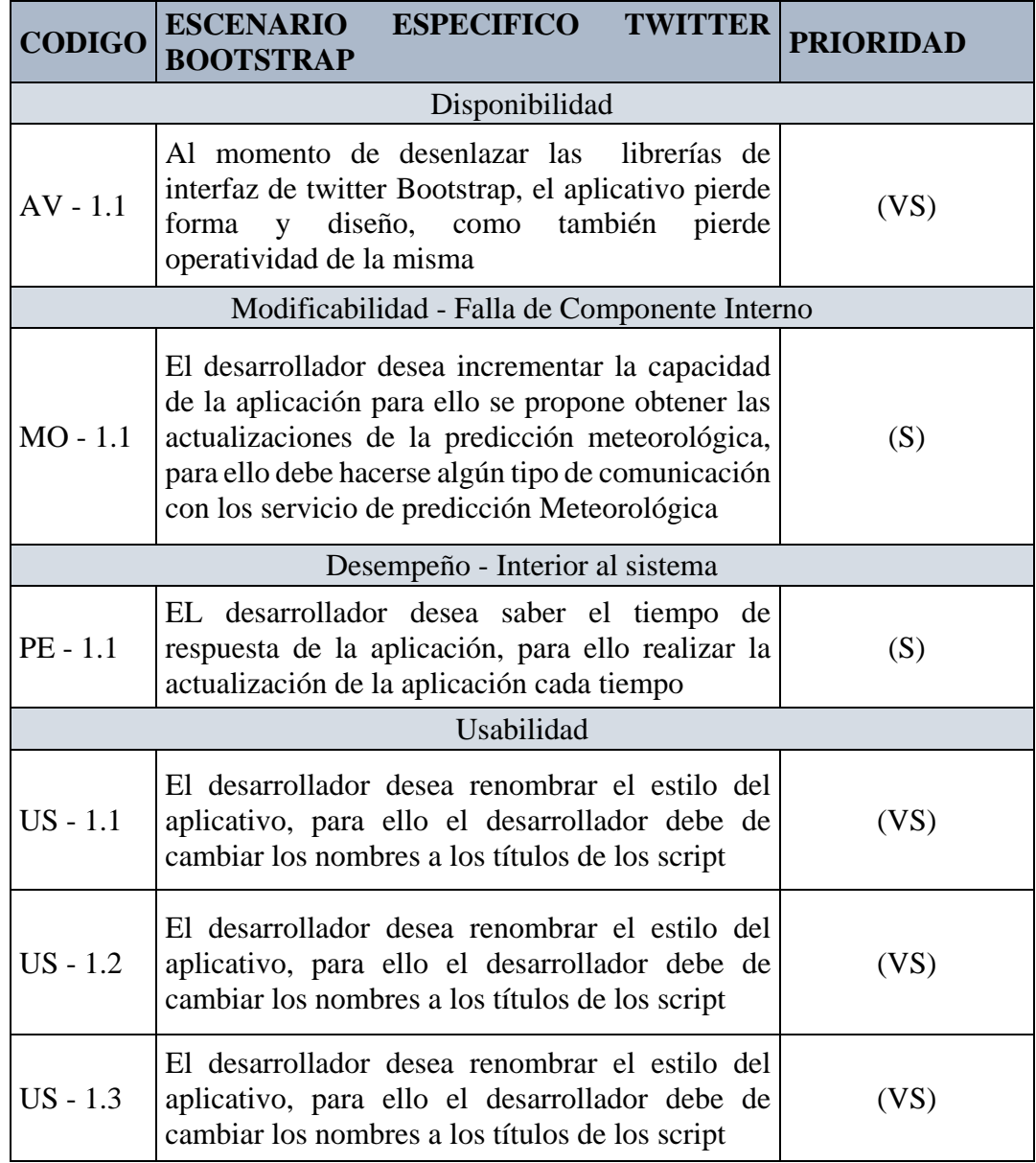

**Fuente**: Elaboración propia

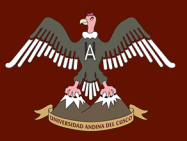

#### **5.1.6. FASE 6: MAPEO DE PARTICIPANTES PARA LOS ESCENARIOS.**

Para esta actividad previamente necesitamos el conjunto de participantes de los framework, para esto, listamos en las siguientes tablas, todos los participantes que disponemos en los framework Codeigniter y Twitter Bootstrap.

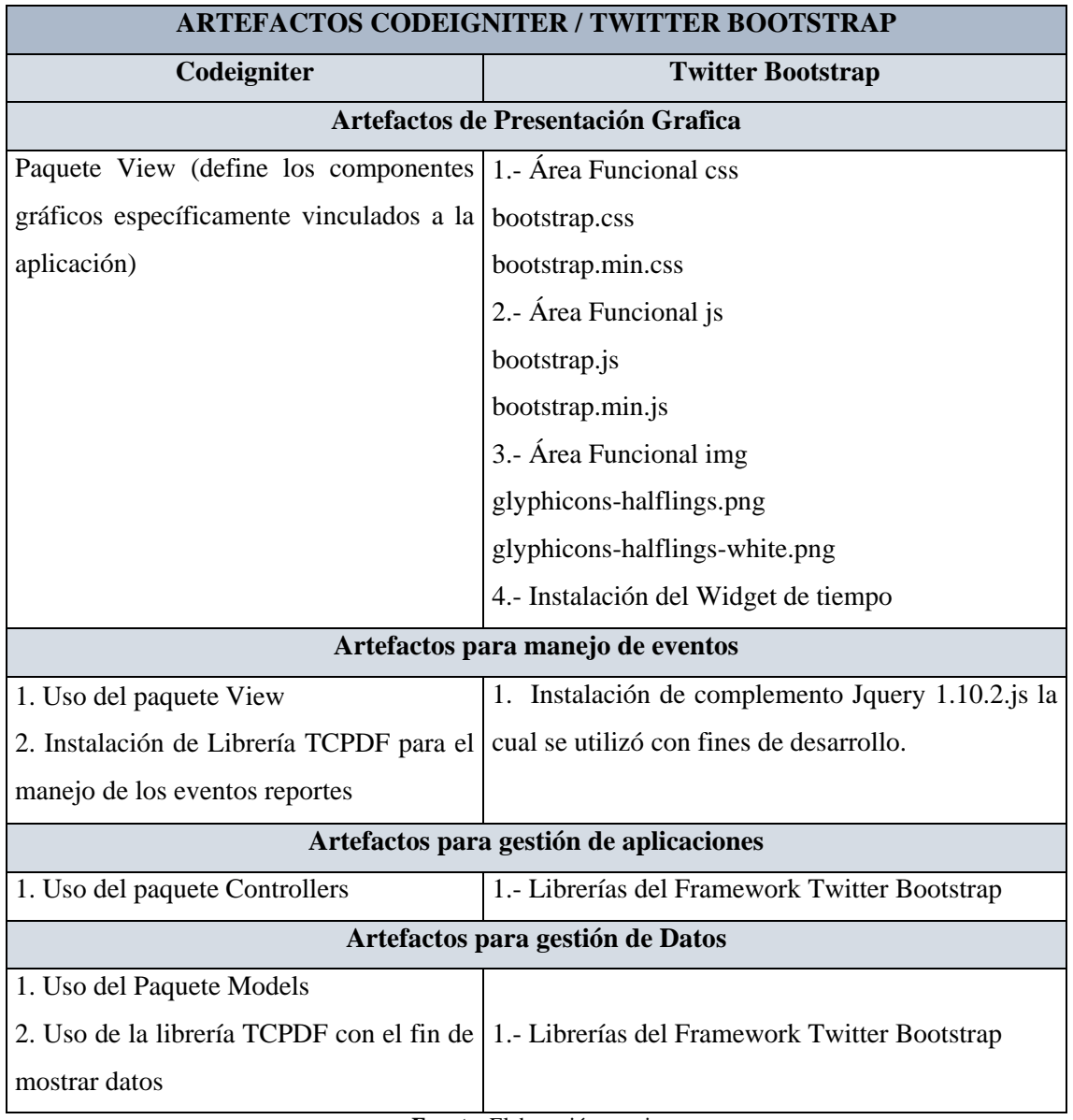

#### **Tabla 105:** Participantes para los escenarios

**Fuente**: Elaboración propia

Teniendo el conjunto de participantes y el conjunto de escenarios podemos continuar con el análisis del framework.

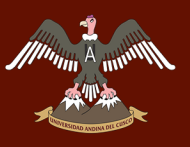

A continuación, se describirá la relación que hay entre los elementos de ambos conjuntos, además, listaremos los escenarios que nos servirán para la siguiente etapa del análisis, de este modo concluiremos con los requerimientos de esta fase del método de análisis.

<span id="page-152-0"></span>**Tabla 106:** Mapeo de Participantes del framework Codeigniter y los escenarios de caso de estudio

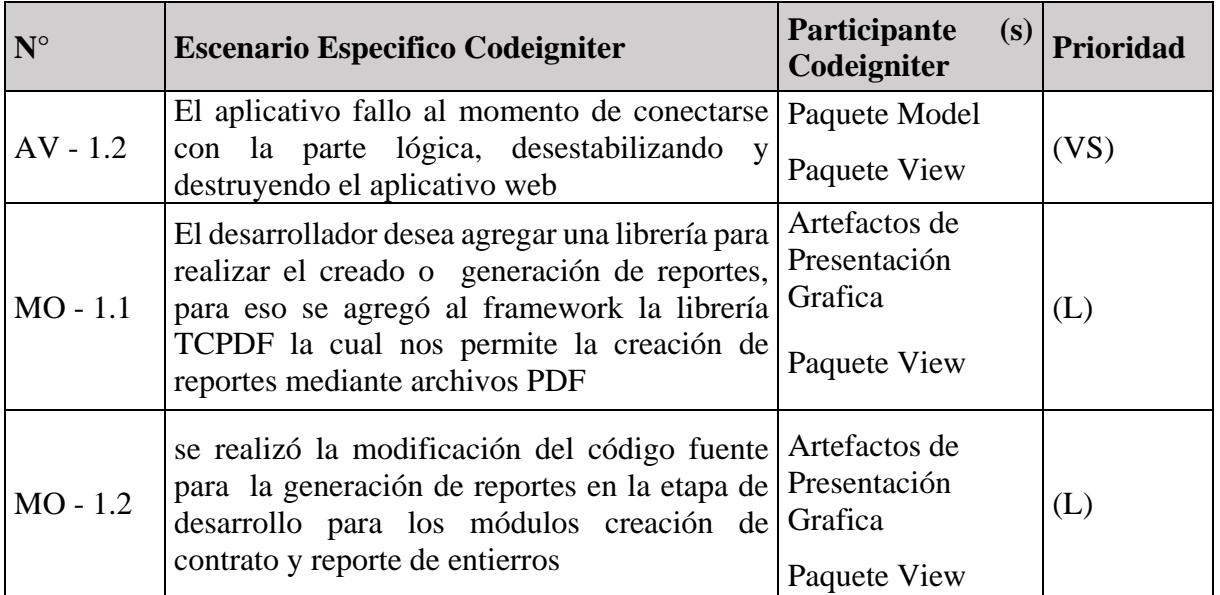

**Fuente**: Elaboración propia

**Tabla 107:** Mapeo de Participantes del framework Twitter Bootstrap y los escenarios de caso de estudio

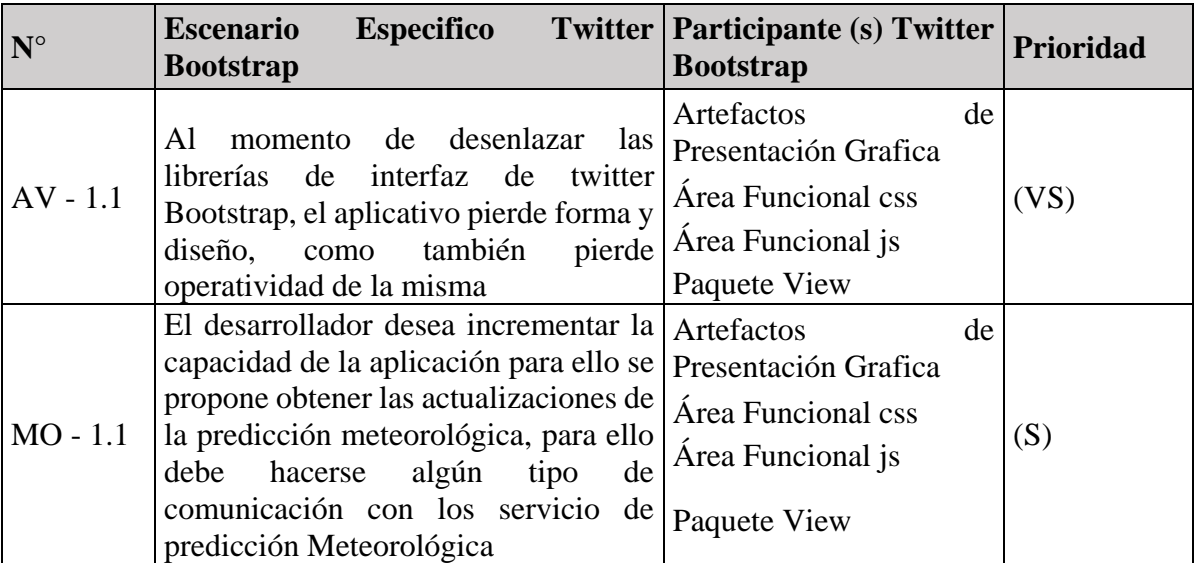

**Fuente**: Elaboración propia

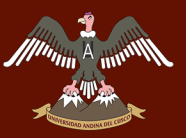

# **5.2. ESPECIFICACIÓN DE LA APLICACIÓN BASADA EN EL**

#### **FRAMEWORK.**

La aplicación web desarrollada en esta investigación, es una aplicación netamente informativa basada en el framework Codeigniter y Twitter Bootstrap. Esta aplicación proporciona información y consultas del cementerio parque del reencuentro.

Con respecto a las funcionalidades de la aplicación y la documentación desarrollada, se observa que al analizar los escenarios posteriormente, se decidió que nuestra aplicación contiene de cuatro componentes, administración de datos personales, generación de contratos, generación de entierros, reportes de contrato. La aplicación basada en el framework Codeigniter y el framework Twitter Bootstrap debe de ofrecer al usuario del cementerio una funcionalidad de acceder a la información de los 4 componentes descritos anteriormente.

En las siguientes secciones se discutirá los puntos de vista lógica de la aplicación, para la mejor visualización de la aplicación basada en el framework Codeigniter y Twitter Bootstrap.

#### **5.2.1. VISTA LÓGICA.**

En la [Figura 50,](#page-154-0) se muestra el funcionamiento lógico del sistema de gestión de nichos. Se consideró mostrar el funcionamiento lógico mediante estados de la aplicación, tomando como primer estado el inicio de la aplicación, y posteriormente según sea la elección del usuario, el sistema hace uso de la administración de datos personales, generación de contratos, generación de entierros, generación de reportes de contrato, y un plugins de tiempo, mostrando la iteración que existe en el sistema con el usuario.

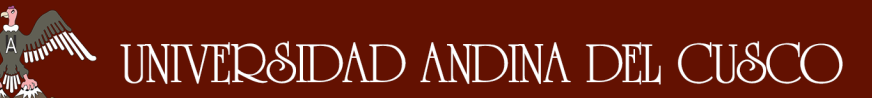

<span id="page-154-0"></span>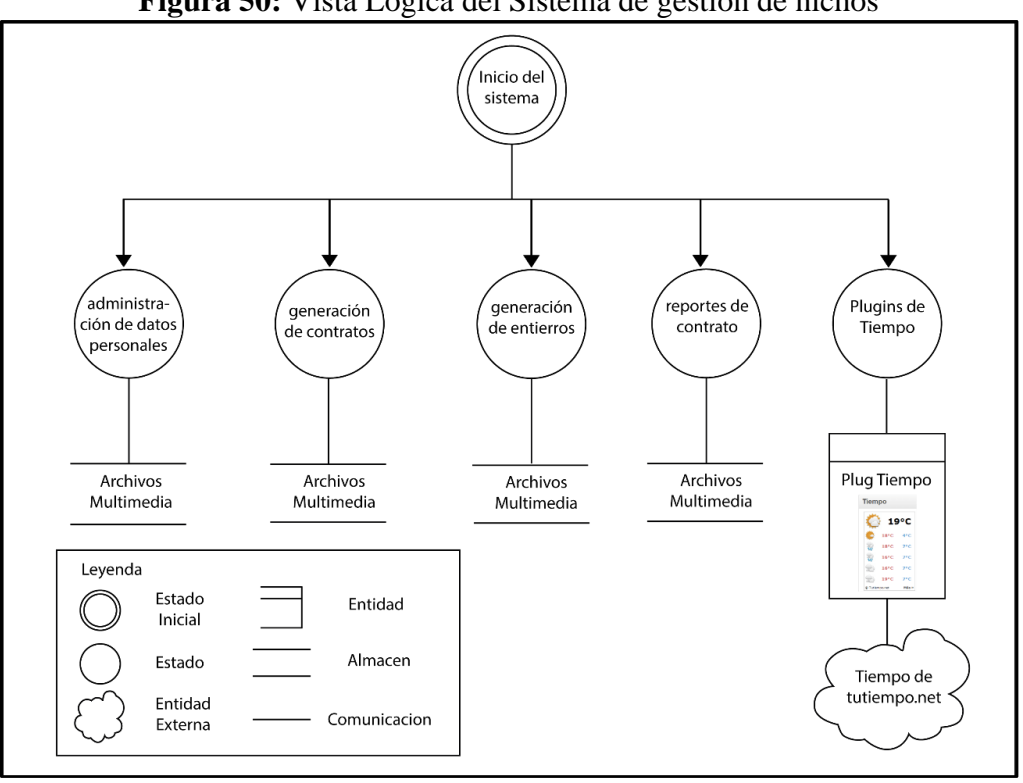

**Figura 50:** Vista Lógica del Sistema de gestión de nichos

**Fuente**: Elaboración propia

## **5.3. ANALIZAR ESCENARIOS SOBRE LA APLICACIÓN BASADA EN EL FRAMEWORK.**

En esta Sección se trabajara el último paso del análisis (que se muestra en la Figura 03.) cada escenario se tratara de acuerdo al modelo descrito en la sección 2.2.5.4 ANALIZAR ESCENARIOS DE LA APLICACIÓN BASADA EN EL FRAMEWORK.

#### **5.3.1 ESCENARIOS ESPECÍFICOS DE CODEIGNITER**

### **5.3.1.1 AV – 1.2 FALLO DE ENLACE CON LA PARTE LOGICA DE LA APLICACIÓN**

Para la satisfacción del escenario AV - 1.2 (ver [Tabla 106\)](#page-152-0), se necesitara emplear el framework orientado al back end que es el CodeIgniter.

El contexto back end viene a ser la parte de codificación del aplicativo, a continuación, se desarrollará el modo de empleo de acuerdo al orden de desarrollo.

Para la explicación del escenario, se aplicará el método o el acceso a contratos\_model ya que es de la misma manera como se realiza el llamado en todas las vistas, modelo y controlador.

El modelo es el que trabaja la parte de las conexiones con la aplicación realizando un llamado a la base de datos, al momento de eliminar uno de los modelos se inhabilitara únicamente la página a la que corresponda mas no la aplicación entera.

#### **Figura 51:** Model "contratos\_model.php"

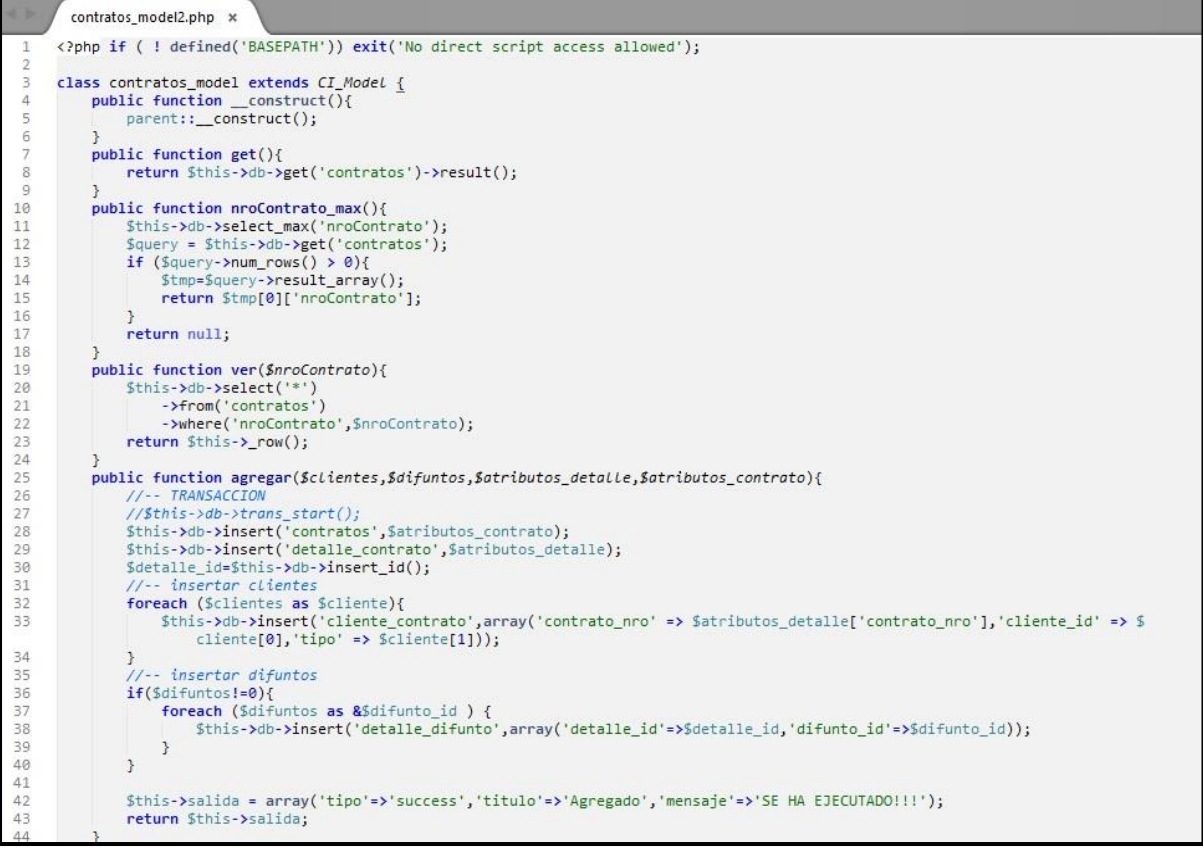

**Fuente**: Elaboración propia

La función del controlador lo que hace es llamar al modelo mediante la función \_\_constructo), en el cual se llama a los modelos que se es necesario en la aplicación

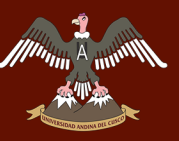

#### **Figura 52:** Controlador "contrato.php"

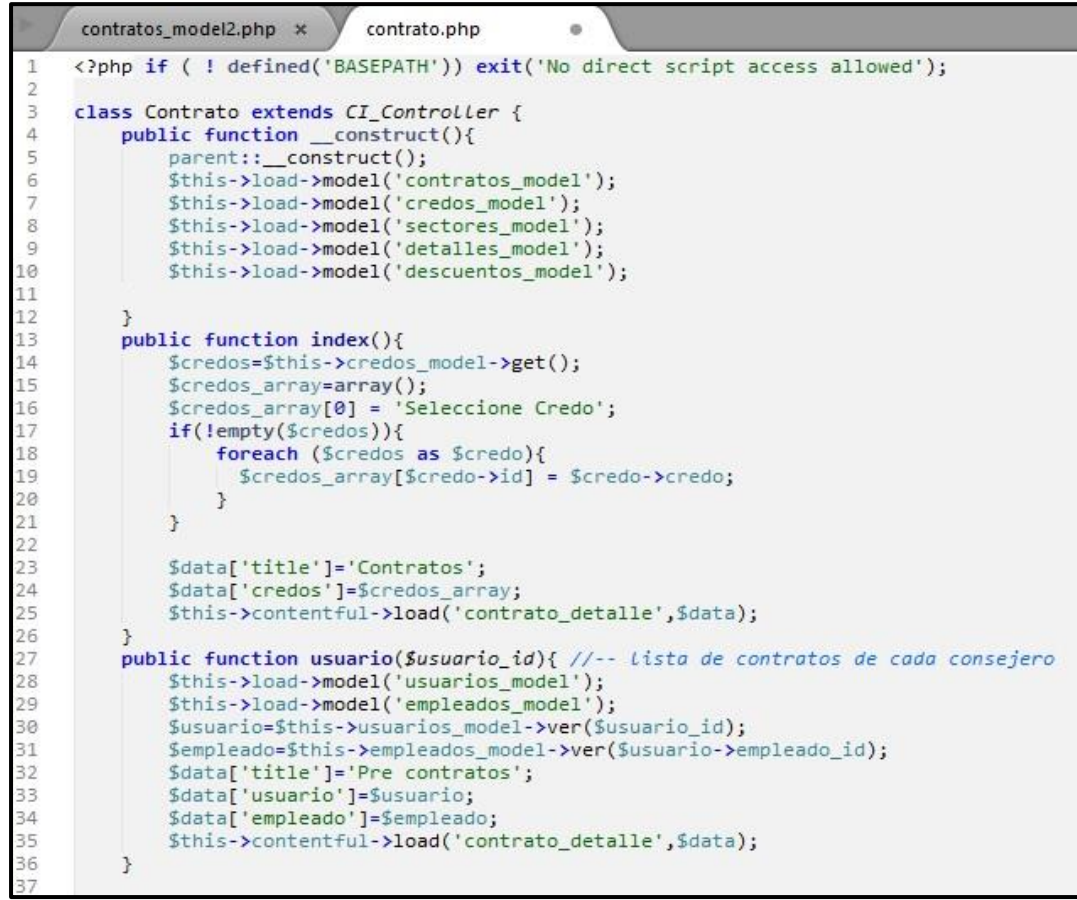

**Fuente**: Elaboración propia

En la siguiente tabla se proseguirá con el análisis de los atributos de calidad del participante

| Análisis del participante           |                                                                                                    |  |  |  |
|-------------------------------------|----------------------------------------------------------------------------------------------------|--|--|--|
| Análisis de atributos de<br>calidad | framework Codeigniter nos permite<br>El<br>- la<br>interacción de la vista con el modelo, este método<br>de desarrollo de aplicaciones nos permite el<br>desarrollo de aplicaciones de manera más eficiente<br>y más fácil en el desarrollo |  |  |  |
| Efectos secundarios<br>negativos    | La complejidad y uso del framework se podría<br>limitar al desempeño y aprendizaje del desarrollador<br>ya que la mala elaboración o la eliminación de los<br>modelos traería consecuencias en la aplicación                                |  |  |  |
| Análisis de compensación            | La creación de los modelos son de vital importancia<br>ya que el desarrollo de tal, logra hacer la interacción<br>de la aplicación con la base de datos.                                                                                    |  |  |  |

**Tabla 108:** Análisis de los atributos de calidad del participante

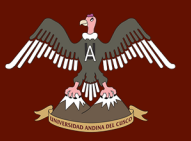

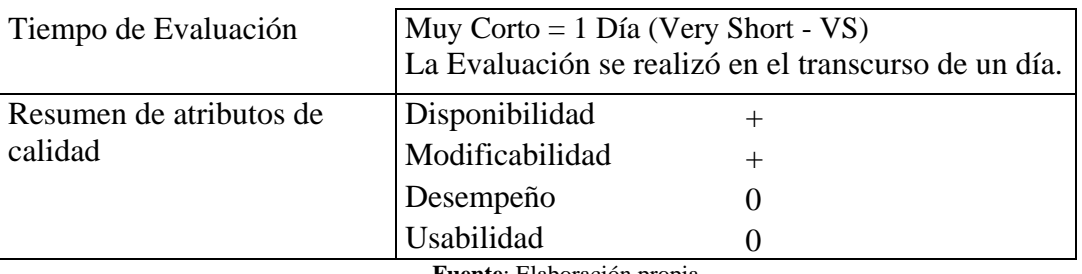

**Fuente**: Elaboración propia

### **5.3.1.2 MO - 1.1 AGREGADO DE UNA LIBRERÍA PARA LA CREACIÓN DE REPORTES**

Para la satisfacción del escenario MO – 1.1 (ver [Tabla 106](#page-152-0) ), se necesitara emplear el framework Codeigniter.

Para este escenario se realizará el copiado de la librería TCPDF a la carpeta application de la nuestra aplicación como muestra la [Figura 53](#page-157-0) , también se realizará la creación de un helpers para el desarrollo de tal, el helpers denominado "pdf\_helper.php" como muestra la [Figura 54,](#page-158-0) lo que se hace es llamar a la configuración de la librería y a la clase que maneja la librería.

| <b>B</b> cementerioJunio                 |  |  |
|------------------------------------------|--|--|
| $\triangledown$ application              |  |  |
| $\blacktriangleright$ $\sqcap$ cache     |  |  |
| $\blacktriangleright$ $\Box$ config      |  |  |
| $\blacktriangleright$ $\Box$ controllers |  |  |
| $\blacktriangleright$ $\Box$ core        |  |  |
| $\blacktriangleright$ $\sqcap$ errors    |  |  |
| $\nabla$ helpers                         |  |  |
| $\triangledown$ Tight                    |  |  |
| $\blacktriangleright$ $\Box$ config      |  |  |
| $\blacktriangleright$ $\sqcap$ fonts     |  |  |
| $\blacktriangleright$ $\sqcap$ include   |  |  |
| $\blacktriangleright$ $\sqcap$ tools     |  |  |
| <b>EA CHANGELOG.TXT</b>                  |  |  |
| <b>a</b> composer.json                   |  |  |
| <b>A LICENSE.TXT</b>                     |  |  |
| <b>AREADME.TXT</b>                       |  |  |
| <b>门</b> tcpdf.php                       |  |  |
| <b>下</b> tcpdf autoconfig.php            |  |  |
| The top of barcodes 1d.php               |  |  |
| The top of barcodes 2d.php               |  |  |
| P tcpdf import.php                       |  |  |
| P tcpdf parser.php                       |  |  |
| <b>『 cementerio_helper.php</b>           |  |  |
| P contentfulmanager helper.php           |  |  |
| 图 index.html                             |  |  |
| P pdf_helper.php                         |  |  |

<span id="page-157-0"></span> **Figura 53:** Lugar de copia de la nueva Librería

**Fuente**: Elaboración propia

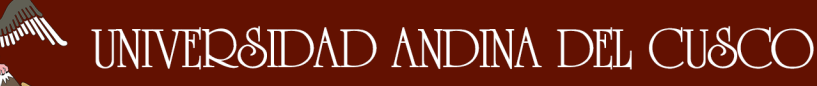

#### <span id="page-158-0"></span>**Figura 54:** helper "pdf\_helper.php"

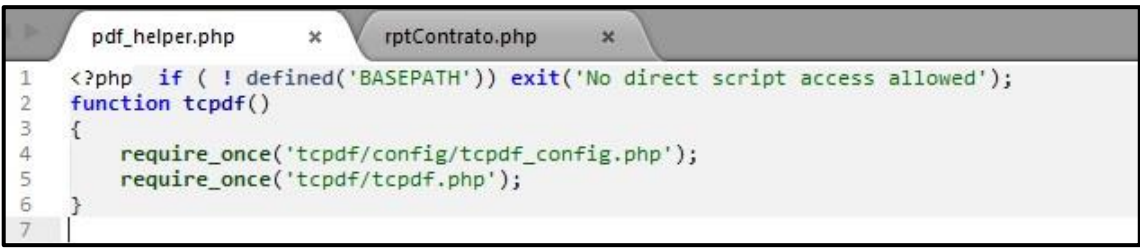

**Fuente**: Elaboración propia

En la siguiente tabla se proseguirá con el análisis de los atributos de calidad del participante.

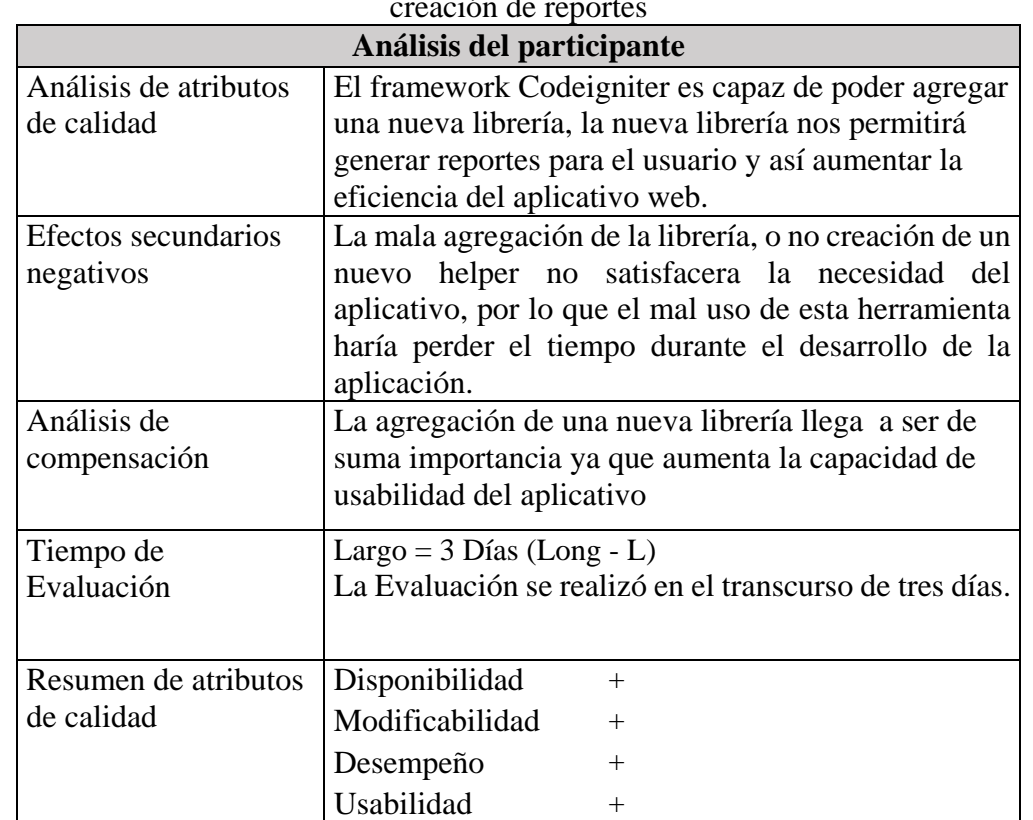

**Tabla 109:** Análisis de los atributos de calidad del participante de una librería para la creación de reportes

**Fuente**: Elaboración propia

### **5.3.1.3 MO - 1.2 SE DESEA MODIFICAR EL CODIGO FUENTE PARA GENERAR REPORTES**

Para la satisfacción del escenario MO - 1.2 (ver [Tabla 106\)](#page-152-0) se necesitara emplear el framework Codeigniter.

135 Para este escenario se hará uso del componente view y la utilización del helpers creado en el escenario MO – 1.1 de los escenarios específicos de Codeigniter , durante la creación

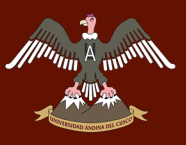

de los reportes se creara una vista con el nombre "rptContrato.php" como se muestra en la [Figura 55](#page-159-0) , para el llamado a la función helper se realiza en la vista mediante el nombre "tcpdf()" en la vista rptContrato.php la cual es la que llamara y/o generara el reporte.

<span id="page-159-0"></span>**Figura 55:** Vista "rptContrato.php"

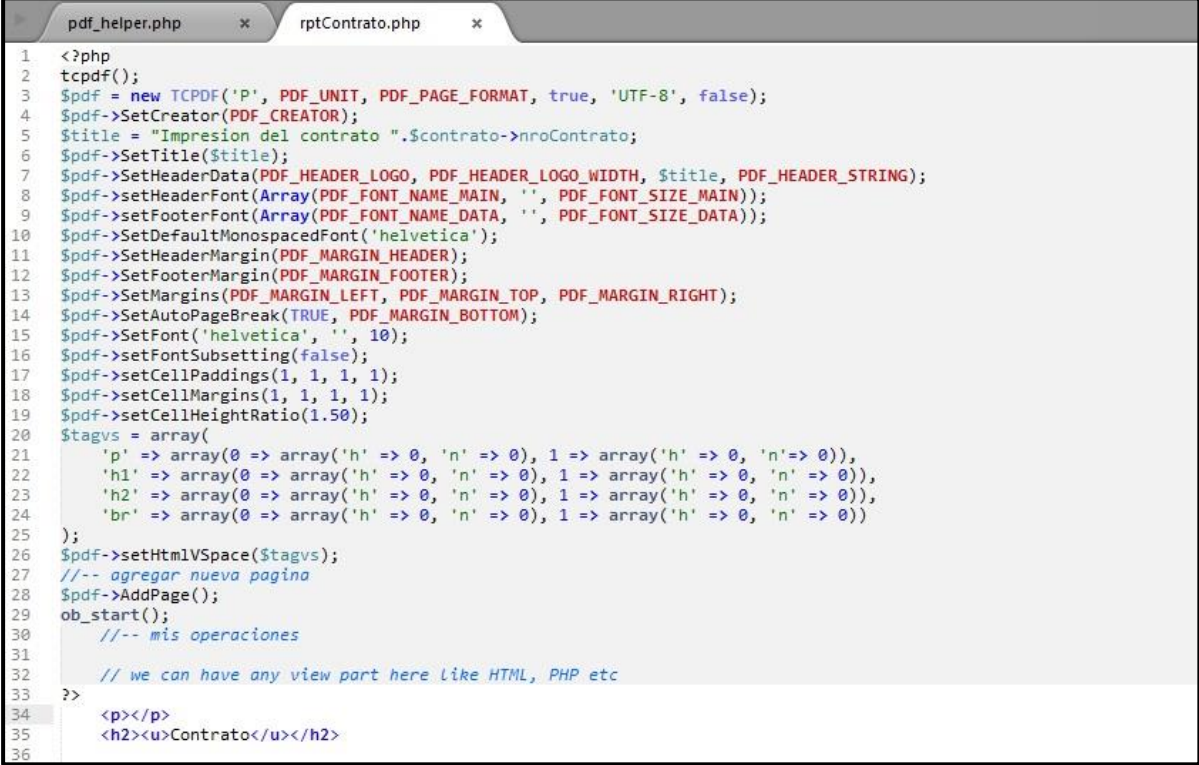

**Fuente**: Elaboración propia

En la siguiente tabla se proseguirá con el análisis de los atributos de calidad del participante.

**Tabla 110:** Análisis de los atributos de calidad del participante para modificar el código fuente para generar reportes.

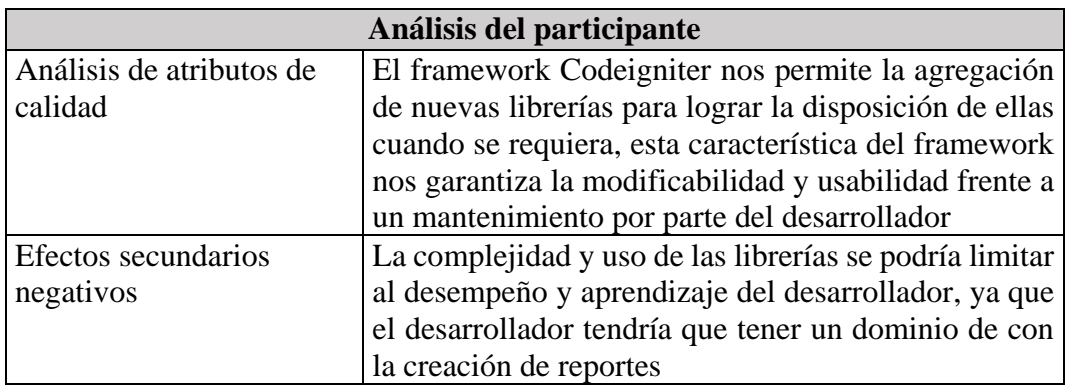

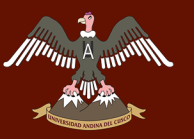

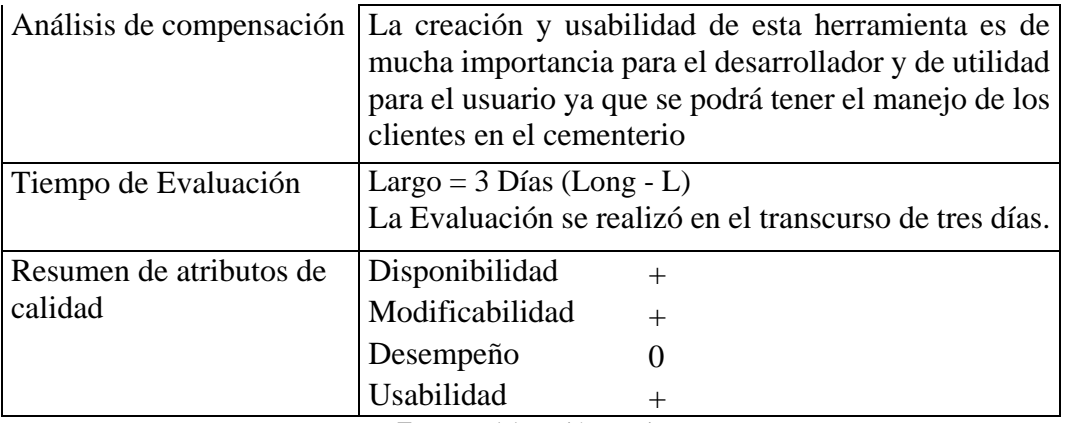

**Fuente**: Elaboración propia

#### **5.3.2 ESCENARIOS ESPECÍFICOS DE TWITTER BOOTSTRAP**

#### **5.3.2.1 AV - 1.1 FALLO DE ENLACE CON LIBRERIAS TWITTER BOOTSTRAP**

Para la satisfacción del escenario AV – 1.1 ( ver [Tabla 103](#page-149-0) ), necesitaremos emplear el framework orientado al front end que es Twitter Bootstrap, y el framework CodeIgniter.

El contexto de front end está orientado a ser la parte visual del sistema como también la parte de interacción con el usuario, a continuación, se desarrollará el modo de empleo de acuerdo al orden de desarrollo.

El contexto de presentación está representado principalmente por el archivo "default.html.php" que es el documento base de front end, donde se encuentra todo el Menú.

Para la explicación de la siguiente forma, se utilizará el método o el acceso a difunto ya que es de la misma manera como se realiza el llamado en todas las vistas y/o controladores.

Para la vista "difunto.html.php" que se muestra en la [Figura 56](#page-161-0) , se debe recordar que los elementos  $\langle$ ?php content for('') ?> y  $\langle$ ?php end content for() ?> son de elementos muy importante ya que son los indicados de llamar a default.html.php y a la ves asignar un nombre.

Finalmente, para la conclusión del uso de una plantilla con Twitter Bootstrap se debe de utilizar \$this->contentful->load(\$page,\$data); para el llamado a la vista difunto tal como lo indica la [Figura 57.](#page-161-1)

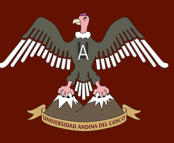

<span id="page-161-0"></span>**Figura 56:** Vista "difunto.html.php"

| 4.34         | default.html.php<br>difunto.php<br>difunto.html.php<br>$\infty$<br>$\infty$<br>$\mathbf x$ |
|--------------|--------------------------------------------------------------------------------------------|
| $\mathbf{1}$ | php content for('js') ?                                                                    |
| $\mathbf{2}$ | <script type="text/javascript"></script>                                                   |

**Fuente**: Elaboración propia

<span id="page-161-1"></span>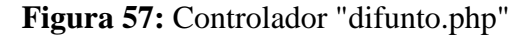

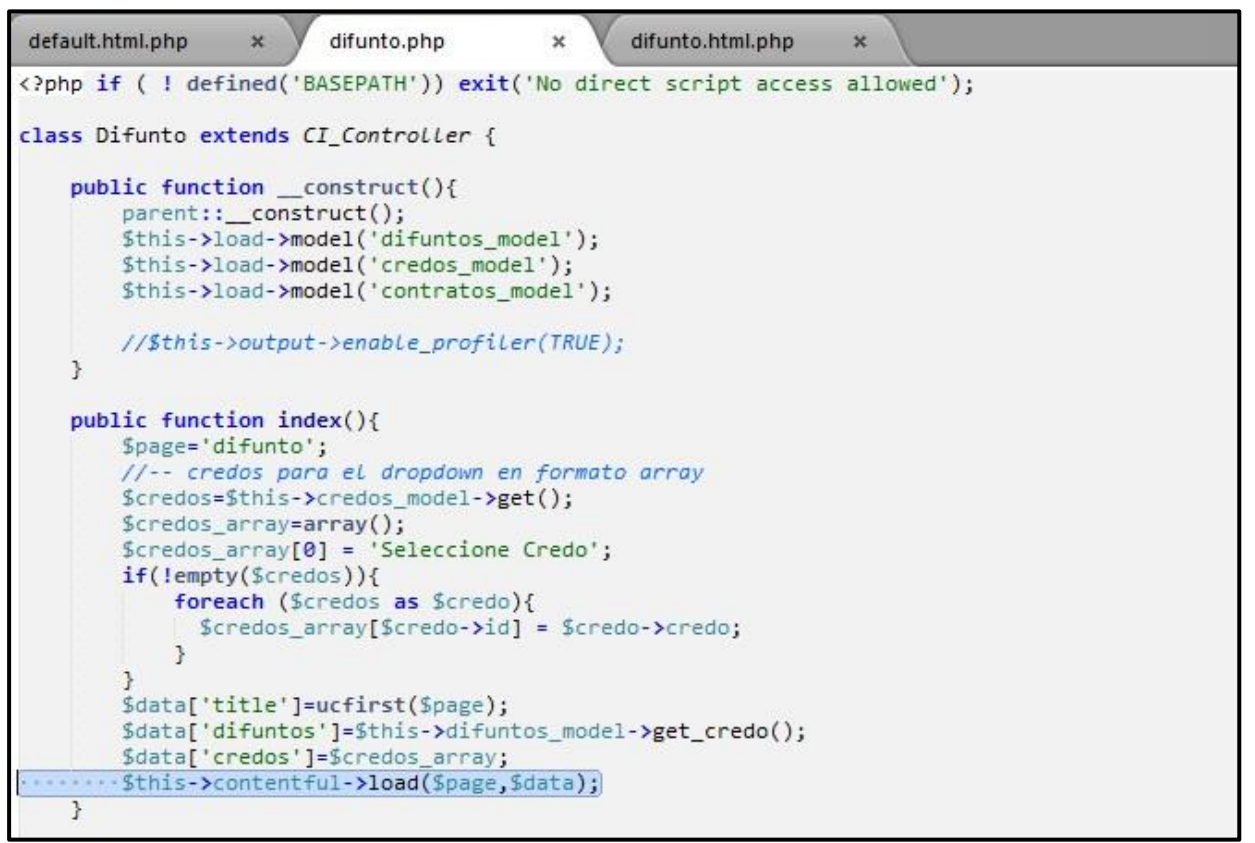

**Fuente**: Elaboración propia

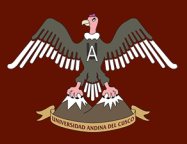

En la siguiente tabla se proseguirá con el análisis de los atributos de calidad del participante.

**Tabla 111:** Análisis de los atributos de calidad del participante para el fallo de enlace con librerías twitter bootstrap

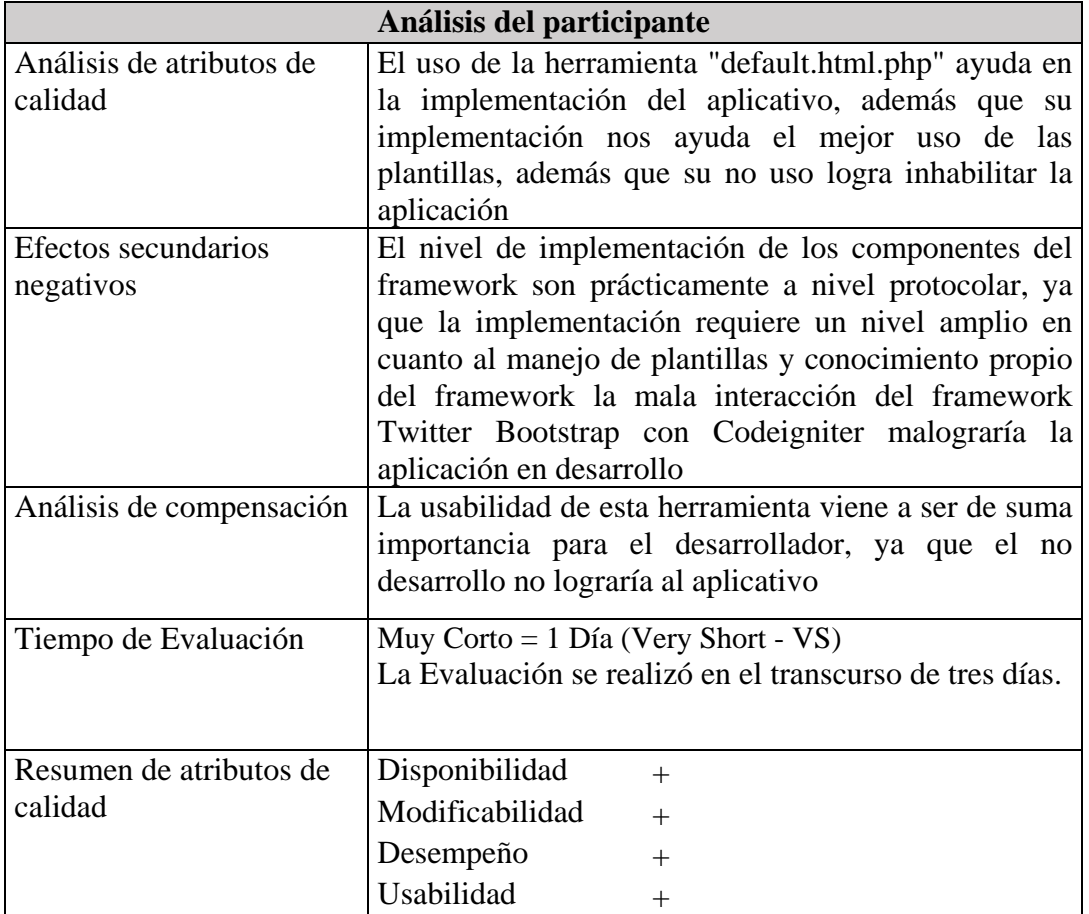

**Fuente**: Elaboración propia

### **5.3.2.2 MO - 1.1 INCREMENTO DE CAPACIDAD DE LA APLICACIÓN UTILIZANDO PREDICCIÓN METEOROLÓGICA**

Para la satisfacción del escenario MO - 1.1 ( ver [Tabla 103](#page-149-0) ), se necesitara emplear el framework Twitter Bootstrap.

Para el desarrollo o incremento de la capacidad de la aplicación y satisfacer en la predicción meteorológica es necesario la creación de un div con la capacidad de contener un widget y hacer referencia a la predicción meteorológica la creación del div que se muestra en la [Figura 58](#page-163-0)

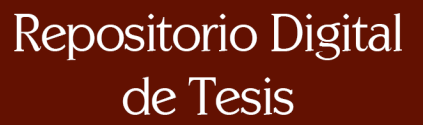

<span id="page-163-0"></span>**Figura 58:** Vista "inicio.html.php"

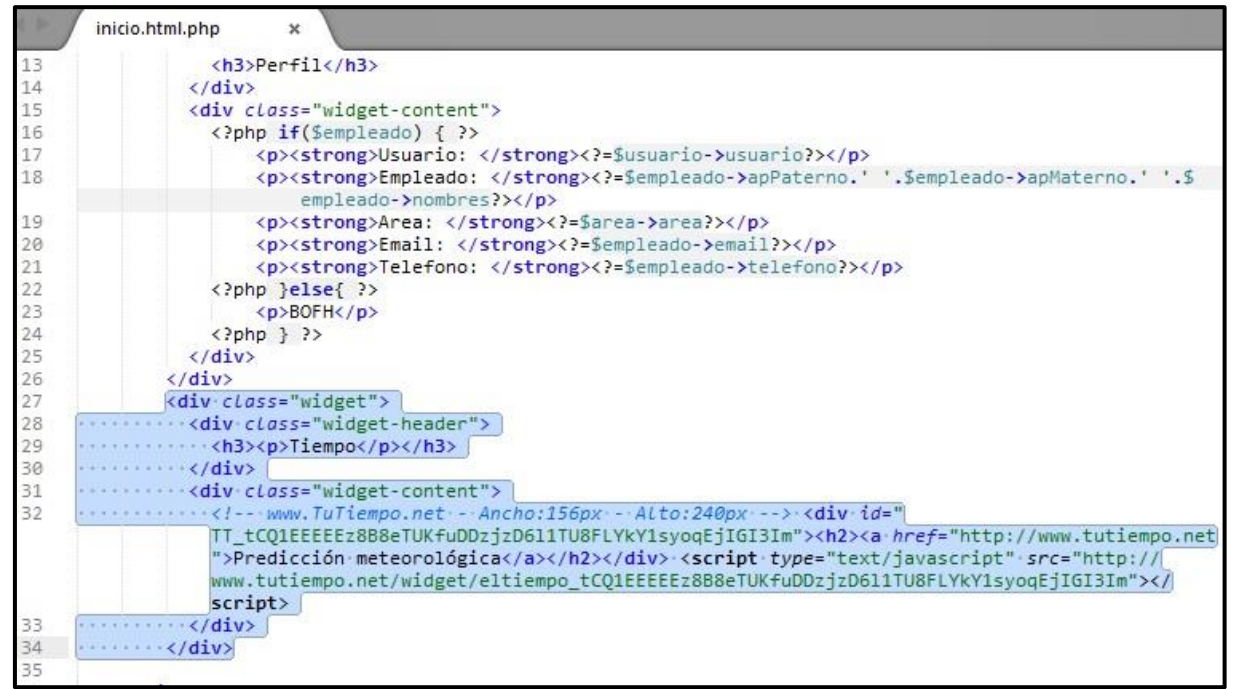

**Fuente**: Elaboración propia

En la siguiente tabla se proseguirá con el análisis de los atributos de calidad del participante.

**Tabla 112:** Análisis de los atributos de calidad del participante para el incremento de capacidad de la aplicación utilizando predicción meteorológica

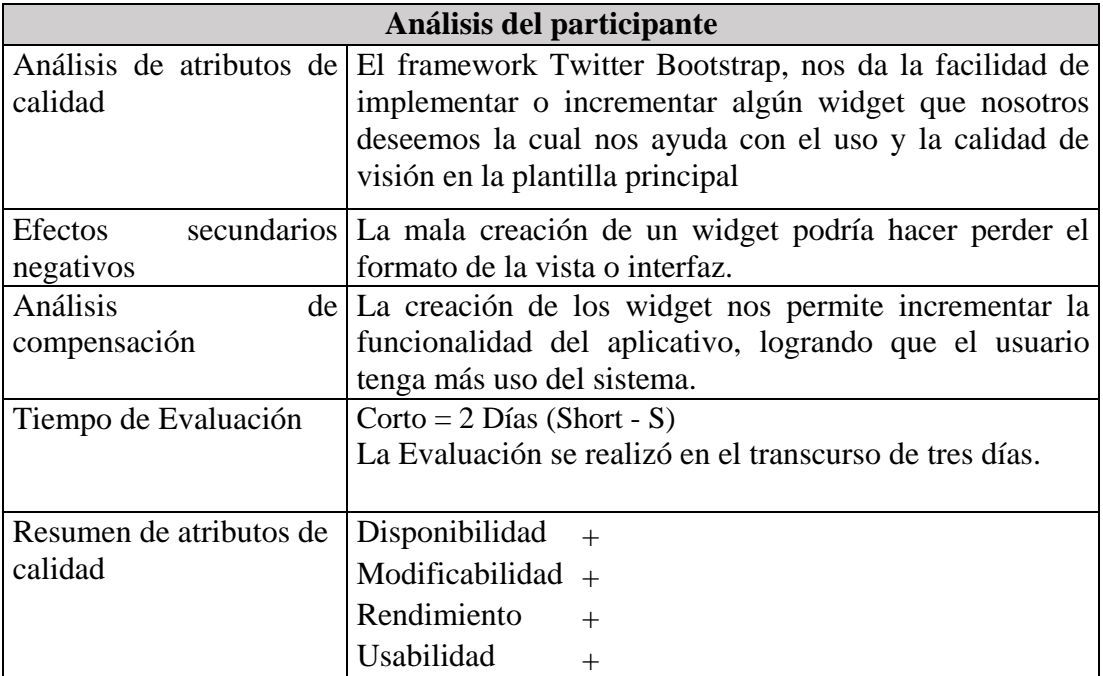

**Fuente**: Elaboración propia

### **CAPITULO VI**

#### **6. RESULTADOS DE LA INVESTIGACIÓN**

#### **6.1. RESUMEN DE RESULTADOS**

Los resultados obtenidos se resumen en las siguientes sub secciones, para los atributos de calidad de nuestro análisis, además de los objetivos de alto nivel previstos en la Fase 1, y en la sección [5.1.1. FASE 1: IDENTIFICANDO CONTEXTO Y OBJETIVOS.,](#page-138-0) la sección 2.2.5.4 ANALIZAR ESCENARIOS DE LA APLICACIÓN BASADA EN EL FRAMEWORK y la Tabla 1: Resumen de Atributos de calidad, nos muestran un breve resumen.

|                   |            |                                                           | Doowuup                                      |                   |                   |  |
|-------------------|------------|-----------------------------------------------------------|----------------------------------------------|-------------------|-------------------|--|
|                   |            |                                                           | Disponibilidad   Modificabilidad   Desempeño |                   | <b>Usabilidad</b> |  |
|                   |            |                                                           |                                              |                   |                   |  |
|                   | $AV - 1.2$ | $+$                                                       | $^{+}$                                       | $\mathbf{\Omega}$ | 0                 |  |
|                   | Tiempo de  | Muy Corto = $1$ Día (Very Short - VS) La Evaluación se    |                                              |                   |                   |  |
|                   | Evaluación | realizó en el transcurso de un día.                       |                                              |                   |                   |  |
|                   | $MO - 1.1$ | $^{+}$                                                    | $\pm$                                        | $^+$              | $^{+}$            |  |
| Codeigniter       | Tiempo de  | Largo = 3 Días (Long - L) La Evaluación se realizó en el  |                                              |                   |                   |  |
|                   | Evaluación | transcurso de tres días                                   |                                              |                   |                   |  |
|                   | $MO - 1.2$ | $+$                                                       | $^{+}$                                       | 0                 | $^{+}$            |  |
|                   | Tiempo de  | Largo = 3 Días (Long - L) La Evaluación se realizó en el  |                                              |                   |                   |  |
|                   | Evaluación | transcurso de tres días                                   |                                              |                   |                   |  |
|                   |            |                                                           |                                              |                   |                   |  |
|                   |            |                                                           | Disponibilidad   Modificabilidad   Desempeño |                   | <b>Usabilidad</b> |  |
|                   | $AV - 1.1$ | $+$                                                       | $^{+}$                                       | $^{+}$            | $^{+}$            |  |
|                   | Tiempo de  | Muy Corto = 1 Día (Very Short - VS) La Evaluación se      |                                              |                   |                   |  |
| Twitter           | Evaluación | realizó en el transcurso de tres días.                    |                                              |                   |                   |  |
| <b>B</b> ootstrap | $MO - 1.1$ | $^{+}$                                                    | $^{+}$                                       | $^{+}$            | $^{+}$            |  |
|                   | Tiempo de  | Corto = 2 Días (Short - S) La Evaluación se realizó en el |                                              |                   |                   |  |
|                   | Evaluación | transcurso de tres días.                                  |                                              |                   |                   |  |

**Tabla 113:** Resumen de resultados de la evalución del framework Codeigniter y Twitter **Bootstrap** 

**Fuente:** Elaboración Propia

#### **6.1.2. DISPONIBILIDAD**

141 El número de participantes discutidos en los escenarios afecta a la disponibilidad del aplicativo ya que el objetivo de alto nivel "HG01" (Simplificar e incrementar la productividad del desarrollo de aplicativos web) y el objetivo de alto nivel "HG04" (Promover la integración con otros framework), el mal uso o el poco conocimiento del

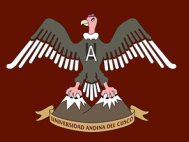

manejo de los frameworks codeigniter y twitter bootstrap no lograra el desempeño optimo del programador al momento de desarrollar el aplicativo web, como muestra el escenario especifico de codeigniter  $AV - 1.2$ (Fallo de enlace con la parte lógica de la aplicación) y el escenario especifico de twitter bootstrap AV -1.1 (Fallo de enlace con librerías twitter bootstrap), el desarrollador deberá proveer la lógica suficiente y el conocimiento necesario de uso de plantillas para que la aplicación pueda reaccionar de manera correcta.

#### **6.1.3. MODIFICABILIDAD**

El atributo de modificabilidad fue abordado por los escenarios MO -1.2 (Se desea modificar el código fuente para generar reportes) y MO-1.1 (Incremento de capacidad de la aplicación utilizando predicción meteorológica).

Los escenarios antes mencionados, las cuales abarcan este atributo, nos indica que el mal uso de las vistas tanto en la generación de reportes como el mal uso al momento de crear un widget para satisfacer la necesidad del usuario, podría hacer perder tiempo al momento de desarrollar el software, ya que los desarrolladores tienen que tener conocimiento basto en cuanto a la manipulación de plantillas, como también conocer el uso necesario de interacción del framework codeigniter con el framework twitter bootstrap.

Pero al satisfacer el objetivo de alto nivel "HG04", con los escenarios MO - 1.1, MO - 1.2, estando dirigido positivamente y teniendo un tiempo de demora de 3, 2 días en la evaluación de los escenarios se podría decir que la mala manipulación de la vista del framework Codeigniter con el framework Twitter Bootstrap traería demora, considerable al momento de desarrollo de una aplicación

#### **6.1.4. DESEMPEÑO**

Para el atributo desempeño se hicieron pruebas al momento de realizar despliegue del aplicativo web (ANEXOS D: PRUEBAS [DE USO DEL PROYECTO\)](#page-182-0), en la que nos muestra cómo el cliente realiza ingresos, elimina, registros, para ver si el aplicativo tiene algún error o falla al momento de realizar dichos procesos, y se observa que el aplicativo tiene buena aceptación y valida todo lo que el usuario requiere.

#### **6.1.5 USABILIDAD**

Para el desarrollo del atributo de usabilidad, se desarrolló el escenario MO -1.1 (Agregado de una librería para la creación de reportes), la cual nos permite agregar una librería que

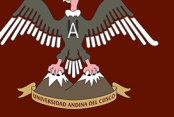

nos ayudara a generar reportes, hace aumentar el uso de este framework y la capacidad de usarse con otros framework.

El apoyo que ofrece el Software Sublime Text, proporcionando utilidades como el autocompletado de código y la refactorización de nombres de objetos, mostrando que es importante el nivel de experiencia del desarrollador e incrementando un punto positivo las comunidades dedicadas al soporte para el framework Codeigniter y Twitter Bootstrap, colabora con el objetivo de alto nivel "HG01" (Simplificar e incrementar la productividad del desarrollo de aplicativos web.)

El apoyo que existe por Codeigniter y Twitter Bootstrap, otorgando manuales y acceso a foros apoya sobre medida al objetivo de alto nivel "HG05" (Minimizar la curva de aprendizaje)

En resumen, el framework codeigniter tiene la capacidad de acoplarse con librerías y otros framework orientados al front end, como también el apoyo que existe por parte de los desarrolladores, proporcionándonos manuales y foros, haces que estos framework sean más usables, y con una curva de aprendizaje mínima.

### **CAPITULO VII:**

#### **CONCLUSIONES.**

Las conclusiones obtenidas a raíz de este análisis son las siguientes:

- Con este proyecto se consiguió realizar un análisis de los framework codeigniter y twitter bootstrap y así otorgar una opción viable y de fácil uso para los programadores de nuestra ciudad.
- Este análisis comprueba la capacidad de integración del framework Codeigniter con otros framework y librerías así logrando una significativa reducción de costos en la solución y cumpliendo los requerimientos no funcionales en cuanto la arquitectura MVC.
- Se observó que para un mejor desarrollo de aplicaciones web con el framework Codeigniter y Twitter Bootstrap, el desarrollador tiene que tener un amplio conocimiento en cuanto al manejo de plantillas y manejo de la arquitectura MVC.
- Basados en los objetivos de alto nivel planteados por el framework según la metodología FSQAM, se concluye que el framework proporciona estilos y patrones de arquitectura de desarrollo de software que soporta la Disponibilidad, Modificabilidad, Desempeño y Usabilidad de las aplicaciones basadas en el framework
- Los framework Codeigniter PHP y Twitter Bootstrap cuentan con funciones implícitas para el inicio del desarrollo del proyecto influyendo de manera directa en iniciar un proyecto de desarrollo de software, disminuyendo los tiempos de aprendizaje, ya que estas cuentan con manuales que nos permiten el mejor entendimiento de las herramientas.

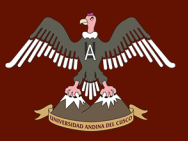

#### **RECOMENDACIONES.**

Las recomendaciones obtenidas a raíz del desarrollo del siguiente trabajo:

- Se recomienda realizar una propuesta de una normalización para la evaluación de frameworks, con el fin de estandarizar el análisis de frameworks.
- Se recomienda encaminar una investigación para la implementación de un ambiente de pruebas que pueda ser integrado o implementado con algún aplicativo con el fin de utilizar un ambiente controlado.
- Se recomienda probar la metodología de análisis de framework FSQAM, realizando comparaciones con otros framework de la misma tecnología.

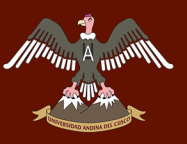

### **CAPITULO VIII**

#### **DISCUSIONES**

En este trabajo se ha estudiado el funcionamiento de la tecnología MVC utilizando la metodología de análisis FSQAM, según nuestros resultados encontramos que el uso de la metodología MVC es viable para el desarrollo de aplicaciones web ya que presenta resultados favorables en cuanto a los siguientes puntos:

Ambos frameworks son modificables tanto en el back end como en el front end.

Disponible, los frameworks posibilitan operaciones efectivas y confiables a nivel de desarrollo.

Rendimiento en un muy optimo en cuanto al uso del sistema por parte del usuario final

Usabilidad; tiene la capacidad de integrarse a diferentes librerías y widgets para mostrar resultados de estadísticas y estudios (reportes, noticias, etc.) La librería de prueba que se usó en el framework Codeigniter es TCPDF el cual se integró de manera satisfactoria.

Las pruebas fueron realizadas por los responsables del trabajo de investigación sin embargo esta es fiable en cuanto a los resultados obtenidos.

#### **REFERENCIAS BIBLIOGRÁFICAS.**

- Badit, E. (2011). *El paradigma de la programación orientada a objetos en PHP y el Patrón de aruitectura de Software MVC.*
- Baray, H. L. (2006). introduccion a la metodologia de la investigacion. En H. L. Baray, *introduccion a la metodologia de la investigacion* (pág. 7). Mexico.
- British Columbia Institute of Technology. (07 de 04 de 2017). *CodeIgniter User Guide*. Obtenido de Guia de Usuario Codeigniter: https://www.codeigniter.com/user\_guide/general/welcome.html
- Carrillo Ramos, A. (2009). Enseñanza Metodologia RUP. En A. Carrillo Ramos, *enseñanza de la metodologia RUP en ingenieria del software.* Electronica Gratuita ed.
- Cusco, G. R. (2016). Plataforma de servicios virtuales portal web para la oferta exportable de la region cusco. *Oficina de Cooperacion Tecnica Internacional.*, 20.

Díaz Gutiérrez, F. (2009). *Manual para la elaboracion de tesis y trabajos.* Mexico.

Frank, B. (s.f.). *Oriented Software Architecture a System of Patterns, Frank Buschman.*

- Javier, E. (2013). *CSS avanzado.* Cataluña.
- Krall, C. (08 de 01 de 2016). *¿Qué es y para qué sirve Ajax?* Obtenido de ¿Qué es y para qué sirve Ajax? Ventajas e inconvenientes. JavaScript asíncrono, XML y JSON.: http://aprenderaprogramar.com
- López Quijado, J. (2008). *Domine PHP y MySQL.* España: Alfaomega.
- Mark Otto, J. T. (19 de 08 de 2011). *Twiter Bootstrap*. Obtenido de http://getbootstrap.com/
- Matsukawa Maeda, S. (2005). *ASP.net y SQLServer.* Lima: Macro.
- Network, M. D. (15 de 3 de 2017). *Mozilla Developer Network*. Obtenido de https://developer.mozilla.org/es/docs/AJAX
- Pérez, J. E. (2011). Introduccion a JavaScriptd. En J. E. Pérez, *Introduccion a JavaScriptd* (pág. 15).
- Prijn, T. (2010). *Framework Software Quality Analysis:.* Amsterdam: Universiteit van Amsterdam.
- Reynolds, R. S. (2011). *Principles of Information Systems (Decima ed.).* United States Of America: Course Technology, Cengage Learning.

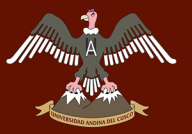

- Roche, J. (12 de 01 de 2016). *Curso librerias Web 2.0.* Obtenido de Universidad de Alicante: http://www.academia.edu/15856428/Curso\_librerias\_Web\_2.0
- Rodriguez, T. (16 de 06 de 2012). Obtenido de Genbeta Dev: https://www.genbetadev.com/frameworks/bootstrap
- Sampieri, R. H. (2014). Metodologia de la investigacion. México: McGRAW-HILL.
- Skvorc, B. (08 de 10 de 2014). Obtenido de Best PHP Frameworks for 2014: http://www.sitepoint.com/best-php-frameworks-2014/
- Tamayo, M. T. (2003). El Proceso de la Investigacion Cientifica (Cuarta Edicion). En M. Tamayo, *El Proceso de la Investigacion Cientifica* (pág. 37). Mexico: Editorial Limusa. S. A.
- The jQuery Foundation. (08 de 01 de 2016). *https://api.jquery.com/*. Obtenido de Jquery API: https://api.jquery.com/
- The PHP Group, P. (21 de 12 de 2015). *Documentacion de PHP*. Obtenido de Documentacion de PHP: https://secure.php.net/docs.php
- Zag, P. (01 de 02 de 2016). *El Mejor Framework PHP para 2016*. Obtenido de El Mejor Framework PHP para 2016: http://www.phpzag.com/top-5-php-frameworks-2012/

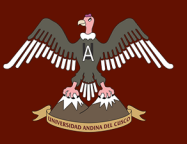

### **ANEXOS**

#### <span id="page-172-1"></span>**ANEXO A: SITUACIÓN ACTUAL DE LAS TECNOLOGÍAS MVC**

Según el estudio realizado en el 2016 sobre los mejores frameworks MVC para la elaboración de aplicativos web, (Zag, 2016), se extrajo la lista de frameworks MVC la cual sirvió para realizar una encuesta y encontrar el framework adecuado para la elaboración del aplicativo web.

En la [Figura 59.](#page-172-0) Se puede observar como varía la evolución de los framework para el desarrollo de aplicaciones web, al transcurrir los años.

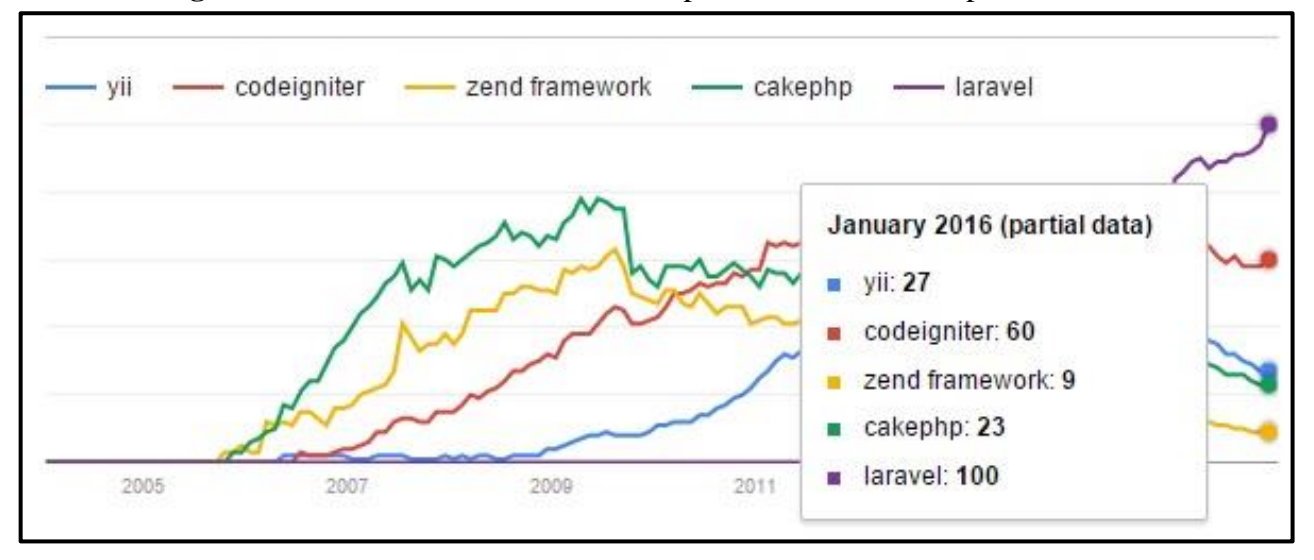

<span id="page-172-0"></span>**Figura 59:** Evolución de los framework para el desarrollo de aplicativos web.

**Fuente:** (Zag, 2016)

Estos nombres se utilizaron para la elaboración de una encuesta la cual se detalla en la [Figura 60.](#page-175-0)

La [Tabla 114.](#page-173-0) Muestra la cantidad de personas encuestadas junto a sus respectivos grados de educación.

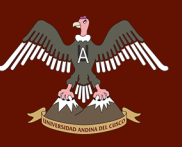

<span id="page-173-0"></span>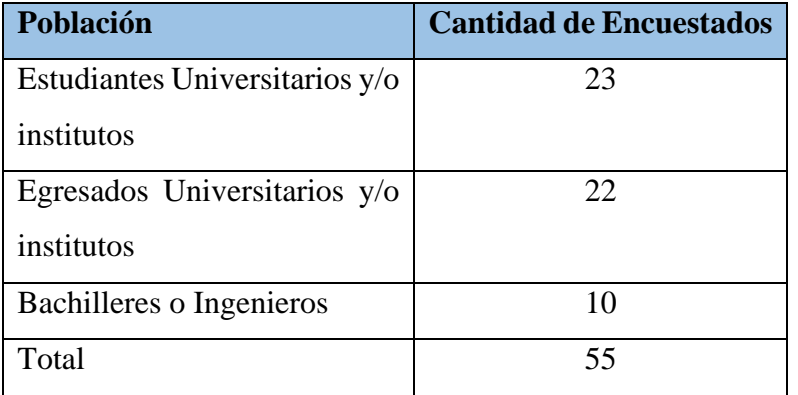

#### **Tabla 114:** Cantidad de personas encuestadas

**Fuente:** Elaboración Propia.

De la encuesta realizada en el formulario de la [Figura 60,](#page-175-0) a personas de distintos grados como universitarios, egresados e ingenieros del ámbito regional del Cusco, se obtuvo que el 67% conocen el término de MVC y que el 33% no sabe de la existencia de tal.

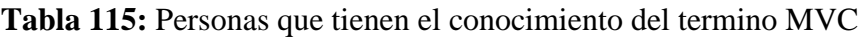

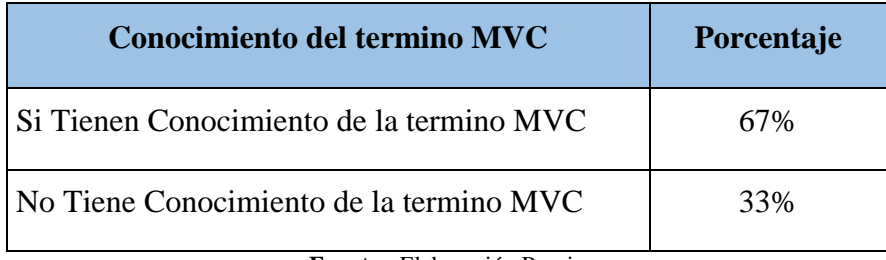

**Fuente :** Elaboración Propia

La [Tabla 116.](#page-173-1) Muestra que el 5% de las personas encuestadas tienen conocimiento sobre el termino MVC, pero no conocen sobre algún framework de desarrollo, también se muestra que el 29% de las personas conocen el framework Codeigniter.

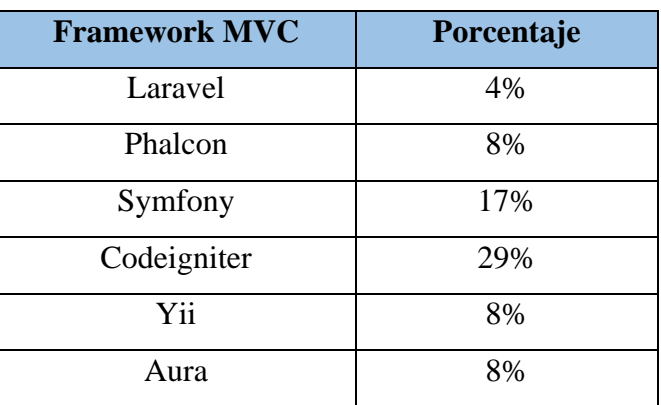

<span id="page-173-1"></span>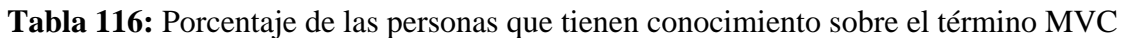

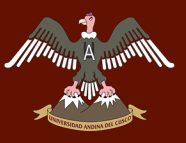

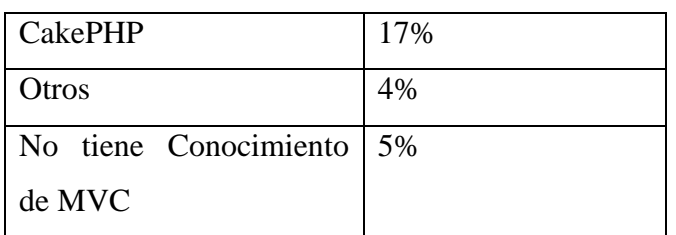

**Fuente:** Elaboración Propia.

La [Tabla 117.](#page-174-0) Muestra el porcentaje de las personas que utilizan algún framework para desarrollar sus aplicaciones web.

<span id="page-174-0"></span>**Tabla 117:** Porcentaje de las personas que usan frameworks MVC para el desarrollo de aplicativos web

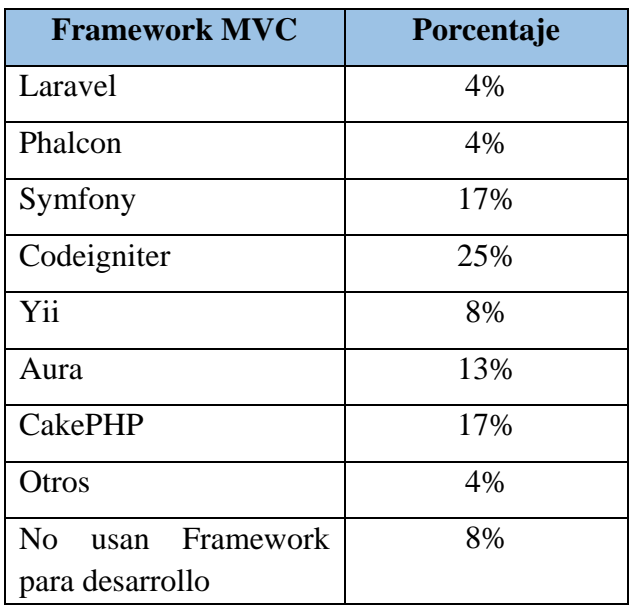

**Fuente:** Elaboración Propia.

Según la evaluación actualmente se encontró que el framework que más se usa en la región del Cusco es el Codeigniter.

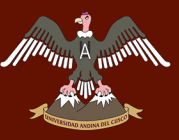

#### **Figura 60:** Encuesta realizada sobre el conocimiento de MVC.

<span id="page-175-0"></span>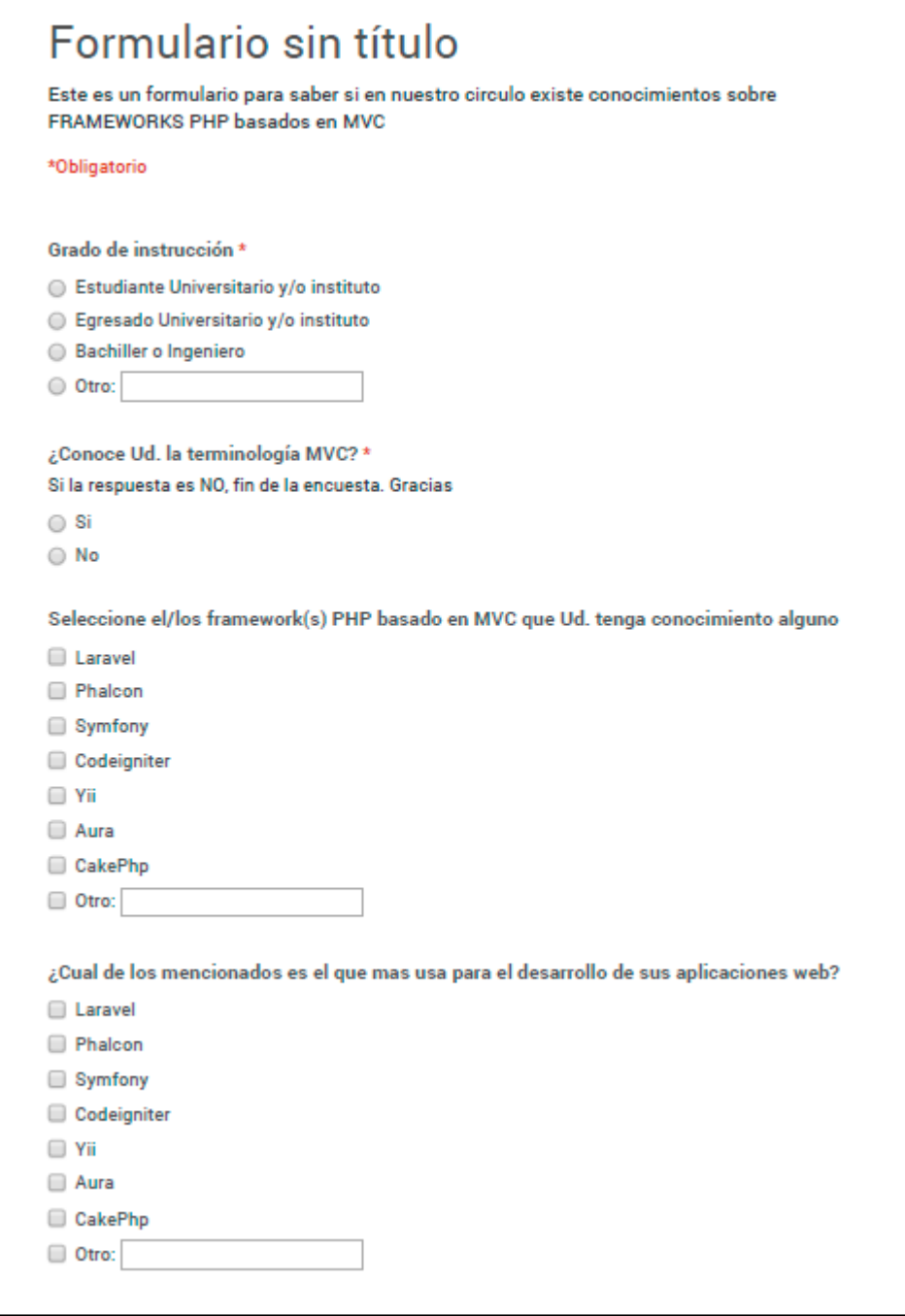

**Fuente:** Elaboración Propia.

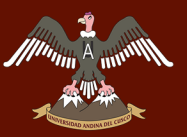

#### **ANEXO B: ARQUITECTURA MVC**

Considerado como patrón arquitectónico para sistemas interactivos por Bushman (Oriented Software Architecture a System of Patterns, Frank Buschman) La separación de vista y controlador puede ser secundaria en la creación de aplicaciones de clientes ricos y de hecho muchos frameworks de interfaz implementan ambos roles en un solo objeto. En aplicaciones web, por otra parte, la separación entre la vista (Browser) y el controlador (los componentes del lado del servidor que manejan los requerimientos HTTP) está mucho más taxativamente definida.

- **Las Ventajas** en soporte a múltiples vistas y adaptación al cambio.
- **Las Desventajas** en el tema de complejidad, costo de actualización frecuente.

#### **B.1 CASOS DE USO DE ALTO NIVEL**

**Agregar Cónyuge**

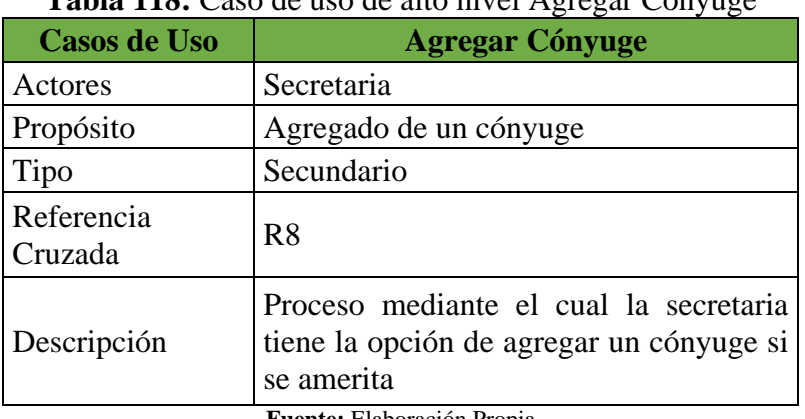

#### **Tabla 118:** Caso de uso de alto nivel Agregar Conyuge

**Fuente:** Elaboración Propia

#### **Agregar Negocio**

#### **Tabla 119:** Caso de uso de alto nivel Agregar Negocio

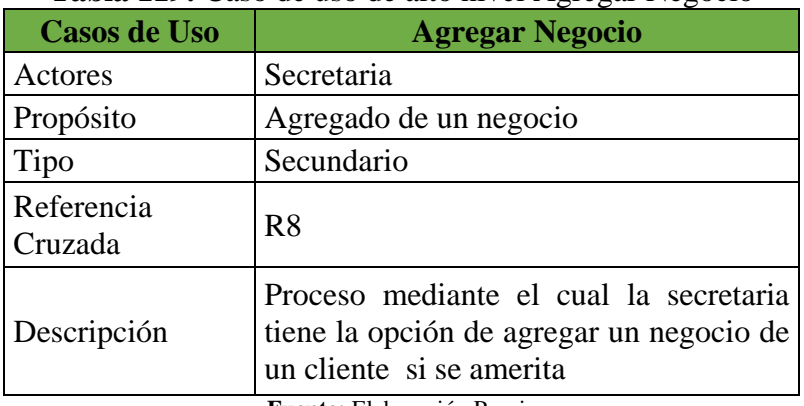

**Fuente:** Elaboración Propia

#### **Editar datos del cliente**

#### **Tabla 120 :** Caso de uso de alto nivel Editar Datos del Cliente

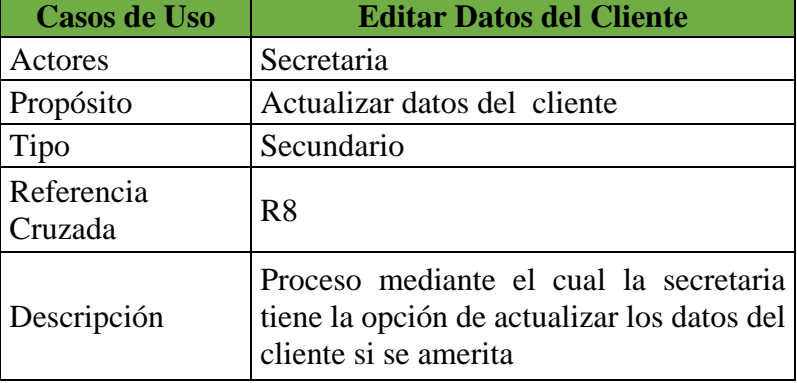

**Fuente:** Elaboración Propia

#### **Cambiar Contraseña**

**Tabla 121:** Caso de uso de alto nivel Cambiar Contraseña

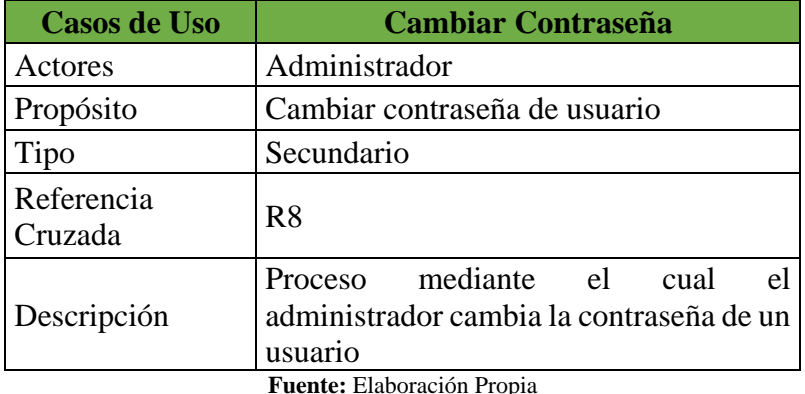

**Editar Datos de Difunto**

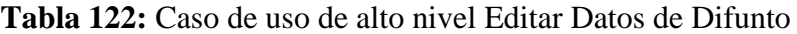

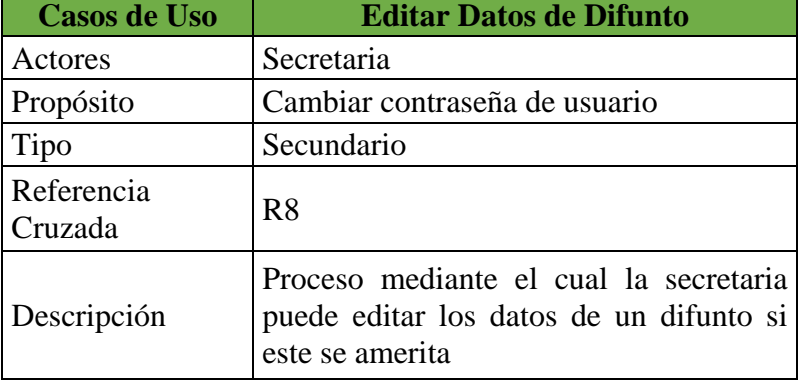

**Fuente:** Elaboración Propia

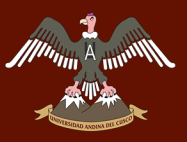

#### **ANEXO C: ENTREVISTAS Y TABLAS DE GENERACION DE ESCENARIOS**

Para esta parte de la investigación se hará uso de la metodología FSQAM planteada por Tim Prijn en su tesis para obtener el grado de master y que lleva por título "Análisis de Calidad para un Framework" (Prijn, 2010).

#### **C.1 ENTREVISTAS**

Ya que al momento de realizar el estudio y el análisis de los framework Codeigniter y Twitter Bootstrap ( ver [ANEXO A: SITUACIÓN ACTUAL DE LAS TECNOLOGÍAS](#page-172-1)  [MVC\)](#page-172-1), se notó que en el contexto actual no se cuentan con desarrolladores web que utilizan esta tecnología, ya que es una tecnología que se encuentra emergiendo.

Para saber los atributos que se tienen que medir es necesario hacer una realización de entrevistas con las personas a cargo de la investigación,

Para saber los atributos que se tiene que medir, es necesario entrar a una ronda de preguntas con las cuales los desarrolladores puedan determinar estos atributos

- 1. ¿Cómo son detectados los fallos del sistema?
- 2. ¿Qué ocurre cuando una falla de sistema es detectada?
- 3. ¿Cómo son prevenidas las fallas?
- 4. ¿Qué artefacto puede ser cambiado?
- 5. ¿En qué tiempo responde un sistema?
- 6. ¿Cuándo se puede realizar un cambio?
- 7. ¿Cuándo se realiza un cambio quienes pueden realizarlo?
- 8. ¿Cuándo es usado el framework para sistema?

Al momento de responder estas interrogantes se logró determinar que la pregunta 1, 2 y 3, se inclinaban hacia un atributo que se aproxima al de Disponibilidad ya que trata, de que un sistema tiene que ser funcional y operacional cuando una persona lo requiera.

Al continuar con la entrevista entre los desarrolladores, se determinaron que las preguntas 4 y 6, se inclinan hacia el atributo de Modificabilidad ya que los sistemas tienden a tener cambios.

Durante la entrevista, se halló que la pregunta 5,7 habla sobre Desempeño, puesto que es el tiempo que tarda un sistema en responder frente a las ocurrencias de un evento.

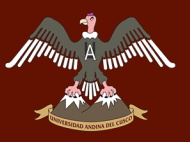

Y finalmente la pregunta 8, habla sobre el uso que se le puede dar al framework o que tan usable puede ser un framework, por este motivo se le determino que otro de los atributos sería el de Usabilidad.

#### **C.2 TABLAS DE GENERACION DE ESCENARIOS**

A continuación, definiremos los atributos de calidad para emplear la metodología FSQAM.

#### **C.2.1 ATRIBUTO DE CALIDAD PARA UN FRAMEWORK**

#### **C.2.1.1 DISPONIBILIDAD**

La disponibilidad de un sistema es la probabilidad de ser operacional cuando sea necesitado. Para definir este atributo de calidad se deben de responder las siguientes preguntas:

- ¿Cómo son detectados los fallos del sistema?
- ¿Con que frecuencia son detectados los fallos de sistema?
- *i*Oué ocurre cuando una falla de sistema es detectada?
- ¿Cuánto tiempo se permite al sistema permanecer fuera de operación?
- ¿Cuándo ocurren fallas de manera segura?
- ¿Con son prevenidas las fallas?
- ¿Qué tipos de notificaciones son requeridas cuando ocurre una falla?

Los posibles escenarios para disponibilidad son provistos en la siguiente tabla.

| <b>Componentes</b> | <b>Posibles Valores</b>                                                      |  |
|--------------------|------------------------------------------------------------------------------|--|
| Fuente u Origen    | Internas al sistema                                                          |  |
|                    | Externas al sistema                                                          |  |
| Estimulo           | Un fallo o error podría ocurrir:                                             |  |
|                    | Omisión: Un componente falla al responder a un<br>ingreso de dato            |  |
|                    | Respuestas o responses : El componente<br>responde de manera precoz o tardía |  |
| Artefacto          | Uno de los recursos debe estar disponible:                                   |  |
|                    | Procesadores del sistema                                                     |  |
|                    | Canales de comunicación                                                      |  |
|                    | Almacenamiento por medio de persistencia                                     |  |
| Entorno o Ambiente | El estado del sistema puede afectar la respuesta:                            |  |
|                    | Modo de operación Normal                                                     |  |

**Tabla 123:** Generacion de escenarios de Disponibilidad
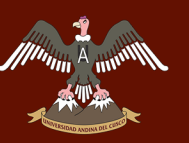

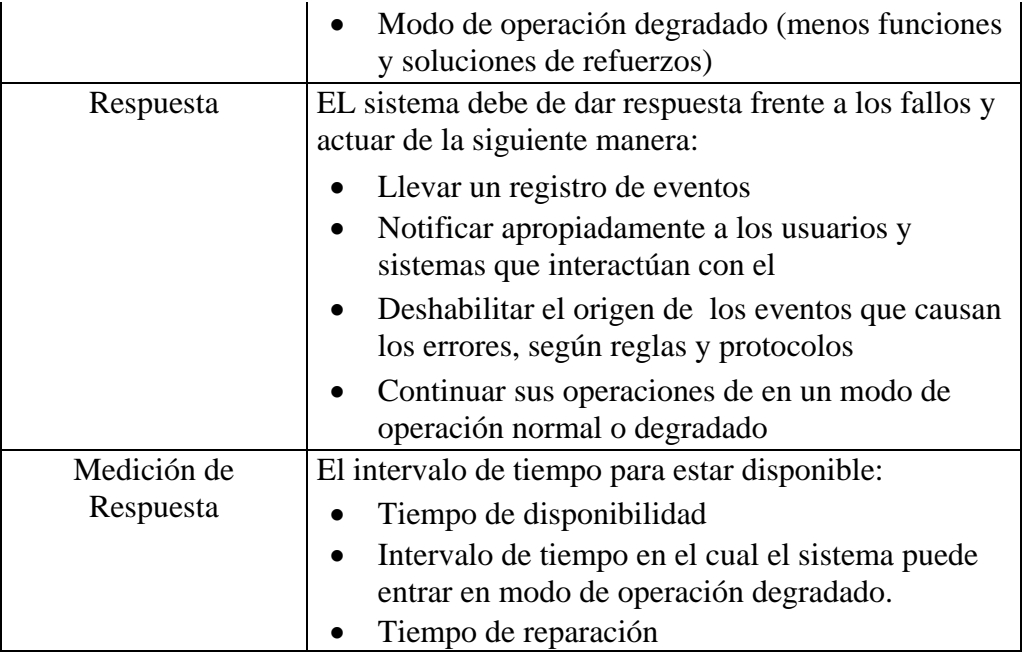

**Fuente:** Elaboración propia basadaz en **(Prijn, 2010, pág. 56)**

#### **C.2.1.2 MODIFICABILIDAD**

Modificabilidad refiere al costo que puede suponer el realizar un cambio. Este atributo puede ser concerniente a:

- ¿Qué artefacto es cambiado?
- ¿Cuándo es realizado el cambio y quienes o que pueden realizarlo?

La Modificabilidad puede englobar muchos otros atributos, entre los cuales podemos mencionar a la escalabilidad, interoperabilidad, flexibilidad, mantenibilidad y portabilidad.

| <b>Componentes</b> | <b>Posibles Valores</b>                                             |  |  |  |  |  |  |
|--------------------|---------------------------------------------------------------------|--|--|--|--|--|--|
| Fuente u Origen    | La solicitud de un cambio es hecha por:                             |  |  |  |  |  |  |
|                    | El usuario final                                                    |  |  |  |  |  |  |
|                    | El desarrollador                                                    |  |  |  |  |  |  |
|                    | El administrador                                                    |  |  |  |  |  |  |
| Estimulo           | Las razones por las cuales se realizan un cambio :                  |  |  |  |  |  |  |
|                    | Deseo de agregar, eliminar, modificar una<br>variedad de funciones. |  |  |  |  |  |  |
|                    | Incrementar atributos de calidad                                    |  |  |  |  |  |  |
|                    | Incrementar Capacidad                                               |  |  |  |  |  |  |
| Artefacto          | Los objetos o artefactos para realizar cambios:                     |  |  |  |  |  |  |
|                    | La interfaz de usuario del sistema                                  |  |  |  |  |  |  |
|                    | La plataforma                                                       |  |  |  |  |  |  |

**Tabla 124:** Generacion de escenarios de Modificabilidad

# *<i>M*<sup>1</sup><sub>A</sup> A ARTIVERSIDAD ANDINA DEL CUSCO</sub>

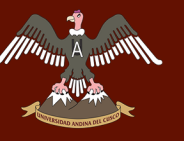

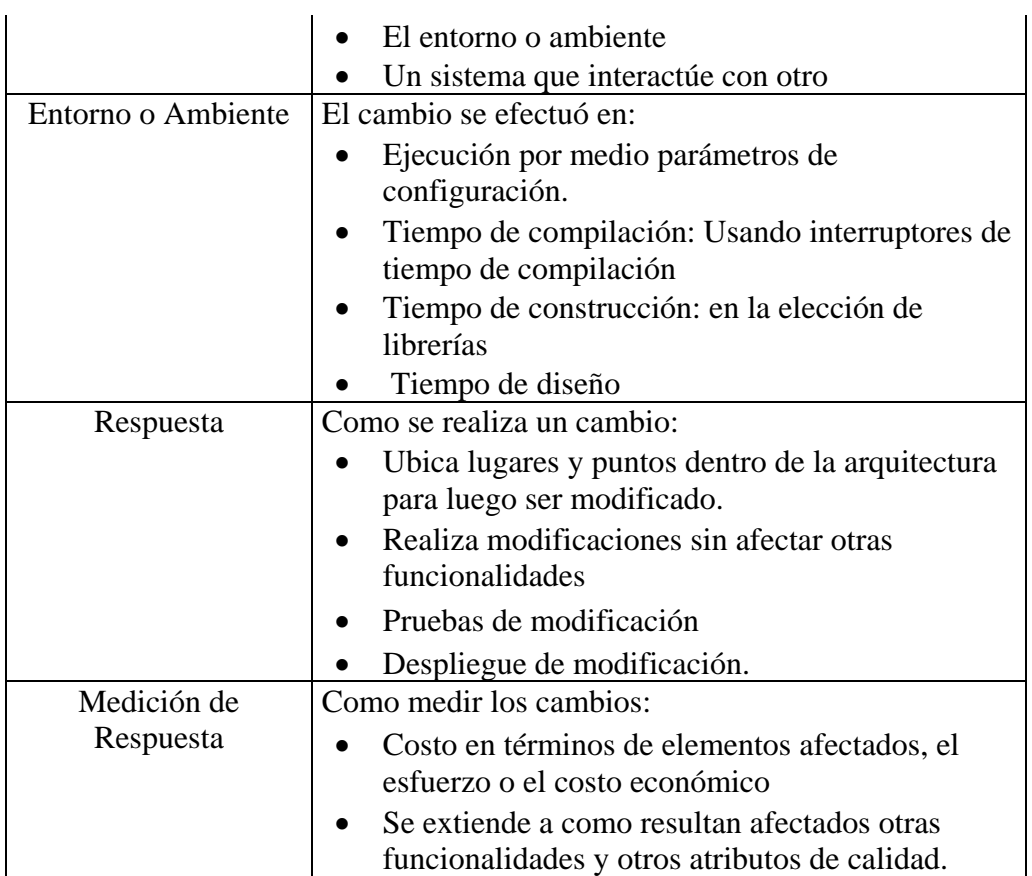

**Fuente:** Elaboración propia basadaz en **(Prijn, 2010, pág. 56)**

#### **C.2.1.3 DESEMPEÑO**

El desempeño trata sobre el tiempo en que tarda el sistema en responder frente a la ocurrencia de un evento.

| <b>rabia 125.</b> Octicración de escenarios de Desempeno. |                                                                                                    |  |  |  |  |  |  |  |
|-----------------------------------------------------------|----------------------------------------------------------------------------------------------------|--|--|--|--|--|--|--|
| <b>Componentes</b>                                        | <b>Posibles Valores</b>                                                                                      |  |  |  |  |  |  |  |
| Fuente u Origen                                           | Los eventos se modifican desde:                                                                              |  |  |  |  |  |  |  |
|                                                           | Fuentes externas independientes.                                                                             |  |  |  |  |  |  |  |
|                                                           | El interior del sistema                                                                                      |  |  |  |  |  |  |  |
| Estimulo                                                  | Los eventos ocurren por:                                                                                     |  |  |  |  |  |  |  |
|                                                           | Aparecen de manera periódica (Cada cierto<br>intervalo de tiempo).                                           |  |  |  |  |  |  |  |
|                                                           | Aparece de manera estocástica (la presencia de<br>eventos puede ser determinado de manera<br>probabilística) |  |  |  |  |  |  |  |
| Artefacto                                                 | El artefacto que es solicitado por el evento es:                                                             |  |  |  |  |  |  |  |
|                                                           | Los servicios del sistema                                                                                    |  |  |  |  |  |  |  |
| Entorno o Ambiente                                        | El modo operacional del sistema puede ser:                                                                   |  |  |  |  |  |  |  |
|                                                           | Modo de operación Normal                                                                                     |  |  |  |  |  |  |  |

**Tabla 125:** Generacion de escenarios de Desempeño.

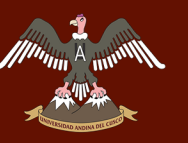

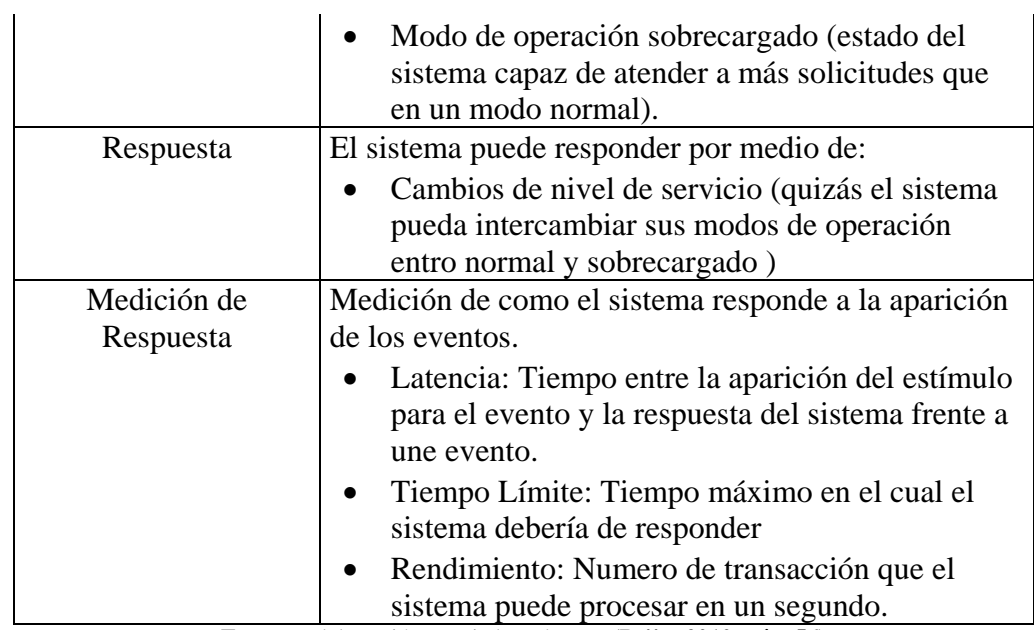

**Fuente:** Elaboración propia basadaz en **(Prijn, 2010, pág. 56)**

#### **C.2.1.4 USABILIDAD**

La usabilidad hace referencia a la facilidad que permite a los programadores desarrollar software empleando un framework. Este atributo es definido por el tipo de problema que se pretende solucionar al programar en un determinado framework, es así que no se puede determinar, a priori, una tabla con los posibles escenarios generales.

Este atributo de calidad es definido por las posibles exigencias que un programador pudiera requerir, como por ejemplo la adición de un servicio particular a un IDE, documentación o comunidades relacionadas con el framework.

#### **ANEXOS D: PRUEBAS DE USO DEL PROYECTO**

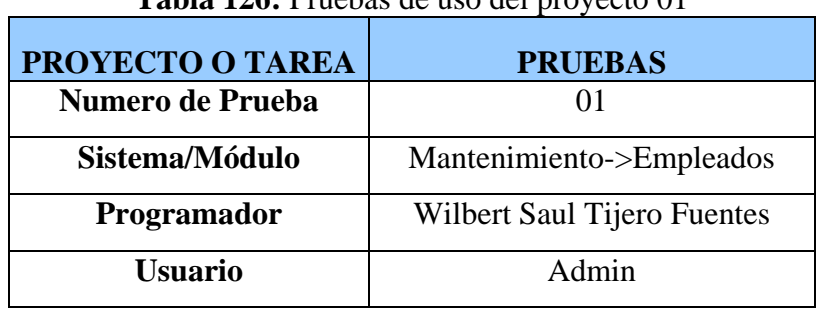

**Tabla 126:** Pruebas de uso del proyecto 01

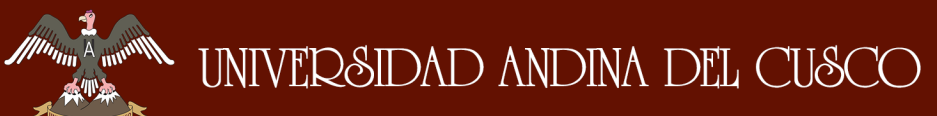

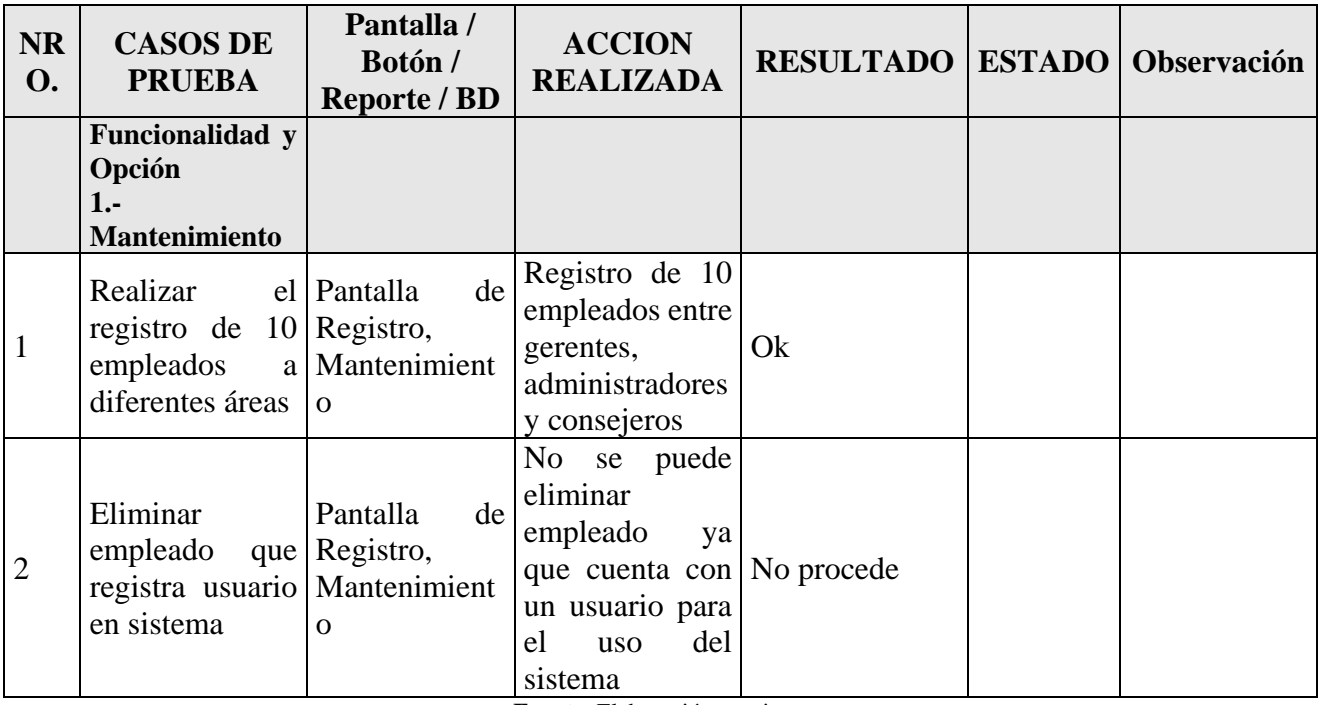

#### **Tabla 127:** Casos de Pruebas 01

**Fuente**: Elaboración propia

#### **Figura 61:** Interfaz empleado del sistema de gestion de nichos

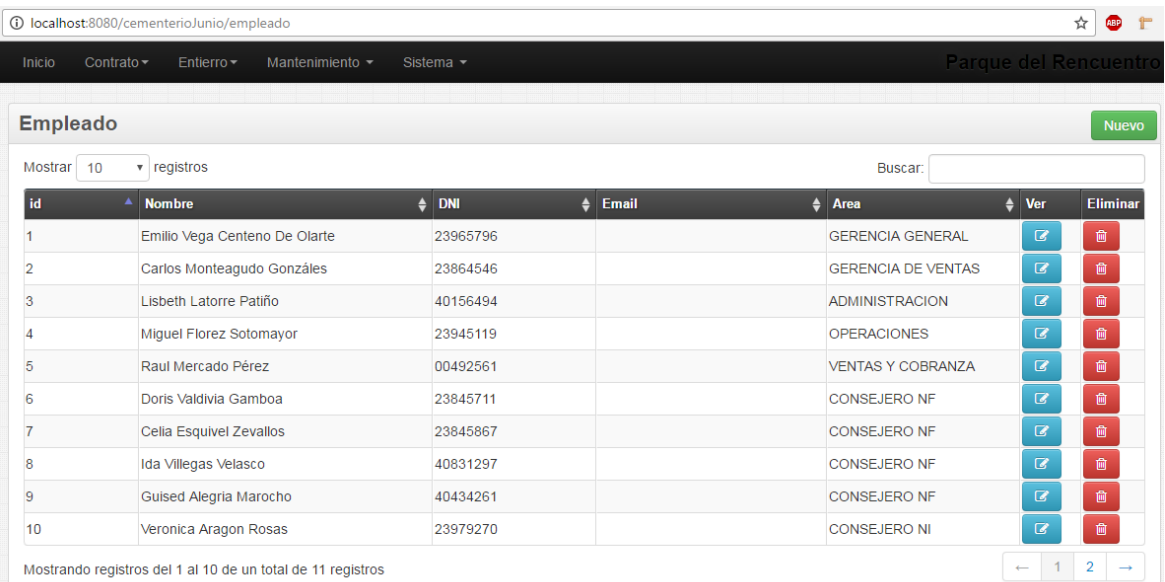

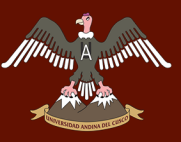

#### $\star \bullet \bullet \bullet \bullet \quad \mathbf{1}$ 10 localhost:8080/ceme **Empleado** Mostrar 10  $\overline{\phantom{a}}$  registros Buscar: id  $\overline{P}$  Nombr  $\frac{1}{2}$  DNI  $\frac{1}{2}$  Email  $\bigoplus$  Area Ver  $11$ Nancy Lozano Gamarra 23859343 **CONSEJERO NI**  $\overline{a}$ 一面 Mostrando registros del 11 al 11 de un total de 11 registros  $\overline{1}$  $\overline{2}$ Error  $\lambda$ Cannot delete or update a parent row: a foreign key constraint fails ('dbcementerio'.'usuarios CONSTRAINT 'usuarios\_ibfk\_2' FOREIGN Exponsionality in a station\_unit\_2 + 0<br>
NEY ("empleados" ("id"))DELETE FROM<br>
"empleados" WHERE "id" = "11" **Fuente:** Elaboración Propia

#### **Figura 62:** Error de la vista Empleados que muestra el sistema.

#### **Tabla 128:** Pruebas de uso del proyecto 02

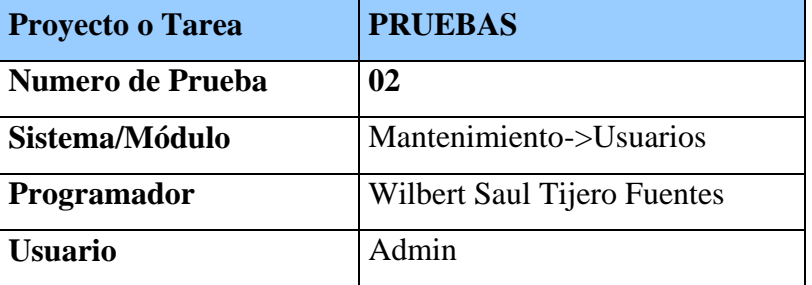

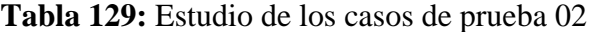

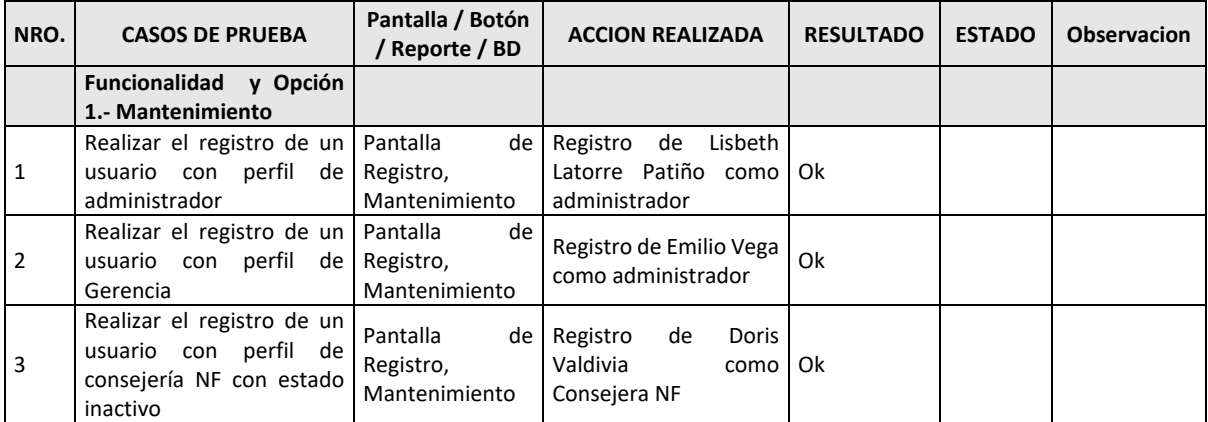

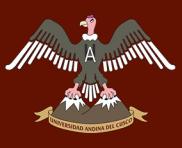

# A FILMORE UNIVERSIDAD ANDINA DEL CUSCO

# Repositorio Digital de Tesis

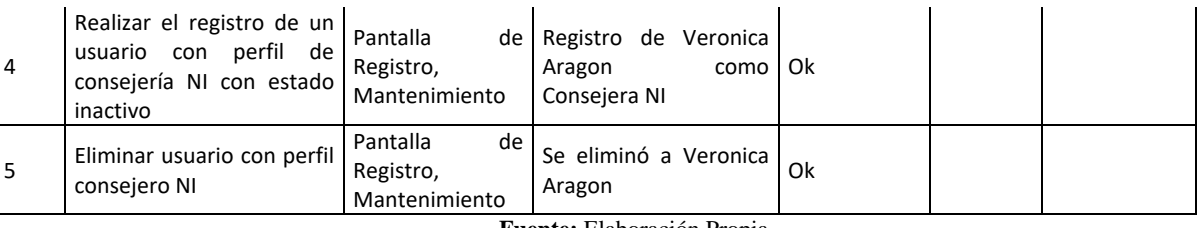

**Fuente:** Elaboración Propia

#### **Figura 63:** Interfaz usuario del sistema de gestion de nichos

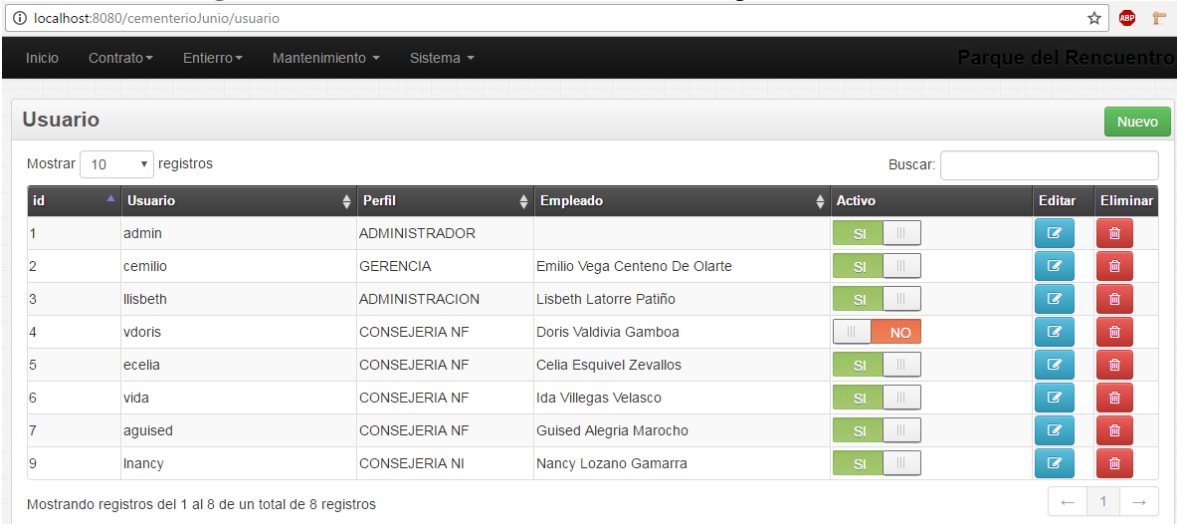

**Fuente:** Elaboración Propia

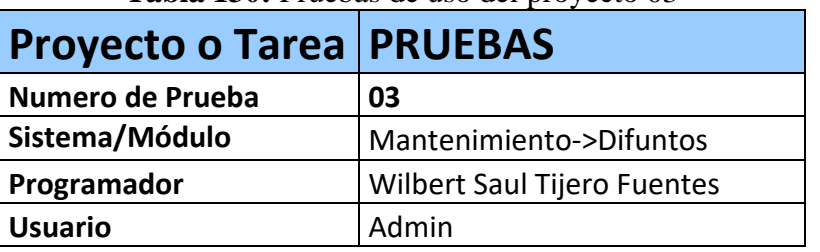

#### **Tabla 130:** Pruebas de uso del proyecto 03

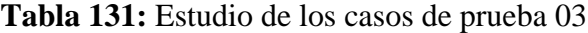

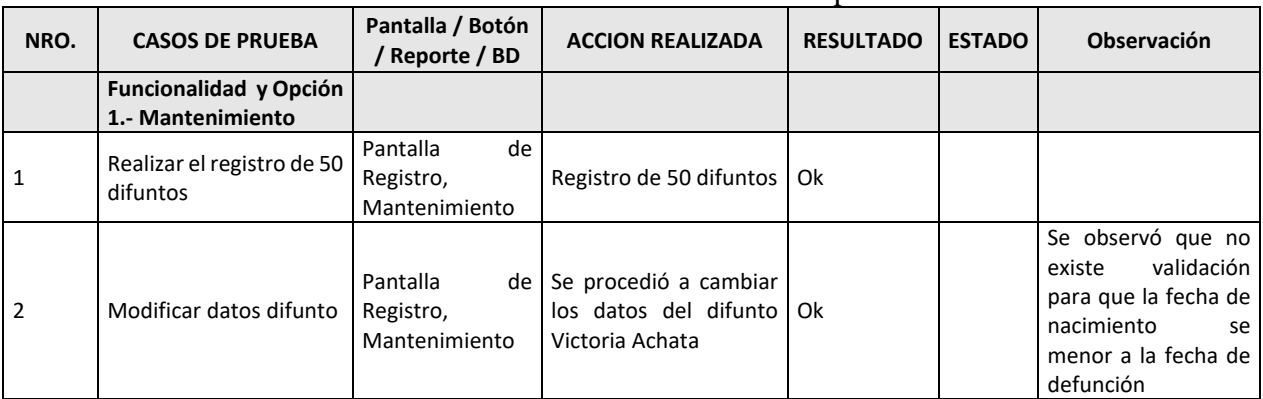

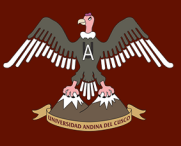

# UNIVERSIDAD ANDINA DEL CUSCO

# Repositorio Digital de Tesis

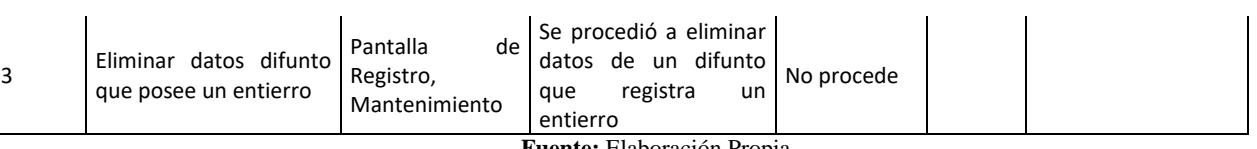

**Fuente:** Elaboración Propia

#### **Figura 64:** Interfaz difunto del sistema de gestion de nichos

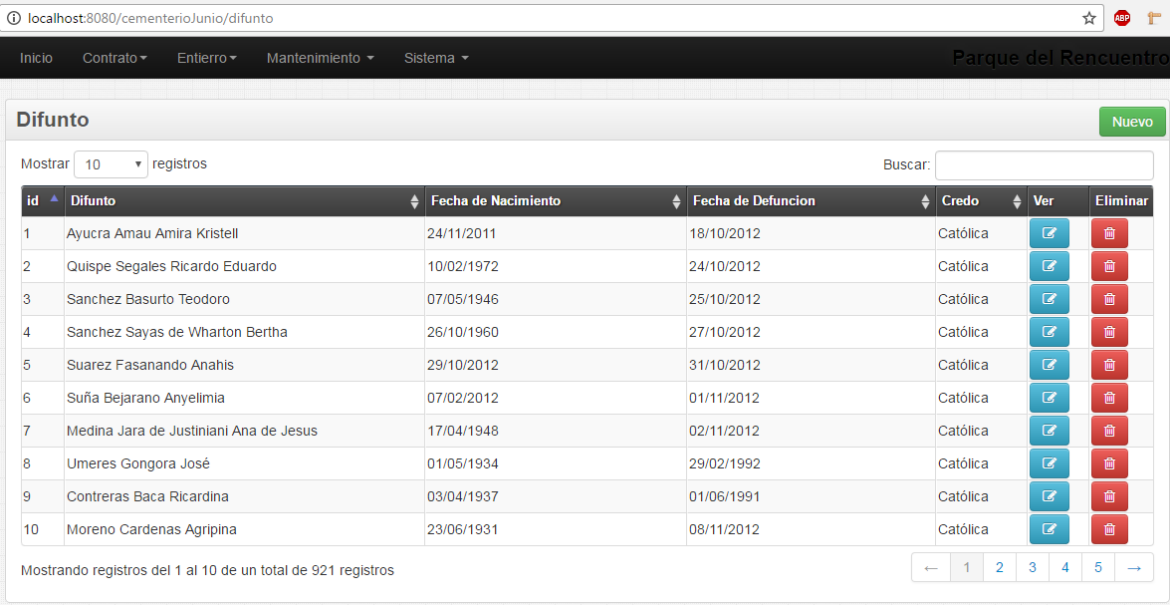

**Fuente:** Elaboración Propia

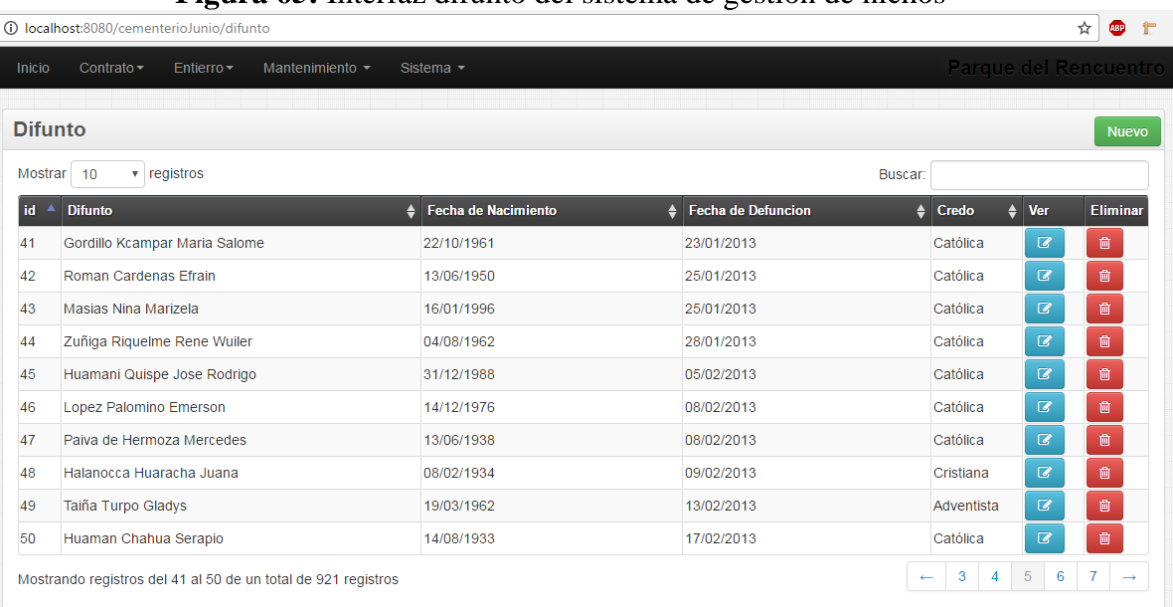

#### **Figura 65:** Interfaz difunto del sistema de gestion de nichos

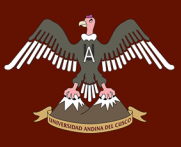

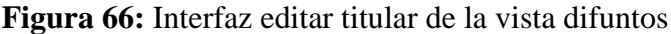

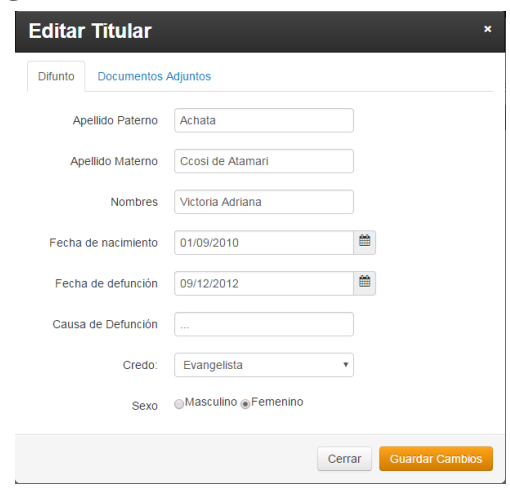

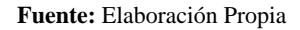

**Figura 67:** Interfaz editar difunto mostrando informe de agregado correcto

|                                                                          | <b>Difunto</b>                         |                                |                             |               |                         | <b>Nuevo</b>                                                                                                    |  |  |  |
|--------------------------------------------------------------------------|----------------------------------------|--------------------------------|-----------------------------|---------------|-------------------------|----------------------------------------------------------------------------------------------------|--|--|--|
|                                                                          | v registros<br>Mostrar 10              |                                |                             | Buscar:       |                         |                                                                                                    |  |  |  |
| id.<br>×                                                                 | Difunto                                | + Fecha de Nacimiento          | <b>4</b> Fecha de Defuncion | Credo         | $\triangleq$ Ver        | Eliminar                                                                                                    |  |  |  |
|                                                                          | Avucra Amau Amira Kristell             | 24/11/2011                     | 18/10/2012                  | Católica      | $\overline{u}$          | 音                                                                                                    |  |  |  |
| 2                                                                        | Quispe Segales Ricardo Eduardo         | 10/02/1972                     | 24/10/2012                  | Católica      | $\overline{R}$          | 膏                                                                                                    |  |  |  |
|                                                                          | Sanchez Basurto Teodoro                | 07/05/1946                     | 25/10/2012                  | Católica      | $\overline{a}$          | $\mathbf{B}$                                                                                                    |  |  |  |
|                                                                          | Sanchez Sayas de Wharton Bertha        | 26/10/1960                     | 27/10/2012                  | Católica      | $\overline{\omega}$     | $\mathbf{B}$                                                                                                    |  |  |  |
|                                                                          | Suarez Fasanando Anahis                | 29/10/2012                     | 31/10/2012                  | Católica      | $\overline{\mathbb{R}}$ | $\mathbf{B}$                                                                                                    |  |  |  |
|                                                                          | Suña Bejarano Anyelimia                | 07/02/2012                     | 01/11/2012                  | Católica      | $\overline{a}$          | 倉                                                                                                    |  |  |  |
|                                                                          | Medina Jara de Justiniani Ana de Jesus | 17/04/1948                     | 02/11/2012                  | Cattless      | $\sim$                  |                                                                                                    |  |  |  |
|                                                                          | Umeres Gongora José                    | 01/05/1934                     | 29/02/1992                  | $c_{\vec{a}}$ | Editado correctamente   | UPDATE 'difuntos' SET 'apPaterno' =                                                                                     |  |  |  |
|                                                                          | Contreras Baca Ricardina               | 03/04/1937                     | 01/06/1991                  | Cá            |                         | 'Achata', 'apMaterno' = 'Ccosi de Atamari',<br>'nombres' = 'Victoria Adriana', 'sexo' = 'F',                            |  |  |  |
| 10                                                                       | Moreno Cardenas Agripina               | 23/06/1931<br>08/11/2012<br>Ca |                             |               |                         |                                                                                                    |  |  |  |
| Mostrando registros del 1 al 10 de un total de 921 registros<br>$\alpha$ |                                        |                                |                             |               |                         | 'fechaDefuncion' = 2012-12-09'.<br>'causaDefuncion' = '' 'credo id' = '4'.<br>dni titular = 't', 'dni fallecido' = 't', |  |  |  |

**Fuente:** Elaboración Propia

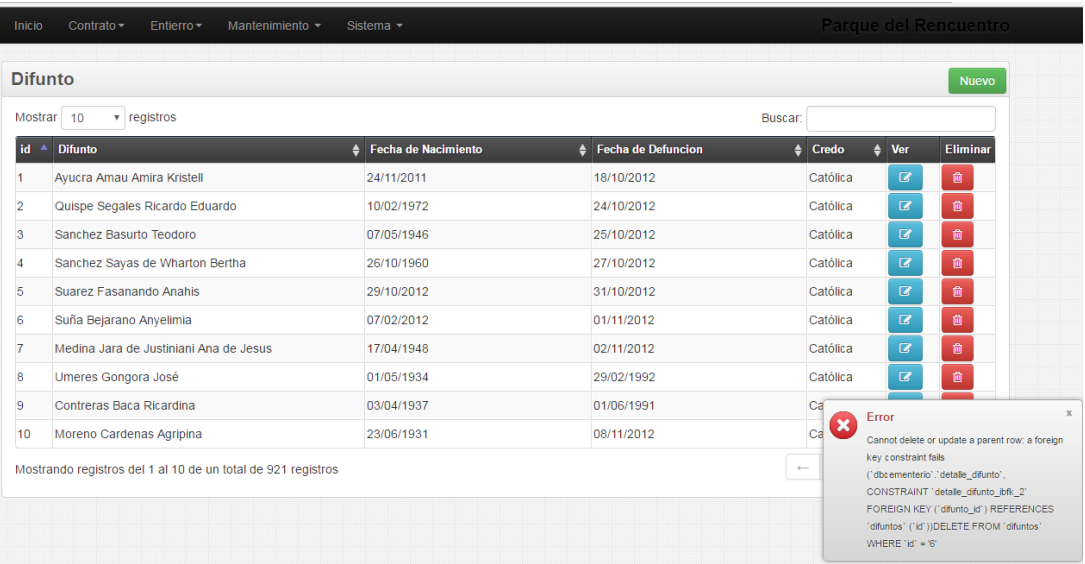

**Figura 68:** Interzas Difunto mostrando error de eliminacion de datos

**Fuente:** Elaboración Propia

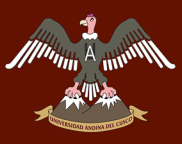

#### **ANEXO E: MANUAL DE USUARIO**

### **MANUAL DE USO DE SISTEMA DE GESTIÓN DE NICHOS PARA EL CEMENTERIO PARQUE DEL REENCUENTRO**

Inicio de Sesión:

#### **Figura 69:** Inicio de sesion al sistema

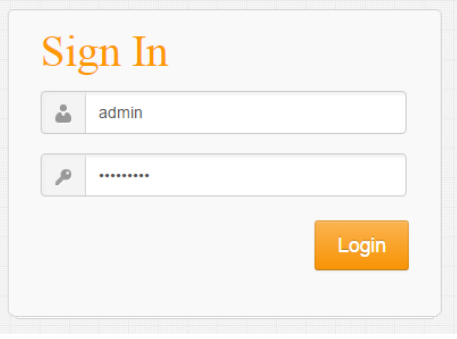

**Fuente:** Elaboración Propia

Para el inicio de la compra de un nicho se procede a registrar al cliente y al difunto en caso de que esta fuera una necesidad inmediata.

#### **REGISTRO DE CLIENTES:**

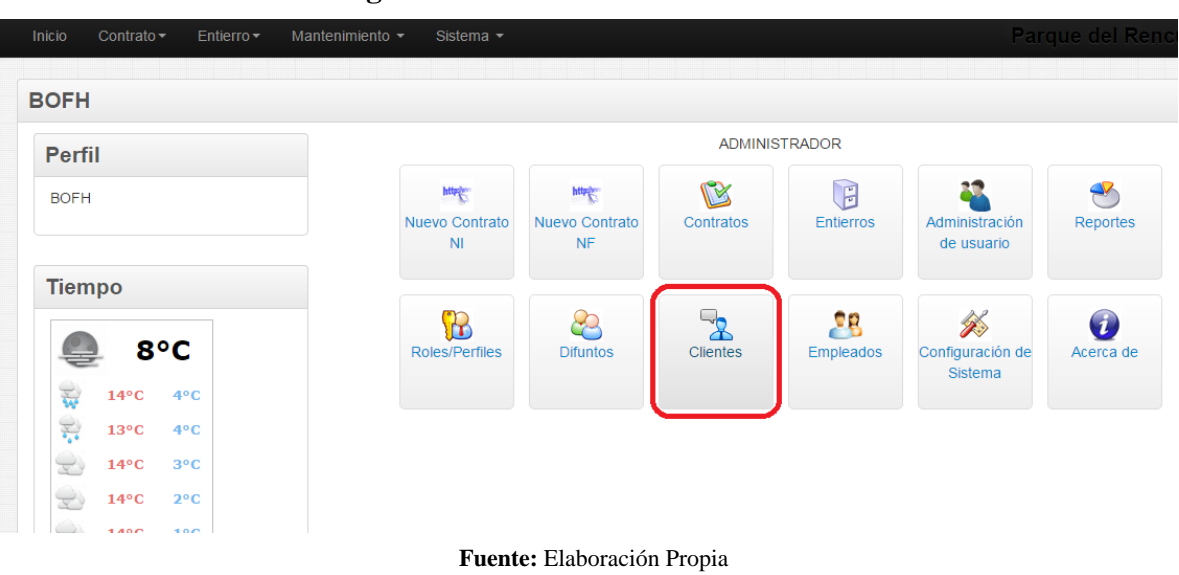

**Figura 70:** Inicio de al modulo de clientes

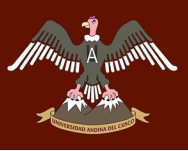

Hacer Click en NUEVO.

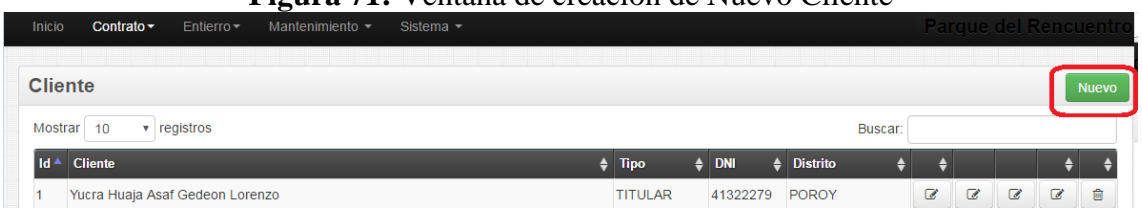

#### **Figura 71:** Ventana de creacion de Nuevo Cliente

**Fuente:** Elaboración Propia

Aparecerá el formulario a llenar:

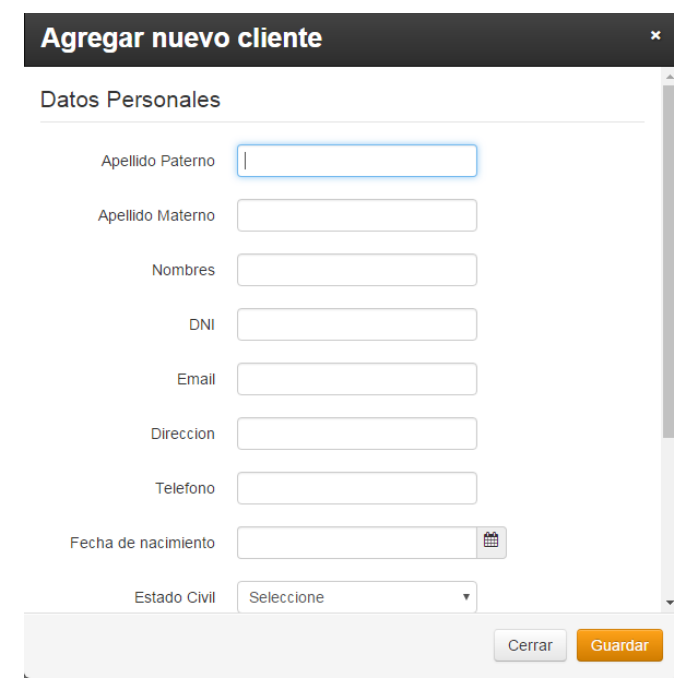

#### **Figura 72:** Datos de agregado nuevo cliente

**Fuente:** Elaboración Propia

Llenar el formulario y hacer click en guardar:

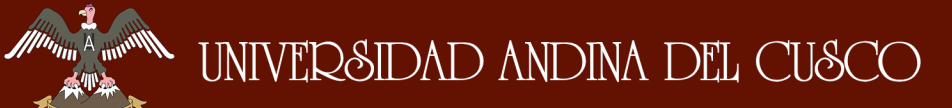

**Fuente:** Elaboración Propia

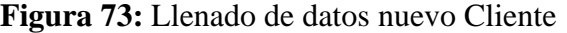

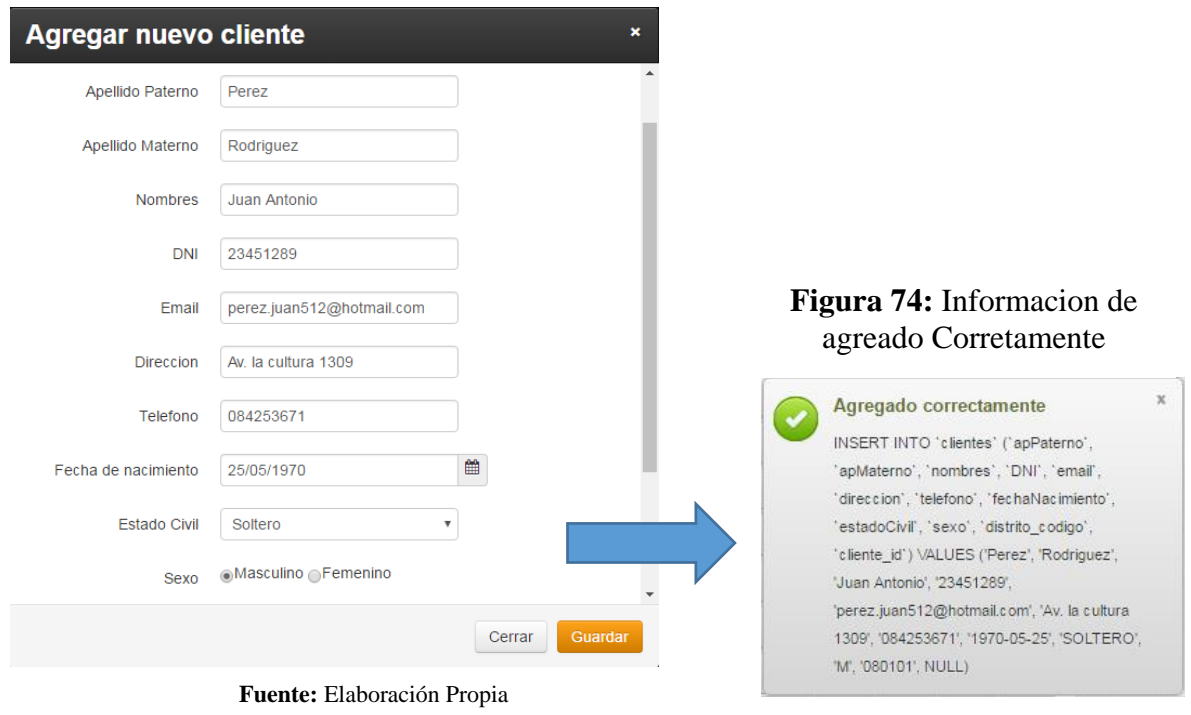

Aparecerá en el listado después de ser grabado:

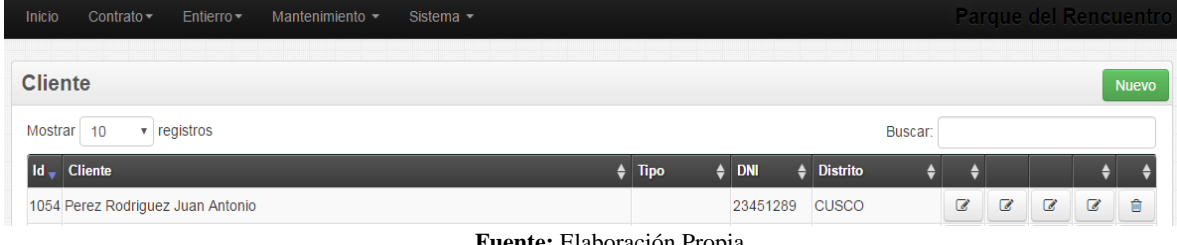

#### **Figura 75:** Correcto agregado de un nuevo usuario

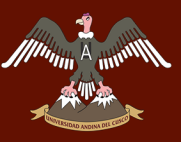

#### **REGISTRO DE DIFUNTOS:**

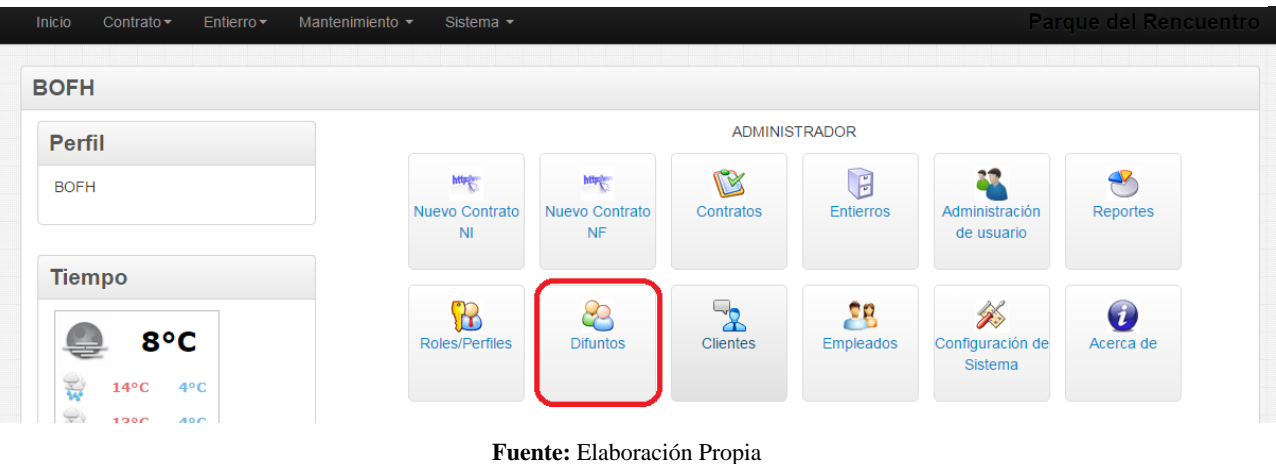

#### **Figura 76:** Ingreso al modulo de nuevo difunto

Hacer clic en NUEVO:

#### **Figura 77:** Agregado de un nuevo difunto

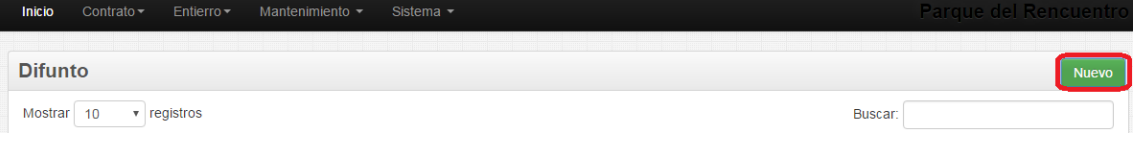

**Fuente:** Elaboración Propia

Aparecerá el formulario a llenar:

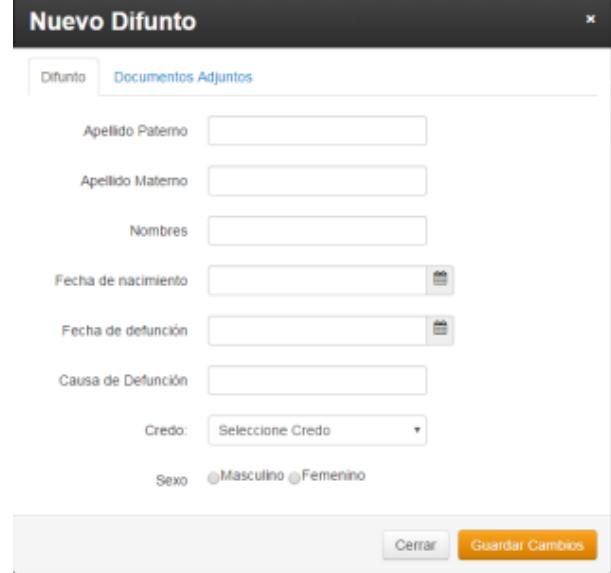

#### **Figura 78:**Agregado de un nuevo difunto

**Fuente:** Elaboración Propia

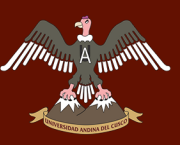

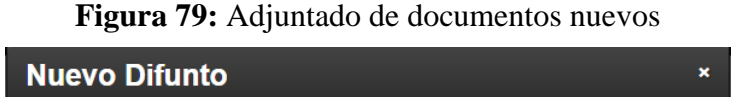

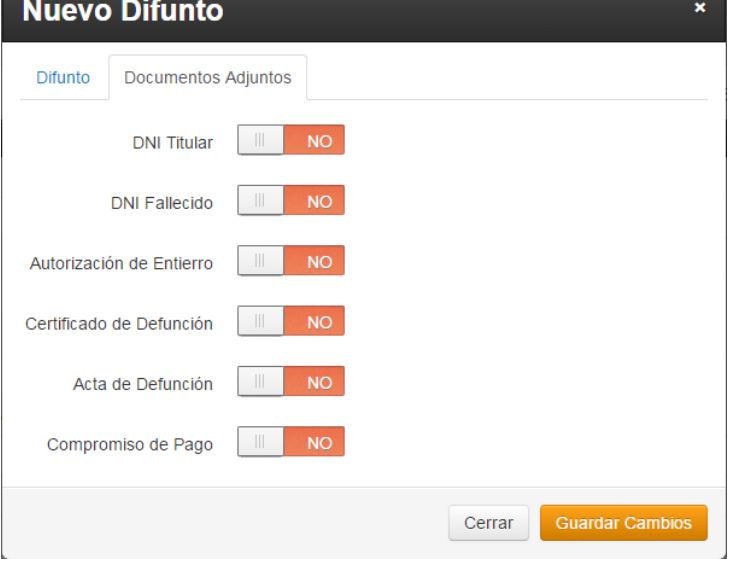

**Fuente:** Elaboración Propia

Llenar el formulario y hacer clic en guardar cambios:

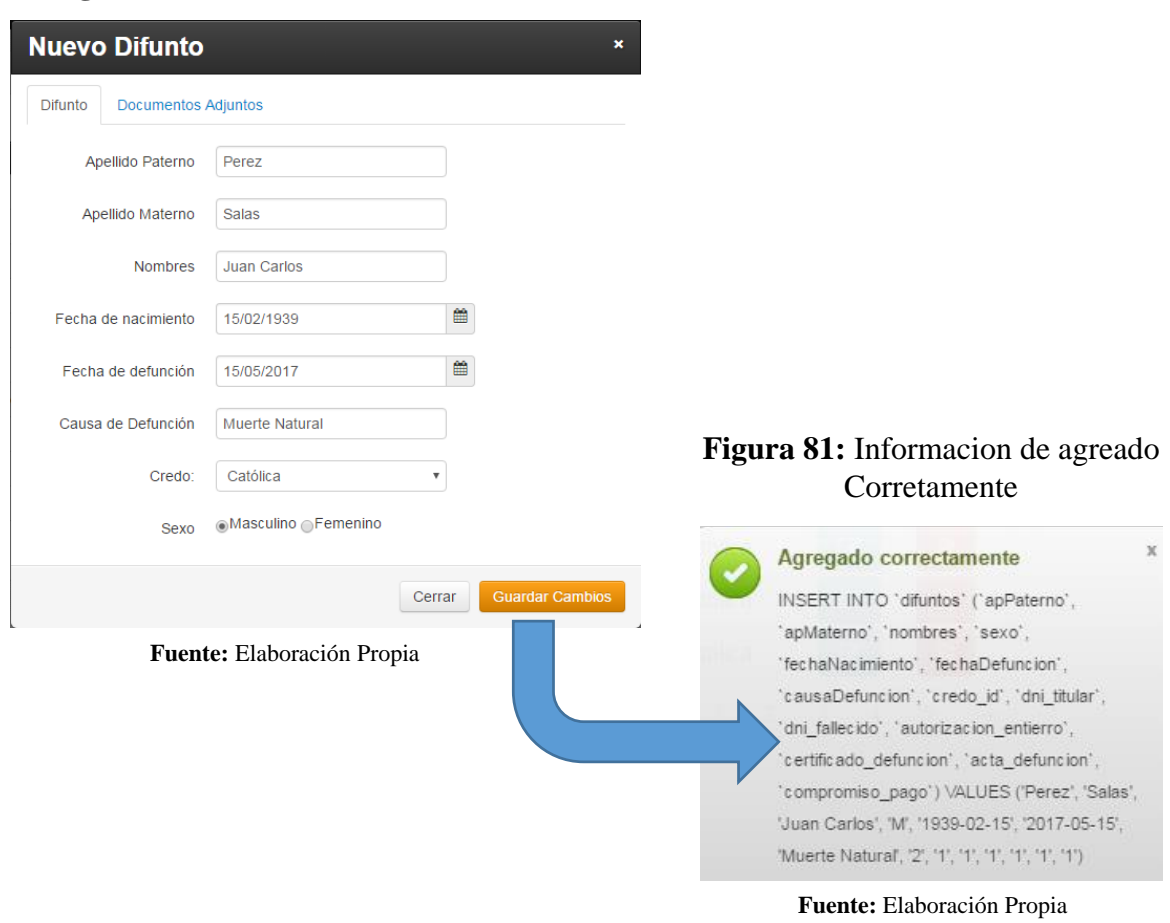

**Figura 80:** Llenado de datos de un nuevo difunto

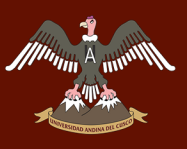

Aparecerá en el listado después de ser grabado:

**Figura 82:** Listado de nuevo difunto

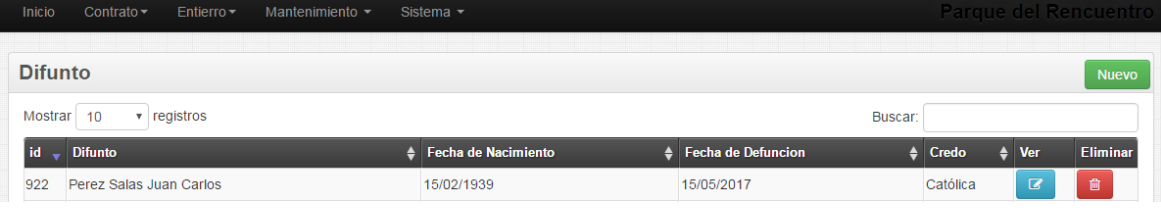

**Fuente:** Elaboración Propia

Después de realizar el llenado de los datos del cliente y difunto se procede con el registro del contrato de necesidad inmediata (CONTRATO NI).

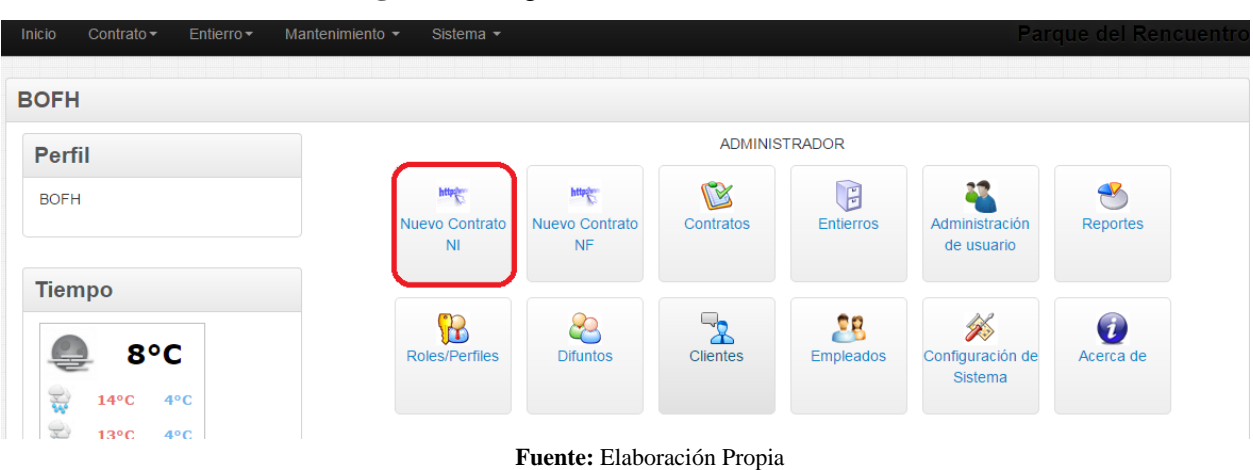

#### **Figura 83:** Ingreso al modulo Contrato NI

Se realiza la búsqueda por ID o por apellidos y nombres, en este caso se realizó la búsqueda por ID:

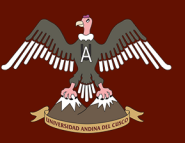

#### **Figura 84:**Selección de un nuevo Cliente

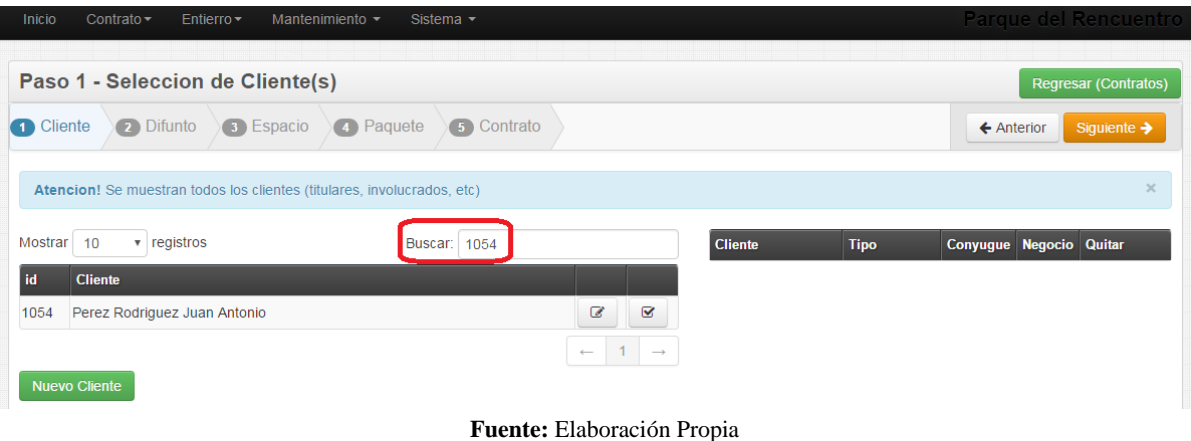

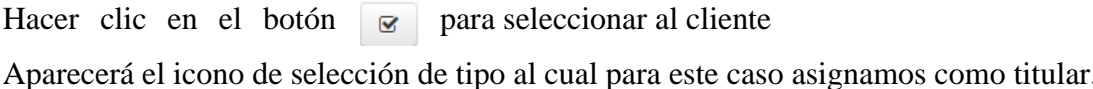

**Figura 85:** Seleccionar El Tipo de cliente que es

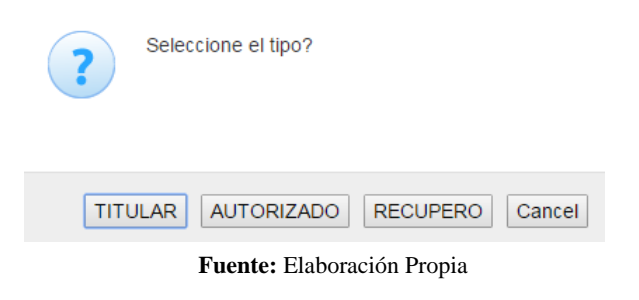

#### **Figura 86:** Cliente seleccionado tipo titular

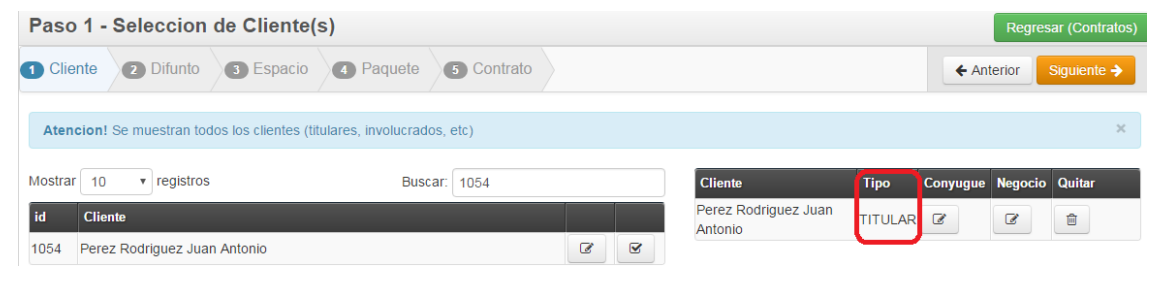

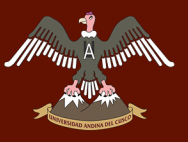

Si se equivocaron por alguna razón en seleccionar al cliente simplemente se le hace click en el icono de  $\Box$  quitar.

Hacer click en SIGUIENTE para continuar y seleccionar al difunto para relacionar al cliente ingresado, tomar en cuenta que solo apareceran los difuntos que no registran entierros.

#### **Figura 87:** Eliminacion de cliente si se equivocaron

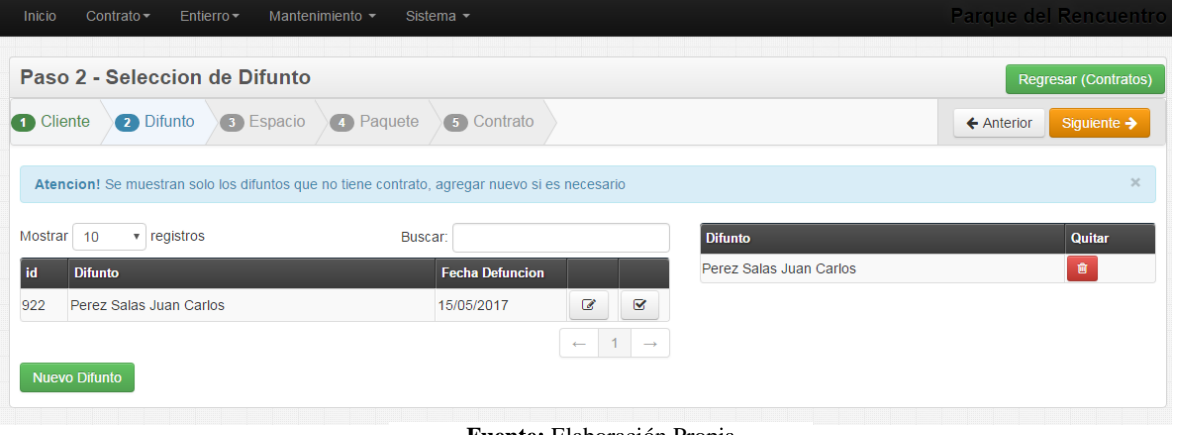

**Fuente:** Elaboración Propia

Hacer click en SIGUIENTE para la asignación de espacios, donde aparecerán solamente los espacios que tengan condición de LIBRE.

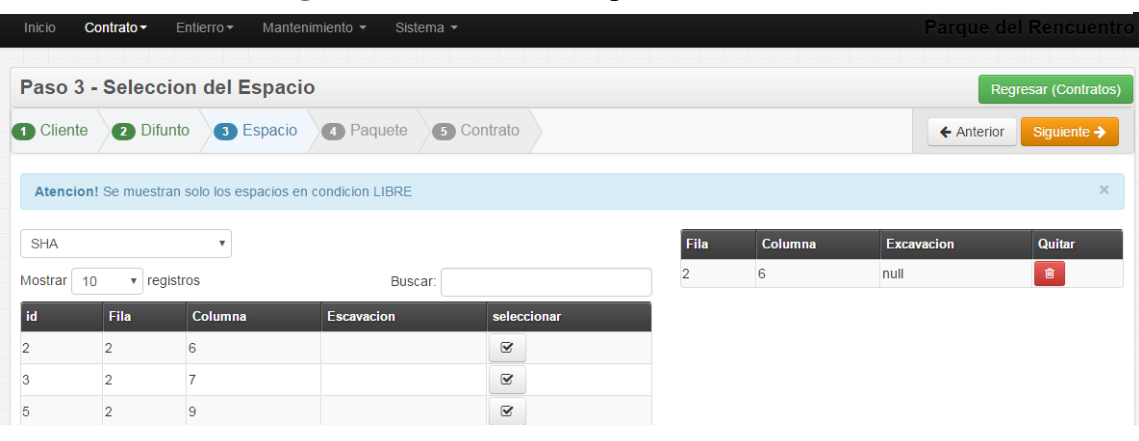

#### **Figura 88:** Selecion de Eapcio de cementerio

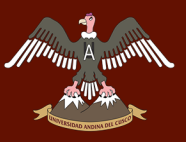

Hacer clic en SIGUIENTE para la asignación del paquete que es el tipo de producto que el CLIENTE desea adquirir y solo aparecerán los

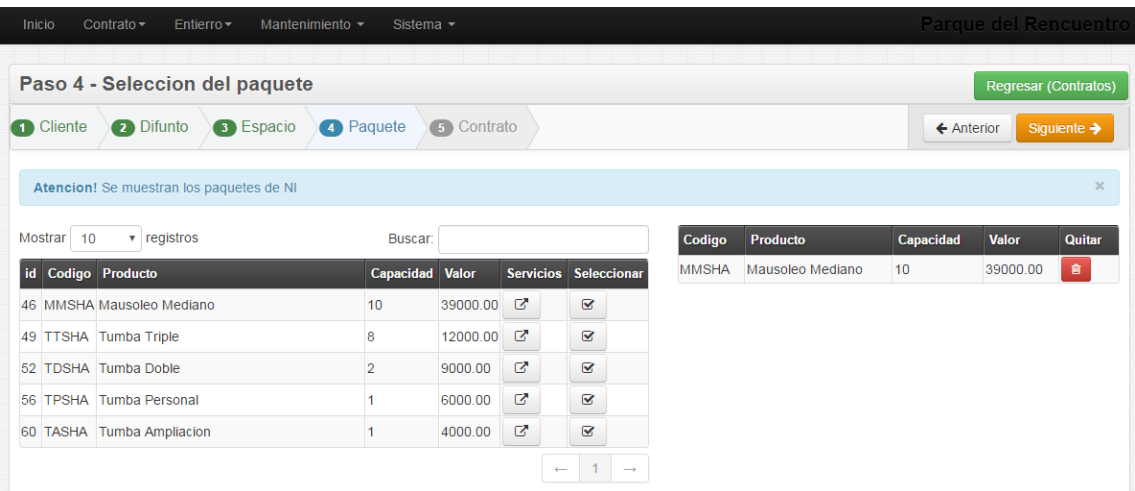

**Figura 89:** Selección de paquete.

**Fuente:** Elaboración Propia

Hacer click en SIGUIENTE para proceder a realizar los detalles finales del CONTRATO NI, donde se puede escoger la condicion de pago CONTADO o CREDITO y el tipo de contrato, adicionalmente tambien se puede aplicar diferentes descuentos si la persona encargada o el gerente lo decida

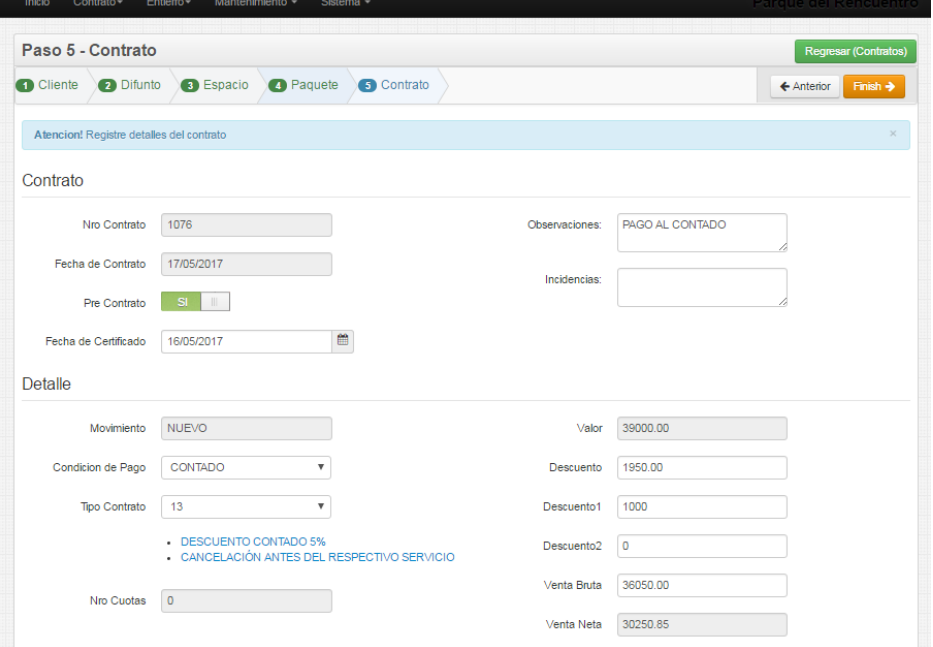

#### **Figura 90:** Agregado de detalles de contrato

**Fuente:** Elaboración Propia

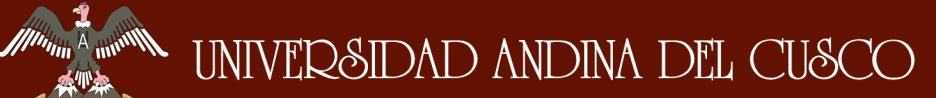

Hacer click en finalizar para que así culminar con el proceso del CONTRATO NI

**Figura 91:** Datos basicos del contrato

|                                      | Inicio  | Contrato $\sim$              | Mantenimiento $\sim$<br>Entierro $\star$ | Sistema $\sim$   |                      | <b>Parque del Rencuentro</b>         |              |         |                        |                              |  |    |                          |   |  |  |
|--------------------------------------|---------|------------------------------|------------------------------------------|------------------|----------------------|--------------------------------------|--------------|---------|------------------------|------------------------------|--|----|--------------------------|---|--|--|
|                                      |         |                              |                                          |                  |                      |                                      |              |         |                        |                              |  |    |                          |   |  |  |
| <b>Contratos</b>                     |         |                              |                                          |                  |                      |                                      |              |         |                        | <b>Nuevo Contrato NI</b>     |  |    | <b>Nuevo Contrato NF</b> |   |  |  |
| Mostrar 10<br>$\mathbf{v}$ registros |         |                              |                                          |                  |                      |                                      |              | Buscar: |                        |                              |  |    |                          |   |  |  |
|                                      | $Nro -$ | <b>Pre Contrate: Titular</b> |                                          | <b>Necesidad</b> |                      | Condición Movimiento Producto Estado |              |         |                        | ♦ Venta Neta ♦ Venta Bruta ♦ |  |    |                          |   |  |  |
|                                      | 1076    | $\parallel \parallel$<br>SI  | Juan Antonio Perez<br>Rodriguez          | <b>INMEDIATA</b> | <b>CONTADO NUEVO</b> |                                      | <b>MMSHA</b> |         | PENDIENTE S/. 30250.85 | S/. 36050.00                 |  | ęφ | 學                        | ٥ |  |  |

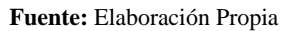

#### NOTA:

El proceso de creación de un contrato de Necesidad Futura es similar a la de Necesidad Inmediata con la diferencia de que esta en el proceso de contrato no registra a un difunto.

#### **PROCESO DE ENTIERRO**

Hacer clikc en Entierro -> Nuevo Entierro

#### **Figura 92:** Ingreso al modulo de entierro

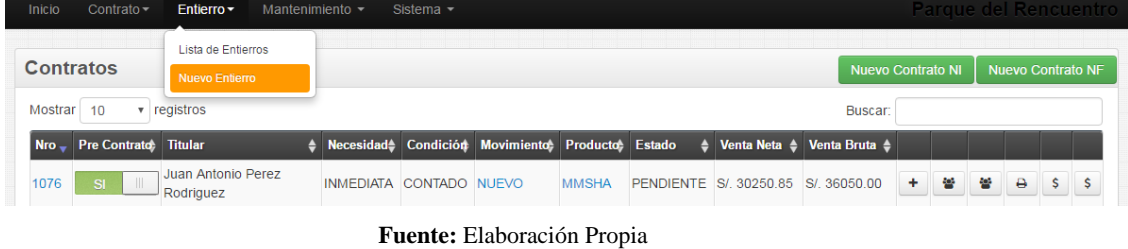

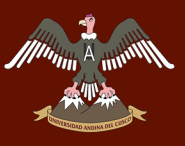

Buscar al difunto a enterrar y seleccionarlo:

#### **Figura 93:** Selección de difunto para en proceso de entierro

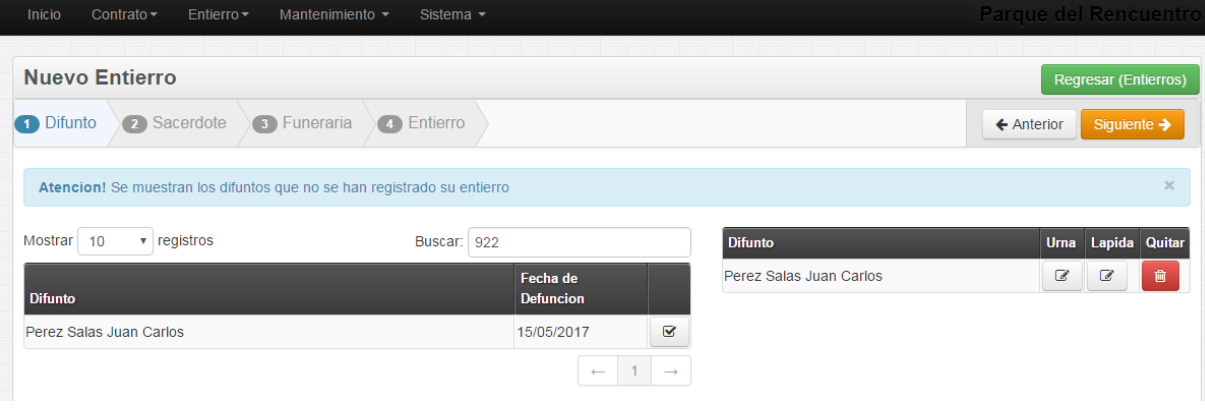

**Fuente:** Elaboración Propia

Hacer clic en SIGUIENTE para registrar un sacerdote:

**Figura 94:** Selecion de un nuevo sacerdote

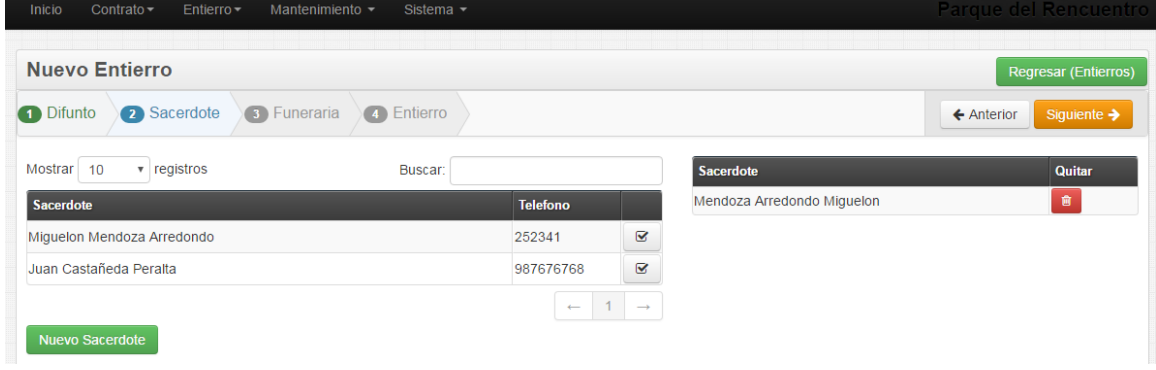

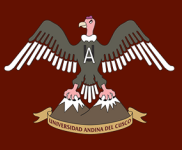

Hacer clic en SIGUIENTE para registrar una funeraria:

#### **Figura 95:** Selecion de la funeraria

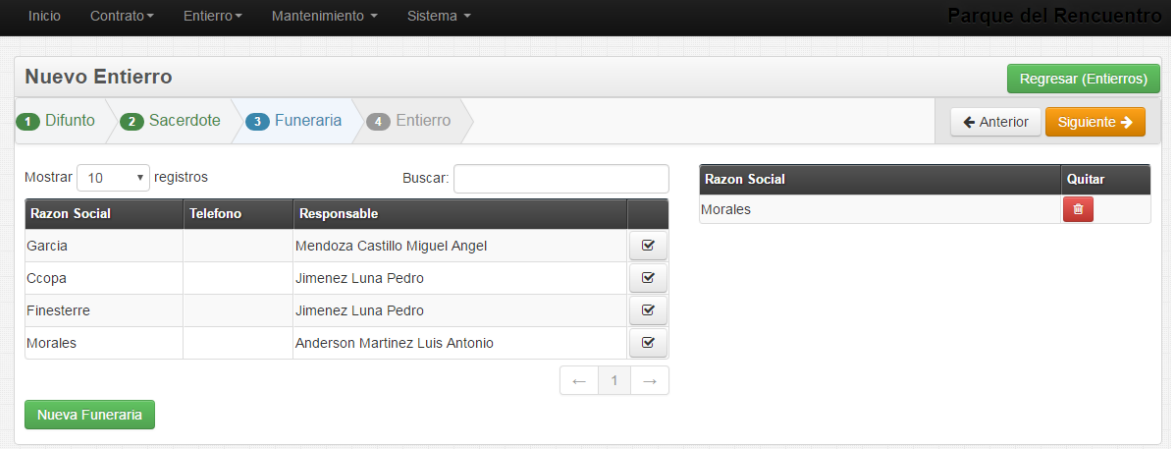

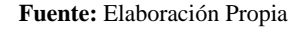

Hacer clic en siguiente para seleccionar la fecha y hora de entierro

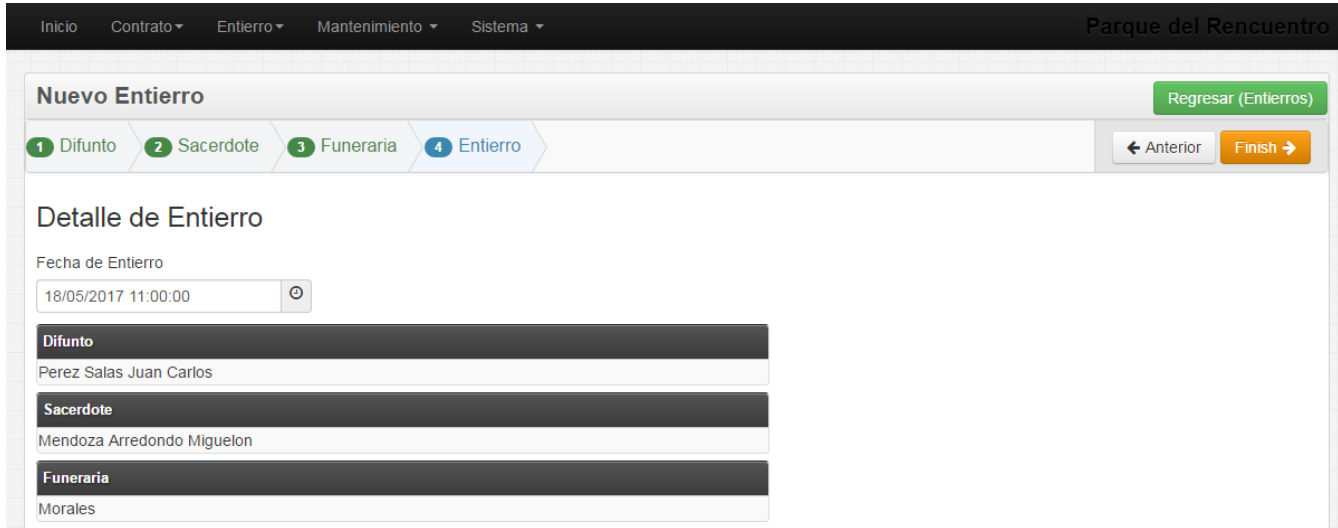

**Figura 96:** Detalle del entierro creado por el sistema

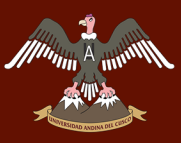

Hacer clic en FINALIZAR para culminar con el proceso de entierro.

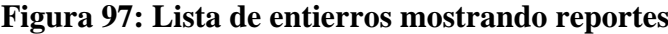

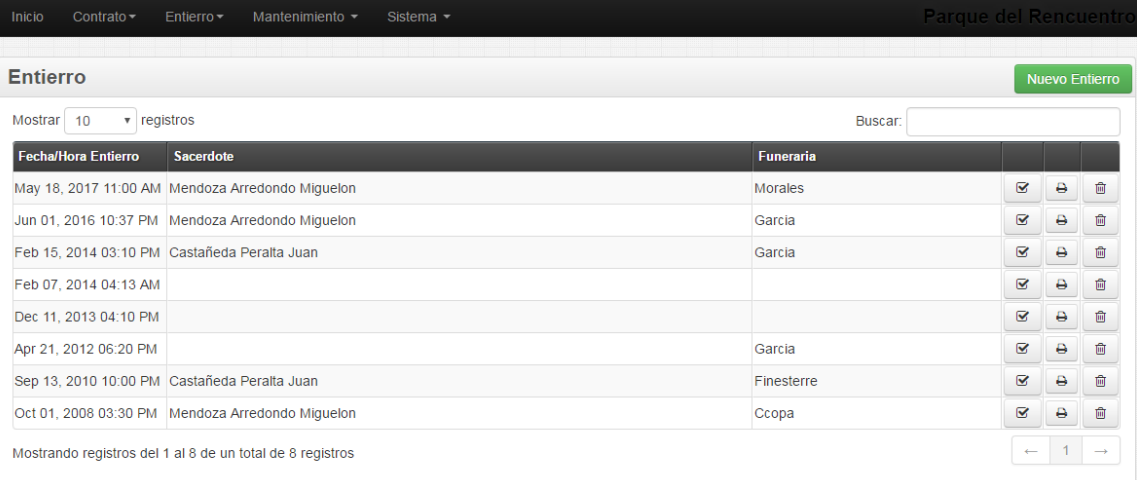

**Fuente:** Elaboración Propia

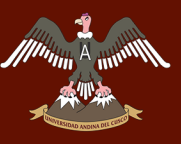

### **GLOSARIO DE TÉRMINOS**

#### *A*

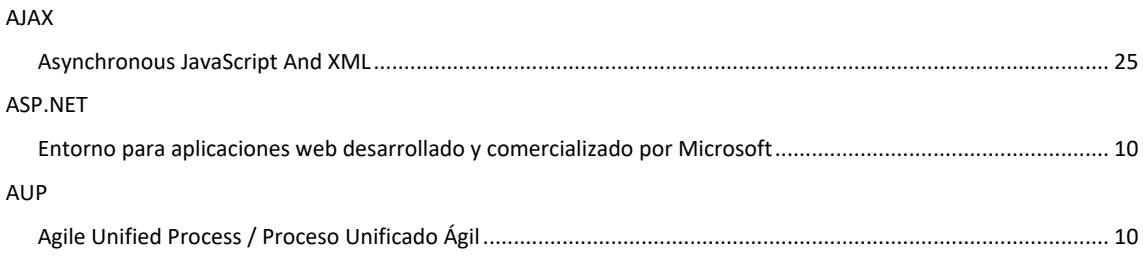

#### *B*

#### BPMN

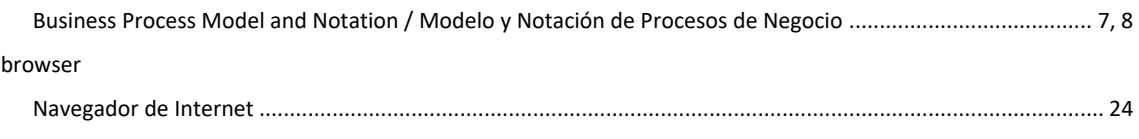

#### *C*

#### Codeigniter

Framework MVC basado en PHP .... iv, vi, 1, 2, 3, 4, 8, 31, 32, 36, 114, 115, 116, 118, 119, 120, 121, 122, 123, 125, 126, 128, 129, 130, 133, 134, 135, 136, 139, 144, 146, 150, 151

#### CSS

Cascading Style Sheets / lenguaje utilizado para describir la presentación de documentos HTML o XML .25, 28, 34

#### *D*

#### DIRCETUR

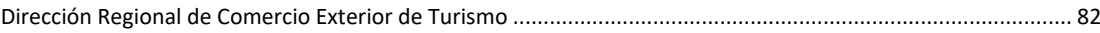

#### *E*

#### ELMAH

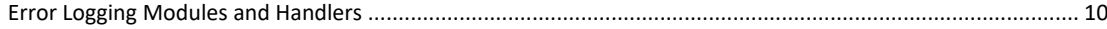

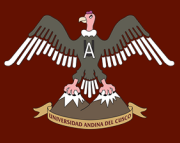

#### *F*

#### FSQAM

#### FSQAM

Framework Software Quality Analysis Method / Metodología para el análisis de Framework ...iv, vi, 3, 4, 5, 17, 37, 114, 115, 145, 146

#### *G*

#### GUI Graphical User Interface / Interfaz Grafica de Usuario........................................................................................... 12

#### *H*

#### Hardware

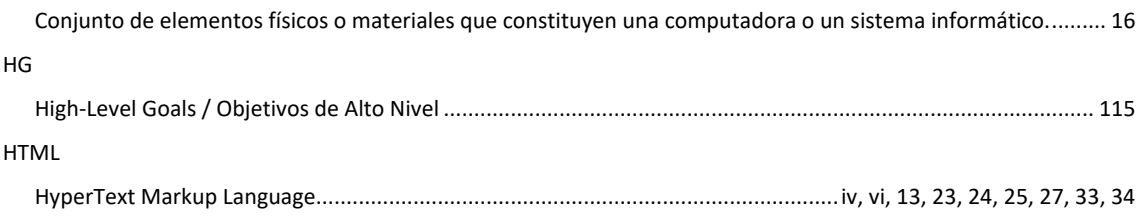

#### *I*

#### IDE

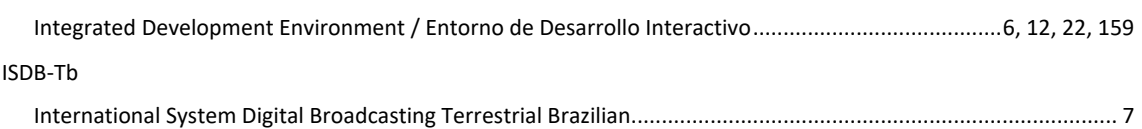

#### *J*

#### JavaScript

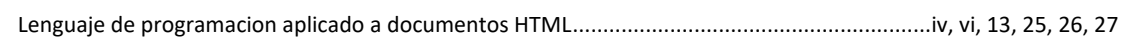

#### *M*

#### middleware interlogical / lógica de intercambio de información entre aplicaciones............................................................... 5, 6 MVC Modelo Vista Controlador ........................................ 1, 2, 3, 4, 7, 10, 29, 30, 116, 144, 146, 149, 150, 151, 152, 153 MySQL

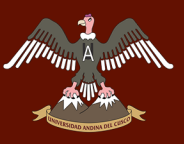

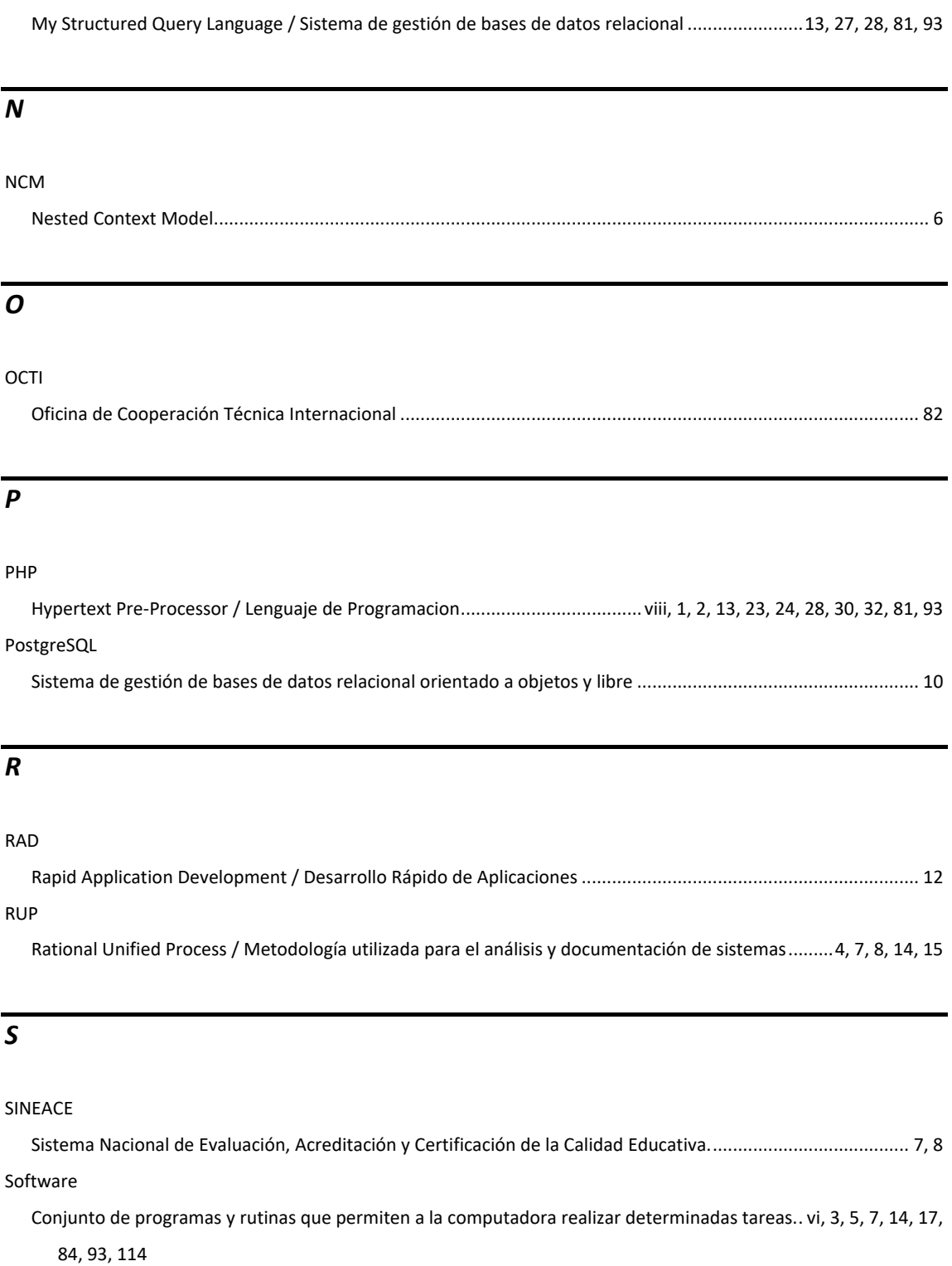

#### *T*

Twitter Bootstrap

Framework Para el desarrollo de interfaces / basado en HTML, CSS, JavaScript ...iv, 1, 2, 3, 4, 33, 34, 36, 114, 115, 116, 119, 120, 121, 124, 125, 127, 128, 129, 130, 137, 139, 140